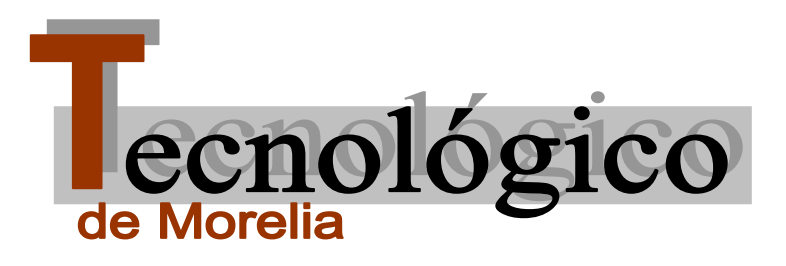

# Instituto

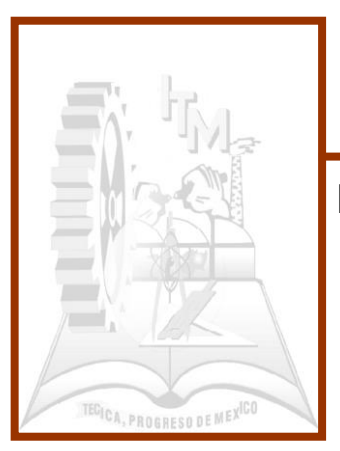

Departamento de Ingeniería Eléctrica

# **" CONTROL AUTOMÁTICO DE MOTORES ELÉCTRICOS USANDO LÓGICA PROGRAMADA "**

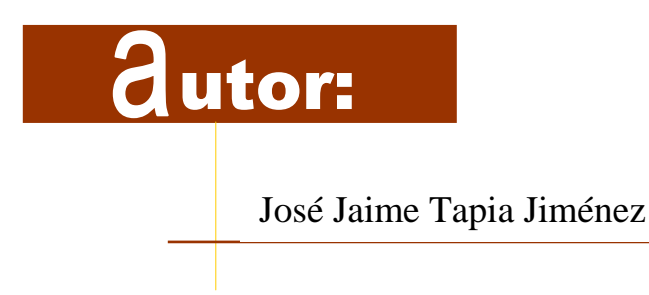

Morelia, Mich., octubre de 2006

#### **Instituto Tecnológico de Morelia**

# Contenido

#### **I.- PREFACIO.**

#### **II.- INTRODUCCIÓN AL CONTROL AUTOMÁTICO.**

#### **1.- CIRCUITOS LOGICOS USANDO LOGICA CABLEADA.**

- 1.1 Introducción.
- 1.2 Relevadores, contactores y temporizadores.
- 1.3 Dispositivos piloto y diagramas de circuitos.
- 1.4 Diagrama elemental de conexiones. Ejercicios para dominio del tema.

#### **1.- CARACTERISTICAS GENERALES DE LOS CONTROLADORES LOGICOS PROGRAMABLES , PLC´s.**

- 2.1 Introducción.
- 2.2 Estructura de los PLC´s.
- 2.3 Ejecución de programas en un PLC.
- 2.3.1 Ejecución cíclica lineal.
- 2.3.2 Ejecución con salto condicional.
- 2.3.3 Ejecución con salto a subrutina.
- 2.3.4 Ejecución con salto a programas paralelos. Ejercicios para dominio del tema.

#### **3.- CIRCUITOS LOGICOS USANDO LOGICA PROGRAMADA.**

- 3.1 Introducción.
- 3.2 Sistemas y lenguajes de programación de los PLC´s.
- 3.3 Programación de PLC's usando lenguajes de bajo nivel.
- 3.4 Programación de un PLC en particular. Ejercicios para dominio del tema.

#### **4.- CONTROL AUTOMATICO DE MOTORES DE CORRIENTE DIRECTA, CD.**

- 4.1 Introducción.
- 4.2 Principios de aceleración de motores de CD.
- 4.3 Arrancadores automáticos para motores de CD.
- 4.4 Circuitos de regulación automática para inversión de giro
- 4.5 Circuitos de regulación automática para frenado eléctrico.
	- Ejercicios para dominio del tema.

**Instituto Tecnológico de Morelia** 

#### **5.- CONTROL AUTOMATICO DE MOTORES TRIFASICOS DE INDUCCION.**

- 5.1 Introducción.
- 5.2 Arrancadores automáticos a voltaje pleno.
- 5.3 Arrancadores automáticos a voltaje reducido.
- 5.4 Circuitos de regulación automática para inversión de giro.
- 5.5 Circuitos de regulación automática para frenado eléctrico. Ejercicios para dominio del tema.

#### **6.- CONTROL AUTOMATICO DE MOTORES TRIFASICOS SINCRONOS.**

- 6.1 Introducción.
- 6.2 Arrancadores automáticos para motores síncronos.
- 6.3 Circuitos de regulación automática para inversión de giro.
- 6.4 Circuitos de regulación automática para frenado eléctrico. Ejercicios para dominio del tema.

#### **7.- DISPOSITIVOS DE PROTECCION PARA MOTORES ELECTRICOS.**

- 7.1 Introducción.
- 7.2 Dispositivos de protección para motores eléctricos.
- 7.2.1 Protección contra sobre temperaturas y sobre cargas.
- 7.2.2 Protección de motores de corriente directa.
- 7.2.3 Dispositivos de protección para motores de corriente alterna. Ejercicios para dominio del tema.

APENDICE.

# P r e f a c i o

riginalmente, los sistemas de control automático industrial, basaban su O funcionamiento en la Conectividad de sus dispositivos de Control. A esto se le llamó sistemas de control automático basados en una lógica cableada. Estos sistemas son muy rígidos en cuanto a la modificación que puede hacerse a su lógica de control, pues hay que modificar el cableado de los dispositivos.

Actualmente, existen muchos sistemas de control automático que basan su lógica de control en instrucciones lógicas o programas que se graban en la memoria del dispositivo que controla el proceso. Estos sistemas son más flexibles en cuanto a la modificación que puede hacerse a la lógica del proceso porque solo bastará con modificar la instrucción o instrucciones lógicas correspondientes al cambio que se desea hacer en la lógica, sin tener que desconectar un solo cable.

Uno de los dispositivos más usados en los sistemas de control automático que usan lógica programada, es el Controlador Lógico Programable o PLC.

Este libro tiene como objetivo principal, el incorporar al PLC en el control automático de los motores eléctricos. Dicho de otra manera, está encaminado al control de motores eléctricos usando Lógica Programada.

Considerando que el fundamento del control usando lógica programada se encuentra en el control con relevadores, se estudia en el tema I, el fundamento de los circuitos de control que usan lógica cableada.

En el tema II se exponen las características generales de los PLC´S con objeto de identificarnos con el dispositivo que vamos a emplear.

En el tema III se diseñan circuitos de control que usan lógica programada.

Los temas IV, V y VI que son la parte medular del libro tratan con la aplicación de la lógica programada al control de los motores eléctricos tanto de corriente directa (CD) como de corriente alterna (c.a.).

Por último, en el tema VII se dan conceptos y aplicaciones sobre algunos de las principales protecciones que todo controlador eléctrico debe proporcionar al equipo que controla.

Agradezco a mi esposa Alicia el apoyo constante que me ha proporcionado para que este trabajo se realice. A mi hijo Jaime, por su tiempo dedicado a la revisión del documento y por sus acertadas sugerencias para que la redacción fuese sencilla y clara.

De manera especial doy las gracias a mi hija Carolina por las horas interminables que dedicó para dibujar en AUTOCAD , la mayoría de los Circuitos que aparecen en el libro.

A mis hijas Yunuén y Alis, por su constante aliento y por su trabajo secretarial que me donaron.

#### **Instituto Tecnológico de Morelia**

Conocedor de que una obra de esta magnitud no queda a la perfección en el primer intento, agradezco de antemano a todas las personas que participen con sus observaciones, sugerencias y correcciones para que esta obra se mejore.

# I n t r o d u c c i ó n

#### **AL CONTROL AUTOMATICO**

Lamaremos aquí, PROCESO a toda operación que deba controlarse. El control de esta operación, generalmente se realiza mediante dos partes esenciales que intervienen o que están presentes en todo proceso. Una parte que realiza la LOGICA o secuencia del proceso y que llamaremos aquí CONTROLADOR o CIRCUITO DE CONTROL y otra parte que se encarga de efectuar las ordenes mandadas por el circuito de control y que llamaremos CIRCUITO DE POTENCIA ya que maneja la potencia necesaria para realizar el proceso.

Por supuesto que hay diferentes tipos de procesos, según la operación de que se trate. Así , podemos hablar de procesos químicos, biológicos, térmicos , eléctricos, electrónicos, etc.,o una combinación de los mismos, por ejemplo, un proceso termoeléctrico.

Llamaremos aquí PROCESO INDUSTRIAL a cualquier operación controlada que se realiza en una fábrica o industria.

Haciendo uso de lo establecido anteriormente, diremos que un proceso industrial requiere, para su realización, de un CONTROLADOR y de un CIRCUITO DE POTENCIA.

Empezaremos nuestro aprendizaje, estudiando primero, los circuitos de control. Es decir, circuitos que funcionan en base a una lógica preestablecida por el diseñador.

La LOGICA del controlador puede basarse en la conectividad de los componentes del circuito de control y entonces se le llama LOGICA CABLEADA. El caso más común son los circuitos de control a base de relevadores y que estudiaremos posteriormente.

La LOGICA del controlador también puede basarse en un programa especialmente escrito para que el controlador lo obedezca. En este caso se dice que el controlador funciona en base a una LOGICA PROGRAMADA. Los casos más representativos de esta forma de control son los CONTROLADORES LÓGICOS PROGRAMABLES, MICROCONTROLADORES o los SISTEMAS DE CONTROL COMPUTARIZADOS.

Haciendo referencia ahora al CONTROL AUTOMATICO, diremos que existen dos esquemas o modos de llevar a cabo el control de la o de las variables de interés y que se conocen como CONTROL EN LAZO ABIERTO o CONTROL EN LAZO CERRADO.

#### **Instituto Tecnológico de Morelia**

En un control en lazo abierto, la variable a controlar, ni se mide ni se compara con alguna referencia para mantenerla dentro de ciertos límites. Su funcionamiento se basa en órdenes previamente fijadas por el diseñador las cuales se obedecen fielmente auque exista alguna perturbación en el proceso. Es muy común que este tipo de control se realice por tiempos bien

definidos, por ejemplo, una lavadora de ropa doméstica o un arranque de un motor eléctrico con pasos de aceleración con tiempo fijo.

En un control en lazo cerrado, la salida o variable a controlar, se mide y se compara con una referencia. La señal resultante, es una señal de error la cual actúa sobre el controlador para que lleve a la señal de salida al valor deseado. El termino LAZO CERRADO, implica siempre el uso de una señal de retroalimentación para reducir el error del sistema de control. Un ejemplo sencillo de un control en lazo cerrado es un control de temperatura como lo es un refrigerador.

En las figuras siguientes se muestra, gráficamente, todo lo comentado anteriormente.

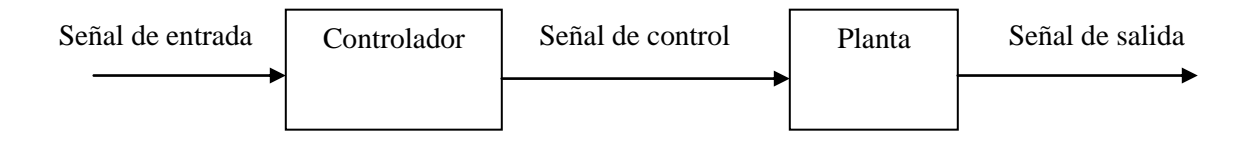

Fig. a) Control en lazo abierto.

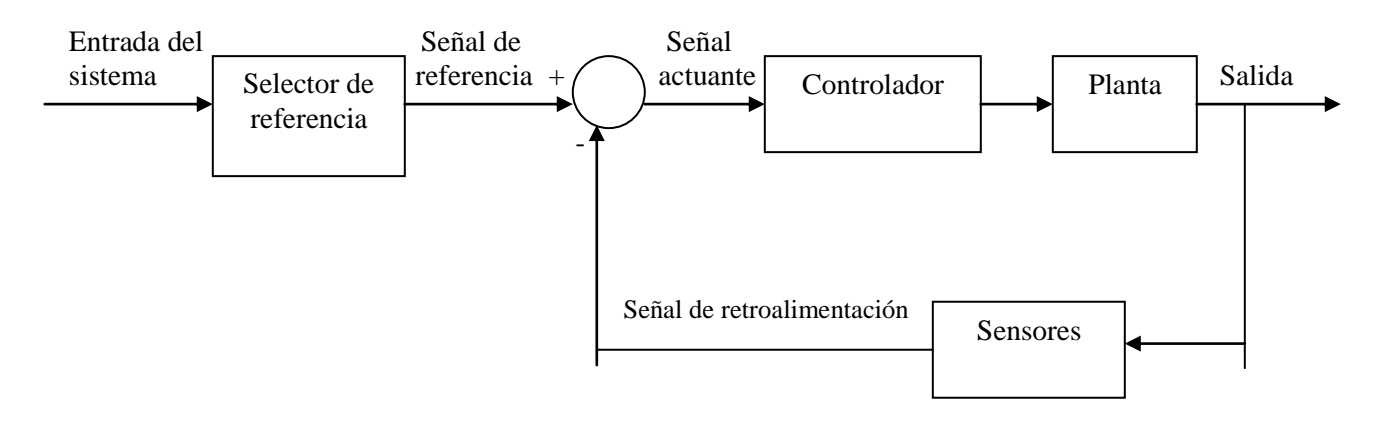

Fig. b) Control en lazo cerrado.

# **Capítulo 1. Circuitos lógicos usando lógica cableada**

Desde la aparición en el mercado del motor eléctrico, nació la necesidad de controlar su operación. En un principio, el control sólo se relacionaba con el arranque y la parada del motor. Sin embargo, al aumentar la complejidad de las tareas desarrolladas por los motores, aumentó también la complejidad del sistema de control que debía implementarse.

Hasta hace relativamente pocos años, todos los sistemas de control automático usados, funcionaban en base a la conectividad que tenían todos sus componentes o dispositivos de control y de la forma o secuencia en que se iban activando ó desactivando estos dispositivos. Estos sistemas de control cuyo funcionamiento lógico se basa en la conectividad o cableado de sus elementos, se conocen ahora como sistemas de control basados en una lógica cableada, para distinguirlos de los sistemas de control basados en una lógica programada que se han puesto tan de moda.

El fundamento de los sistemas de control que usan lógica cableada son los *relevadores.*

El fundamento de los sistemas de control que usan lógica programada son los *controladores lógicos programables* (PLC's).

Este libro se enfoca principalmente en el estudio de los sistemas de control que operan bajo una lógica programada.

# 1.1. Relevadores, Contactores y Temporizadores

Un relevador, al igual que un contactor, se puede definir como un dispositivo electromagnético que abre o cierra contactos en base a una fuerza electromagnética que pone en movimiento a un núcleo o armadura móvil.

La diferencia entre un relevador y un contactor, es la potencia eléctrica que manejan. El contactor, maneja o tiene capacidad para manejar mayor potencia que un relevador; por el momento, podemos distinguirlos pensando que el contactor es más robusto que un relevador.

Los relevadores y los contactores constan de tres partes esenciales:

- Armadura móvil o núcleo magnético.
- Bobina.
- Juego de contactos.

#### **Instituto Tecnológico de Morelia**

Los contactos pueden estar *normalmente* abiertos o *normalmente* cerrados. La palabra *normalmente*, indica el estado o posición de los contactos cuando el relevador está desactivado. Cuando un contacto está normalmente abierto, se indica con las letras N.O. (Normally Open ), y cuando está normalmente cerrado, se indica con las letras N.C. (Normally Closed ). La figura 1.1 muestra los dos estados en que puede estar un contacto.

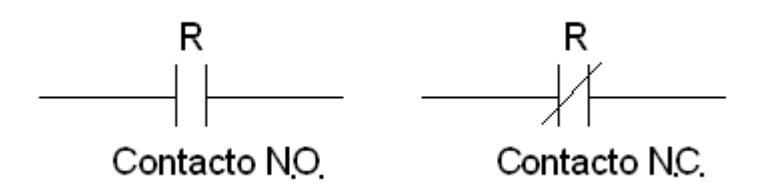

Fig. 1.1. Contacto normalmente abierto (N.O) y normalmente cerrado (N.C)

Cuando la armadura del relevador se energiza, el núcleo o armadura del relevador se mueve y los contactos cambian de estado. Es decir, los contactos N.O. cierran y los contactos N.C. abren. Cuando la bobina del relevador se desactiva, los contactos vuelven a su posición normal. Como la acción anterior se realiza en forma instantánea, tanto cuando se energiza la bobina como cuando se desactiva, se dice que estos contactos son de acción instantánea o simplemente se les llama contactos instantáneos. La figura 1.2, muestra la manera como se simboliza el relevador y sus contactos instantáneos. Observe también, que todos los contactos llevan una identificación del relevador al que pertenecen como se muestra con la letra R, en el caso de la figura 1.2.

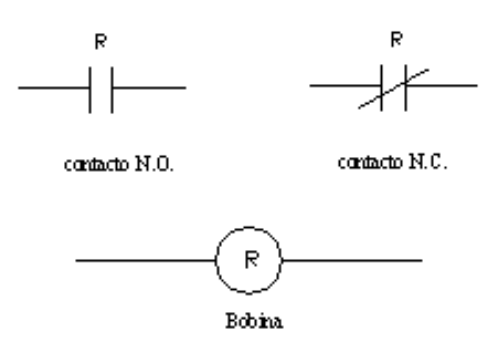

Fig. 1.2. Relevador con sus contactos instantáneos

Existe otro tipo de relevadores que, además de los contactos instantáneos, tienen también un juego de contactos los cuales cambian de estado pero con un retardo de tiempo. Este tipo de relevadores se conocen como *relevadores con retardo de tiempo* o simplemente *temporizadores*.

Se conocen dos tipos de temporizadores, los cuales se describen a continuación:

- Si el retardo de tiempo en la operación de los contactos temporizados empieza a contar a partir de que la bobina del relevador se energiza, el relevador se denomina relevador de acción diferida *posterior* a la *excitación*. Es muy común que estos relevadores se designen en inglés como relevadores del tipo ON Delay.
- Si el retardo de tiempo en la operación de los contactos temporizados empieza a contar a partir de que la bobina del relevador se desactiva, el relevador se denomina relevador con acción diferida *posterior* al *desactivado*. Es común designar este tipo de temporizador en inglés como relevador tipo OFF Delay.

Las figuras 1.3 y 1.4 muestran la simbología utilizada para este tipo de temporizadores.

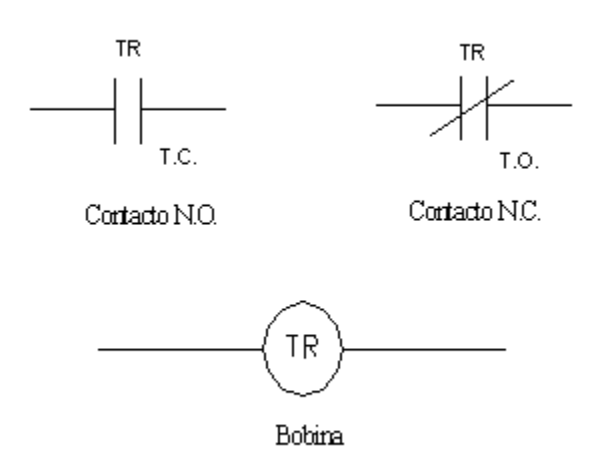

Fig. 1.3. Temporizador tipo ON- Delay

En el caso ON-Delay, cuando se energiza la bobina del relevador, un tiempo posterior (programable), los contactos normalmente abiertos ( N.O. ) cierran y los contactos normalmente cerrados ( N.C. ), abren. Cuando la bobina del temporizador se desactiva, estos contactos regresan a su estado normal en forma instantánea.

#### **Instituto Tecnológico de Morelia**

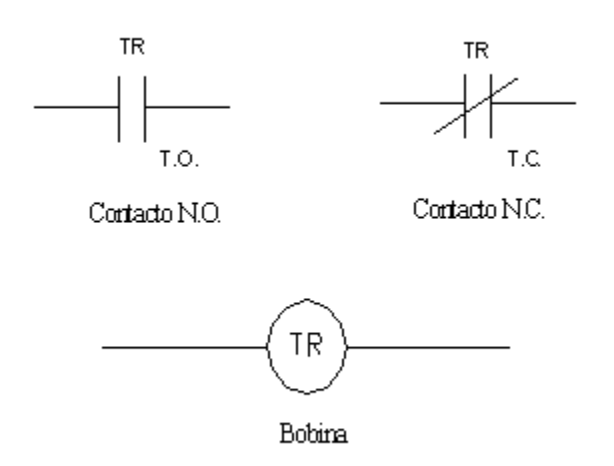

Fig. 1.4. Temporizador tipo OFF- Delay

En el caso OFF-Delay, cuando se energiza la bobina del temporizador, sus contactos temporizados cambian de estado en forma instantánea; pero cuando se desactiva la bobina del TR, estos contactos regresan a su estado normal pero con un retardo de tiempo (programable).

Con referencia a las figuras 1.3 y 1.4, observe que los contactos temporizados, además de la indicación del relevador a que pertenecen, siempre llevan indicado también el tiempo de retardo en su operación T.O. o T.C. según sea el caso. Si no se indicara el tipo de relevador del que se trata (ON-Delay / OFF-Delay), ¿Cómo puede determinarlo?.

Los dos tipos de temporizadores descritos anteriormente, son el fundamento de los circuitos lógicos a base de relevadores o circuitos automáticos que usan lógica cableada. Por lo anterior, se recomienda que se estudie y se comprenda perfectamente su funcionamiento.

## 1.2. Dispositivos piloto y diagramas de circuito.

En sistemas automáticos de control, se denomina como *dispositivos piloto* a todos aquellos elementos que sirven como fuente de información para el sistema. Existen en la actualidad muchos de estos dispositivos entre los cuales citaremos, por ser de los más comunes, a la estación de botones pulsadores, interruptores de fin de carrera, a todos los dispositivos que son sensibles a la presión, temperatura, luz, proximidad y que al ser excitados, generan una señal que se utiliza como señal de entrada para el sistema de control.

En el caso de los sistemas automáticos de control que usan lógica cableada, los dispositivos piloto actúan como fuente de información; los relevadores realizan la parte lógica, es decir, las funciones relativas a tomar decisiones en base a las fuentes de información conocidas. Las señales resultantes se transmiten luego a los contactores, los cuales manejan la potencia a niveles adecuados para el funcionamiento del equipo de potencia o de los actuadores.

#### **Instituto Tecnológico de Morelia**

Uno de los dispositivos piloto más usados como fuente de información en los sistemas de control, es la estación de botones pulsadores (PB, por sus siglas en Inglés) y que es utilizado ampliamente en este libro.

En el mercado existe una gran variedad de presentaciones de la estación de botones pulsadores. Sin embargo, la presentación más sencilla y económica consta de dos contactos, uno normalmente abierto (N.O.) y otro, normalmente cerrado (N.C.).

Cuando el botón del contacto N.O. se presiona, el contacto cambia de estado, es decir, se cierra y así permanece mientras se mantenga bajo presión. Al dejar de presionar el botón, el contacto vuelve a su estado original en forma instantánea por acción de la fuerza de un resorte que está ligado al botón pulsador. Una acción semejante sucede con el contacto N.C. ya que si se presiona este botón, el contacto se abre inmediatamente. Al dejar de presionar el botón, el contacto se cierra rápidamente por la acción restauradora de su resorte. Es común que estos dos contactos sean eléctricamente independientes para que tengan mayor flexibilidad en el cableado.

La figura 1.5 muestra una forma de representar una estación de botones pulsadores. Es muy común denominar como Arranque, al botón del contacto N.O. y como Paro, al botón del contacto N.C. como se muestra en la misma figura con las letras A y P, respectivamente. Observe también que los dos contactos se han conectado en serie.

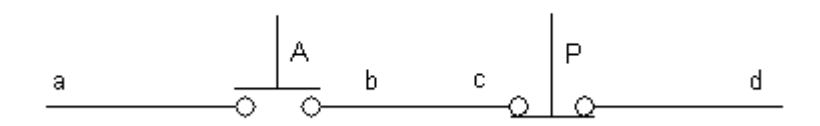

Fig. 1.5. Estación de botones con sus contactos conectados en serie

En la figura anterior se observa que al presionar el botón de arranque A, el contacto normalmente abierto se cierra y entonces habrá continuidad desde el punto marcado con la letra a hasta el punto d. Lo anterior es cierto solamente si no se presiona el botón de paro P. Dado este esquema, es posible expresar la siguiente sentencia lógica:

*En el circuito anterior, existirá continuidad desde el punto a hasta el punto d si existe presión en el botón A y no existe presión en el botón P.*

La sentencia anterior, puede expresarse también como una ecuación booleana.

Hasta este punto se ha visto cómo funcionan y se simbolizan algunos dispositivos de control. Sin embargo, es conveniente aclarar que el campo del control de motores industriales ha desarrollado una forma generalizada para darse a entender entre todas las personas que están dentro de este campo de la ciencia y la tecnología. Se usan símbolos esquemáticos para representar a cada dispositivo. Estos símbolos se van combinando adecuadamente hasta formar un diagrama o esquema que representa a todo el sistema de control y que se conoce como *diagrama de circuito*.

Existen tres formas comúnmente usadas para representar a un sistema eléctrico de control y que citaremos a continuación:

- Diagrama o esquema general de conexiones. Muestra cómo van enlazados los distintos componentes del sistema de control, la colocación física de cada uno de ellos (relevadores, contactores, estación de botones, transformadores de control etc.) y lleva, además, letras y números de identificación en todos los conductores, para facilitar el seguimiento y prueba de los mismos. Es muy útil cuando se conecta el sistema de control por primera vez o para localizar fallas en el sistema. En el esquema general de conexiones, el circuito que realiza la lógica del proceso (circuito de control) se dibuja con trazos delgados, mientras que el circuito que maneja la potencia del sistema (circuito de potencia) se dibuja con líneas gruesas.
- Diagrama en haces. Reúne varios conductores por línea y tiene la ventaja de ser más compacto que el esquema general de conexiones, aunque no tan claro en su interpretación. Su principal ventaja está en su utilidad en trabajos de montaje.
- Diagrama elemental, diagrama unifilar o diagrama en línea. Hace énfasis en el funcionamiento y operación del sistema de control. Es el más usado cuando se trata de interpretar precisamente la operación del sistema de control o cuando se trata del diseño del mismo. Al igual que en el esquema general de conexiones, el circuito de control se dibuja con líneas delgadas y el circuito de potencia se dibuja con líneas gruesas.

# 1.3. Diagrama elemental

En un diagrama elemental de conexiones o diagrama en línea, la fuente de energía se representa mediante dos líneas gruesas verticales y en las cuales se especifica el nivel de voltaje y su tipo. Entre estas dos líneas se van dibujando, de manera horizontal y como si se estuvieran alambrando, todos los componentes eléctricos que intervienen para realizar una determinada función. Lo anterior forma en el diagrama una especie de renglón o de peldaño de una escalera. Cada renglón o peldaño, realiza una acción específica, como por ejemplo, energizar la bobina de un relevador, o desactivar la bobina de un contactor, o encender una lámpara, etc. Se puede decir que, cuando los componentes del renglón reciben una señal de excitación, interactúan entre sí, de acuerdo a una lógica de continuidad, para producir una señal de salida.

La figura 1.6 muestra el diagrama elemental de un sistema muy simple, el cual, realiza una función de control que consiste en energizar y desactivar la bobina de un relevador, usando como dispositivo piloto a una estación de botones pulsadores. En el diagrama se observa que al presionar el botón A, existe continuidad desde la terminal positiva de la fuente de energía hasta la terminal negativa y entonces se energiza la bobina del relevador R1. Al energizarse el relevador, sus contactos cambian de estado. No aparecen dibujados en el diagrama estos contactos porque hasta ahora no se les ha asignado ninguna función. Es claro que al soltar el botón, el contacto volverá a su posición de normalmente abierto y el relevador quedará sin energía; por consiguiente, en este circuito, sería necesario mantener presionado el botón A durante todo el tiempo que quisiéramos que se mantuviera energizado el relevador. Esto, por supuesto, sería sumamente tedioso.

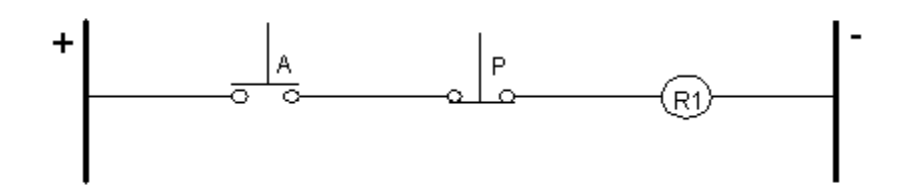

Fig. 1.6 Estación de botones conectada a un relevador

En la figura 1.7, se ha conectado en paralelo con el contacto N.O. de la estación de botones pulsadores, un contacto también N.O. del relevador R1. Examinemos ahora el funcionamiento de este circuito. Al presionar el botón A, se energiza el relevador R1y sus contactos cambian de estado instantáneamente. Lo anterior produce que el contacto R1, N.O, en paralelo con el contacto A, se cierre y aunque se suelte el botón A, permanecerá excitado el relevador R1 porque se mantendrá la continuidad desde la terminal positiva hasta la negativa, a través del contacto R1 que ahora se mantiene cerrado. Al presionar el botón P, se interrumpe la continuidad del circuito, con lo cual se desactiva la bobina del relevador, abre su contacto R1 y, aunque el botón P regrese a su posición de normalmente cerrado, el relevador permanecerá desactivado. Al contacto R1 que sirve para que el relevador R1 permanezca excitado, aunque se suelte el botón pulsador A, se le llama *contacto de sello.*

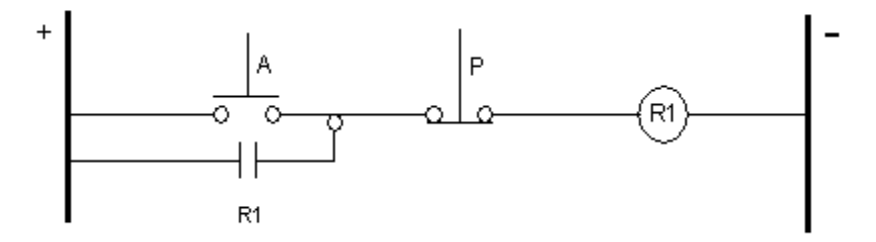

Fig. 1.7 Estación de botones con contacto de sello

Examine cuidadosamente el funcionamiento del circuito anterior porque es fundamental en el diseño de circuitos de control que usan lógica cableada.

En el diagrama mostrado por la figura 1.8, se ha agregado un renglón más al diagrama mostrado en la figura 1.7. Observe que la bobina de un contactor M1 se ha conectado en serie con otro contacto N.O. del relevador R1. Nótese que el contactor M1 guarda el mismo estado (de activado o desactivado) que el relevador R1. Sin embargo, ahora el circuito tendrá mayor capacidad de manejo de potencia, por que se pueden usar los contactos del contactor M1, los cuales tienen mayor capacidad de manejo de corriente eléctrica que los contactos de la estación de botones y que los contactos del relevador R1.

Observe también, en el mismo circuito, que los contactos de la estación de botones solo manejan la corriente que demanda la bobina del relevador. Lo anterior es importante, por que aunque R1 y M1, desde el punto de vista de circuitos, están conectados en paralelo, sus corrientes son independientes en la configuración mostrada por el diagrama de la figura 1.8. De esta manera, se libera de la corriente de M1 a los contactos de la estación de botones, por lo general, baja capacidad de manejo de corriente.

#### **Instituto Tecnológico de Morelia**

Debe tenerse cuidado para que la estación de botones pulsadores no maneje la corriente de varios relevadores conectados en paralelo, porque podrían dañarse o acortar su vida útil.

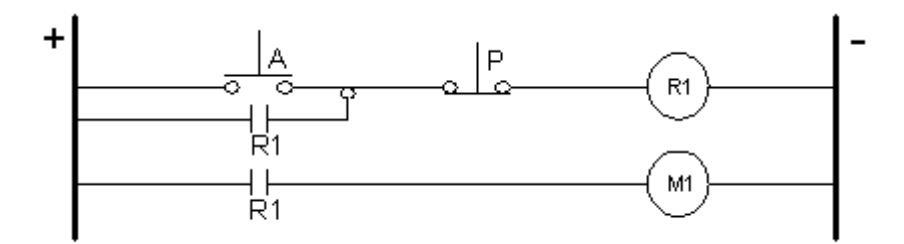

Fig. 1.8 Aumento de capacidad al usar un contactor

El diagrama elemental de la figura 1.8 tiene dos renglones. La acción que realiza cada renglón es, activar o desactivar al dispositivo que está conectado en el mismo renglón. Lo anterior resultará de la información proporcionada por la estación de botones pulsadores y de la conectividad o alambrado que existe entre los elementos del renglón.

Haciendo un análisis renglón por renglón del circuito es posible deducir las siguientes sentencias:

- Renglón 1. R1 queda energizado si existe señal en A (si se presiona el botón A) y no existe señal en P (y no se presiona el botón P) o también, si ya estaba energizado R1 y no existe señal en P (y no se presiona el botón P).
- Renglón 2. M1 queda energizado si está energizado R1.

Estas sentencias basadas en la conectividad que presenta el diagrama elemental, constituyen la lógica de control del diagrama y se conoce como lógica alambrada.

La lógica de control puede expresarse o transformarse a ecuaciones booleanas. Si designamos con R1 la acción de que el relevador está energizado, entonces la ecuación booleana correspondiente al primer renglón es:

#### $R1 = A$  AND NOT **P** OR **R1** AND NOT **P**

o también

 $R1 = (A \bullet \overline{P}) + (R1 \bullet \overline{P})$  $R1 = (A + R1) \bullet P$ Para el segundo renglón tenemos que:

 $M1 = R1$ 

#### **Instituto Tecnológico de Morelia**

Examinemos ahora el diagrama elemental mostrado en la figura 1.9. En este diagrama existe un renglón para alimentar una carga L1 a través de un contacto del contactor M1. La razón de este arreglo se debe a que la potencia demandada por la carga es muy grande y no puede manejarse mediante un contacto del relevador R1, de ahí la necesidad de usar el contactor M1. En este diagrama tenemos un circuito de control formado por los dos primeros renglones y un circuito de potencia, formado por el último renglón y que debe dibujarse con línea más gruesa para distinguirlo del circuito de control.

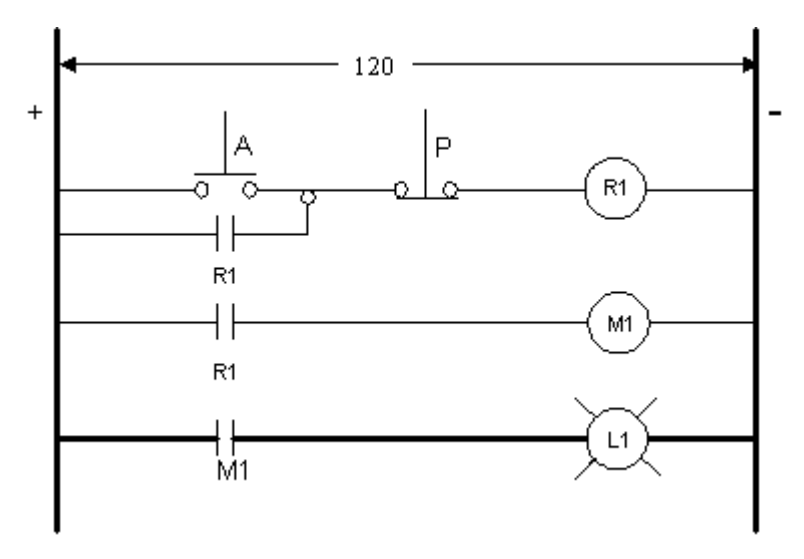

Fig 1.9. Diagrama elemental que muestra el circuito de control y el de potencia

En este caso particular, ambos circuitos funcionan al mismo nivel de voltaje que es de 120 V de c.d. pero en la practica pueden ser completamente independientes respecto a las características eléctricas, por ejemplo, el circuito de control puede funcionar a un voltaje de 127 v de c.a. y el circuito de potencia a 220 v de c.d.. Por supuesto, que si se da el caso anterior, ambos circuitos se dibujarán por separado en el diagrama elemental.

Al diseñar y dibujar un diagrama elemental de un sistema de control que usa lógica cableada, conviene tener en cuanta las siguientes recomendaciones:

- Especificar todos los requerimientos del problema a solucionar.
- Iniciar el diagrama de control partiendo de la estación de botones y agregando contactos en serie o en serie-paralelo hasta obtener una salida, la cual se utilizará para realizar una secuencia de operaciones. Este paso se realiza iniciando en el *nodo* o *bus* de alimentación y

siguiendo un recorrido de izquierda a derecha hasta terminar un renglón o escalón en el nodo derecho del diagrama.

- Se inicia otro nuevo renglón en el diagrama, conectando los contactos serie-paralelo que sean necesarios para producir otra nueva acción de control.
- Se repite el paso 3, tantas veces como sea necesario hasta terminar con toda la secuencia lógica del controlador y siempre siguiendo un recorrido de arriba hacia abajo en el diagrama.

- Se arma el circuito de potencia, basándose en la lógica del circuito de control.
- Se analiza la secuencia de operación del controlador propuesto para asegurarse que cumple con todo lo establecido en el punto uno.

Supongamos, por el momento, que del desarrollo de los puntos 1, 2, 3 y 4, citados anteriormente, se obtuvo el diagrama elemental que se muestra en la figura 1.10 y que ahora queremos hacer el análisis de la secuencia de operación de este circuito de control antes de dibujar el circuito de potencia. El análisis es el siguiente:

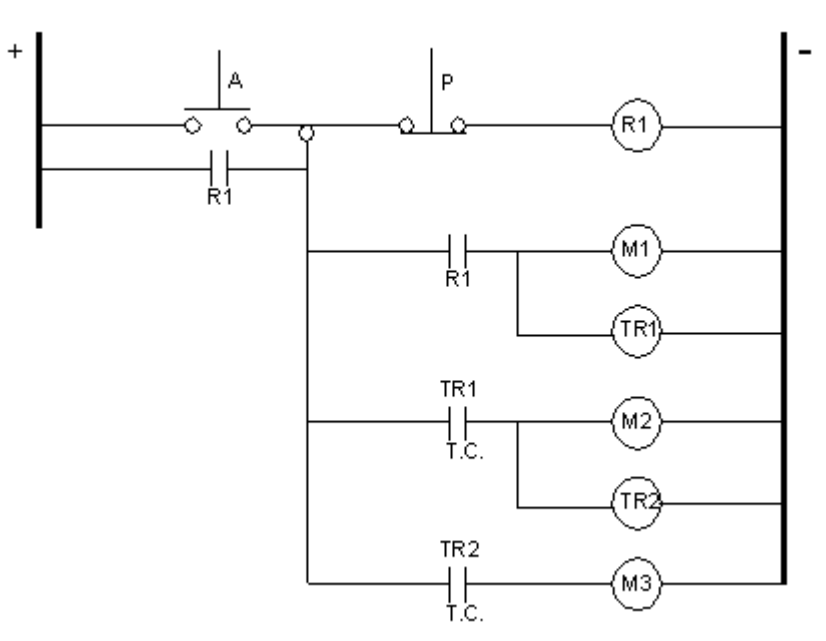

Fig. 1.10. Circuito de control para una secuencia de acciones

- Al presionar el botón de arranque A, se excita el relevador R1 y cierra sus contactos R1 correspondientes. Un contacto sirve como contacto de sello y el otro, sirve para energizar M1 y TR1, en las líneas 2 y 3.
- Tan pronto como se presiona A, el temporizador TR1 empieza a contar su tiempo de retardo para cerrar su contacto TR1, T.C..
- Al cerrar el contacto TR1, T.C., se energizan M2 y TR2, en las líneas 4 y 5. El temporizador TR2 empieza a contar el tiempo de retardo que se le ha asignado. Una vez que se ha cumplido este tiempo, cierra su contacto TR2, T.C. en la línea 6 y se energiza el contactor M3. Termina así, la secuencia de acciones, manteniéndose energizadas todas las bobinas.
- Al presionar el botón de paro P, se desactiva el relevador de control R1 y todo el circuito quedará sin energía, volviendo a su estado normal de desactivado.

Del análisis anterior, se puede concluir que el circuito de control examinado, sirve para energizar tres contactores en forma secuencial y para desactivarlos simultáneamente usando como dispositivo piloto a una estación de botones pulsadores.

#### **Instituto Tecnológico de Morelia**

Existen muchas aplicaciones industriales donde se requiere de este tipo de secuencia de acciones, por ejemplo, cuando se requiere arrancar y acelerar un grupo de motores en forma sucesiva para limitar la corriente que demandarían si se arrancaran simultáneamente.

Consideremos ahora, que se desea usar el circuito de la figura 1.10 para controlar en forma automática el encendido secuencial de tres lámparas L1, L2, y L3 y usando los contactos de los contactores M1, M2 y M3.

La figura 1.11 muestra un arreglo posible para el circuito de potencia que cumple con las condiciones del párrafo anterior.

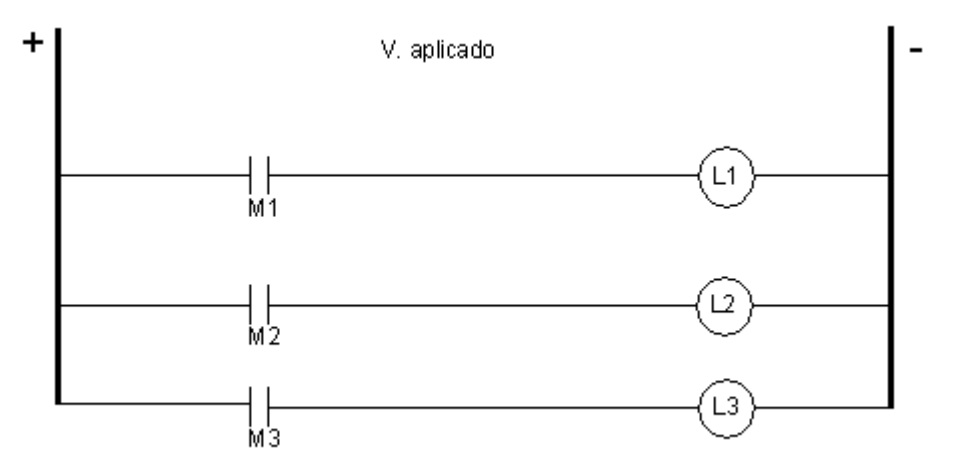

Fig. 1.11. Circuito de potencia para encendido secuencial de tres lámparas

Volvamos a examinar el circuito de control de la figura 1.10.

Se comentó anteriormente que los contactos de los relevadores y temporizadores tienen baja capacidad de manejo de corriente y que debe tenerse cuidado para no sobrecargarlos. Sin embargo, al examinar el circuito, observamos que el contacto de sello R1 maneja las corrientes de las bobinas de todos los relevadores y contactores usados. Lo anterior, es una desventaja del arreglo propuesto porque este contacto puede dañarse. Algo semejante sucede con los contactos R1 (en serie con las líneas 2 y 3) y TR1 (en serie con las líneas 4 y 5). La figura 1.12 muestra un diagrama de control en

el cual, se han quitado estos inconvenientes haciendo una ligera modificación en la conectividad de los elementos. Claro está, que se requiere de un mayor número de contactos, lo cual podría también, ser motivo de evaluación por parte del diseñador.

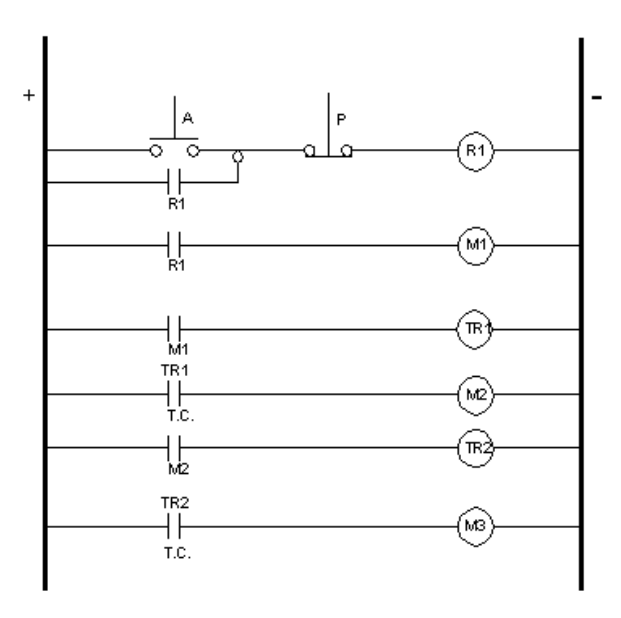

Fig. 1.12. Diagrama de escalera o de contactos

Un diagrama elemental como el de la figura 1.12, se conoce como diagrama de escalera o diagrama de contactos. Observe que en un diagrama de escalera solamente existe una bobina (ya sea de un relevador o de un contactor) conectada a cada renglón. Lo anterior también puede expresarse diciendo que en un diagrama de escalera o de contactos, cada renglón del diagrama produce una y solo una acción de salida. En la mayoría de los casos puede ser que para producir una salida, se requiera de la combinación serie-paralelo de contactos asociada con cada renglón, lo cual dependerá de la complejidad de la acción de salida que se quiera controlar.

# Ejercicios para dominio del tema.

1.- Explique cómo funcionan los contactos temporizados:

- De un temporizador OFF-DELAY.
- De un temporizador ON-DELAY.

2.- Explique qué es un controlador que funciona en base a una lógica cableada.

3.- ¿ Qué son los Dispositivos Piloto?.

4.- Explique qué es un diagrama elemental y qué diferencia (o diferencias) existe con un diagrama de escalera.

5.- Se desea controlar el encendido y apagado de tres lámparas desde una sola estación de botones pulsadores Arranque-Paro y usando contactos de contactores.

Se han especificado los siguientes requisitos:

- Al presionar el botón de arranque, las tres lámparas encenderán simultáneamente y en forma instantánea permaneciendo en este estado hasta que se presione el botón de paro.
- Al presionar el botón de paro, las lámparas se apagarán en forma secuencial y de la forma siguiente: L3, inmediatamente. L2, lo hará 10 segundos después de que se apagó L3. por último, se apagará L1 y lo hará 5 segundos después de que se apagó L2.
- El circuito de control funcionará a un voltaje de 220 V de corriente alterna, mientras que el circuito de potencia lo hará a 220 V de corriente directa.

Dibuje el diagrama elemental del circuito de control y del circuito de potencia que cumplan con todos los requisitos especificados y si el control se realiza usando lógica cableada.

6.- El diagrama elemental de las figuras 1.13 ( a) y 1.13 ( b), muestran respectivamente, el circuito de control y el de potencia usados para el control automático del encendido y apagado de tres lámparas, L1, L2 y L3, desde una sola estación de botones pulsadores Arranque-Paro.

- Haga el análisis de la operación del sistema de control.
- Convierta el diagrama de la figura 1.13 (a) en un diagrama de contactos.

7.- Un contactor magnético trifásico del tamaño NEMA 5 con datos nominales de 460 V y 270 A, tiene una bobina de 120 V y 60 Hz. La bobina demanda una potencia aparente de 2970 VA en la posición abierta de sus contactos y una potencia de 212 VA cuando sus contactos permanecen cerrados. Calcule:

- La corriente de entrada o de acometida de la bobina cuando se energiza.
- La corriente de excitación de la bobina cuando los contactos permanecen cerrados.
- La relación entre la capacidad de potencia que tiene el contactor y la potencia de control.
- ¿ Se podría energizar la bobina de este contactor mediante un relevador cuyos contactos tienen una capacidad de corriente de 5 A?. Explique.

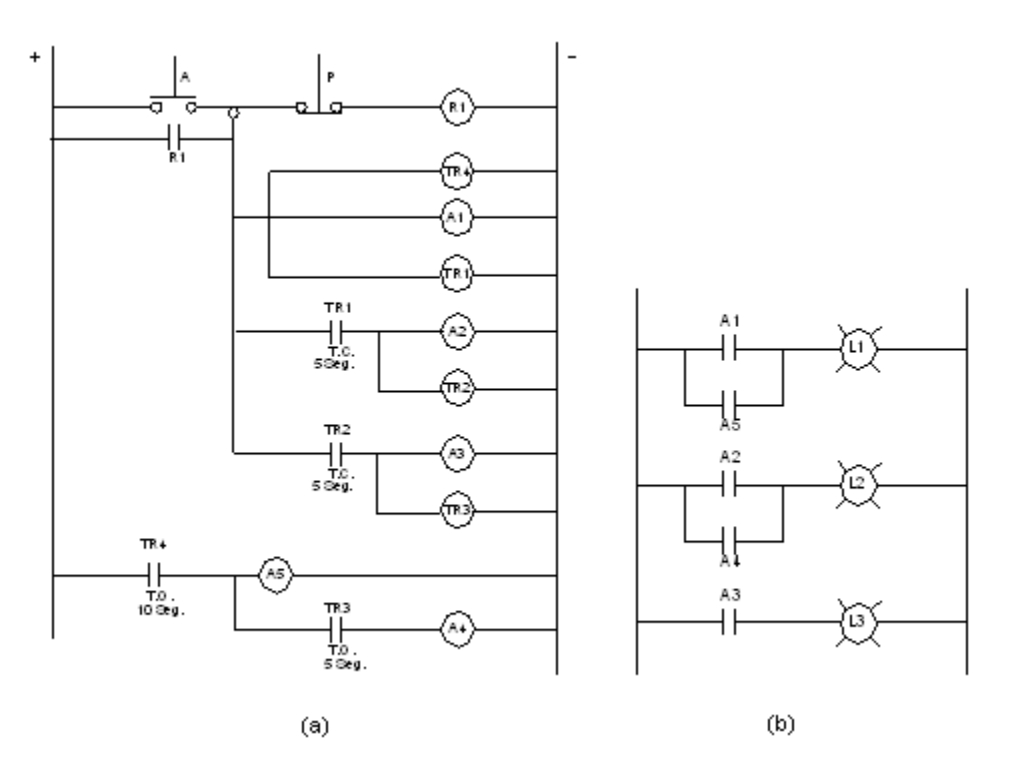

Fig. 1.13. Para problema 6

# **Capítulo 2. Características generales de los controladores lógicos programables**

# 2.1. Introducción

Un controlador lógico programable (PLC) (Programmable Logic Controller) es un equipo electrónico que ha sido diseñado para controlar cualquier proceso secuencial. Así pues, este controlador lógico programable puede usarse para sustituir al controlador eléctrico que está formado a base de relevadores, como veremos posteriormente.

Al usar un controlador lógico programable en lugar de un controlador eléctrico, estamos en realidad substituyendo una lógica cableada por una lógica programada. De aquí se pueden deducir las ventajas de un controlador sobre el otro.

Ventajas del PLC sobre la lógica cableada:

- Menor tiempo en la elaboración de proyectos.
- No es necesario simplificar las ecuaciones lógicas ya que, en general la capacidad de almacenamiento del módulo es grande.
- La lista de materiales queda muy reducida con lo cual se ahorra tiempo al reducir la lista de proveedores, plazos de entrega, etc.
- Posibilidad de introducir modificaciones sin cambiar el cableado ni añadir aparatos.
- Mínimo espacio de operación.
- Menor costo en mano de obra de la instalación y de mantenimiento.
- Posibilidad de gobernar varias máquinas con un mismo autómata.
- El autómata puede seguir funcionando con otra máquina aunque una quede fuera de servicio.

# 2.2. Estructura del PLC

Un PLC se compone básicamente de cuatro bloques que son:

- Unidad central de procesamiento.
- Memoria.
- Módulo de señales de entrada.
- Módulo de señales de salida.

A continuación, se da una breve descripción del papel que desempeña cada uno de estos bloques.

Unidad central de procesamiento (CPU): Controla y supervisa todas las operaciones que se realizan en el PLC ejecutando las instrucciones que se tienen programadas y almacenadas en la memoria. Existe un sistema interno o BUS de comunicación entre la CPU, la *memoria* y los *módulos de* 

*señales de entradas y salidas* (Input / Output). La CPU esta provista de un reloj (cristal de cuarzo u oscilador RC) que suministra una señal a una determinada frecuencia (1 a 8 Mhz), dependiendo del

microprocesador usado. Este reloj determina la velocidad de operación del PLC y proporciona el tiempo de sincronización entre todos los elementos.

Memoria: Para almacenar los programas, todos los controladores programables usan dispositivos semiconductores de memoria tales como RAM (Random Acces Memory), EPROM (Erasable Programmable Read Only Memory), EEPROM (Electrically EPROM). También cuentan con una batería para mantener la información de la memoria volátil durante algún tiempo en caso de que el PLC sea desactivado. Los PLC pequeños, normalmente tienen memoria fija la cual, varía en capacidad entre 300 y 1000 instrucciones, dependiendo de los fabricantes. Los PLC grandes, utilizan módulos de memoria lo cual permite aumentar su capacidad conforme a las necesidades del usuario.

Módulos de Entrada / Salida, (I / O): La mayoría de los PLC operan internamente a un voltaje que esta en un rango de 5 a 15 voltios de cd, mientras que las señales del proceso externo pueden ser de valores mucho más grandes. Es típico encontrar valores entre 24 voltios de cd y 240 voltios de ca a varios amperes. Los módulos de I / O, son la interfase entre la microelectrónica del PLC y el mundo real exterior, permitiendo que las señales sean adaptadas y aisladas correctamente. Lo anterior también permite que a veces, se conecten directamente al PLC, transductores y actuadores sin necesidad de usar circuitos intermedios a base de relevadores.

Aunque los cuatro módulos citados anteriormente, constituyen la base fundamental de un PLC, se requiere de otros dispositivos para que funcione adecuadamente tales como:

- Fuente de alimentación.
- Consola de programación.
- Dispositivos periféricos.
- Dispositivos *piloto*.
- Actuadores.

La figura 2.1 muestra las partes que componen a un PLC y la interconexión que mantienen entre sí.

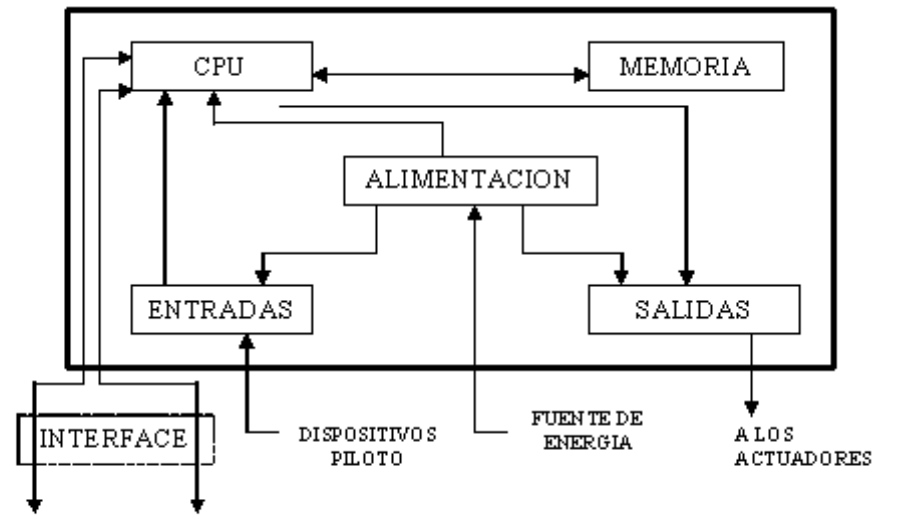

PERIFÉRICOS CONSOLA DE PROGRAMACIÓN

Fig. 2.1. Estructura básica de un PLC.

Una vez que se han estudiado los componentes esenciales de un PLC, es posible entender con facilidad, a qué nos referimos cuando hablamos de la estructura de un PLC.

Podemos hablar de la estructura de un PLC bajo dos aspectos:

- Estructura interna. Describe la configuración o arquitectura que guardan todos los componentes dentro del PLC, la función que realiza cada uno de ellos y la relación que guardan con todos los demás. En este contexto, la figura 2.1, describe la arquitectura interna básica de un PLC.
- Estructura externa. En este caso, nos referimos al aspecto físico exterior que tiene el PLC. En el mercado, desde su aparición, el PLC ha experimentado muchos cambios en su presentación, siempre con el deseo de sus fabricantes de satisfacer las necesidades de los clientes. Sin embargo, en la actualidad, son dos las estructuras externas o presentaciones más importantes que se ofrecen en el mercado y que son:
	- o La estructura compacta. En este caso, el PLC presenta, en un solo bloque, todos sus elementos como la fuente de alimentación, la CPU, memorias, módulo de Entradas/Salidas, etc. La unidad de programación puede o no, estar integrada en el bloque. Si no está fija, puede ser que se conecte directamente al PLC.
	- o Estructura modular. En este caso, la estructura del PLC esta dividida en módulos o partes, existiendo un módulo para cada función a desempeñar, por ejemplo, un módulo para la fuente de alimentación, otro para la CPU, otro para Entradas / Salidas, etc.

Es importante hacer notar aquí, para ampliar el conocimiento del lector, que en la estructura modular, se han popularizado dos divisiones y que se conocen como estructura *europea* y estructura *americana*. La estructura *europea* es completamente modular mientras que la estructura *americana* es compacto – modular por que separa el módulo de Entradas / Salidas del resto de los módulos, los cuales se presentan en un solo bloque compacto.

Muy relacionado con la estructura de un PLC, está una clasificación que se hace en base al número de entradas y salidas ( $I/O$ ) de que constan. Así, suelen clasificarse en PLC's de:

- $\bullet$  Gama baja o pequeños. Hasta 40 / 40 (I/O).
- Gama media o medianos. Hasta  $128 / 128$  ( $1/O$ ).
- Gama alta o grandes. Más de  $128 / 128$  ( $I/O$ ).

Generalmente, los PLC's de gama baja o mini PLC´s, tienen estructura compacta, mientras que los PLC's de gama media en adelante, tienen estructura modular.

## 2.3. Ejecución de programas en un PLC

Un PLC puede estar en cualquiera de los siguientes modos de operación:

- Parado totalmente.
- Parado condicionalmente (STOP).
- Ejecutando el programa (RUN).

Generalmente, un PLC se pone en el modo de parado totalmente, al operar en forma manual un interruptor mecánico de dos posiciones (OFF-ON). Si el interruptor manual está en la posición de

OFF, el PLC nunca podrá ponerse en el modo de ejecución de programas hasta que en forma manual se cambie este interruptor a la posición de ON. Puede decirse que este interruptor actúa como un interruptor de seguridad para el PLC. Cuando un PLC está en la posición de Parado, ya sea total o condicionalmente, puede grabarse en él un programa, corregirlo o modificarlo.

Cuando el interruptor manual se ha puesto en la posición de ON, podrá tenerse la posibilidad de escoger cualquiera de las otras dos opciones (STOP o RUN). La selección de cualquiera de estos modos se hace tecleando la instrucción correspondiente ya sea mediante el programador manual (portátil) o mediante el software propio de cada PLC.

Para poder grabar un programa en la memoria del PLC, se requiere ponerlo en el modo de parado condicionalmente (modo STOP). En este modo de operación, también se puede corregir o modificar el programa. Algunos PLC's, sobre todo de la gama media y grande, suelen aceptar correcciones o modificaciones de su programa aunque estén en su modo de ejecutando el programa (RUN).

Cuando un PLC se pone en el modo de ejecutando el programa (RUN), la CPU realiza, entre otras funciones, el barrido o "escanéo" del programa almacenado en la memoria del usuario. Inicia en la primera instrucción (línea 0000) y continúa hasta la última posible según la magnitud del programa o según la capacidad de la memoria. Este barrido del programa se repite continuamente y se le conoce como ciclo de barrido. Existe un tiempo que tarda la CPU en realizar un barrido del programa y el cual depende del tipo de microprocesador usado. Típicamente, este tiempo de barrido esta en un rango de 1 a 100 milisegundos. Lo anterior debe de tomarse muy en cuenta porque si, por ejemplo, una señal de entrada al PLC varía en un tiempo menor al tiempo de barrido, la CPU del PLC no responderá a este cambio de la señal porque no será capaz de detectarlo.

Durante cada barrido la CPU del PLC realiza las siguientes funciones:

- Primero, lee el estado actual de todas las entradas.
- En seguida, ejecuta el programa. Empieza en la dirección 0000 (primer renglón y continúa hasta el final del programa o hasta el final de la memoria.
- Por último, envía los datos u órdenes a las salidas.

Las tres funciones anteriores se repiten continuamente para controlar el proceso. Además, el PLC realiza en cada barrido una verificación de las funciones para asegurar una operación correcta. El tiempo total de un barrido del programa realizado por el PLC típicamente se expresa en milisegundos. Para el G.E fanuc Micro el tiempo requerido para una simple instrucción (contactos y bobinas) es alrededor de 6 microsegundos y de un barrido, de 10 milisegundos. Las funciones generalmente toman más tiempo. La figura 2.2 muestra el flujo de ejecución de un barrido en un PLC.

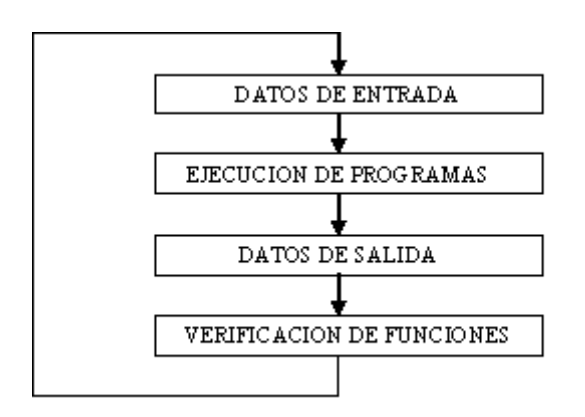

Fig. 2.2. Ejecución de un PLC en un ciclo de barrido.

El microprocesador del PLC también cuenta con un *programa de diagnóstico* que detecta fallas de comunicación, de operación, etc., y envía un mensaje de alarma.

El barrido del programa puede realizarse de diferentes modos entre los cuales se distinguen los siguientes:

- Ejecución cíclica lineal.
- Ejecución con salto condicional.
- Ejecución con salto a subrutina (sólo PLC's de gama media y alta).
- Ejecución con salto a programas paralelos (sólo PLC´s de gama alta).

A continuación, comentaremos las características principales de cada uno de estos modos de ejecución de un programa realizado por un PLC.

# 2.3.1. Ejecución cíclica lineal

En esta forma de ejecución del programa, la CPU del PLC consulta las instrucciones contenidas en la memoria una a continuación de otra sin alterar este orden como lo muestra la figura 2.3.

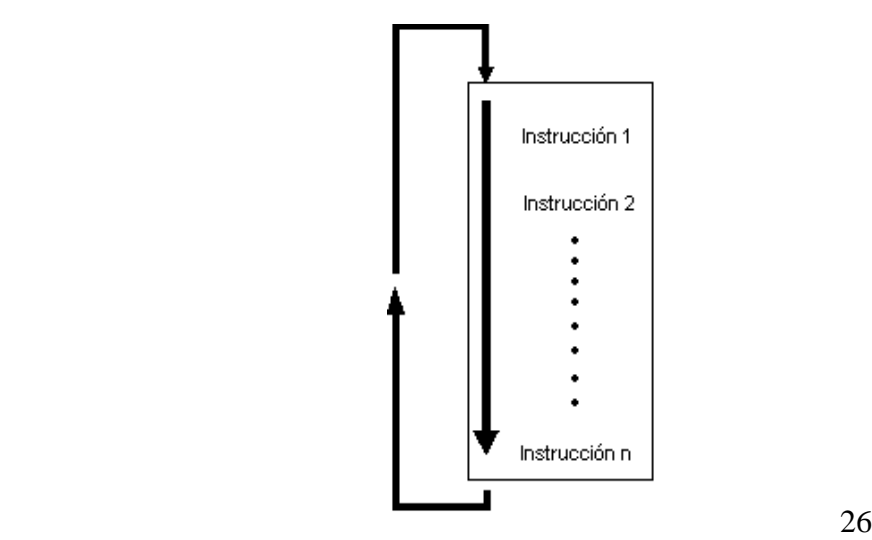

# 2.3.2. Ejecución con salto condicional

En esta forma de ejecución del programa, se tiene la posibilidad de dar un salto a otras líneas del programa, previa condición establecida, dejando sin barrer las instrucciones que no son necesarias por el momento mientras se cumpla la condición establecida. Esta posibilidad permite reducir el tiempo de ejecución del ciclo del programa. La figura 2.4 muestra el flujo de ejecución con salto condicional.

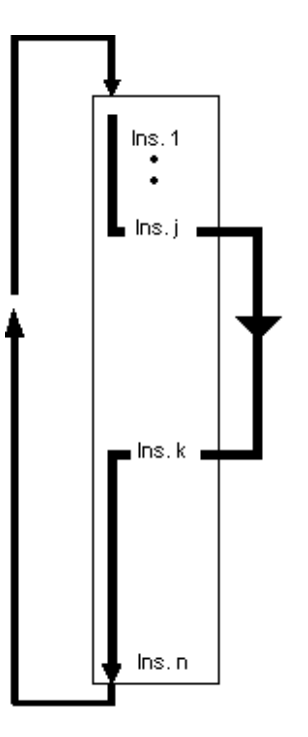

Fig. 2.4. Ejecución con salto condicional.

# 2.3.3. Ejecución con salto a subrutina

Cuando existe uno o más grupos de secuencias de instrucciones idénticas que se repiten en un programa y que sería necesario rescribirlas cada vez que se repiten, es muy útil el uso de subrutinas e ir a ellas cuando se requiera. Esta posibilidad sólo la tienen los PLC's de gama media y alta. La figura 2.5 muestra este tipo de ejecución.

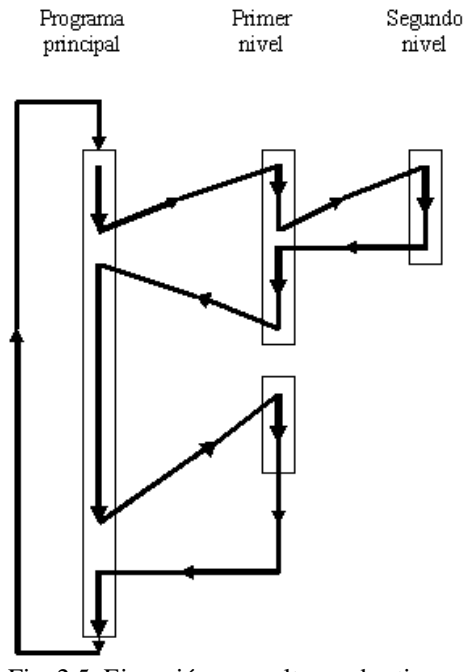

Fig. 2.5. Ejecución con salto a subrutina.

## 2.3.4. Ejecución con salto a programas paralelos

En esta forma de ejecución, el procesamiento se realiza paralelamente y de manera asíncrona. Así, por ejemplo, el barrido del programa puede incluir a una cierta sección (cierto número de líneas) del programa P1, después, saltar al programa P2 para procesar también una parte de este programa y después, el barrido salta al programa P3 para realizar una acción semejante. Cuando la CPU ha barrido todos los programas paralelos, regresa al programa inicial P1 para realizar el siguiente grupo de instrucciones. Así continúa hasta la realización de todos los programas y el ciclo de barrido se vuelve a repetir. Debe existir un programa de asignación para el desarrollo de los programas paralelos.

Esta posibilidad de ejecución de programas paralelos, sólo la tienen los PLC's de gama alta y es muy útil en los casos en que se desea controlar varios procesos completamente independientes con un mismo PLC. La figura 2.6 muestra un ejemplo de este tipo de ejecución.

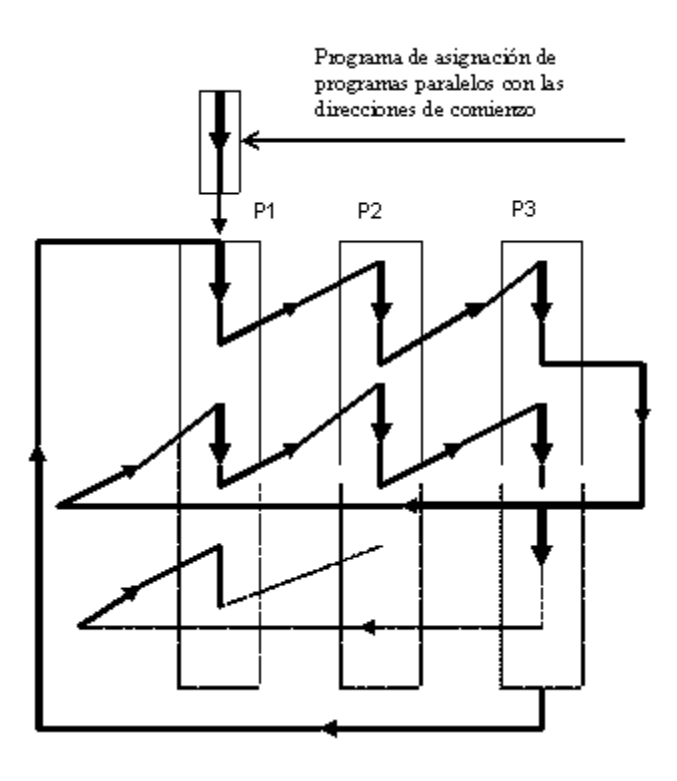

Fig. 2.6. Ejecución con salto a programas paralelos.

# Ejercicios para dominio del tema

- 1.- Indique diez ventajas de la lógica de control programada sobre la lógica de control alambrada.
- 2.- Explique qué es un controlador lógico programable o PLC.
- 3.-Dibuje un diagrama de bloques que muestre la estructura interna de un PLC y describa brevemente la función que desempeña cada bloque.
- 4.- Explique qué se entiende por ciclo de barrido o escanéo de un PLC, en qué se mide y cual es el rango típico para todos los PLC.
- 5.- Indique las funciones que realiza la CPU de un PLC en cada ciclo de barrido o escanéo.
- 6.- Explique qué se entiende:
- a.- Por ejecución de un programa realizado por un PLC.
- b.- Por ejecución de un programa con salto condicional.
- c.- Por ejecución de un programa con salto a subrutina.
- 7.- Indique qué diferencia ( o diferencias ) existe entre la estructura Europea y la estructura Americana cuando se habla de la estructura de un PLC.

8.- Realice un reporte de investigación sobre los tipos de procesadores utilizados en la CPU de un PLC en la actualidad ( procesadores de bit y procesadores de palabra ).

# **Capítulo 3. Circuitos lógicos usando lógica programada.**

# 3.1 Introducción.

Los sistemas de control que usan lógica cableada, son rígidos en cuanto al control que usan. Es decir, si se requiere hacer una modificación en alguna función de control, por pequeña que esta sea, es necesario modificar la conectividad del circuito de control lo cual, en la mayoría de los casos, requiere que el proceso se detenga y esto, no puede permitirse en una industria. La desventaja anterior se ha superado al utilizar los circuitos de control que usan lógica programada, como ya se había comentado anteriormente.

Uno de los dispositivos mas utilizado en la industria y que usa lógica programada, es el Controlador Lógico Programable (PLC ), cuyas características generales se estudiaron en el tema II y que usaremos en este tema. Recuérdese en especial, las funciones que realiza un PLC durante cada barrido o escanéo del programa.

Al utilizar un PLC para realizar la lógica del sistema de control, podremos modificar esta lógica sin tener que desconectar o realambrar un solo conductor; solamente será necesario hacer modificaciones en el programa de control usando un programador portátil o desde el teclado de una computadora. Tales modificaciones pueden hacerse aunque el PLC esté en el modo RUN ( dependiendo del tipo de PLC usado ) lo cual puede hacerse sin detener el proceso. Esta importante ventaja, mas las que se citaron en el tema II, hacen que los PLC´s estén desplazando por completo a los sistemas tradicionales de control a base de relevadores o sistemas de control que usan lógica cableada, como les hemos venido llamando. Una forma de programación de los PLC´s más generalizada y también, una de las más sencillas, se basa en los diagramas de escalera los cuales se estudiaron en el tema I. Estos diagramas de escalera serán uno de nuestros puntos de apoyo para el estudio que realizaremos en este capítulo.

# 3.2 Sistemas y lenguajes de programación de un PLC.

El requisito más importante para cualquier lenguaje de programación de un PLC, es que debe ser fácil de entenderse y de usarse en cualquier situación de control, esto implica la necesidad de tener *comandos* que se aproximen lo más posible a las funciones requeridas por el diseñador o ingeniero de control, pero que no tengan la complejidad ni requieran tanto tiempo de aprendizaje como lo tienen los lenguajes de alto nivel usados en los sistemas computacionales.

Un PLC, tiene funciones internas mediante las cuales realiza acciones tales como apertura y cierre de contactos, activar o desactivar una salida, o un temporizador o un contador o alguna pareja de funciones o ejecutar un desplazamiento de registros o realizar funciones matemáticas y lógicas.

#### **Instituto Tecnológico de Morelia**

Estas son funciones estandarizadas o que tiene cualquier PLC, aún los más pequeños. Existen otras funciones auxiliares que realizan los PLC´s de gama media y alta tales como funciones de control proporcional mas derivativo mas integral ( PID ) y funciones de comunicación. Todo lo anterior, permite que un PLC se use aún en el control más sofisticado.

En la programación de los PLC´s, se usan dos clases generales de lenguajes de programación y que se conocen como:

- Lenguajes de bajo nivel.
- Lenguaje de alto nivel.

Según la forma de programación utilizada, ambos lenguajes pueden clasificarse en *literales* (usan instrucciones para la programación) y *gráficos* (utilizan símbolos gráficos en la programación).

Estos lenguajes tienen ligeras variaciones según el tipo de PLC usado y de las compañías que los fabrican. Sin embargo, la lógica de programación, que es la que estudiaremos aquí, es la misma para todos ellos.

Lenguajes de programación de bajo nivel.

Existen dos formas muy utilizadas para programar un PLC usando un lenguaje de bajo nivel. Estas dos formas comúnmente se designan como lenguaje de programación:

- Gráfico
- Lista de instrucciones (L.I) o a base de mnemónicos.

a.1) Un lenguaje de programación gráfico se basa en los diagramas de escalera o de contactos y consiste en dibujar o grabar en la memoria del PLC el diagrama de contactos propio para un PLC. Esto normalmente se hace grabando primero el programa en una PC y después, transferirlo al PLC usando los comandos apropiados. También puede hacerse mediante un programador portátil o manual (hand held programmer, HHP), si el programador portátil soporta la programación gráfica. Las compañías fabricantes de PLC's

proporcionan el software necesario para programar al PLC usando una programación gráfica y debe tenerse especial cuidado al adquirir un PLC para elegir, entre otros aspectos, aquella compañía que proporcione el mejor soporte técnico al respecto.

Esta forma de programación gráfica es la más popular entre todos los lenguajes de programación de bajo nivel.

a.2) Un lenguaje de programación a base de mnemónicos o de una lista de instrucciones, es aquel en el cual cada instrucción se basa en las diferentes definiciones del álgebra booleana. Lo anterior significa que los operadores booleanos ( and, or, not, nand, nor) se usan simbólicamente para proporcionar un lenguaje completamente equivalente al lenguaje gráfico. Esta forma de programación del PLC a base de mnemónicos es el segundo más popular entre los lenguajes de programación de bajo nivel (después del lenguaje gráfico).

Lenguajes de programación de alto nivel.

#### **Instituto Tecnológico de Morelia**

La programación de un PLC en base a *diagramas de bloques funcionales* (FBD) y en base a un *texto estructurado* ( lenguajes de computación orientados tales como dialectos de BASIC u otros), son también formas muy usadas en la programación de PLC's y que se conocen como lenguajes de alto nivel. Solo PLC's de gama media y alta soportan este tipo de lenguaje. Estos lenguajes de alto nivel son más flexibles y poderosos que los de bajo nivel. Son a la vez los más usados en tareas de

control muy complejas. Todo lo comentado anteriormente, se puede expresar gráficamente como se muestra en la figura 3.1

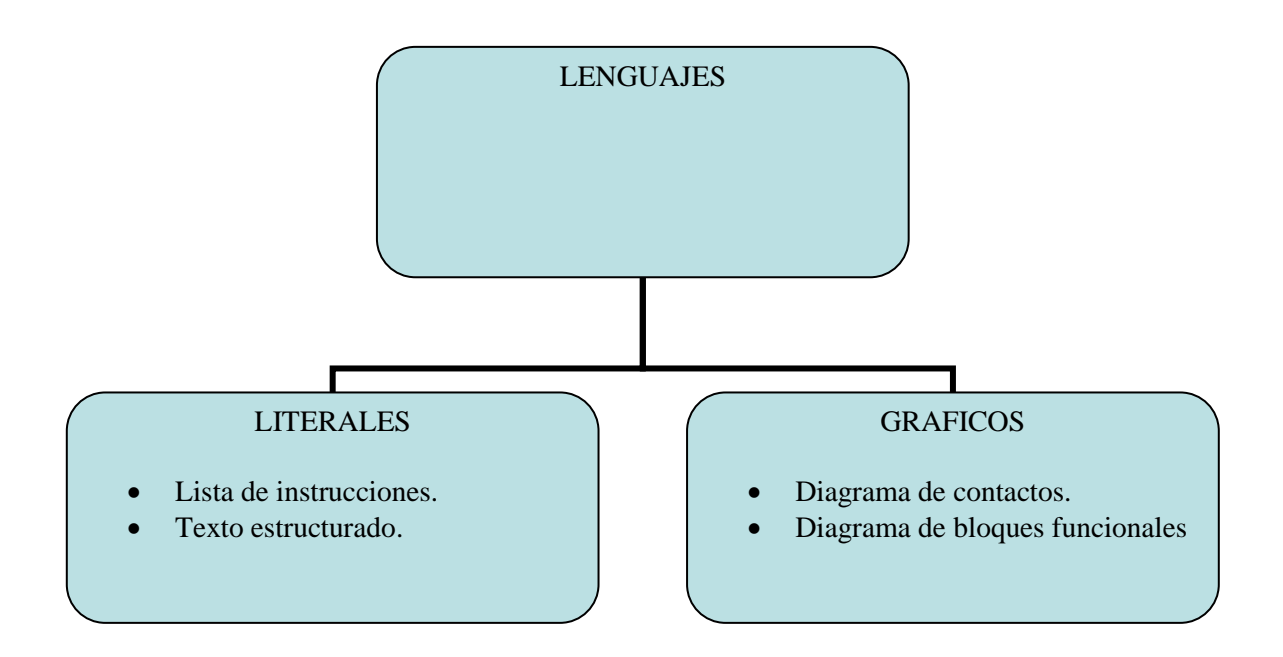

Fig. 3.1 Lenguajes de programación de un PLC.

En este trabajo sólo usaremos los dos tipos de lenguaje de bajo nivel citados anteriormente porque creemos que aportan el soporte tecnológico necesario y suficiente para lograr los fines que perseguimos. Para una mayor información se recomienda a los lectores consultar las referencias[ 1] y [ 2].

# 3.3 Programación de PLC´s usando lenguajes de bajo nivel.

En el capítulo I se estudió que la lógica de acción que tiene cada renglón del diagrama elemental o diagrama de escalera (ladder diagram) puede expresarse mediante una sentencia lógica o mediante una ecuación Booleana. Esta ecuación Booleana puede programarse en la memoria del PLC mediante un conjunto de instrucciones lógicas (mnemónicos) que representan la acción que debe realizarse. Cada instrucción consta de dos partes:

- *La operación mnemónica* (opcode), que indica la acción a realizar como AND, OR, etc.
- *El operando* que indica dónde debe realizarse la acción y consta de símbolo y dirección.

Ejemplo:

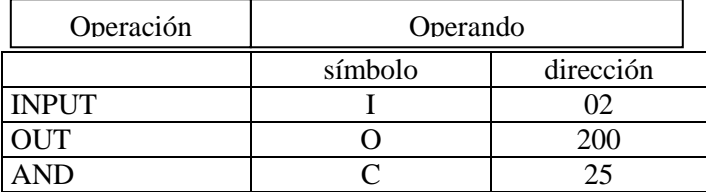

La tabla 3.1 muestra algunos de los símbolos más usados en la programación gráfica (diagramas de escalera o de contactos), así como la operación mnemónica y una descripción de la misma. Una información más completa se puede consultar en [ 3 ]

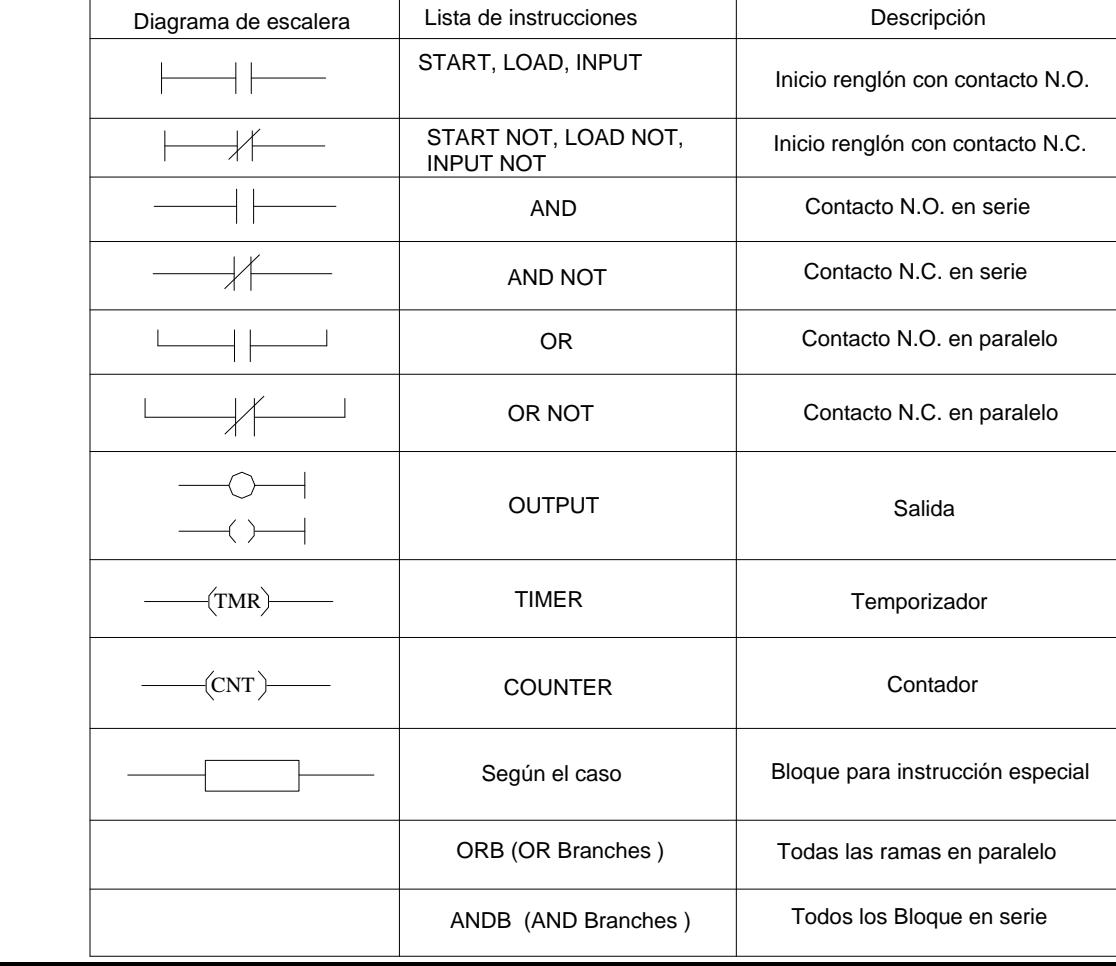

Tabla. 3.1. Ilustración de un lenguaje gráfico y en lista de instrucciones

La diversidad de fabricantes de PLC's, produjo una gran variedad de símbolos para designar tanto la operación como el operando. Sin embargo, la lógica de programación es la misma para todos ellos y sólo se requerirá consultar el manual del usuario para utilizar los símbolos de programación apropiados para un determinado PLC. Como ejemplo, observe que en la tabla 3.1, para designar la operación *inicio de renglón con contacto N.O, algunos*

PLC's usan el comando START, otros usan LOAD, etc, pero la operación es la misma. Algo semejante puede decirse del operando cuyo símbolo y dirección también puede ser distinto dependiendo de la familia de PLC´S.

Con objeto de darle continuidad a este libro, usaremos la designación tanto de la operación como del operando que maneja la familia de PLC's G.E. FANUC micro, pero se sugiere al lector que haga lo propio si tiene a la mano un PLC que sea de su particular interés.

La fig. 3.2, muestra un diagrama elemental de un circuito que sirve para activar y desactivar la bobina de un relevador R1 usando una estación de botones pulsadores y una lógica cableada. Este diagrama ya se había estudiado en el capítulo I pero nos servirá aquí como un ejemplo sencillo de comparación con la lógica programada. En este diagrama, todos los elementos tienen que ir alambrados tal y como se indica por el mismo circuito.

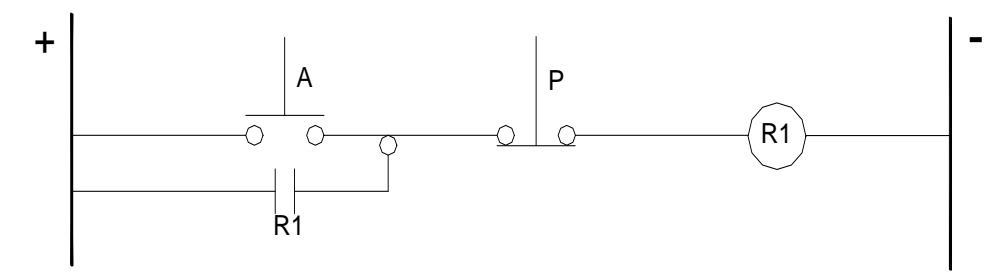

Fig. 3.2 Diagrama elemental para lógica cableada.

En la fig. 3.3, se muestra el diagrama de contactos correspondiente al de la fig. 3.2, pero propio para la programación gráfica y a base de mnemónicos de un PLC de la familia G.E. FANUC micro. En este PLC, las señales de ENTRADA se designan con la letra I ( Input ) y las señales de SALIDA, con la letra O ( Output ). Observe que cada elemento del diagrama de contactos también debe de llevar un operando.

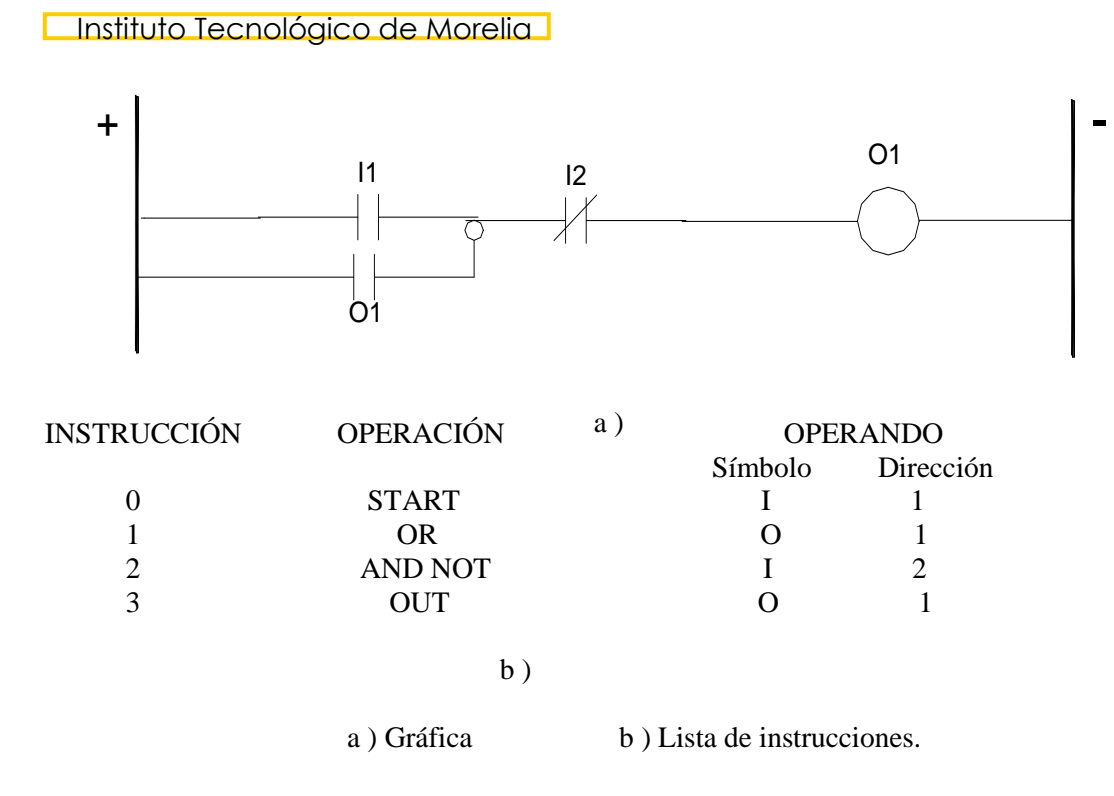

Fig. 3.3 Programación del PLC G.E. FANUC.

La lógica programada del circuito queda almacenada en la memoria del usuario del PLC. La manera de grabar esta lógica en la memoria del PLC, dependerá del tipo de programación ( gráfica o booleana ) que se use para tal fin. Así, si la programación es gráfica, bastará con copiar el diagrama de la fig. 3.3.a ) en la memoria del PLC usando un programador gráfico. Si, en cambio, la programación se hace a base de una lista de instrucciones ( programación booleana ), deberá grabarse el conjunto de instrucciones de la fig. 3.3.b ) en la memoria del PLC.

Tanto en el circuito que usa lógica cableada como en el que usa lógica programada, nos servimos de una estación de botones pulsadores como dispositivo piloto para enviar las señales requeridas para que el controlador realice su propia lógica. En ambos circuitos, la estación de botones pulsadores se tiene que alambrar. Esto es así, porque en los dos circuitos estamos enviando la información mediante pulsos proporcionados por los botones pulsadores.

La fig. 3.4 muestra cómo deberá conectarse la estación de botones con el módulo de entradas ( I ) del PLC. En la misma figura, se ha representado al PLC mediante un bloque en el cual se resaltan tanto el módulo de entradas ( I ) como el módulo de salidas ( O ). Estas señales que el PLC recibe en su módulo de entradas como las señales que produce en su módulo de salidas, se llaman *señales físicas* para distinguirlas de otro tipo de señales que sólo sirven como elementos de programación para el PLC. La cantidad de señales físicas que un PLC puede recibir en su módulo de entradas como las que puede activar en su módulo de salidas, es limitado y queda determinado por el tamaño y la estructura del mismo.

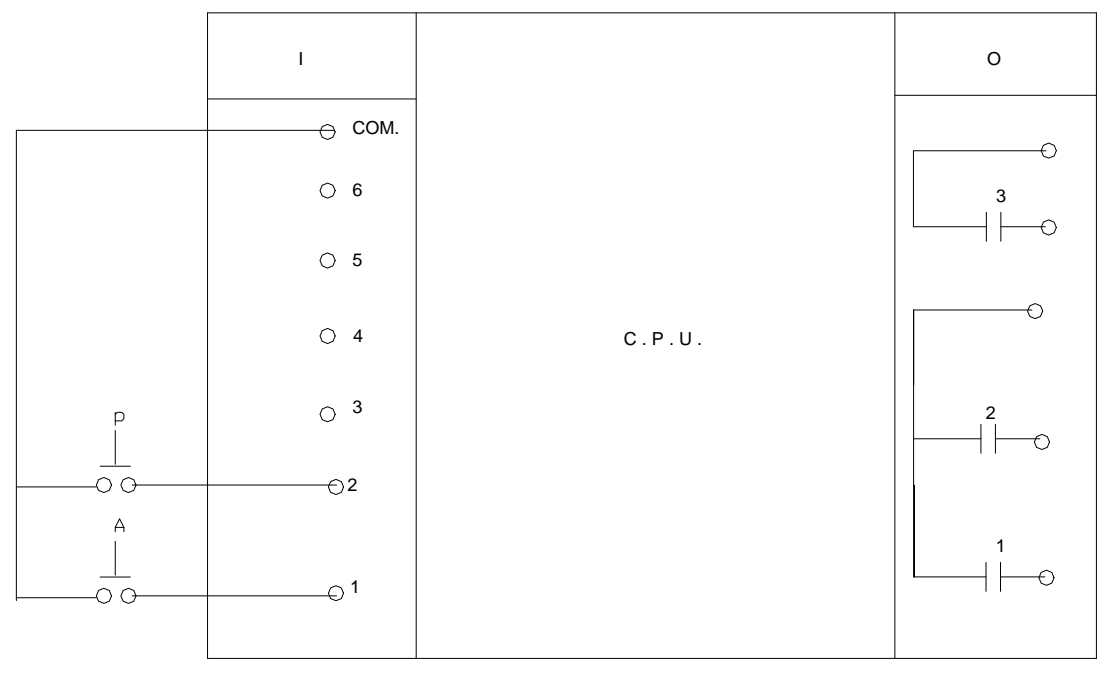

Fig. 3.4 Conexión de una estación de botones pulsadores a las entradas de un PLC.

Volveré a insistir en la lógica del circuito para resaltar algunos aspectos importantes tanto en la programación de esta lógica como en la conexión de la estación de botones que se presenta en la fig. 3.3.

La lógica del circuito es la siguiente:

En la fig.3.2.- " Si existe señal en A **o** ya existe la señal R1 **y no** existe señal en P, entonces se activa la bobina R1 (existe la salida R1).

En la fig.3.3 a .- " Si existe señal I1 **o** ya existe la salida O1 **y no** existe señal I2, entonces se activa la señal de salida O1".

Observe que la condición "y no existe señal I2" (instrucción 2 en fig. 3.3 b) se cumple sólo si el contacto P está N.O. como se muestra en la fig. 3.4.

Observe también, que los contactos " en paralelo" dan origen a la instrucción lógica OR, mientras que los contactos "en serie" dan origen a la instrucción lógica AND.

#### **Instituto Tecnológico de Morelia**

El contacto de sello R1, es un contacto físico que tiene que alambrarse. En cambio, el contacto de sello O1, es un contacto simulado por la programación; esto quiere decir, que físicamente no existe. Se pueden usar todos los contactos simulados que se requieran, asociados tanto a una entrada como a una salida y esto, constituye una de las ventajas más importantes de la lógica programada sobre la lógica alambrada.

Una vez que se ha gravado el programa en la memoria del PLC y que se ha conectado la estación de botones como lo indica la fig. 3.4, el funcionamiento será el siguiente:

- Al presionar el botón A y sin presionar el botón P, se cumple la lógica del programa y se activa la salida física O1. Esta señal de salida sigue activada aunque desaparezca la señal de entrada I1 ( al soltar el botón A ) porque se cumple la condición OR del programa.
- Para desactivar la salida O1, basta con que exista señal en la entrada I2, lo cual se logra al presionar el botón P.

Los PLC's cuentan con diodos emisores de luz ( LED's ) los cuales se encienden para mostrar las entradas y salidas que están activadas.

La fig. 3.5, muestra la conexión de la bobina de un contactor M a la salida física O1 de un PLC que ha sido programado como se indicó en la fig. 3.3. En este diagrama, cuando se cumple la lógica de programación, se activa O1( se cierra su contacto ) y se energiza el contactor M cuya bobina funciona a un voltaje de 220 V de c.a. El arreglo anterior se usa con mucha frecuencia para aumentar la capacidad de potencia sobre la cual se desea tener control ya que el PLC no es un dispositivo de potencia sino de control.

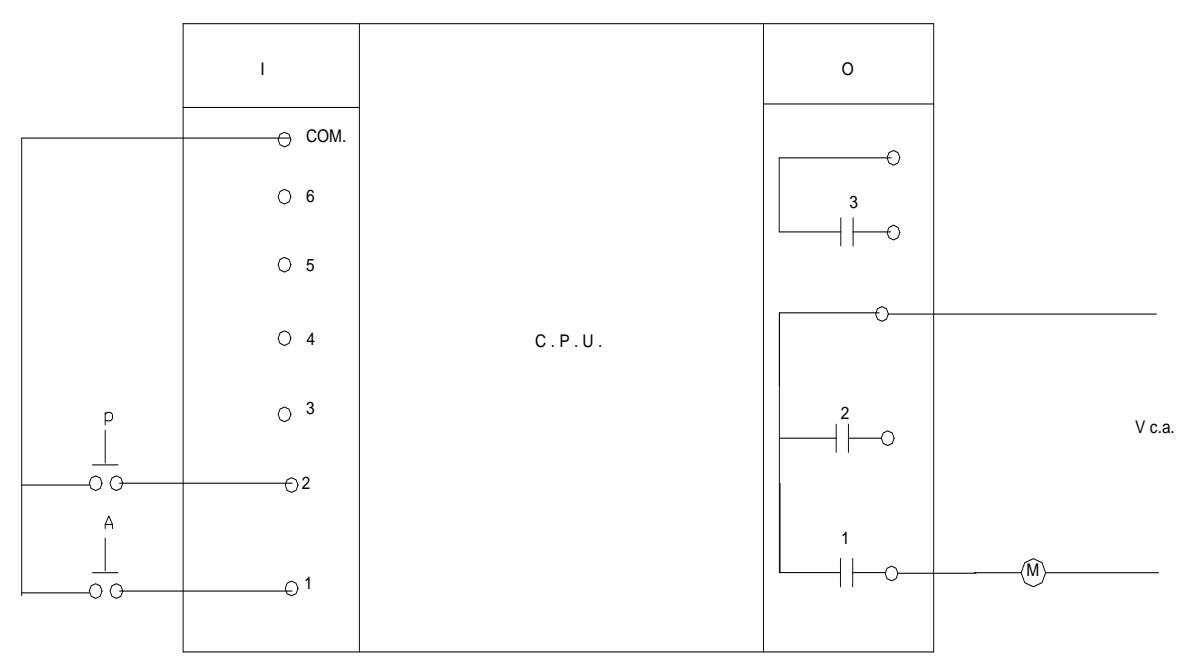

Fig. 3.5 Conexión de la bobina del contactor M a la salida física (01) de un PLC.
Funciones internas de un PLC.

Todos los PLC's proporcionan un conjunto de utilidades estandarizadas que sirven como elementos de programación y que se conocen como funciones internas. Son funciones simuladas ( también con sus contactos asociados ) dentro del PLC y se programan y controlan de manera semejante a como se programan las salidas físicas. Tienen su propio operando el cual depende tanto del tamaño del PLC como del fabricante.

Las funciones internas más comunes son: Salidas a Relevadores internos, Temporizadores, Contadores, parejas de funciones y salida con salto condicional.

También presentan otras utilidades como los Contactos de transición (positiva o negativa ), Desplazamiento de registros, Funciones matemáticas y Funciones lógicas.

Todas las utilidades mencionadas anteriormente y su fácil programación, hacen del PLC un dispositivo muy poderoso en sistemas de control automático.

La fig. 3.6, muestra un diagrama de contactos en el cual se usa una salida a relevador interno C1 ( simulada ) junto con sus contactos asociados ( también simulados ). Un contacto C1, sirve como contacto de sello en el renglón 1. Otro, sirve para tener control sobre la salida física O5, en el renglón 2 y otro más en el renglón 3, para activar y desactivar a un temporizador ON-Delay cuyo operando es R15 y con un tiempo de retardo de 10 segundos. El contacto temporizado ( también simulado ) R15, asociado con el temporizador, sirve para controlar la salida física O6, en el renglón 4.

Con el diagrama de contactos de la fig. 3.5, podemos hacer la programación gráfica de un PLC para que active sus salidas físicas O5 y O6 en forma sucesiva pero con un intervalo de tiempo de 10 segundos. El sistema se desactiva cuando exista señal en la entrada I2 del PLC.

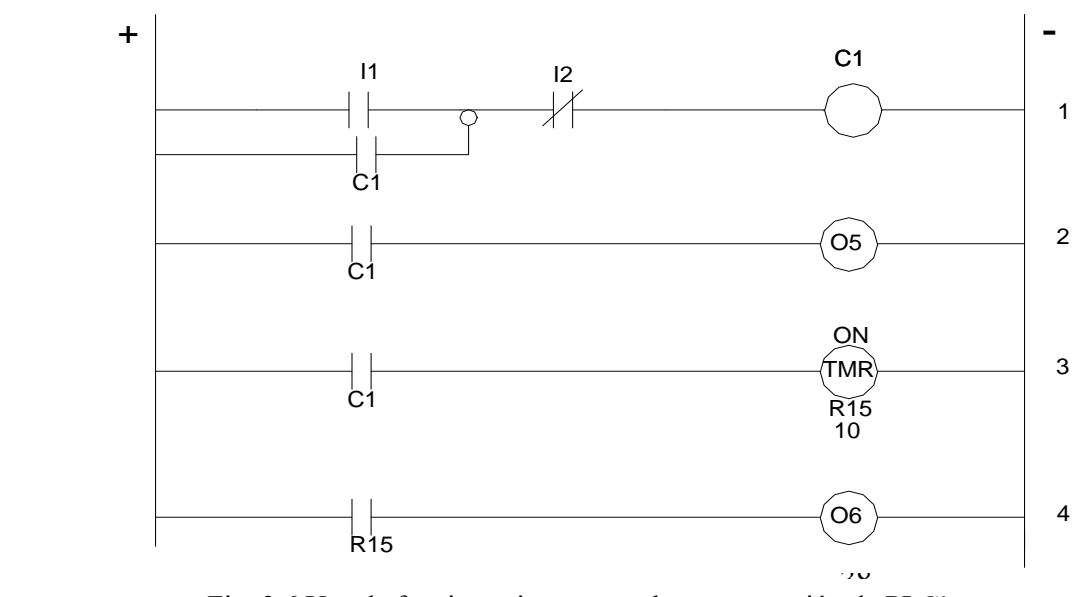

Fig. 3.6 Uso de funciones internas en la programación de PLC's.

En el diagrama mostrado en la fig. 3.7 hemos utilizado al PLC, programado como lo indicamos anteriormente, para controlar el energizado en forma secuencial de los contactores M1 y M2 cuyas bobinas se han conectado a las salidas físicas O1 y O2, respectivamente y que funcionan a un voltaje de 220 V de c.a. Así mismo, se muestra la conexión de la estación de botones a las entradas del PLC para producir las señales de entrada necesarias para el control.

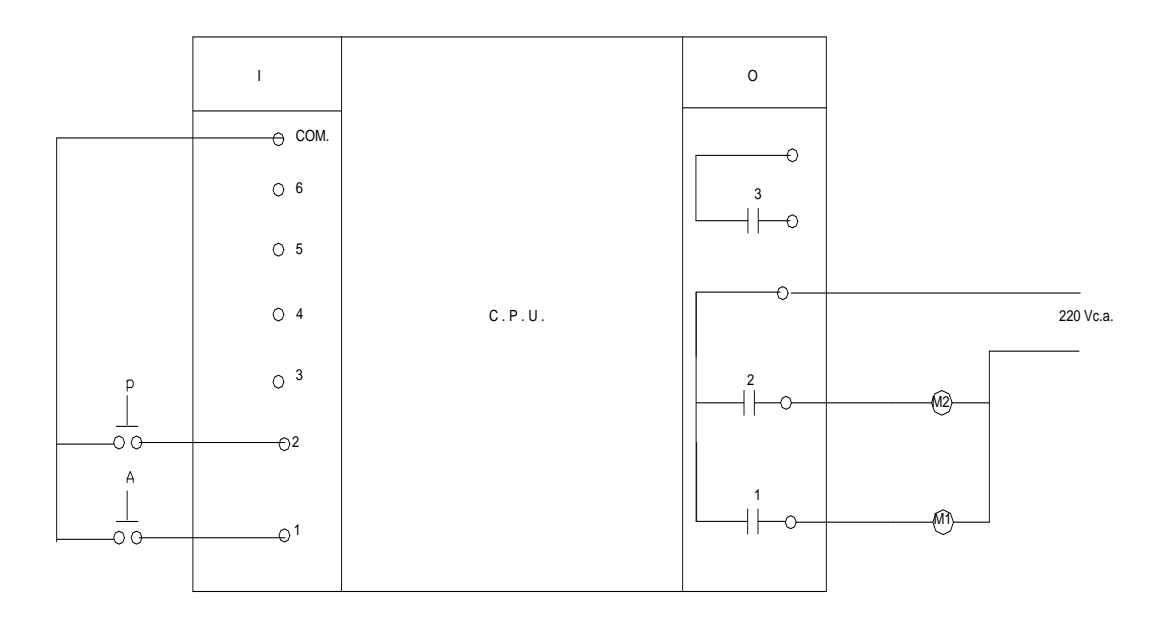

Fig.3.7. Conexión de las salidas físicas del PLC a dos contactores M1 y M2.

Temporizadores.

Los temporizadores en un PLC, realizan la misma función lógica que los relevadores de tiempo estudiados en el tema II. La diferencia está en que mientras en la lógica cableada la función se realiza mediante un dispositivo físico, en la lógica programada se realiza por simulación.

El método más común para programar un temporizador consiste en especificar el tipo de temporizador ( ON u OFF Delay ), el operando y el intervalo de tiempo que debe cumplirse. Este intervalo de tiempo se especifica en segundos pero bajo una base de tiempo la cual, generalmente se da en décimas o centésimas de segundo. Además, también deben establecerse las condiciones o eventos que activan y desactivan ( restablecen ) al temporizador.

En la fig. 3.6, se muestra que el contacto C1 sirve par activar al temporizador R15, cuando este contacto se cierra y para desactivarlo y restablecerlo a su valor prefijado ( 10 seg. ), cuando el

contacto se abre. Este es el caso más común en los PLC's pequeños, en los cuales, un solo contacto sirve tanto para activar al temporizador como para restablecerlo a su valor de tiempo prefijado. Sin embargo, el caso más general es que el temporizador tenga dos trayectorias; una, para activarlo y otra, para restablecerlo a su valor de tiempo prefijado. Así se muestra en la fig. 3.8, para el caso del PLC G.E. FANUC.

Por otra parte, no es común que el temporizador maneje un contacto asociado como se manejó en el caso del temporizador R15 con fines exclusivamente didácticos para dar similitud con un relevador de tiempo. El caso más general, es que el temporizador active o desactive una salida una vez que agota su tiempo prefijado. Los contactos asociados a esta salida, son los que se usan para el control de la secuencia de eventos. Todo lo dicho anteriormente, se ilustra mediante el diagrama de la fig 3.8 que es el diagrama de escalera propio para la programación de un temporizador en el PLC, G.E. FANUC. En este diagrama, I1 sirve para activar al temporizador e I2, para restablecerlo al tiempo prefijado. Este tiempo se especifica en décimas de segundo ( $100 * 0.1$  Seg. =  $10$  Seg.).

En el diagrama de la fig. 3.9, se muestra la manera de programar, en forma gráfica, al PLC, G.E. FANUC, para realizar la lógica de control establecida por el diagrama de la fig. 3.6.

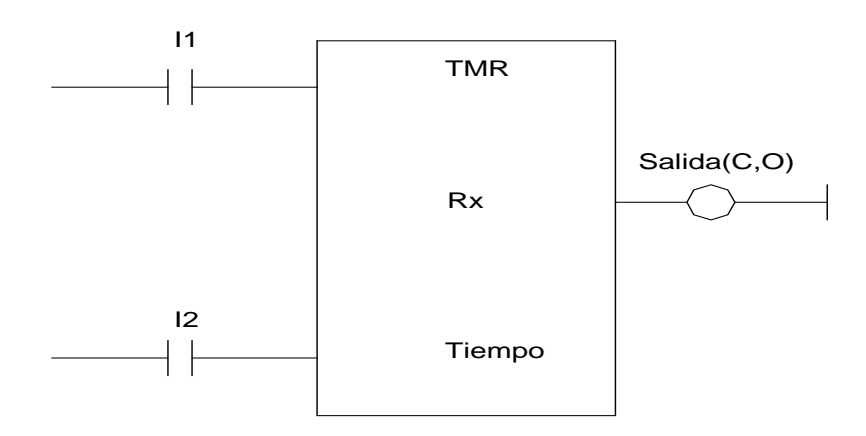

Fig. 3.8 Diagrama de escalera para programar un temporizador en un PLC G.E.

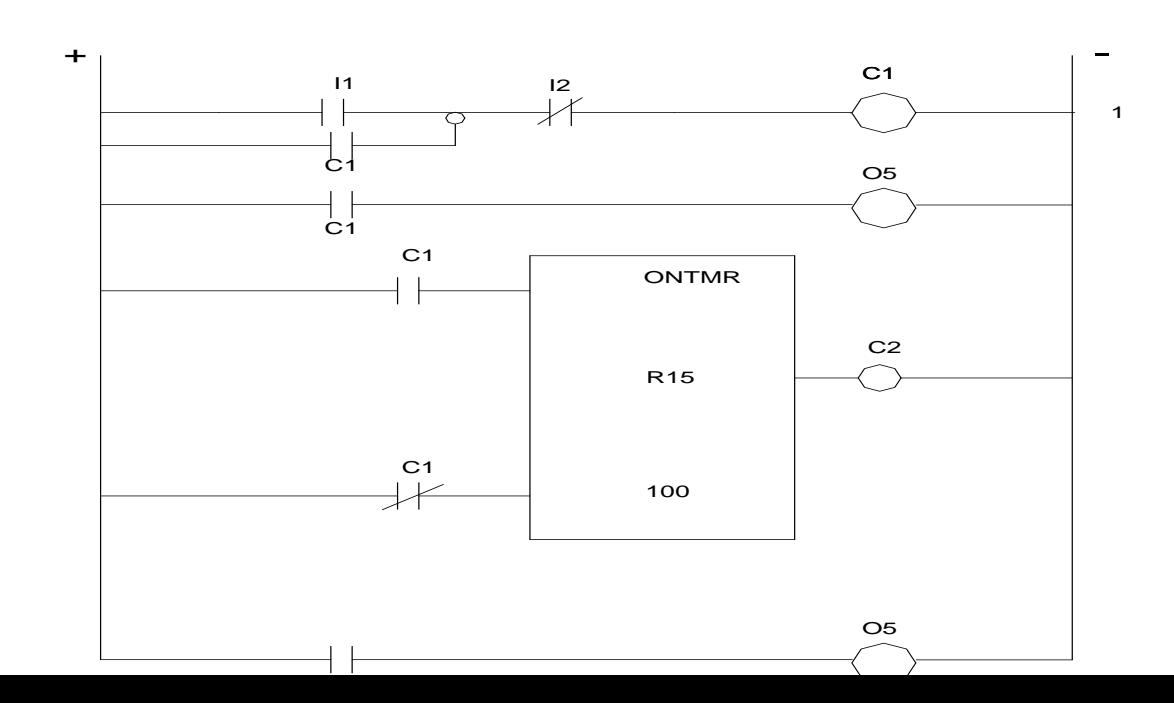

Temporizadores OFF-delay.

Estos temporizadores desactivan una salida después de un periodo de tiempo preestablecido. Se programan de manera semejante a los temporizadores ON-delay, pero el tiempo empieza a contar a partir de que el temporizador se desactiva.

Los temporizadores tienen un límite máximo de tiempo que pueden manejar y el cual depende del tamaño del PLC y del fabricante. Sin embargo, siempre se podrá hacer un arreglo en serie o en cascada de temporizadores para aumentar el periodo de tiempo al valor que se necesite. Así se muestra en la fig. 3.10 en la cual se han puesto en cascada los temporizadores R1 y R2 para aumentar el periodo de tiempo de retardo hasta 1800 segundos ( 30 min. ) para que se active la salida O1. Esto último también se muestra en el diagrama de tiempos de la misma figura. Se ha considerado que el tiempo máximo para R1 y R2 es de 999 segundos y debe expresarse en décimas de segundo.

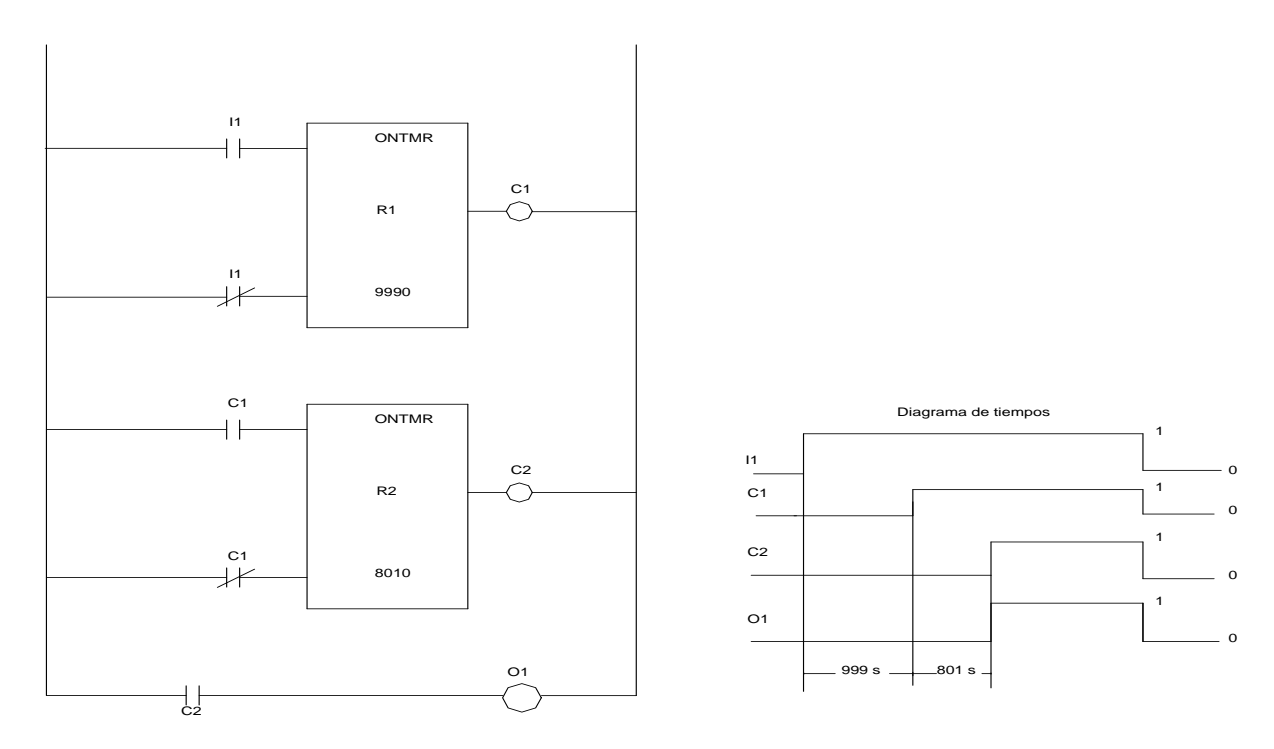

Fig.3.10. Arreglo de temporizadores en cascada (a) y (b) diagrama de tiempos

Contactos de transición.

Estos contactos producen un pulso que activa a una salida la cual dura activada un tiempo igual a un ciclo de barrido del programa ( 1 Scan ). Si el pulso se envía cuando la señal que opera al contacto tiene variación creciente, el contacto se llama contacto de *transición positiva*, PTRAN ( Positive TRANsition ), fig. 3.11 (a). Si el pulso se envía cuando la señal que opera al contacto tiene variación decreciente, el contacto se llama contacto de *transición negativa*, NTRAN ( Negative TRANsition ), fig. 3.11 (b).

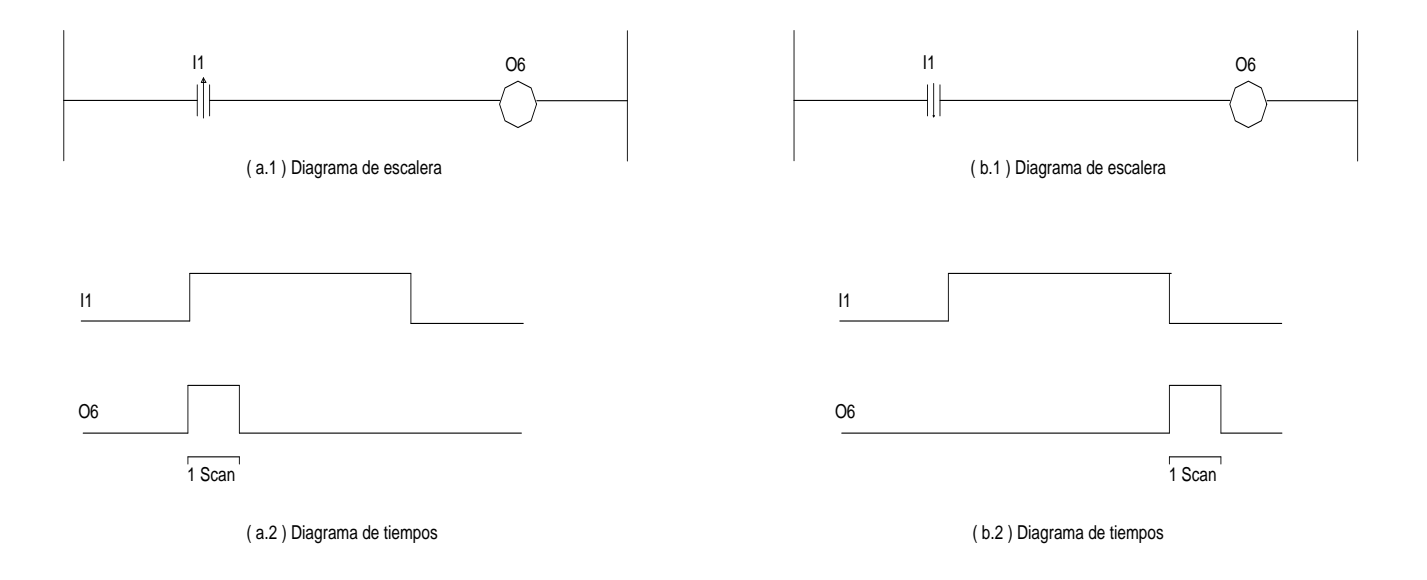

Fig. 3.11 Contactos de transición.

#### Contadores.

Los contadores activan una salida una vez que se ha cumplido un número preestablecido de eventos. Cada evento se registra mediante un pulso de señal que se envía al contador y para lo cual, puede usarse un contacto de transición.

Dependiendo de cómo realicen el conteo, los contadores pueden ser ascendentes, UPCTR

#### **Instituto Tecnológico de Morelia**

( Up Counter ) o descendentes, DNCTR ( Down Counter ). Un contador ascendente, cuenta desde 0 hasta llegar al número prefijado. Un contador descendente, cuenta desde el número prefijado y restando cada evento registrado hasta llegar a 0.

Los contadores, tanto ascendentes como descendentes, se programan de manera semejante a como se programan los temporizadores. Es decir, se especifica el tipo de contador , el operando y el número de eventos a contar.

Las utilidades estandarizadas de un PLC vistas hasta aquí ( entradas y salidas físicas, contactos, salidas a relevadores internos, temporizadores, contactos de transición y contadores ), su correcto uso y programación, son suficientes para la aplicación del PLC en el control automático de motores eléctricos usando lógica programada. Muchas otras utilidades presentan los PLC's, pero el estudio y uso de las mismas, queda fuera del alcance de este libro.

# 3.4.- Programación de un PLC en particular.

El PLC G.E. FANUC- Micro se utiliza aquí, porque se cuenta con este dispositivo ya instalado en un tablero de control para su uso en el laboratorio de ingeniería eléctrica del ITM. Las especificaciones técnicas de este PLC se presentan en la tabla 3.2.

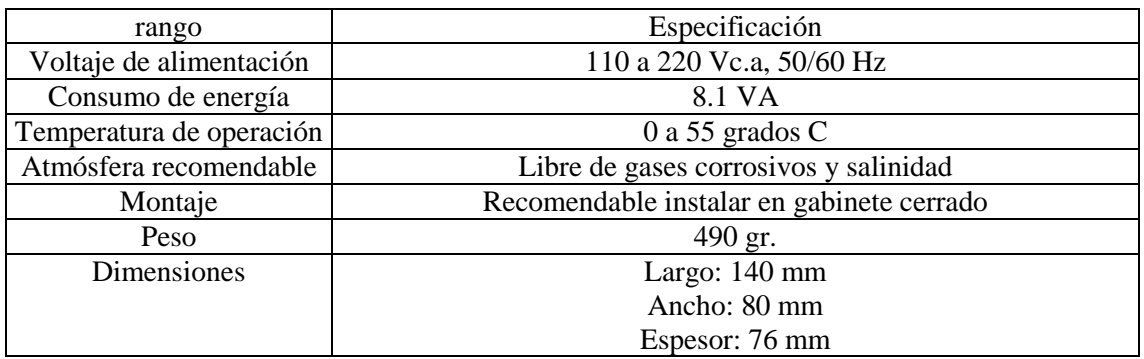

Tabla 3.2 Especificaciones técnicas del PLC G.E. Fanuc.

La tabla 3.3, muestra los símbolos y direcciones de registros para algunos elementos de programa.

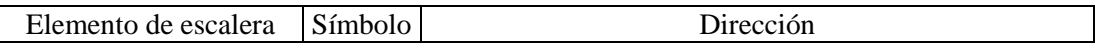

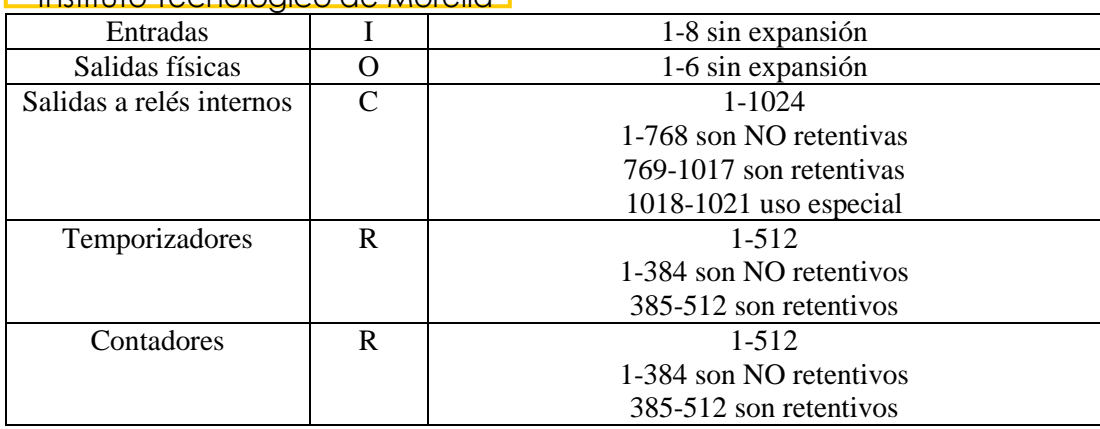

#### Instituto Tecnológico de Morelia

Tabla 3.3 Registros y Direcciones para el PLC G.E. Fanuc-Micro.

A continuación, se realizarán algunos ejemplos de programación tanto gráfica como en lista de instrucciones con el objetivo de reafirmar conocimientos. La programación del PLC G.E Fanuc-Micro usando una lista de instrucciones, se realiza mediante el Programador Portátil el cual se designa como HHP ( Hand Held Programmer ), como se muestra en los ejemplos.

Una vez que el PLC se conecta a la línea de alimentación, puede ahora conectarse también el programador portátil al PLC. Con lo anterior, puede usarse ya el programador.

En los ejemplos abajo desarrollados, F1, F2 y F3, son teclas que el programador portátil presenta en su carátula y que deben presionarse cada vez que se indique en la lista de instrucciones. Después de cada instrucción introducida al programador, debe siempre presionarse la tecla ENTER.

#### **Ejemplo 1.- Contactos en serie y en paralelo.**

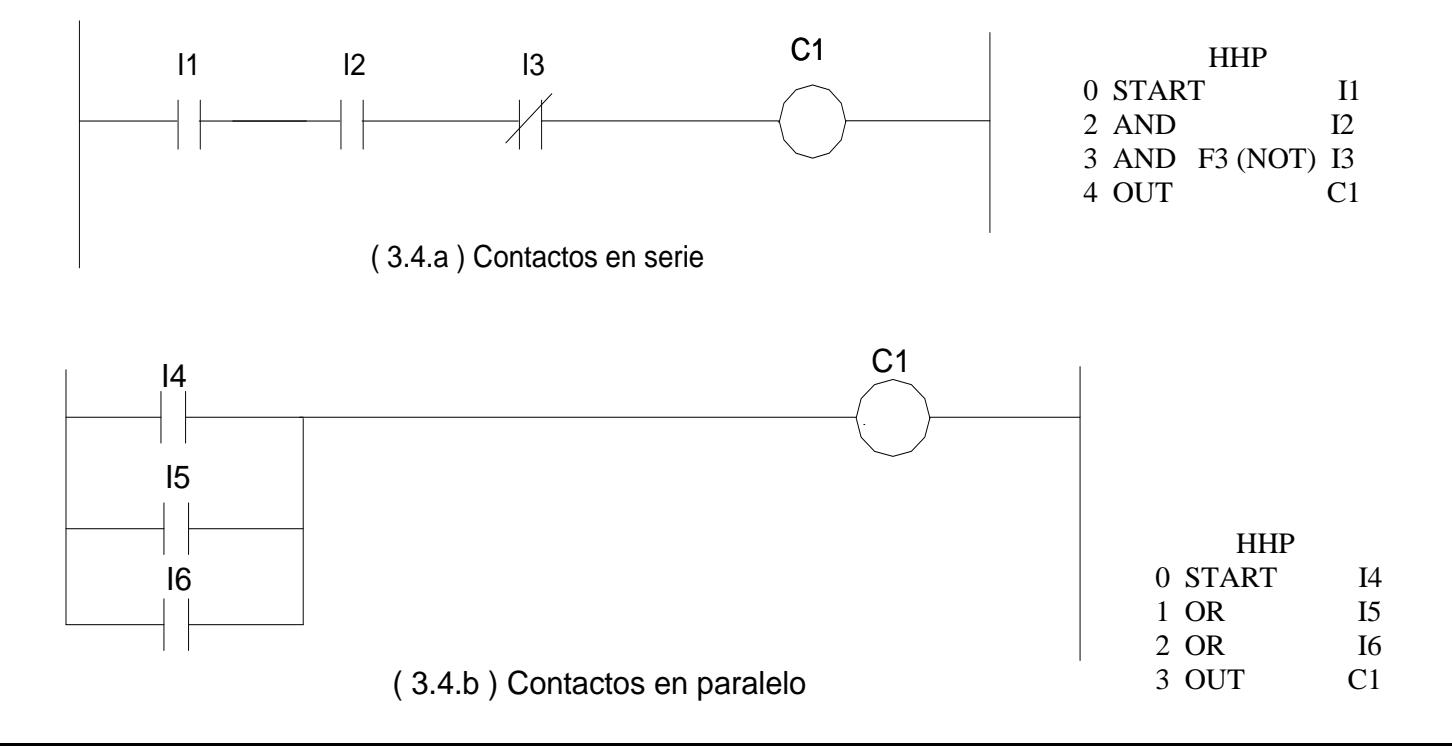

#### **Ejemplo 2.- Bloques en serie y ramas en paralelo**

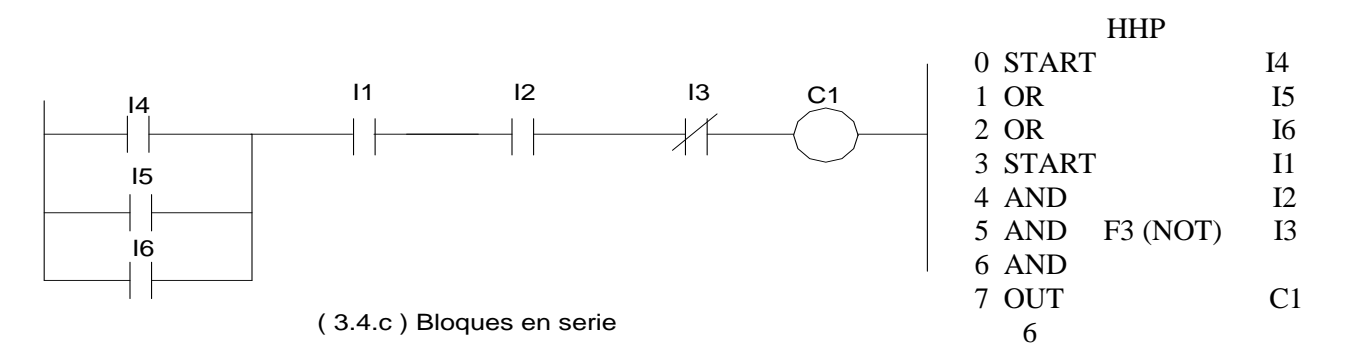

Note, en este ejemplo, que el bloque de contactos en paralelo queda unido al bloque de contactos en serie por medio de la instrucción (6) AND ( a la cual no se le especifica operando ) y que equivale a la instrucción ANDB citada en la tabla 3.1.

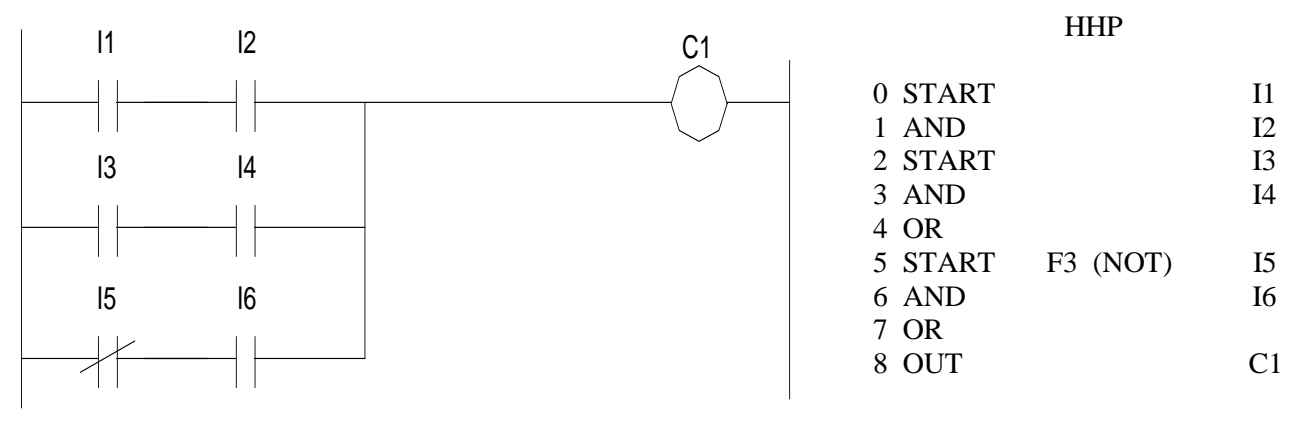

( 3.4.d ) Ramas en paralelo

Observe, en este ejemplo, que las ramas en paralelo se agrupan tomadas de dos en dos mediante la instrucción (4) OR ( a la cual no se le especifica operando ) y que equivale a la instrucción ORB citada en la tabla 3.1.

#### **Ejemplo 3.- Ramas en paralelo y contactos en serie.**

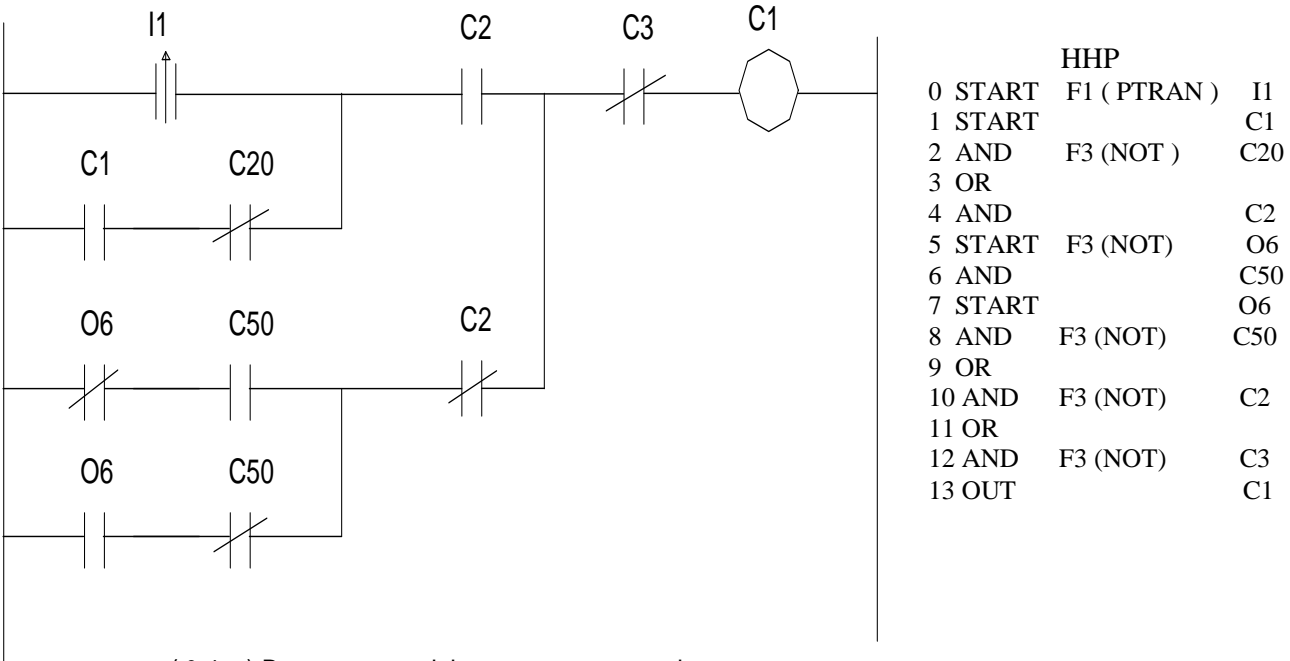

( 3.4.e ) Ramas en paralelo y contactos en serie

**Ejemplo 4.- Temporizadores.**

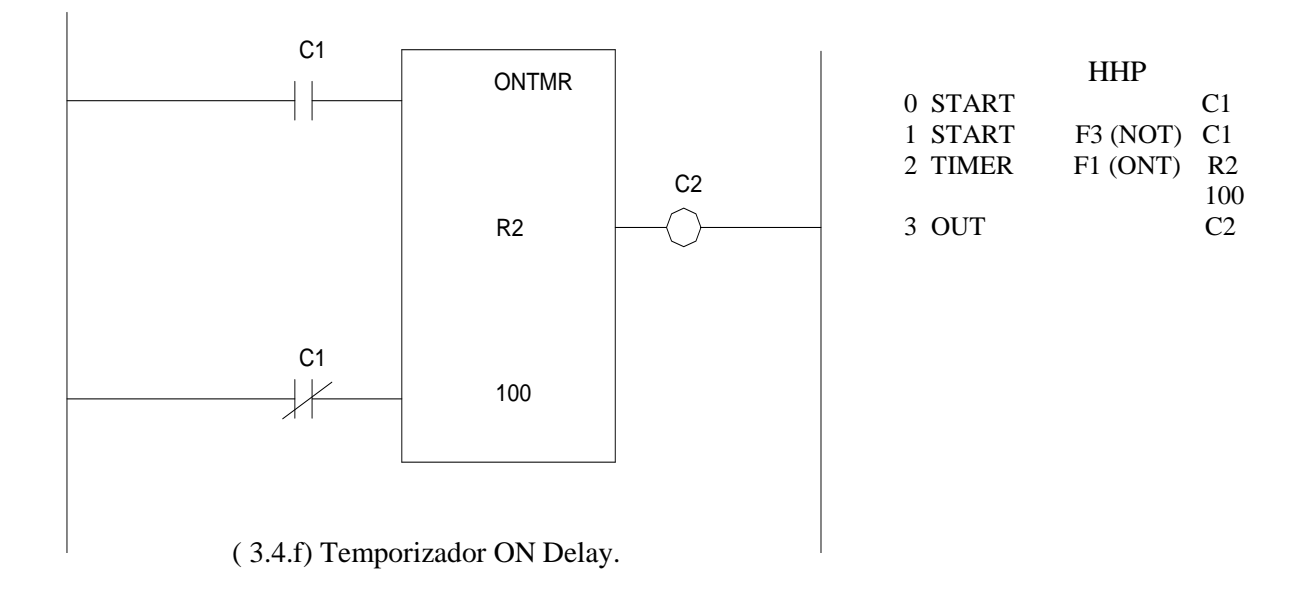

# Diagrama de tiempos

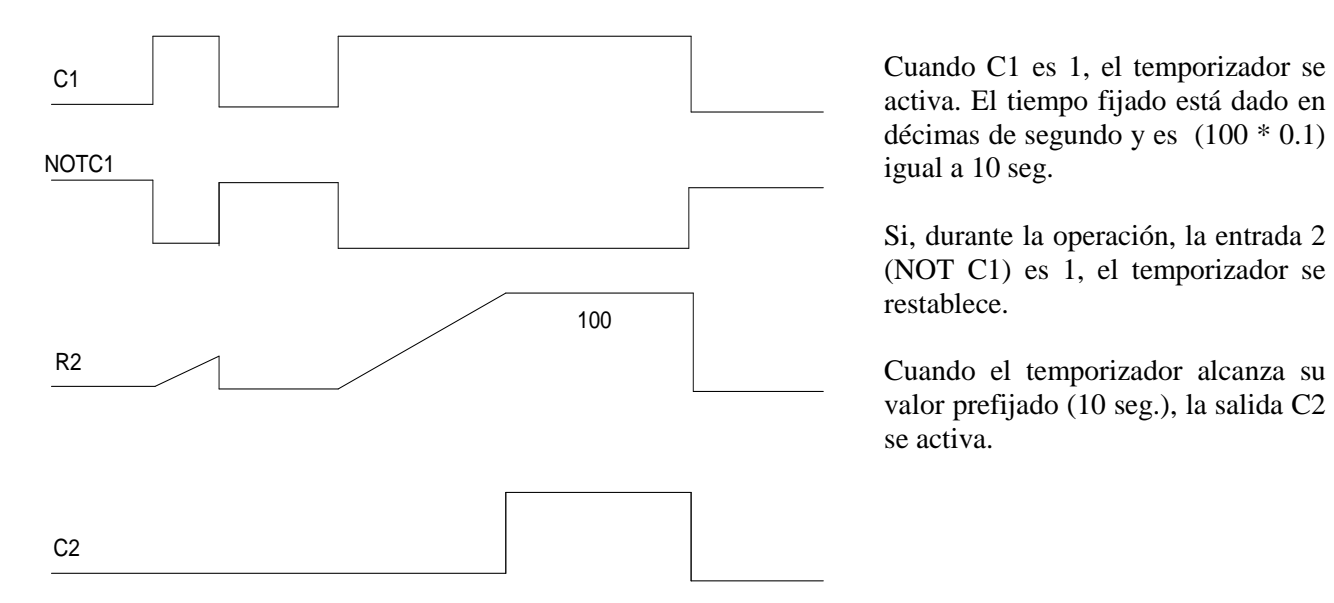

activa. El tiempo fijado está dado en décimas de segundo y es  $(100 * 0.1)$ igual a 10 seg.

Si, durante la operación, la entrada 2 (NOT C1) es 1, el temporizador se restablece.

Cuando el temporizador alcanza su valor prefijado (10 seg.), la salida C2 se activa.

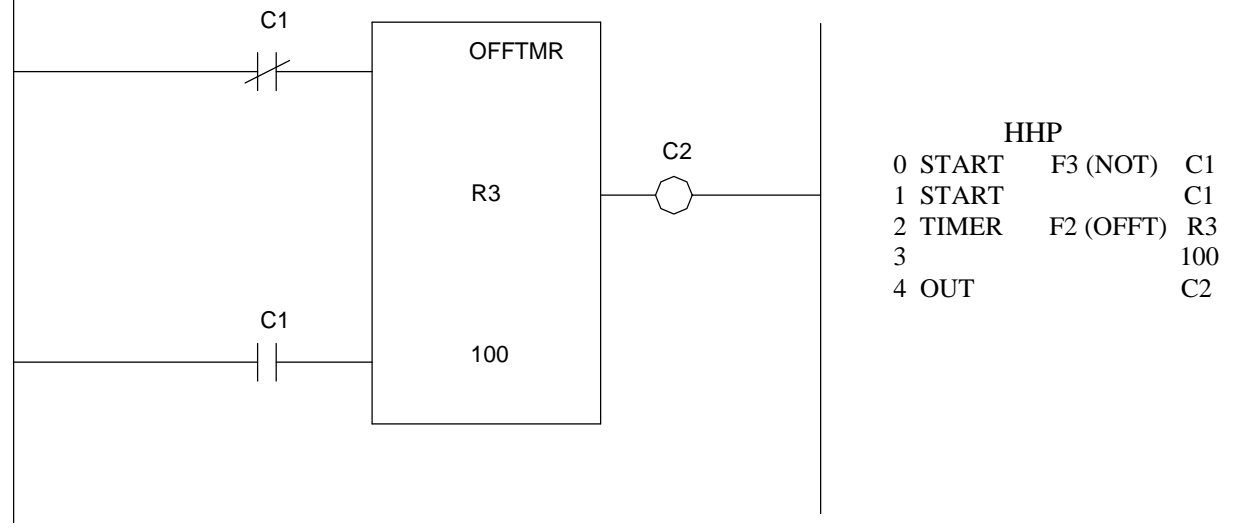

(3.4.g) Temporizador OFF Delay

#### **Diagrama de tiempos.**

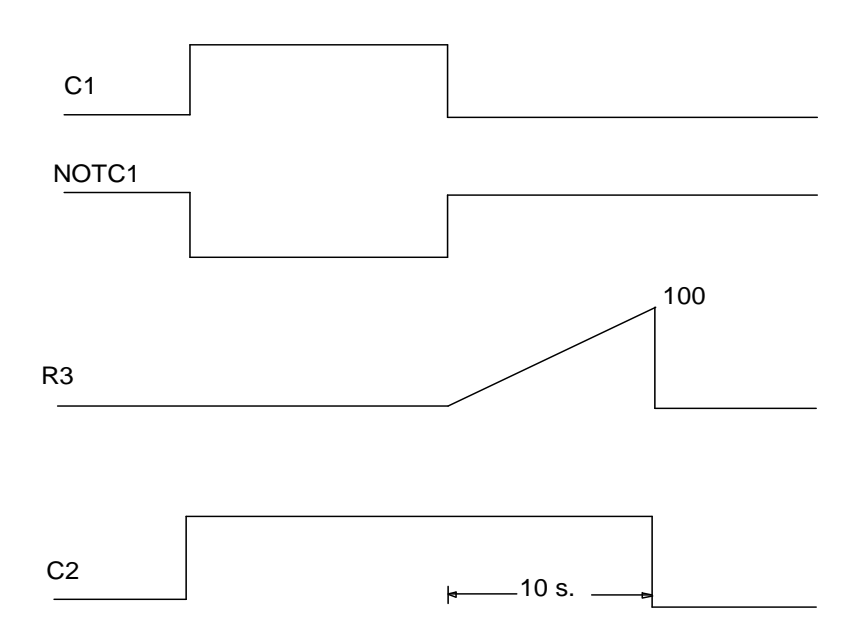

Cuando C1 es 1, el temporizador permanece desactivado y la salida C2 se activa.

Cuando C1 es 0, el temporizador se activa y empieza a contar el tiempo.

Una vez que el temporizador agota su tiempo preestablecido (10 seg.), la salida C2 se desactiva.

**Ejemplo 5.- Contadores.**

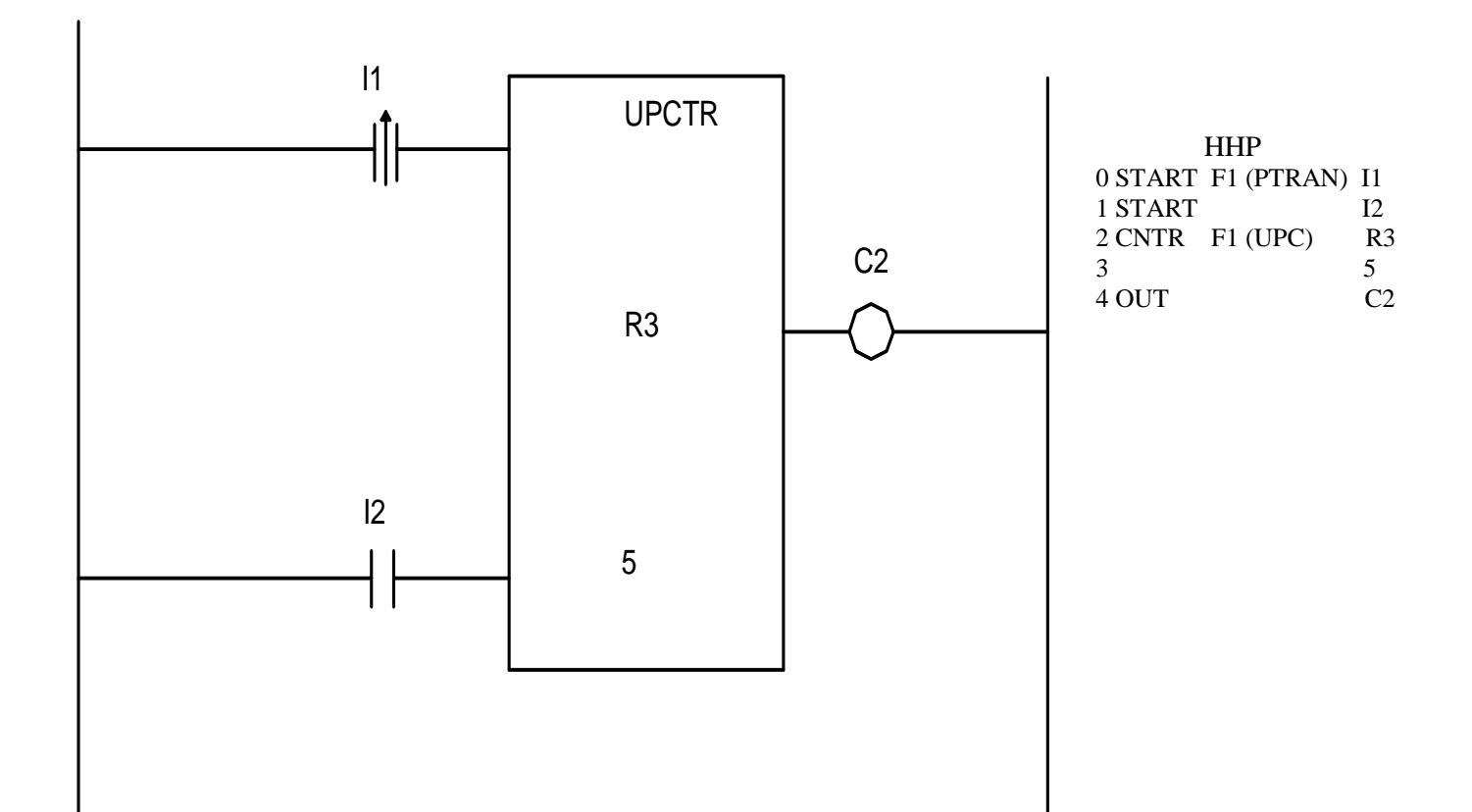

**Instituto Tecnológico de Morelia** 

#### **Diagrama de tiempos**.

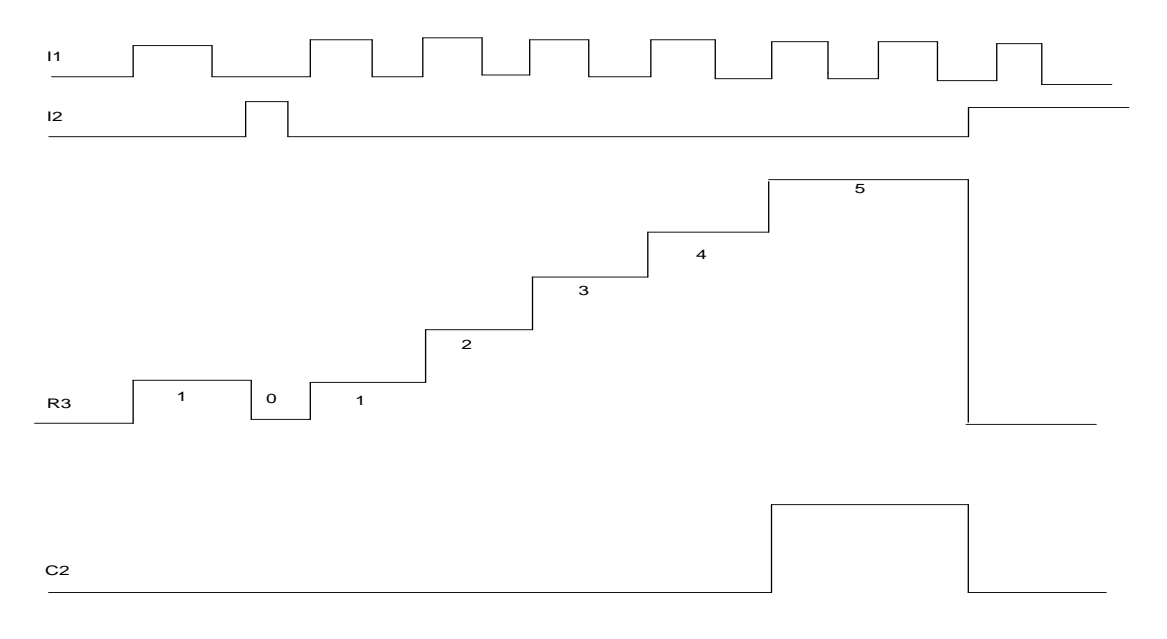

Cada vez que la entrada I1 tiene una transición positiva, el contenido del registro R3 se incrementa. Cuando se alcanza el valor de 5, se activa la salida C2.

La entrada I2 se usa para restablecer al contador a 0 y también para desactivar la bobina C2.

El valor máximo que puede registrar el contador es de 65535 si se usa un registro o de 32676 si se usa una constante.

Un contador descendente se programa de manera semejante al contador ascendente.

# Ejercicios para dominio del tema.

Nota: Considere en todos los ejercicios que el PLC utilizado es el G.E. FANUC-Micro.

1.- Considere que se desea abrir una válvula Y1 si los interruptores de límite A y B se activan (se cierran) y un interruptor de nivel C, no se activa (permanece cerrado).

1.a) Exprese la acción anterior mediante una ecuación Booleana.

#### **Instituto Tecnológico de Morelia**

1.b) Represente la ecuación booleana obtenida en (a) mediante un diagrama de contactos. Considere que los interruptores se usan para producir señales de entrada al PLC y cuando la ecuación se cumple, se activa la salida física O1.

1.c) Haga la programación del PLC a base de mnemónicos.

2.- El diagrama de contactos de la fig. (2.a), se utiliza para activar y desactivar la salida física O1 del PLC usando lógica programada. Las señales de entrada I1 e I2 se producen mediante botones pulsadores.

2.a) Haga la programación mediante una lista de instrucciones (mnemónicos).

2.b) Muestre, mediante un diagrama de conexiones, la manera como deben conectarse los botones pulsadores a las entradas del PLC.

2.c) ¿Podría utilizar este diagrama de contactos para realizar su control usando lógica cableada? Explique.

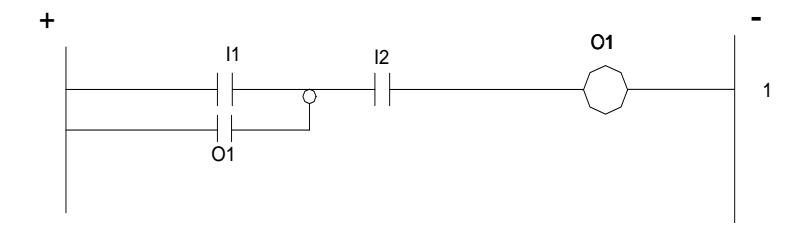

Fig.(2.a) Ejercicio 2.

3.- La fig. (3.a) muestra un diagrama elemental que se usa para controlar a los contactores F y R usando lógica cableada.

3.a) Explique el funcionamiento del circuito.

3.b) Convierta el diagrama elemental a un diagrama de escalera propio para usar lógica programada.

3.c) Haga la programación a base de mnemónicos.

3.d) Muestre, mediante un diagrama de conexiones, la manera como deben conectarse los botones pulsadores a las entradas del PLC y las bobinas de los contactores a las salidas del PLC. Considere que las bobinas de los contactores funcionan a 220 V de c.a.

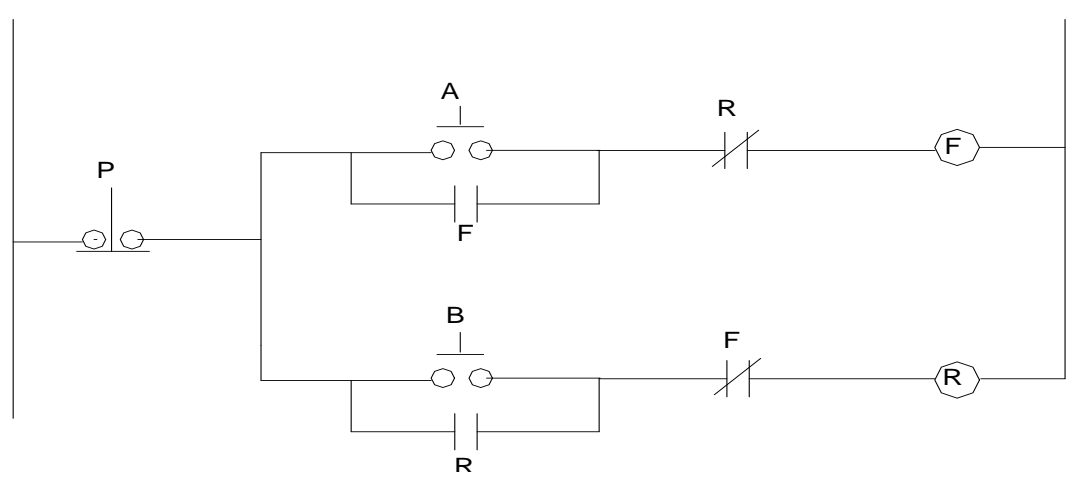

Fig.(3.a) Ejercicio 3.

3.4.- Se hace referencia al ejercicio 5 del tema I.

3.4.a) Dibuje el diagrama de escalera del circuito de control que debe usarse si el control se realiza utilizando un PLC G.E. FANUC-micro.

3.4.b) Dibuje el diagrama de conexiones tanto de las entradas del PLC con la estación de botones, como de las salidas del PLC con las bobinas de los contactores.

3.4.c) Dibuje el diagrama elemental del circuito de potencia.

3.5.- Se hace referencia al ejercicio 6 del tema I.

3.5.a) Convierta el diagrama de la fig.(1.13.a) en un diagrama de escalera propio para programar al PLC G.E. FANUC- micro.

3.5.b) Haga la programación a base de mnemónicos.

3.5.c) Muestre la conexión de la estación de botones con las entradas del PLC y de las salidas del PLC con las bobinas de los contactores.

3.6.- Se desea diseñar y construir un sistema de control secuencial para tres lámparas, una lámpara verde LV, una lámpara amarilla LA y una lámpara roja LR.

Requisitos:

- a) Con una señal pulso de entrada I1, se dará inicio al proceso secuencial.
- b) El proceso se detendrá si existe una señal de entrada I2 y todo el sistema regresará a las condiciones de apagado.
- c) Al iniciar el proceso, se encenderá LV la cual durará encendida 30 seg.
- d) Al apagarse LV, encenderá LA la cual durará encendida 5 seg.
- e) Al apagarse LA, se encenderá LR la cual durará encendida 30 seg.
- f) Al apagarse LR, se volverá a encender LV y el proceso se repite continuamente 10 veces y luego se detiene automáticamente.

**Instituto Tecnológico de Morelia** 

1).- Dibuje el diagrama de escalera que puede usarse si se utiliza un PLC G.E. FANUC para el control.

2).- Escriba la programación si se ha de realizar a base de mnemónicos.

3).- Dibuje el diagrama de conexiones de las entradas y salidas del PLC, si las señales de entrada se generan con una estación de botones pulsadores y las lámparas se han de conectar directamente a las salidas del PLC.

# **Capítulo 4. Control automático de motores de corriente directa ( C.D ).**

4.1.- Introducción.

#### **Instituto Tecnológico de Morelia**

La energía suministrada a un motor, generalmente está programada y controlada para obtener, en cualquier momento dado, el par motor, la velocidad o el sentido de rotación que se desee. El dispositivo o sistema usado para lograr lo anterior recibe el nombre de controlador o regulador eléctrico.

El regulador o controlador eléctrico puede ser manual ó automático. El grado de automatización depende de las exigencias y complejidad del proceso o del tipo de carga que debe controlarse. Si la carga o el proceso, no están perturbados por variables externas o bien, si no se requiere un control preciso de la carga, el regulador y su proceso operativo pueden ser accionados por un sistema de control de lazo abierto. Sin embargo, si se requiere una regulación o control más exacto del proceso, será necesario un sistema *de* control de lazo cerrado.

Según ASA (Asociación Americana de Normas), y NEMA (Asociación Nacional de Fabricantes de Material Eléctrico), un *regulador eléctrico*, se define como un dispositivo (o grupo de ellos) que sirve para gobernar de una forma prefijada, la potencia eléctrica suministrada al aparato al cual está conectado.

Cuando la función principal del regulador es arrancar y acelerar un motor, se conoce simplemente como *arrancador eléctrico*.

Siendo el control automático de motores eléctricos un proceso que está gobernado por el regulador eléctrico, este regulador eléctrico debe contar con las dos partes esenciales que están presentes en todo proceso. Una parte que realiza la lógica del proceso y que hemos llamado *circuito de control* y otra parte que maneja la potencia del proceso y que hemos llamado *circuito de potencia***.**

El circuito de control puede funcionar en base a una lógica cableada o en base a una lógica programada, como ya vimos en los temas anteriores. Este circuito de control está formado por dos tipos de elementos que son:

- o Los dispositivos piloto, los cuales actúan como fuentes de información (Entradas).
- o El controlador, el cual realiza la lógica del proceso y que envía las señales de mando (Salidas) al circuito de potencia. Estas señales de mando se ejecutan mediante el uso de contactores.

El circuito de potencia está formado por los contactos de los contactores y del equipo a controlar (motores, generadores, etc.).

Estableceremos en este libro los siguientes conceptos:

### **Instituto Tecnológico de Morelia**

Regulador eléctrico: Es un regulador que funciona en base a una lógica cableada.

Regulador eléctrico programable: Es un regulador que funciona en base a una lógica programada.

Por otra parte, el regulador automático, sea eléctrico o programable, podrá tener la estructura de control en lazo abierto o en lazo cerrado según las exigencias del proceso.

En las fig.4.1.a) y 4.1.b), se ilustra, de manera gráfica, los conceptos anteriores.

Por último, con objeto de que el estudio y la comprensión del control automático de motores eléctricos usando lógica programada sea fácil e interesante, se realizará el control usando primero un regulador eléctrico y derivando de éste, el regulador eléctrico programable.

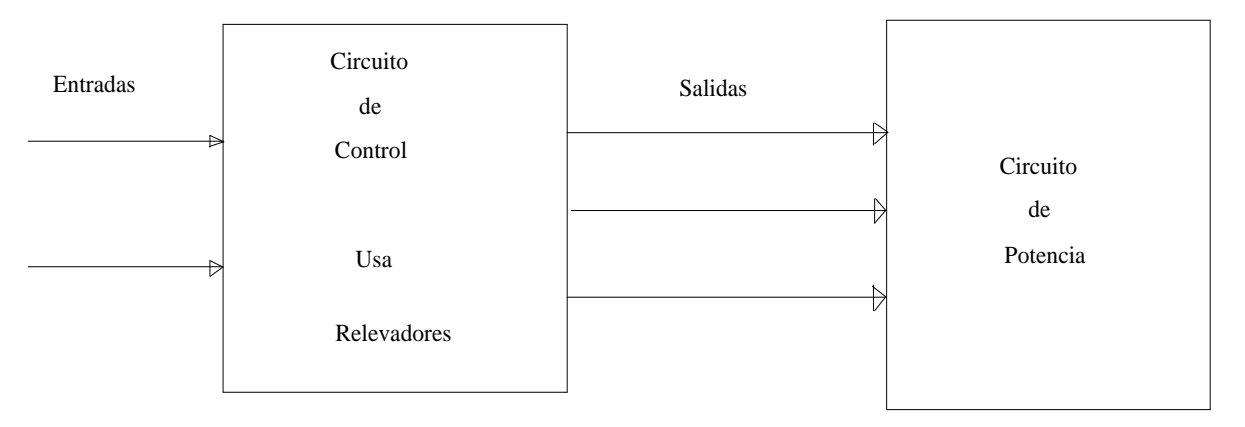

Fig. 4.1.a) Regulador Eléctrico

**Instituto Tecnológico de Morelia** 

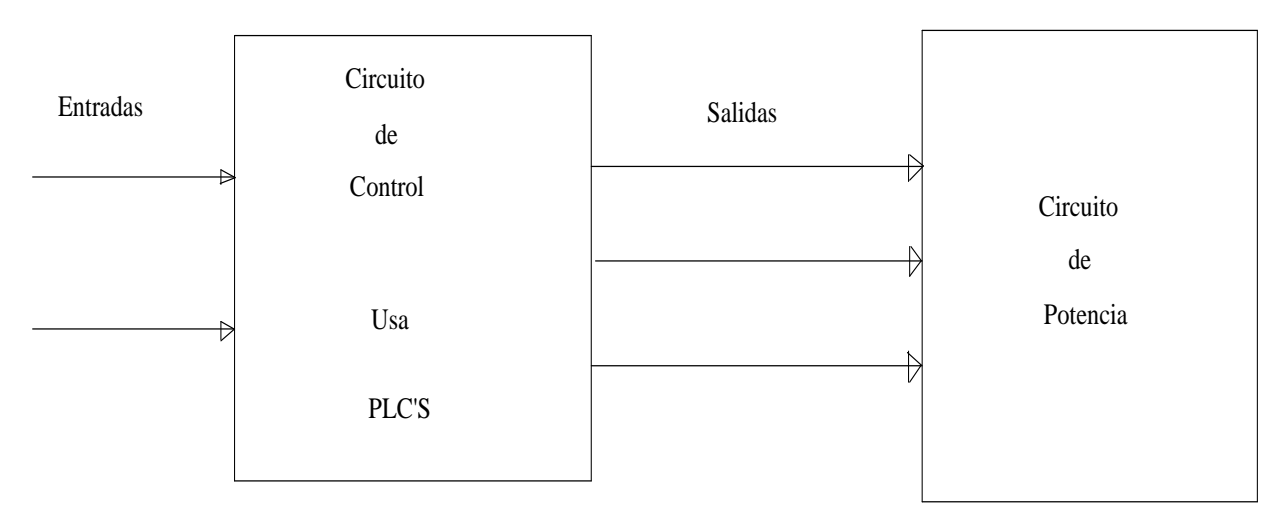

Fig. 4.1.b) Regulador Eléctrico Programable.

Ejemplo ilustrativo 4.1.- Este ejemplo muestra un caso típico de un arrancador automático a voltaje pleno para un pequeño motor de inducción trifásico. En la fig. 4.2., se tiene un arrancador eléctrico, mientras que en la fig.4.3., se tiene un arrancador eléctrico programable. Observe que el circuito de potencia es el mismo en ambos casos.

**Instituto Tecnológico de Morelia** 

#### **Fig. 4.2 ) Regulador Eléctrico**

#### **Fig. 4.3 ) Regulador Eléctrico Programable**

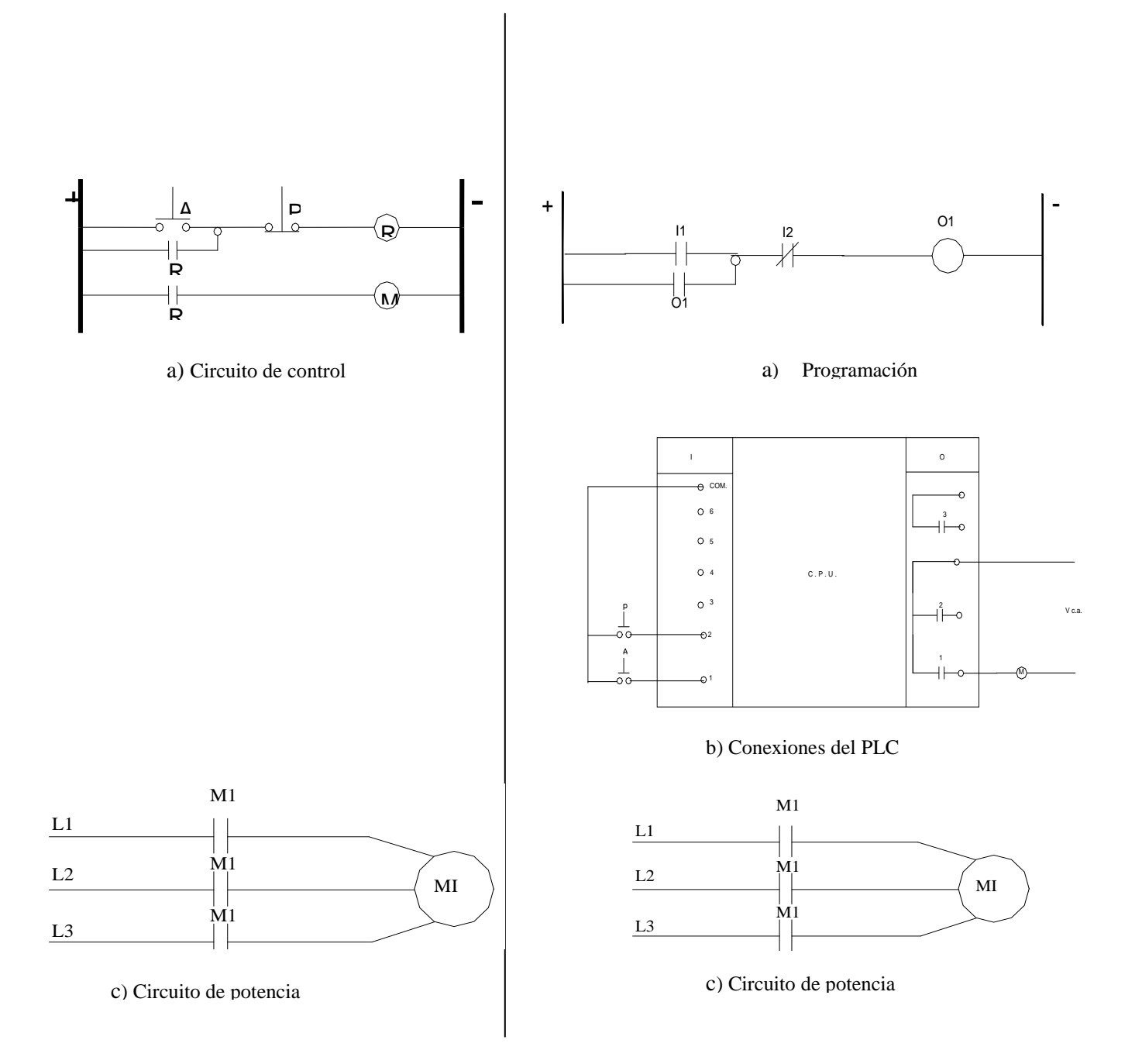

## 4.2.- Principios de aceleración de motores de CD.

Dependiendo de la forma como se conecten el campo de excitación y la armadura de un motor de cd, el circuito de campo recibe el nombre de:

- a) CAMPO SHUNT O EN DERIVACION:
	- Conectado en paralelo con la armadura del motor.
	- Consta de un gran número de vueltas o espiras.
	- Sección transversal del alambre pequeña.

Como características eléctricas principales hay que citar que este campo tiene alta inductancia, alta resistencia y corriente baja ( del 1 al 4% de la corriente nominal de armadura ).

#### b) CAMPO SERIE:

- Conectado en serie con la armadura del motor.
- Consta de pocas vueltas o espiras.
- Sección transversal del alambre, grande porque maneja la corriente de armadura la cual suele ser grande.

Como características eléctricas principales hay que citar que este campo tiene muy baja inductancia y baja resistencia y su corriente es alta porque es la de la armadura.

c) CAMPO SHUNT Y SERIE ( COMPUESTO )

Contiene las características citadas en los incisos a) y b).

d) CAMPO SEPARADO. ( EXCITACION SEPARADA ).

Su voltaje y corriente son independientes del voltaje y corriente de la armadura.

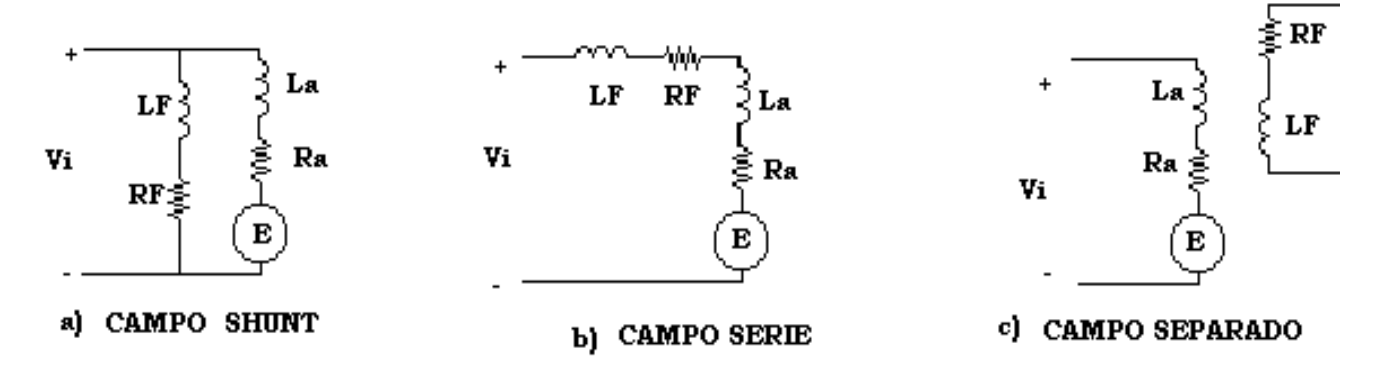

Fig. 4.4) Diferentes formas de conexión del circuito de campo en motores de CD

Además de los devanados de campo shunt, serie y compuesto los cuales también se conocen como *campos de trabajo o campos principales,* existen otros campos cuyo principal objetivo es compensar los efectos perjudiciales de la reacción de armadura. Estos campos se llaman *campos correctores* y son:

- Campo Interpolar: se conecta en serie con la armadura y sirve para corregir una conmutación deficiente.
- Campo Estabilizador: Sólo usado en motores shunt y sirve para estabilizar el motor a altas velocidades. También se conecta en serie con la armadura.
- Bobinado Compensador: Colocado en las ranuras sobre las caras polares del campo principal. Sirve para corregir la distorsión del flujo bajo las caras polares y evitar así el chisporroteo entre las escobillas.

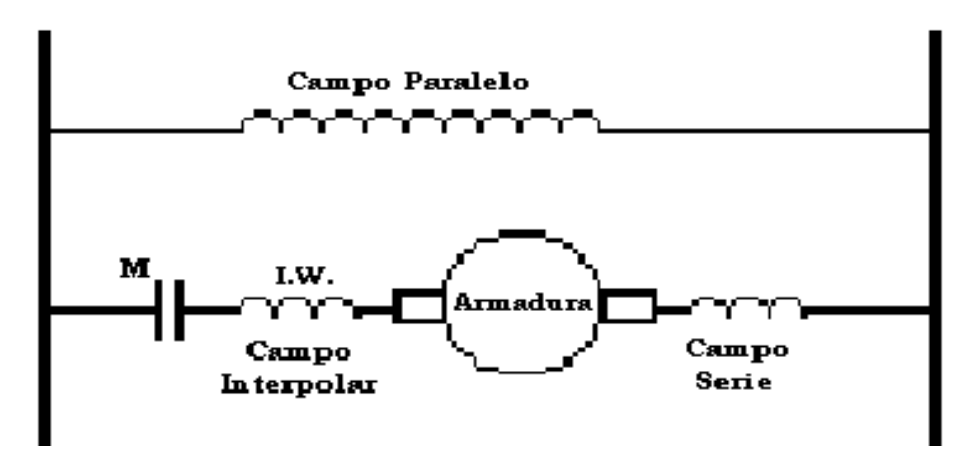

Fig. 4.5) Campo principal y un campo corrector en un motor compuesto

**Supongamos que se tiene un motor Shunt cuyo circuito equivalente se muestra en la fig. 4.6). Las ecuaciones que describen el comportamiento de la armadura se obtienen como sigue:**

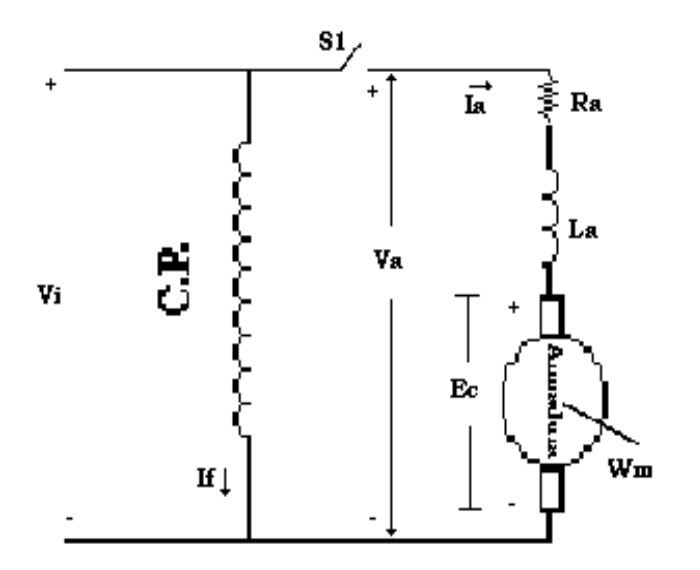

Fig. 4.6) Circuito equivalente de un motor shunt

Como La es muy pequeña, suele despreciarse y así lo consideraremos en este análisis.

Del circuito de armadura se obtiene:

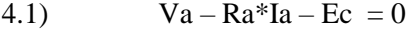

- 4.2)  $Va Ec = Ra*Ia$
- 4.3)  $\text{Ec} = \text{K}\varphi\text{Wm}$

Usando la Ec 4.2, podemos obtener la corriente de la armadura Ia.

4.4) 
$$
Ia = (Va - Ec) / Ra \qquad \textit{ó} \qquad Ia = (Va - K\varphi Wm) / Ra
$$

**En el momento del arranque del motor, su velocidad Wm = 0 y Ec= 0. Así pues, la corriente de aceleración Iac, que toma el motor en el arranque será:**

$$
4.5) \qquad \qquad \textit{lac} = \textit{Va} \, / \, \textit{Ra}
$$

Como Ra es muy pequeña ( menor al 10 % en las bases de la máquina), el motor tomará una corriente muy elevada en el arranque si se arranca a voltaje pleno.

#### **Instituto Tecnológico de Morelia**

Para limitar esta corriente, el motor de C.D. se arranca controlando el voltaje Va aplicado a la armadura y arrancando al motor a voltaje reducido. Así pues, Va puede controlarse:

- Por caída de Tensión, usando resistencia de arranque o de aceleración.
- Por medios electrónicos, usando por ejemplo SCR's.

Ejercicio 4. 1.- Suponga que se tiene un motor de CD con campo en derivación:

El motor es de 220V, 50 Amp en la armadura a plena carga y tiene una Ra de 6% en las bases nominales del motor.

- a) Calcule Iac si el motor se arranca a voltaje pleno y también calcule el % de sobre carga.
- b) Se desea limitar la corriente de arranque a dos veces la corriente nominal de plena carga del motor. Calcule la resistencia de aceleración que debe conectarse en serie con la armadura.

Solución:

a) 
$$
Ra(\Omega) = (\sqrt[6]{8}Ra/100)^* Rb(\Omega)
$$

$$
Ra(\Omega) = 0.06(V_B / I_B) = 0.06(220/50) = 0.264\Omega
$$

$$
I_{ac} = 220/0.264 = 833
$$
 Amp.

% de sobre carga 50 -100  $833 - x$  $\%x = (833*100)/50 = 1666\%$ 

El resultado anterior nos muestra que el motor no puede arrancarse a V nominal por que se dañaría la maquina.

b) Usaremos el diagrama de la Fig. 4.7.

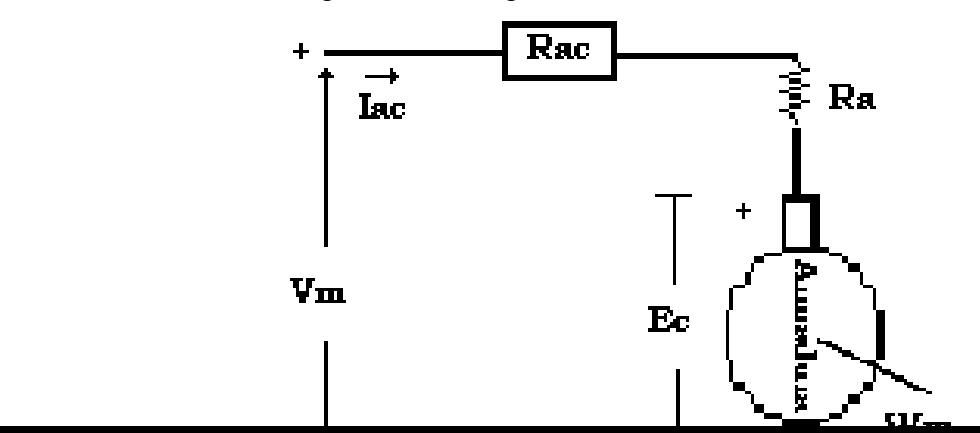

Del circuito de armadura mostrado por la fig.4.7, se obtiene la ecuación 4.6.

4.6) **Iac = ( Vm - Ec ) / ( Ra + Rac )**

Donde Rac es la Resistencia de aceleración limitadora de la corriente Iac. Si Iac =  $2*In = 2*50$  Amp

¿ Cuanto valdrá Rac?. Podemos obtener este valor usando la ec.4.6).

 $Ra + Rac = (Vm - Ec) / Iac$ 

Como Ec = 0 en el arranque, entonces se tendrá:

4.7) **Rac = (Vm /Iac ) – Ra**

 $Rac = 220 / (2 * In) - Ra$ 

Rac =  $220 / (2 * 50) - 0.264 = 1.936 \Omega$ 

En base a los resultados anteriores, observamos que un motor de cd no debe arrancarse a voltaje pleno (Nominal) por que tomará una corriente excesiva en la armadura.

Si el motor se arranca a voltaje reducido por caída de tensión, debe usarse una resistencia de aceleración Rac conectada en serie con la armadura. Esta resistencia debe calcularse en base a una

#### **Instituto Tecnológico de Morelia**

corriente de aceleración Iac de la armadura la cual se especifica de ante mano en función de la corriente nominal de plena carga del motor.

Una vez que el motor se acelera, la Rac debe eliminarse del circuito (Corto circuitarse ). Lo anterior puede hacerse gradualmente si se divide Rac en secciones ó etapas las cuales se van cortocircuitando gradualmente a medida que el motor se acelera.

Esto da origen a los arrancadores automáticos los cuales pueden operar de dos formas:

- Arrancadores automáticos de tiempo fijo o de lazo abierto.
- Arrancadores automáticos de tiempo dependiente o de lazo cerrado.

Ejercicio 4. 2.

Se hace referencia al motor del ejercicio 4.1. Si este motor tiene una corriente de vació de 3 Amp.

- a) Calcule la Ec en vació y a plena carga.
- b) Calcule la Ec cuando el motor tiene una velocidad de:

 b.1) 25% de la nominal a plena carga. b.2)  $50\%$  " " " " " b.3)  $75\%$  "

La Ra en % indica la caída de tensión en esa resistencia cuando por ella circula la corriente nominal del motor a plena carga, como también se muestra en este ejercicio.

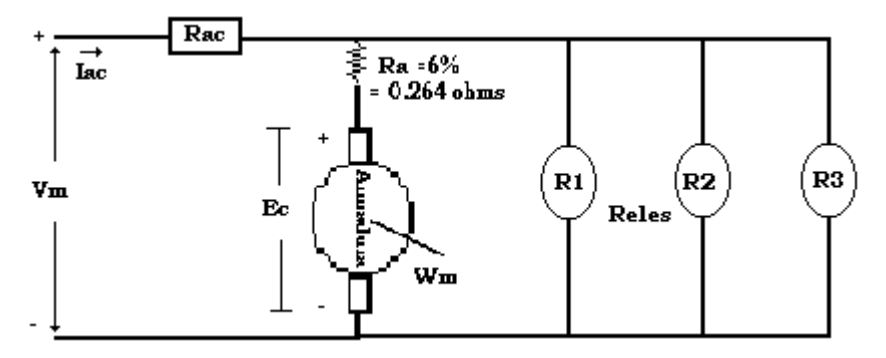

Fig.4.8 Relés de F.c.e.m. conectados a la armadura del motor.

a) Ec (a plena carga) =  $Vm - Ra*(In)$ 

 $= Vm - [(%Ra/100)*R_B]*(In)$  $= Vm - [(%Ra/100)*(Vm/In)]*(In)$  $Ec = Vm - (\%Ra*Vm/100)$  $Ec = Vm [1-(%Ra/100)]$  $Ec = Vm(1 - 0.06)$  $Ec = 0.94Vm$  $Ec = 0.94(220v) = 206.8$  Volts.

# *Ec en vacío será igual a Vm – Ra\*Ia( en vacío).*

220 – 0.264\*3 = *219.21 Volts*

b) Ec = K $\varphi$ Wm = K'Wm, donde K' es una constante del motor shunt(con flujo constante). Ecn = K'Wm, donde Ecn es la fuerza contraelectromotriz a velocidad nominal del motor.

Observe, de la ecuación anterior, que la fuerza contraelectromotriz del motor es proporcional a su velocidad. Así que a medida que el motor se acelera, la Ec va aumentando, como se muestra en este inciso b). Lo anterior puede utilizarse para activar relevadores a diferentes niveles de voltaje, como se muestra en la fig.4.8.

- b.1 ) Ec cuando Wm =  $0.25$ Wm =  $0.25$ Ecn Ec = 0.25\*206.8 = *51.7 Volts*
- b.2) Ec = 0.50\*206.8 = *103.4 Volts*
- b.3) Ec = 0.75\*206.8 = *155.1 Volts*

#### Ejercicio 4. 3

Calcule la corriente de aceleración Iac del motor cuando alcanza las velocidades mencionadas en el ejercicio 4.2. La corriente máxima de aceleración se limita a  $2*In = 100$  Amp.

a) Cuando Wm =  $0.25$ Wm, Ec1= 51.7 Volts.

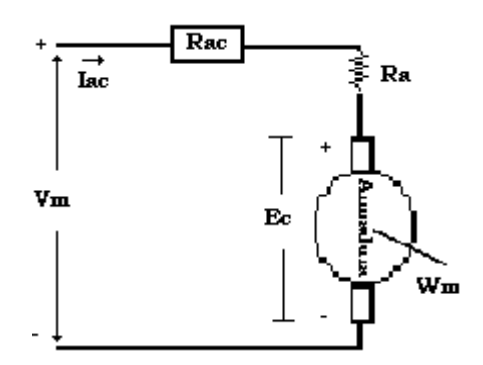

Fig.4.9 Circuito de armadura para ejercicio 3.

Del circuito de la fig.4.9 se obtiene que:

 $Iac_1 = Iac = (Vm - Ec1) / (Ra + Rac)$ .  $Iac_1 = (220 - 51.7) / (1.93 + 0.264) = 76.7$  Amp

 $Iac_2 = (220 - 103.4) / (1.93 + 0.264) = 53.14$  Amp

 $Iac_3=(220-155.1)/(1.93+0.264) = 29.58$  Amp

De los resultados anteriores se observa que a medida que el motor se acelera, la corriente de aceleración va disminuyendo. Lo anterior, se muestra gráficamente en la fig.4.10.

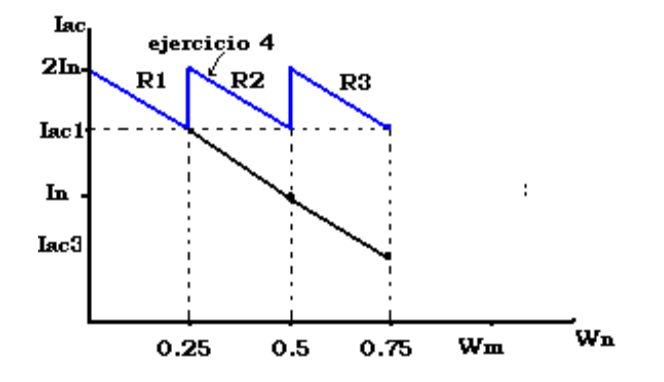

Fig.4.10 Variación de Iac al aumentar la velocidad del motor.

El par desarrollado por el motor es proporcional al producto del flujo por la corriente de armadura, como se muestra en la ecuación 4.8).

**4.8) Tm = KφIa**

**En un motor shunt,**  $\varphi$  **= cte.** Entonces

4.9) **Tm = K<sup>t</sup> . Ia**

Donde Kt es la constante de par del motor.

Por lo comentado anteriormente, nos damos cuenta que si no quitamos Rac a medida que aumenta la velocidad, entonces Tm irá disminuyendo porque la Iac va disminuyendo.

Si Rac se quitara totalmente cuando Wm = 0.25Wn, se tendrá una corriente que se calcula como sigue:

$$
Iac = (220 - Ec1) / Ra = 637.5
$$

#### **Instituto Tecnológico de Morelia**

Este valor no es aceptable porque estamos limitando la Iamax a 100 Amp (2In).

#### *Ejercicio 4. 4.-*

Calcule los valores en ohms de tres secciones en que debe dividirse Rac, si se desea eliminarlas sucesivamente cuando el motor alcance las velocidades mencionadas anteriormente y que no se sobrepase el valor máximo especificado para Iac.

Solución. Rac =  $R1 + R2 + R3 = 1.93 \Omega$  (del ejercicio 4.1).

Iac  $_{max} = (Vm - Ec)/(Rac + Ra) = (Vm - Ec)/(R1 + R2 + R3 + Ra)$ 

4.11 ) **R1+R2+R3** =  $[(Vm - Ec)/Iac_{max}] - Ra$ 

#### **Cuando se elimina R1 existe Ec1 y queremos que Iac = Iac**  $_{max}$  **= 2In**

La resistencia de aceleración que debe de quedar en el circuito será :

# **R2+R3 = [( Vm – Ec1)/ 2In ] – Ra**

# **R2+R3 = [( 220 – 51.7)/ 100 ] – 0.264**

R2+R3 =  $1.419$  Ω

 $R1 = Rac - ( R2 + R3)$ 

 $R1 = 1.93 - 1.419 = 0.511 \Omega$ 

Cuando se elimina R2 existe Ec2 y queremos de nuevo que Iacmax = 2In.

 $R3 = [(220 - Ec2)/100] - Ra$  $R3 = [(220 - 103) / 100] - 0.264 = 0.902 \Omega$ 

 $R2 + R3 = 1.419$ ;  $R2 = 1.419 - 0.902 = 0.517$  Ω  $R2 = 0.517 \Omega$ 

 $Rac = R1 + R2 + R3$ Rac =  $0.511 + 0.517 + 0.902 = 1.93 \Omega$ 

#### **Calcule Iacmax cuando se elimina R3**

¿Está dentro del limite establecido ? Si no es así, Tendrá que dividir R3 en más secciones. **Instituto Tecnológico de Morelia** Solución:  $Iac = (Vm - Ec3)/Ra = (220 - 155.1)/0.264 = 245$  Amp.

No está dentro del límite; por lo tanto, hay que dividir R3 en más secciones.

Puede demostrarse que el número de etapas o pasos de aceleración necesarios puede obtenerse mediante la siguiente expresión:

 $n = No$ . De pasos requeridos =  $[log (Ra/R<sub>Tot</sub>)]/[log (I<sub>min</sub>/I<sub>max</sub>)]$ 

La figura 4.12, muestra el circuito de potencia usado para arrancar y acelerar un motor shunt a voltaje reducido y con tres pasos de aceleración. También se muestran tres relevadores de fuerza contraelectromotriz ( AR1, AR2 y AR3 ) conectados a la armadura del motor. Estos relevadores pueden ajustarse para que se exciten a diferentes niveles de voltaje y así, controlar los pasos de aceleración, como veremos más adelante.

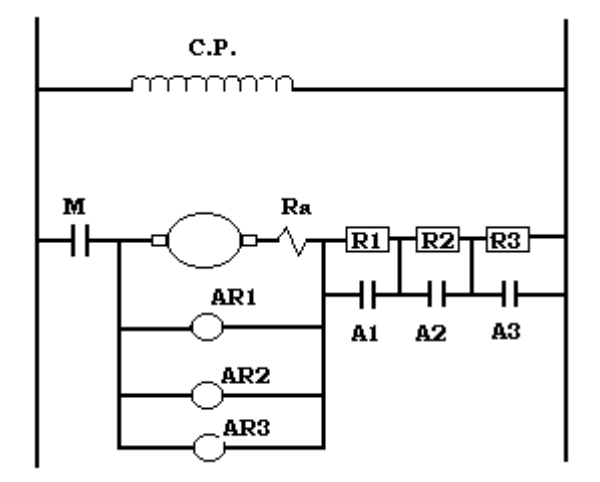

Fig.4.12 Motor shunt con tres pasos de aceleración

#### 4.3.- Arrancadores automáticos para motores de C.D.

a ) *Arrancadores de Lazo abierto o de Tiempo Fijo.*

Usan un juego de temporizadores los cuales van quitando (cortocircuitando), en forma sucesiva, diferentes secciones de resistencia de aceleración.

El tiempo programado de los temporizadores se ajusta de manera experimental para una determinada carga y también los diferentes valores en ohms de las resistencias se ajustan experimentalmente (arbitrariamente ). Esto es así, porque no existe ninguna variable que se cense en el circuito de potencia y que sirva como referencia para realizar las etapas de aceleración.

Estos arrancadores no toman en cuenta ninguna variable ( velocidad, carga del motor, etc), por lo que son solo recomendables cuando el motor arranca siempre con la misma carga, sin embargo son baratos y prácticos.

#### **Instituto Tecnológico de Morelia**

 Los elementos de control usados en los arrancadores automáticos de tiempo fijo y que usan lógica cableada son:

- Temporizadores.
- Contactores de Retardo.
- Contactores Inductivos de límite de tiempo.
- *b ) Arrancadores de Lazo Cerrado o de Tiempo Dependiente.*

El funcionamiento de estos arrancadores depende de una variable que se mide o se censa como puede ser la f.c.e.m., velocidad o la corriente de aceleración en el motor. Esta variable sirve como señal de retroalimentación para que se vayan eliminando automáticamente las diferentes secciones de la resistencia de aceleración a medida que el motor acelera.

Los elementos de control usados en los arrancadores de lazo cerrado son:

- Relevadores de f.c.e.m.
- Relevadores Serie
- Contactores con bobina de bloqueo.

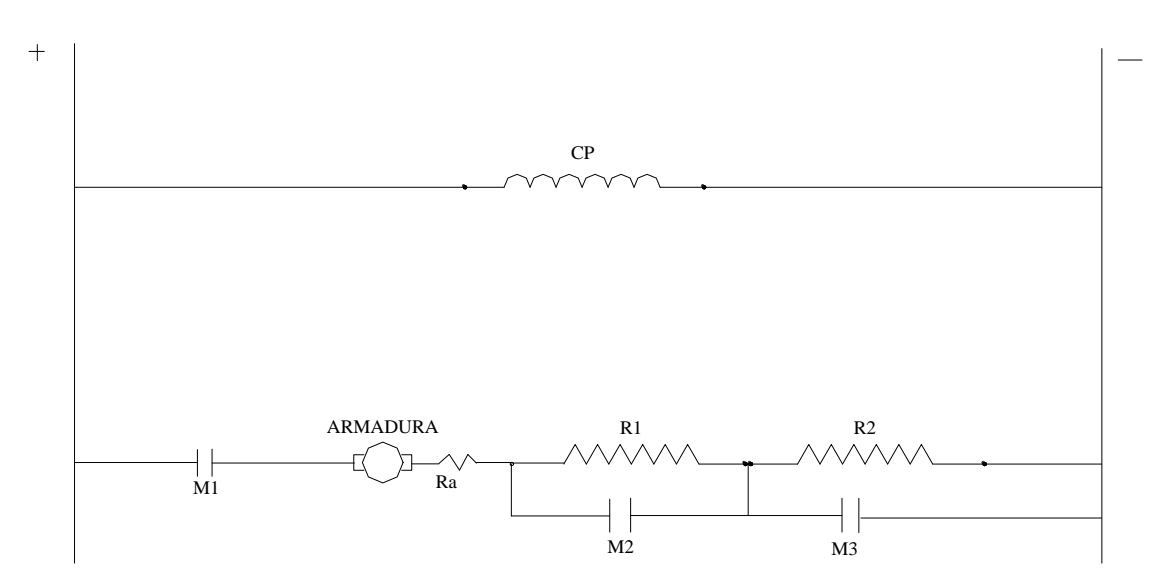

Fig. 4.13.a) Circuito de potencia con dos pasos de aceleración

La estructura que adquiere el arrancador, ya sea de lazo abierto o de lazo cerrado, dependerá de los elementos de control utilizados para arrancar y acelerar al motor. Así, por ejemplo, la estructura que tiene un arrancador de tiempo fijo que usa temporizadores como elementos de control, será muy diferente a la estructura que tenga un arrancador que use contactores de retardo. Lo anterior se debe a que cada elemento de control de los citados anteriormente, tiene un principio de funcionamiento diferente. Por ejemplo, los relevadores de f.c.e.m, funcionan en base al voltaje que se genera en la armadura del motor. Este voltaje, como ya vimos, va aumentando conforme el motor acelera. Por otra parte, los relevadores serie funcionan en base a la corriente de aceleración del motor la cual va disminuyendo conforme el motor acelera (ver referencias [ 1 ] y [ 2 ] ).

#### **Instituto Tecnológico de Morelia**

A continuación, veremos un caso representativo de cada uno de los arrancadores citados anteriormente.

**a)** Arrancador automático de lazo abierto o de tiempo fijo a base de temporizadores**.**

La fig.4.13 a), muestra el circuito de potencia que se usa para arrancar y acelerar un motor shunt a voltaje reducido y con dos pasos de aceleración. El circuito de control correspondiente, se muestra en la fig.4.13 b). Este circuito de control funciona en base a una lógica cableada y el tiempo de retardo ( no especificado en el diagrama ) que se utiliza en cada paso de aceleración, queda preestablecido por los temporizadores. Observe que este circuito de control ya se había utilizado en el tema I para el encendido secuencial de tres lámparas. Ahora lo estamos utilizando para arrancar un motor shunt y cortocircuitar, en forma secuencial, las dos secciones de la resistencia de aceleración.

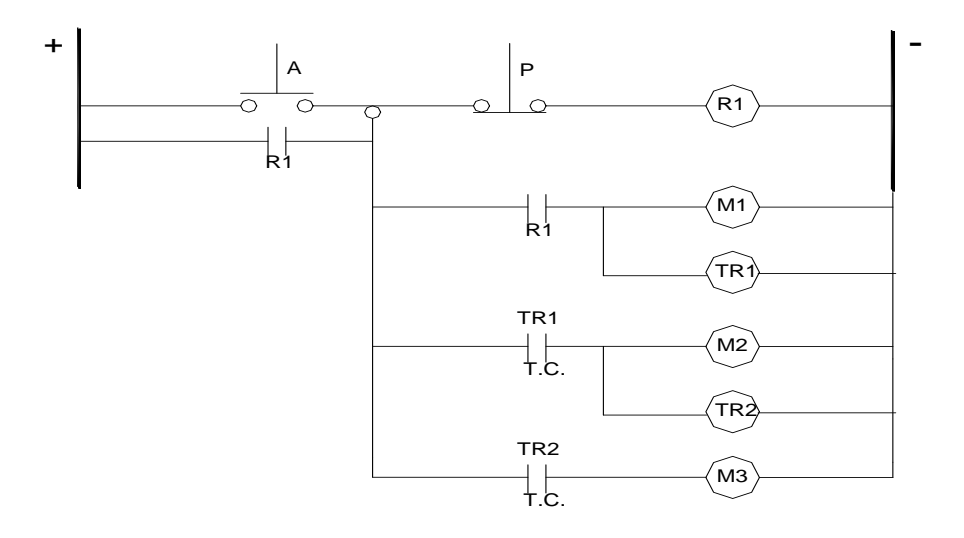

Fig. 4.13.b) Circuito de control que usa lógica cableada.

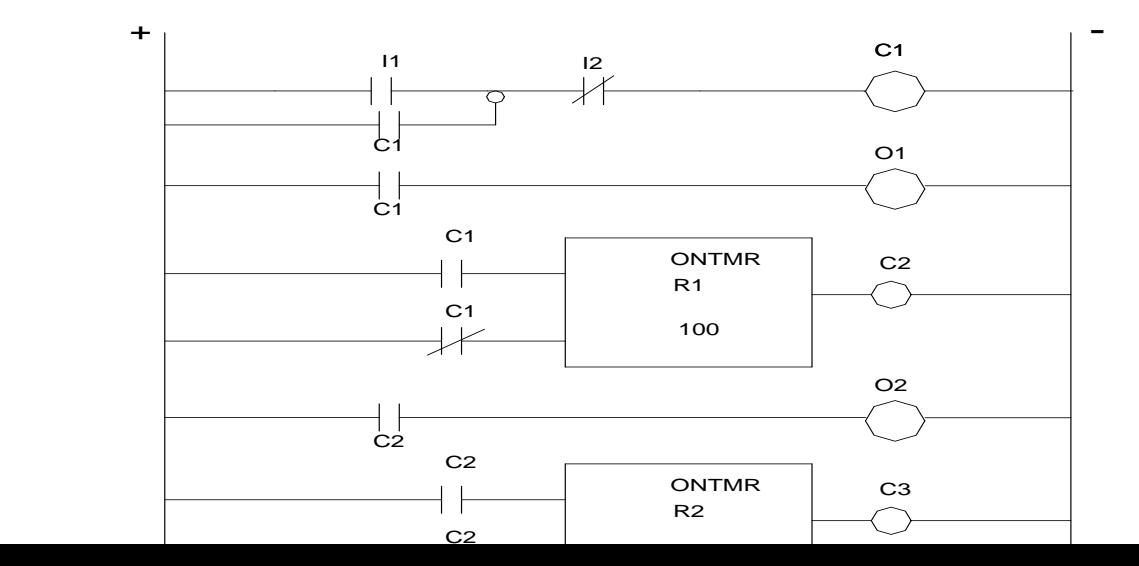

En la fig.4.13 c), se muestra el diagrama de escalera propio para utilizar un PLC G.E FANUC en el arranque y aceleración del mismo motor pero ahora usando lógica programada. Se ha especificado el tiempo de retardo del primer paso de aceleración en 100 décimas de segundo ( 10 s ) y 50 décimas de segundo ( 5 s ) después de haber cortocircuitado la primer resistencia, se realiza el segundo paso de aceleración.

*Funcionamiento del sistema*: En la fig. 4.13.b), al presionar el botón de arranque A, se activa el relevador de control R1 el cual cierra todos sus contactos N.O. Uno, en paralelo con A, sirve de sello; otro, sirve para energizar al contactor M1 y al temporizador TR1. Cuando se energiza M1, cierra su contacto M1 en el circuito de potencia y el motor arranca con toda la resistencia de aceleración. Cuando se energiza TR1, empieza a contar su tiempo de retardo preestablecido y una vez que este tiempo se cumple, el temporizador cierra su contacto TR1, T.C, para energizar a M2 y TR2. Cuando se energiza el contactor M2, cierra su contacto M2 en el circuito de potencia y se realiza el primer paso de aceleración; a su vez, TR2 empieza a contar su tiempo de retardo, agotado el cual, el temporizador cierra su contacto TR2, T.C para energizar al contactor M3. Al energizarse M3, cierra su contacto M3 en el circuito de potencia y se realiza el segundo paso de aceleración del motor el cual queda trabajando normalmente. Cuando se requiera que el motor se detenga, bastará con presionar el botón de paro P.

La lógica del proceso que se ha descrito anteriormente, es la misma que se realiza con el PLC, G.E. Fanuc, cuya programación gráfica se muestra en la fig. 4.13.c). En este caso, el PLC activa, en forma sucesiva, sus salidas físicas O1, O2 y O3. A estas salidas, se han conectado las bobinas de los contactores M1, M2 y M3 los cuales, al irse activando, van cerrando, en forma sucesiva, sus contactos correspondientes en el circuito de potencia.

La fig. 4.13.d) muestra cómo se conecta la estación de botones pulsadores a las entradas del PLC y también, la manera como se conectan las bobinas de los contactores a las salidas del mismo.

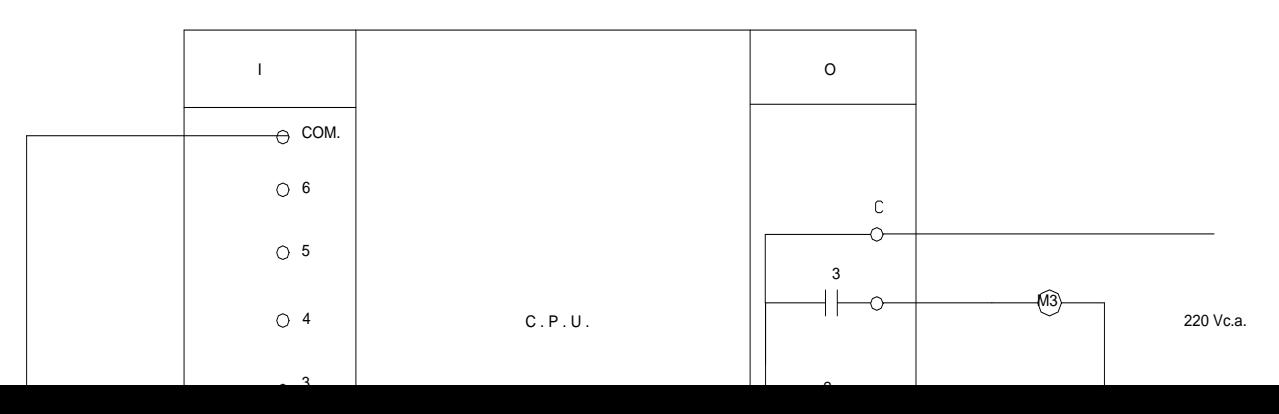

**b.1)** Arrancador automático de lazo cerrado o de tiempo dependiente a base de relevadores de fuerza contraelectromotriz ( f.c.e.m ).

La fig. 4.14.a) muestra el circuito de potencia que se usa para arrancar y acelerar un motor shunt a voltaje reducido y en forma automática utilizando un arrancador de lazo cerrado a base de relevadores de f.c.e.m. y con tres pasos de aceleración. Estos relevadores funcionan en base al voltaje de velocidad generado en la armadura del motor a medida que el motor acelera. Pueden ajustarse para que se activen a diferentes niveles de voltaje y de esta manera, se podrán ir cortocircuitando las diferentes secciones de la resistencia de aceleración mientras el motor acelera.

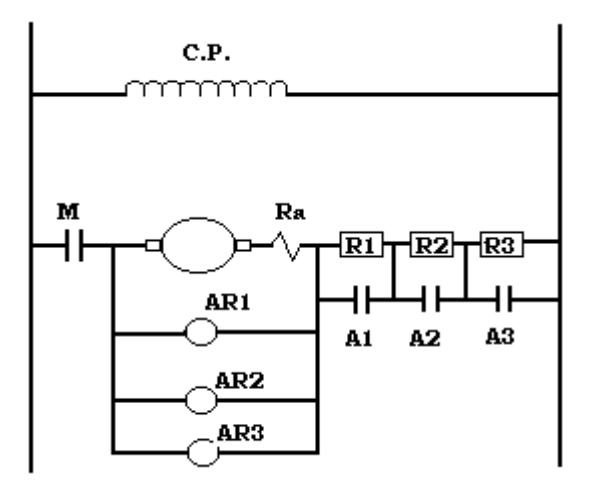

Fig. 4.14.a) Arrancador de lazo cerrado a base de relés de f.c.e.m.

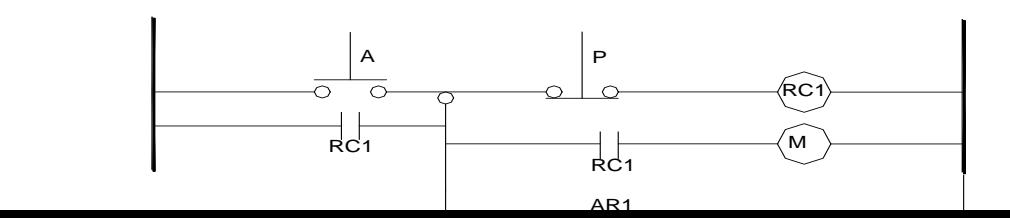

*Funcionamiento del sistema*: Al presionar el botón de arranque A, se energiza el relevador de control RC1 y cierra todos sus contactos N.O. Un contacto, en paralelo con el botón de arranque, sirve de sello. El otro, sirve para energizar al contactor M el cual cierra su contacto correspondiente en el circuito de potencia y el motor arranca con toda la resistencia de aceleración. Supongamos que los relevadores de f.c.e.m, AR1, AR2 y AR3, han sido calibrados para que operen cuando el motor

haya alcanzado las velocidades del 25%, 50% y 75%, respectivamente, de la velocidad nominal del motor. A cada una de esas velocidades, corresponde un voltaje de velocidad generado en la armadura del motor, como se vió en el ejercicio 2. Este voltaje hará que el relevador, calibrado a ese nivel, opere. Así, cuando el motor alcance el 25% de su velocidad nominal, se excitará AR1 y cerrará su contacto correspondiente en el circuito de control para activar al contactor A1. Este contactor, pondrá en corto circuito la primera resistencia R1 en el circuito de potencia. El proceso anterior se repite al 50% de la velocidad nominal del motor pero ahora con AR2 y A2 para poner en corto R2 y al 75% de la velocidad nominal, con AR3 y A3 para el último paso de aceleración.

Es importante observar, que en un arrancador de lazo cerrado ( o en un regulador ), el proceso de aceleración está gobernado por la variable que se está sensando, como lo es la f.c.e.m ( o la velocidad ) del motor en este caso. Así, el proceso de aceleración será más rápido si el motor arranca sin carga que cuando se arranca a plena carga, pero los pasos de aceleración siempre se realizarán cuando el motor alcance las velocidades referidas. Esta es una de las principales ventajas de un arrancador de lazo cerrado cuyo proceso de aceleración se ajusta automáticamente a las condiciones de carga con que se arranca el motor.

Observe también, que un arrancador de lazo cerrado siempre tiene elementos de control en el circuito de potencia para sensar la variable de referencia, como se muestra en la fig. 4.14.a).

### 4.4 Circuitos de regulación automática para inversión de giro.

En el subtema anterior se estudiaron los arrancadores automáticos de lazo abierto o de tiempo fijo y los arrancadores automáticos de lazo cerrado o de tiempo dependiente para motores de C.D.

#### **Instituto Tecnológico de Morelia**

Se puntualizó que el control puede hacerse usando lógica cableada a base de relevadores o usando lógica programada a base de Controladores Lógicos Programables o PLC's.

Estos arrancadores serán utilizados siempre que se tenga un proceso de arranque y aceleración automática de motores de CD. Como se ha especificado anteriormente, si el sistema de control, además de arrancar y acelerar al motor, realiza otras funciones tales como control de velocidad, cambio de giro o un frenado eléctrico, recibe el nombre de controlador ó Regulador eléctrico. Este es ahora nuestro objetivo el cual consiste en arrancar y acelerar un motor de C.D. en cualquiera de las direcciones Derecha ( F ) o Reversa ( R ) en forma automática.

**E**l par desarrollado por el motor y su dirección, determinan el sentido de giro del motor. Este Par del motor depende de dos variables; una es el flujo producido por el campo principal y la otra, es la corriente en la armadura o inducido del motor, como lo muestra la ecuación 4.12. Así pues, el control del sentido de giro del motor puede lograrse controlando cualquiera de estas dos variables, pero no ambas, pues entonces el control se vuelve dificil porque la ecuación se convierte en una ecuación no lineal (producto de dos variables).

#### 4.12) **Tm = KφIa**

Existen, por tanto, dos maneras de invertir el sentido de giro del motor de C.D. y que son las siguientes:

- a) Invirtiendo el sentido de la corriente a través de la armadura del motor, incluyendo el campo interpolar si existe. Lo anterior se logra simplemente invirtiendo la polaridad del voltaje aplicado a la armadura.
- b) Invirtiendo el sentido de la corriente en todos los arrollamientos de campo (paralelo, serie o ambos ), pero no en el campo interpolar.

El procedimiento más usado, por ser el mas práctico, es el mencionado en el inciso a), ya que el circuito de campo es difícil de manejar por ser altamente inductivo y porque además, es más complicado cambiar el sentido de la corriente en el campo shunt y serie en motores compuestos.

La fig. 4.15, muestra un circuito básico de armadura para inversión de giro usando dos contatores F y R. Cuando se cierran los contactos F, el motor gira en un sentido. Cuando se cierran los contactos R, el motor girará en sentido contrario.

**Instituto Tecnológico de Morelia** 

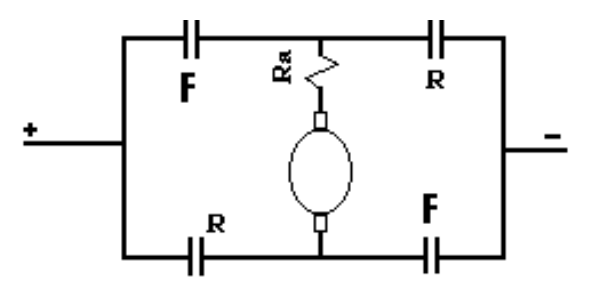

Fig.4.15. Circuito básico de armadura para inversión de giro

Los cotactores F y R deben estar bloqueados mecánica y eléctricamente para que no puedan operar sus contactos simultáneamente y así se protege contra un corto circuito el cual ocurriría, si se cerraran los contactos F y R simultáneamente.

Bloqueo Mecánico : se establece entre los dos núcleos móviles de los contactores mediante una barra que los une y que evita que un contactor pueda operar sus contactos ( mover su núcleo ) si el otro contactor ya ha sido excitado .

Bloqueo Eléctrico: se establece mediante contactos y evita que pueda energizarse la bobina del contactor que no ha operado sus contactos y así evitar que se dañe.

La fig.4.16 muestra la manera como se representan dos contactores que están bloqueados mecánica y eléctricamente. La línea punteada, representa el bloqueo mecánico.

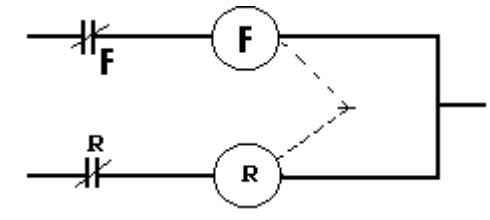

Fig. 4.16 Contactores con bloqueo mecánico y eléctrico

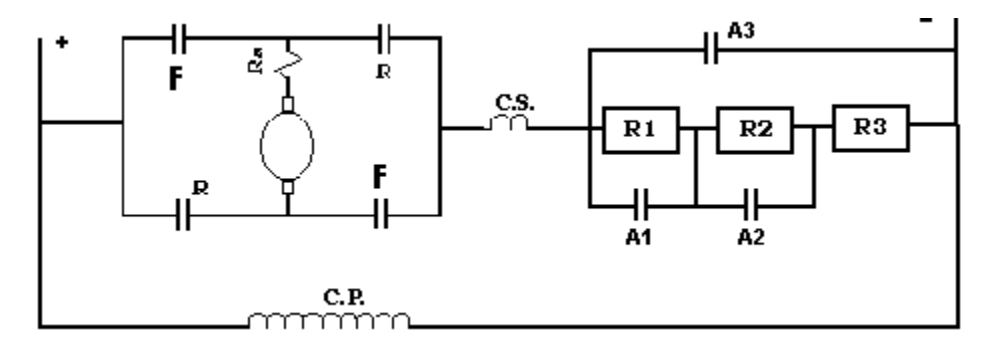

Fig. 4.17. Circuito de potencia para inversión de giro de un motor compuesto
Las figuras 4.17 y 4.18, muestran el circuito de potencia y el de control, respectivamente, de un controlador eléctrico para inversión de giro de un motor compuesto y que se arranca a voltaje reducido y con tres pasos de aceleración. El controlador está proyectado para que el motor siempre arranque desde el reposo. Este es el objetivo del temporizador TR4 ( Off- Delay ), cuyo contacto TR4, N.C, T.C, debe calibrarse con un tiempo suficientemente grande para que el motor llegue al reposo antes de que pueda volver a arrancarse. Este tiempo se mide contándolo desde el momento en que se presiona el botón de paro P y hasta que el motor llega al reposo. Entonces, TR4 se ajusta con este tiempo.

Funcionamiento del sistema: La selección del sentido de giro del motor se hace con los botones pulsadores F, para la derecha o R, para la izquierda o de reversa. Supongamos que presionamos el botón F. Entonces, se energiza el contactor F y opera todos sus contactos; dos contactos F, N.O, en el circuito de potencia, cierran y el motor arranca con toda la resistencia de aceleración. Otro contacto, sirve de sello para el botón pulsador F y otro más, N.C, sirve de bloqueo eléctrico para el contactor R. Por último, otro contacto F, N.O, sirve para activar al circuito de aceleración el cual realizará su secuencia de acuerdo con los tiempos fijados a los temporizadores TR1, TR2 y TR3. Al mismo tiempo que se activa el circuito de aceleración, también se activa el TR4 y su contacto N.C, T.C, deja fuera a los botones pulsadores F y R hasta que el motor vuelva a quedar en reposo y el temporizador haya agotado su tiempo de retardo para cerrar su contacto.

Cuando se presiona el botón pulsador R, se energiza el contactor R y cierra sus contactos R, en el circuito de potencia. Con lo anterior, se aplica a la armadura del motor un voltaje con polaridad contraria y el motor arranca en el sentido de reversa. El proceso de aceleración es semejante al descrito anteriormente. Es importante observar que cuando se energiza el contactor A3 ( último paso de aceleración ), abre un contacto N.C. en la línea del TR1 con lo cual se desactivan TR1, A1, TR2, A2 y TR3 porque ya no es necesario que sigan energizados mientras el motor realiza su ciclo de trabajo normal y se evitan así, pérdidas inútiles de energía y calentamiento de estos dispositivos. El contactor A3, que cortocircuita toda la resistencia de aceleración en el circuito de potencia, se mantiene excitado mediante un contacto de sello, en paralelo con el contacto TR3.

# **C**ontrol automático de motores eléctricos usando lógica

# **Instituto Tecnológico de Morelia**

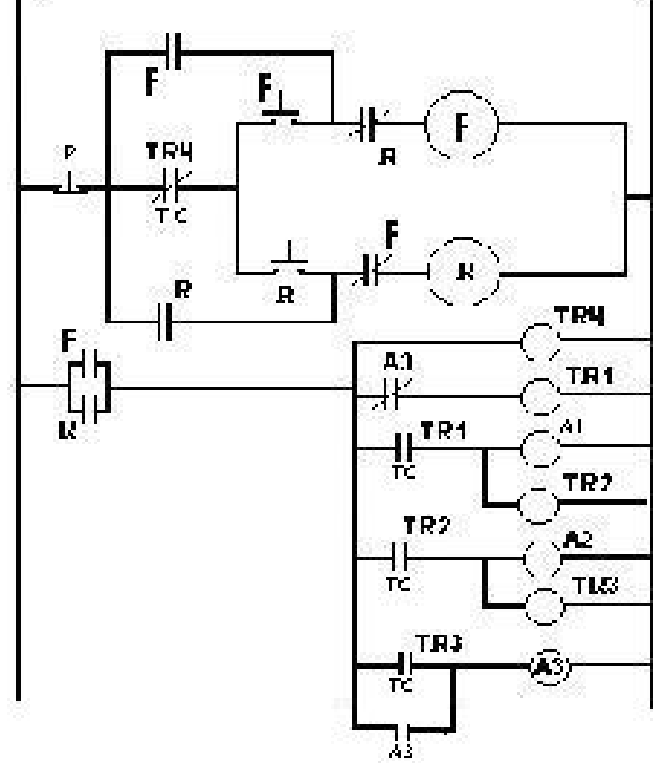

Fig. 4.18 Circuito de control con lógica cableada para el motor de la fig. 4.17

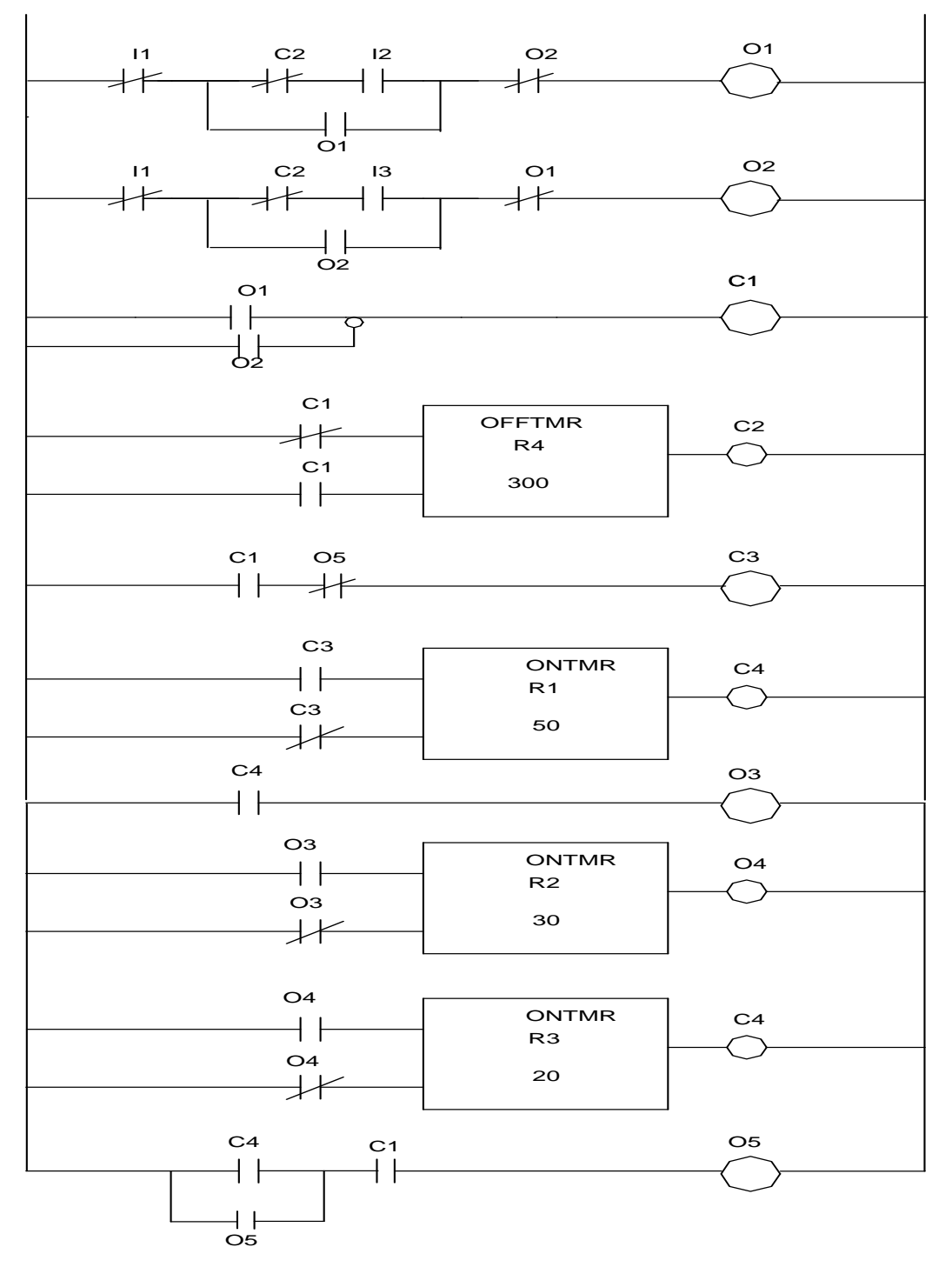

Fig. 4.19 Circuito de control con lógica programada para el motor de la fig. 4.17

A manera de ejercicio, haga un diagrama de las conexiones de las entradas del PLC con la estación de botones pulsadores y de las salidas, con todos los contactores utilizados.

Haga también, la programación correspondiente, en lista de instrucciones, del diagrama de contactos de la fig. 4.19.

## 4.5 Circuitos de regulación automática para frenado eléctrico.

En los arrancadores y reguladores automáticos estudiados hasta ahora, cuando se presiona el botón de paro con objeto de detener al motor, este se detendrá hasta que toda su energía cinética almacenada en el conjunto giratorio, se disipe por pérdidas de rotación y de ventilación. Este proceso es lento y el motor tarda en llegar al reposo. Existen muchas aplicaciones donde se requiere que el motor se detenga rápidamente cuando se presiona el botón de Paro y es entonces, cuando se aplica un frenado eléctrico al motor. Existen dos tipos de frenado eléctrico que se usan para detener al motor rápidamente y que son conocidos en la industria como *frenado dinámico* y *frenado a contra corriente o por inversión*. Estudiaremos, a continuación, cada uno de ellos.

Frenado dinámico de motores de C.D.

El principio de este tipo de frenado eléctrico esta en hacer que el motor funcione como generador. Lo anterior se logra si los bornes del inducido se desconectan de la red y se conectan inmediatamente a una resistencia, conservando excitado el campo y aprovechando la energía cinética almacenada en el conjunto giratorio la cual obliga a que la armadura del motor siga girando. Con lo anterior, se realiza una transformación inversa de energía, es decir, que la energía cinética almacenada en el conjunto giratorio, se transforma ahora en energía eléctrica y ésta, a su

vez, se transforma, por efecto joule, en energía calorífica en la resistencia y a razón de *I R* 2 . El motor se para rápidamente cuando la transferencia de energía es completa. La rapidez de la parada depende de la velocidad con que se realice la transformación de energías la cual a su vez, depende del valor de la resistencia de frenado. Para una resistencia de frenado pequeña, la disipación de energía es rápida originando una parada rápida del motor. Es claro, que esta resistencia de frenado debe tener la suficiente capacidad para disipar la energía calorífica emanada del proceso y su valor, en ohms, debe calcularse de acuerdo a la corriente de frenado que se desea que circule por la misma.

La fig. 4.20, ilustra de manera esquemática, la explicación anterior en un motor shunt. Cuando el motor está funcionando normalmente, el interruptor S1 está cerrado y el interruptor S2 estará abierto. En estas condiciones, el valor de la Ec, que es la Fc.e.m. generada en la armadura del motor, sólo difiere del valor del voltaje aplicado a la armadura del motor por la caída de tensión que se tiene en la resistencia de armadura, Ra. Como vimos anteriormente, esta caída de tensión es igual al % de la resistencia cuando se toman como bases los datos nominales de la máquina y por la armadura circula la corriente nominal. Como, en general, este % es pequeño ( menor del 10 % ), el valor de Ec cuando se abre S1 y se cierra S2 para iniciar el frenado dinámico, es muy cercano al valor del voltaje nominal de armadura del motor. Como se observa en la fig. 4.20, la corriente de frenado Idb, solamente estará limitada por la resistencia de armadura Ra y por la resistencia de frenado Rdb.

## **C**ontrol automático de motores eléctricos usando lógica

**Instituto Tecnológico de Morelia** 

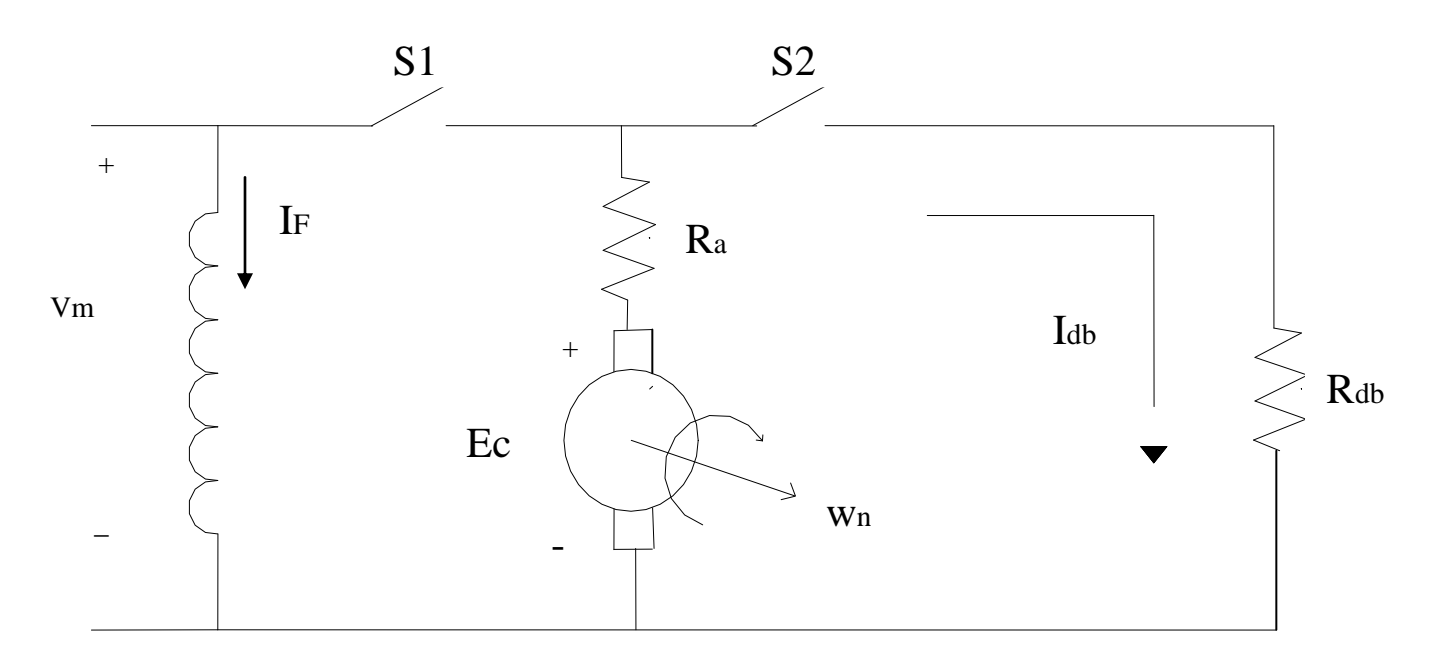

Fig. 4.20 Esquema simplificado para un frenado dinámico en un motor shunt.

Es común especificar el valor de Idb y entonces se calcula la Rdb necesaria, como lo muestra la ecuación 4.13, la cual se deriva del circuito de armadura que queda cuando se cierra S2, en la fig. 4.20.

En algunos casos, sobre todo cuando el motor tiene mucha inercia mecánica almacenada en el conjunto giratorio, se aplica un frenado dinámico gradual, dividiendo la Rdb en secciones las cuales se van eliminando a medida que el motor pierde velocidad y por consiguiente, la Ec va disminuyendo. Lo anterior, permite mantener la corriente de frenado dentro de cierto rango, para aumentar la acción del frenado. En este caso, la Rdb se divide, como se muestra en la ecuación 4.14, para calcular el valor de cada resistencia.

4.13)  $Rdb = (Ec/Idb) - Ra$ 

4.14)  $R1+R2+R3+...=(Ec/Idb) - Ra$ 

Ejercicio 4.5.-

Se tiene un motor shunt de 15 hp, una corriente nominal de plena carga In, de 56A y un voltaje nominal de armadura Vm, de 220 V. La resistencia de armadura Ra, es del 8% en las bases nominales del motor. El motor está trabajando a plena carga cuando se le aplica un frenado dinámico para detenerlo.

- a) Calcule la resistencia de frenado que debe usarse, en ohms, si se desea que la corriente máxima de frenado no sea mayor a 2In.
- b) Se desea que el frenado dinámico sea gradual para lo cual, la resistencia de frenado se divide en dos secciones y cada una se elimina cuando la corriente de frenado desciende al valor de In. Calcule el valor, en ohms, de cada sección de resistencia si se sigue exigiendo que el valor máximo de la corriente de frenado no debe exceder a 2In cuando se elimine cada sección.
- c) ¿Cuanto vale la corriente de frenado una vez que se elimina la segunda sección?

#### Solución:

a) Usando la Ec.4.2, podemos calcular la Ec que existe antes de aplicar el frenado, es decir, antes de abrir S1 y de cerrar S2, en la fig. 4.20.

- a.1)  $\text{Ec} = \text{Vm} \text{In} * \text{Ra} = 220 56 * (0.08 * 220 / 56) = 220 (0.08 * 220)$
- a.2)  $\text{Ec} = 220 \cdot (1 0.08) = 202.4 \text{ V}$

Cuando se aplica el frenado dinámico, o sea, cuando se abre S1 y se cierra S2, en la fig.4.20, queremos que circule una corriente de frenado Idb igual a 2\*In . Así que la Rdb que debe usarse se puede calcular usando la Ec.4.13. El valor, en ohms, de Ra es 0.314.

a.3) Rdb =  $($  Ec / Idb  $)$  – Ra =  $($  Ec / 2\*In  $)$  – Ra =  $($  220 / 112  $)$  – 0.314  $Rdb = 1.493 \Omega$ 

b) La corriente de frenado tiene su valor máximo ( 112 A ) en el inicio del frenado y también, en este momento, se aplica el máximo par de frenado. Pero luego, esta corriente empieza a decrecer rápidamente ( y también el par de frenado ) porque el motor pierde velocidad y, por consiguiente, la Ec, generadora de esta corriente, también disminuye. Cuando esta corriente llega al valor nominal de plena carga del motor, se cortocircuita la primera sección de la resistencia de frenado para aumentar, de nuevo, la corriente y el par de frenado. El valor ,en ohms, de estas resistencias se calcula a continuación:

Cuando se va a eleminar la primera resistencia, existe una Ec1 cuyo valor se calcula como sigue b.1)  $\text{Ec1} = \text{Idb1} * (\text{Rdb} + \text{Ra}) = \text{In} * (1.493 + 0.314) = 56 * 1.807 = 101.19 \text{ V}.$ Si usamos la Ec. 4.13 tenemos que

b.2)  $Rdb = R1 + R2 = (Ec / Idb) - Ra$ Cuando se elimina R1, queremos que de nuevo Idb sea igual a 2<sup>\*</sup>In. Así pues, se tendrá: b.3)  $R2 = (Ec1 / 2 * In) - 0.314 = (101.19 / 112) - 0.314$  $R2 = 0.59 \Omega$ ; por tanto, de b.3),

- b.4)  $R1 = Rdb R2 = 1.493 0.59 = 0.903 \Omega$
- c) Cuando la corriente Idb desciende de nuevo al valor de 56 A y antes de que se elimine R2, existe una Ec2 cuyo valor es.

Ec2=  $56 (0.59 + 0.314) = 50.62$  V

Cuando se elimina R2, la corriente de frenado máxima tendra el valor que abajo se calcula:

Idb =Ec2 / Ra =  $50.6$  / 0.314 = 161.2 A

Este valor se sale de los límites establecidos y sería necesario dividir R2 en mas secciones.

Las figuras 4.21 y 4.22, muestran el circuito de potencia y el de control, respectivamente, para controlar, en forma automática, el arranque y la parada de un motor shunt usando un controlador eléctrico. El controlador, se vale de un arrancador de tiempo fijo con un solo paso de aceleración, para arrancar y acelerar al motor cuando se presiona el botón de arranque A y para detener al motor, con frenado dinámico, cuando se presiona el botón de paro P.

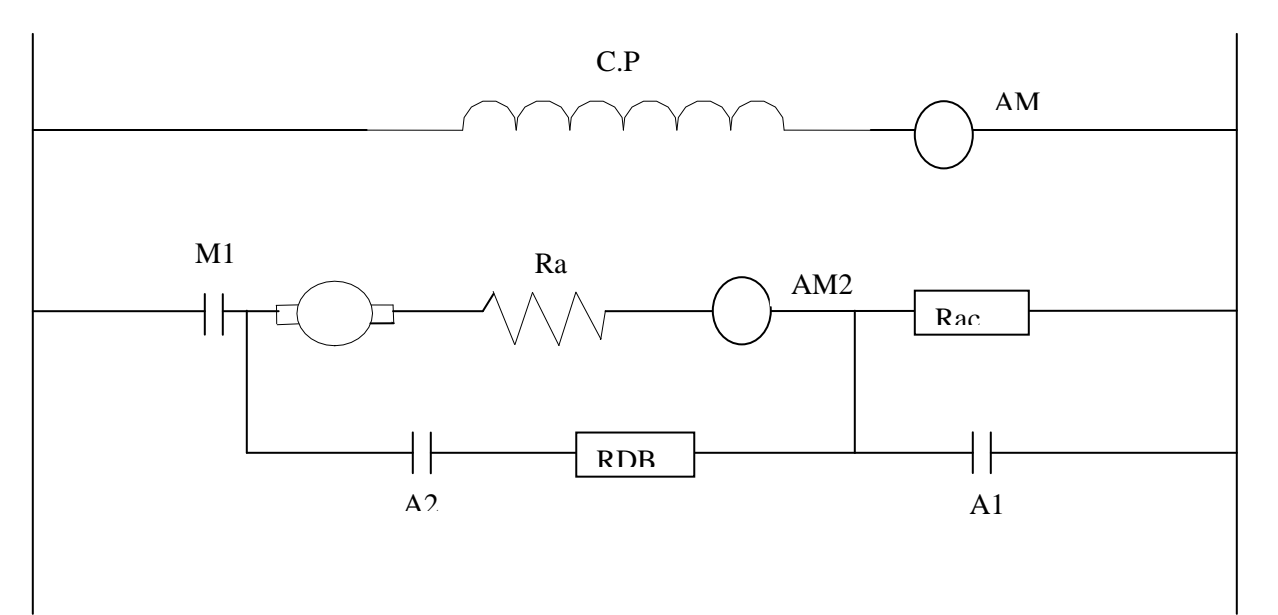

Fig. 4.21 Circuito de potencia para frenado dinámico de un motor shunt.

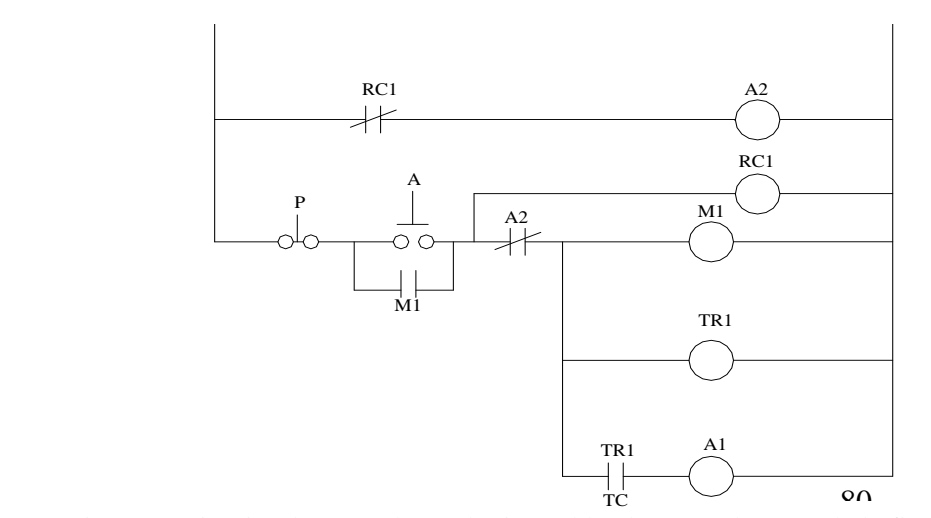

Fig. 4.22 Circuito de control, con lógica cableada, para el motor de la fig. 4.21.

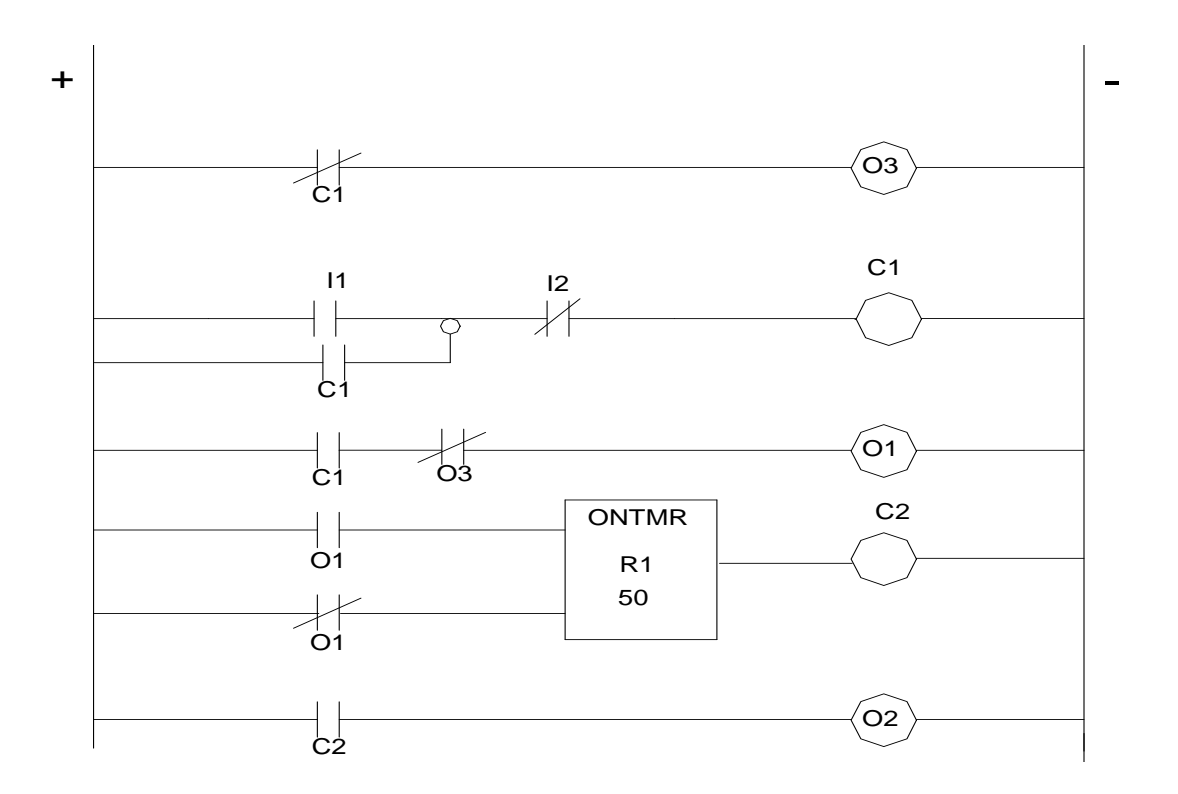

Fig.4.23 Circuito de control, con lógica programada, para el motor de la Fig.4.21.

Frenado a contracorriente o por Inversión.

Consiste en invertir la polaridad del voltaje aplicado a la armadura mientras el motor gira en un determinado sentido. Con lo anterior, se genera un par de oposición que hace que el motor se pare rápidamente. Una vez que el motor este en reposo (velocidad=0) debe desconectarse de la red para que no gire en sentido contrario y con este fin, se usa un interruptor de velocidad cero.

El interruptor de velocidad cero es un dispositivo mecánico que se conecta directamente a la flecha del motor. Puede tener un solo contacto normalmente abierto (interruptor sencillo), o dos contactos normalmente abiertos (interruptor doble) como se muestra en la Fig.4.23. Estos contactos están abiertos cuando el motor está en reposo. Tan pronto como la flecha del motor empieza a girar en un sentido determinado, uno de los contactos se cierra (debido a una fuerza de arrastre que se ejerce sobre el mismo ), mientras que el otro, se mantiene abierto. El contacto, que permanece cerrado

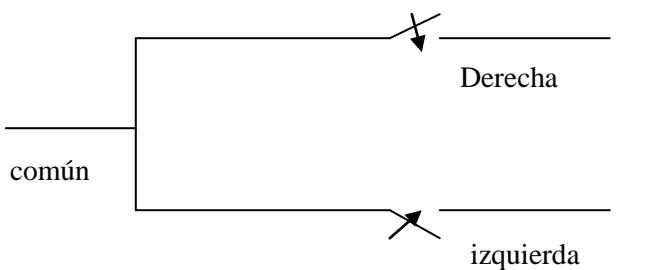

81 Fig.4.24 Interruptor de velocidad cero (dos contactos)

mientras el motor gira en un sentido determinado, se abre inmediatamente cuando la flecha del motor pasa por velocidad cero. Si el motor se arranca en sentido contrario, se desarrolla un proceso semejante al descrito anteriormente pero ahora con el otro contacto.

En este tipo de frenado, debe tomarse en cuenta que, cuando el motor gira en un sentido determinado, existe una Ec con polaridad opuesta al voltaje aplicado a la armadura y casi igual en magnitud, como ya se describió anteriormente. Entonces, cuando se invierte la polaridad del voltaje a la armadura del motor para que el motor frene, casi se dobla el valor del voltaje neto que se aplica al circuito de armadura (los dos voltajes tienen la misma polaridad y quedan en serie). Este voltaje neto producirá una enorme corriente de inversión que causará daños irreparables en el conmutador de la máquina. Para evitar una desgracia semejante, debe usarse una resistencia adicional, conocida como resistencia de inversión Rinv, con objeto de limitar esta corriente de frenado por inversión. La forma de calcular el valor de esta resistencia, se verá más adelante.

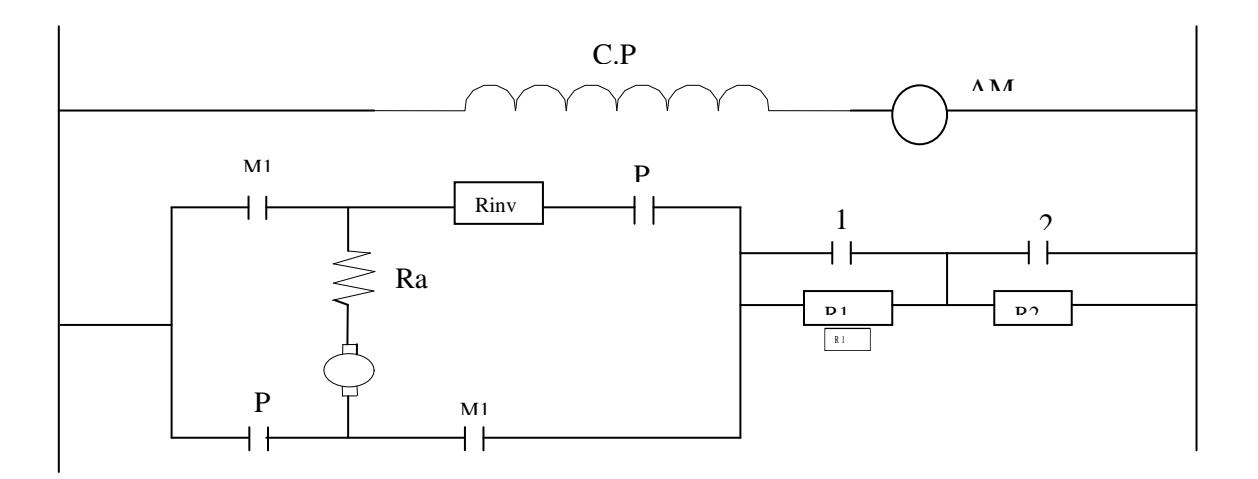

Fig.4.25 Circuito de potencia de un motor shunt con frenado por inversión.

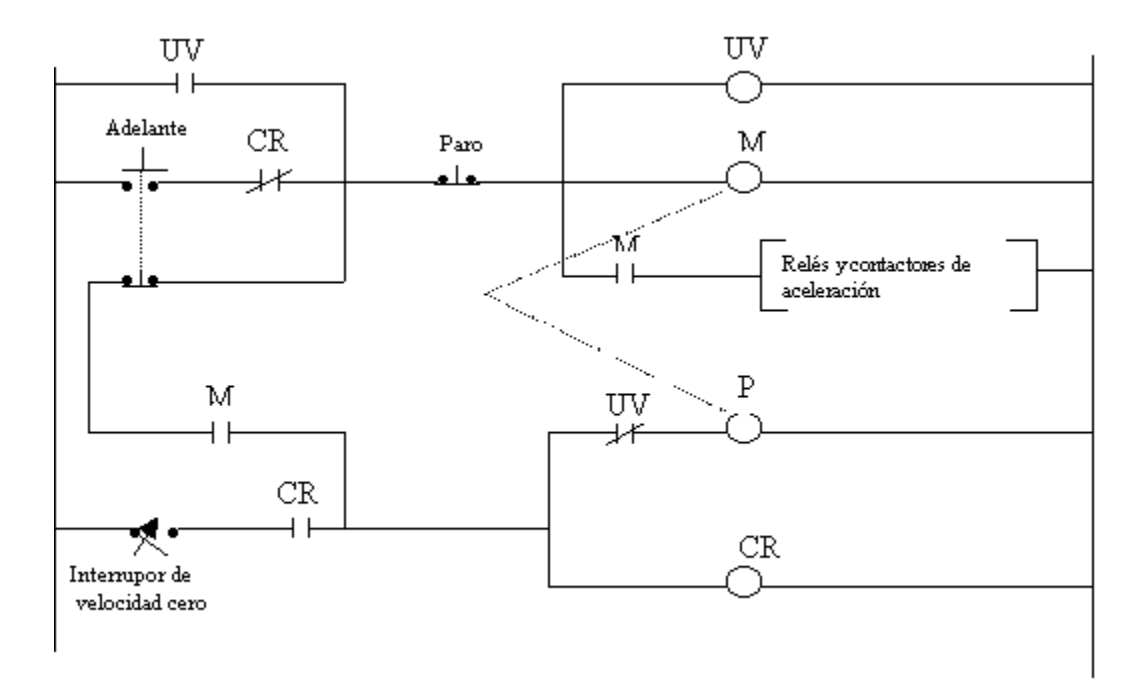

Fig. 4.26 Circuito de control con lógica cableada para el motor de la fig. 4.25

Cálculo de la resistencia de inversión, Rinv.

Suponga que en el inicio del frenado, el motor maneja su corriente nominal In de plena carga. La tensión o voltaje de inversión es:

4.15 Vinv =  $Vn + Ec$ 4.16 Vinv =  $Vn + (Vn - Ra*In)$ 

Suponga que Ra está dada en por ciento (%) en las bases nominales del motor y que P es ese %. Entonces,  $P = \% R / 100$ , y la resistencia de armadura, en ohms, será :

4.17 
$$
Ra(\Omega) = \frac{\%R}{100\%} * \frac{Vn}{In}
$$

Usando P y la Ec.4.17 en la Ec.4.16, obtenemos las siguientes ecuaciones:

4.18 
$$
\text{Vinv} = \text{Vn} + (\text{Vn} - \text{P} \frac{\text{Vn}}{\text{In}} * \text{In})
$$
  
4.19  $\text{Vinv} = \text{Vn} + (\text{Vn} - \text{P} * \text{Vn}) =$   
4.20  $\text{Vinv} = \text{Vn} * (2 - \text{P})$ 

4.18 
$$
ext{Vinv} = \text{Vn} + (\text{Vn} - \text{P} \frac{\text{Vn}}{\text{In}}) \text{ in}
$$
  
4.19  $ext{Vinv} = \text{Vn} + (\text{Vn} - \text{P} \cdot \text{Vn}) = \text{Vn} + \text{Vn} \cdot (\text{1} + \text{P}) = 2 \cdot \text{Vn} - \text{P} \cdot \text{Vn}$ 

 $=$  Vn  $*(2 -$ 

Observe, de la ecuación anterior, que efectivamente, el voltaje que se aplica al circuito de armadura en el momento del frenado, es casi el doble del voltaje nominal ya que P, es muy pequeño.

Con mucha frecuencia se aprovecha la resistencia de aceleración, que ya se tiene instalada en el circuito, para limitar la corriente de frenado por inversión. Si este es el caso, entonces se tendrá que calcular solo parte de la resistencia total para agregarla en el circuito. Llamaremos a esta resistencia, Rinv. La corriente de inversión que queremos que circule es:

$$
4.21 \qquad \text{linv} = \frac{\text{Vinv}}{\text{Rtf}}
$$

4.22 Rtf = Rinv + Rac + Ra = 
$$
\frac{Vinv}{Inv}
$$
  
Donde, la resistencia total de frenado es Rtf.

La corrientemáxima de inversión es Iinv. De la Ec.4.22, se obtiene la Ec.4.23.

4.23 Rinv = 
$$
\frac{Vinv}{Inv} - Rac - Ra
$$
  
o también, cuando usamos la Ec.4.20 en la Ec.4.23, se obtiene la Ec.4.24.

o también, cuando usamos la Ec.4.20 en
$$
4.24 \qquad \text{Rinv} = \frac{\text{Vn}(2 - \text{P})}{\text{Inv}} - \text{Rac} - \text{Ra}
$$

 de aceleración Rac, y la resistencia de inversión Rinv, si se desea que la corriente de aceleración Ejercicio 4.6. Para el motor, cuyos datos se dieron en el ejercicio 4.5, calcule la resistencia Iac, y la corriente de frenado por inversión Iinv, deben limitarse a un valor de 1.5 veces del valor de la corriente nominal del motor a plena carga.

Ejercicio 4.7. Dibuje el diagrama de contactos, correspondiente al circuito de la Fig.4.26, si se desea utilizar un PLC, G.E. Fanuc, en el control del motor de la Fig.4.25. Dibuje, también, el diagrama de conexiones de las entradas y salidas del PLC.

Frenado eléctrico y la constante de tiempo mecánica del motor.

Cuando un motor de C.D se frena, con frenado dinámico, la velocidad del motor decrece exponencialmente con el tiempo. Podemos entonces hablar de una constante de tiempo mecánica T de una manera análoga a como se habla de una constante de tiempo en la descarga de un capacitor.

De acuerdo a la definición de constante de tiempo, la cual, en esencia, establece que es el tiempo que tarda la respuesta para adquirir el 36.8% de su valor final, podemos establecer que la constante de tiempo mecánica T, es el tiempo que tarda el motor para que su velocidad descienda a un valor del 36.8% de su valor inicial. Sin embargo, es mucho mas fácil dibujar las curvas de velocidad-Tiempo si se define una constante de Tiempo To, como el tiempo necesario para que la velocidad del motor descienda al 50% de su valor original. Existe una relación matemática directa

entre la constante de tiempo convencional T y la constante To definida anteriormente y está dada por:

$$
T_0 = 0.693 T
$$

Sin hacer la demostración aquí, se ha encontrado que To puede expresarse como lo muestra la ecuación 4.26.  $\frac{2}{1}$ 

4.26 
$$
T_0 = \frac{J n I}{131.5 P1}
$$
 seg.

donde:

- To = Tiempo necesario para que la velocidad caiga a la mitad del valor anterior ( previo )
- J = Momento de inercia del sistema giratorio, referido a la flecha del motor en  $Kg-m^2$ 
	- n1= Velocidad (inicial) del motor en el momento en que se aplica el frenado, en RPM.

P1 = Potencia inicial entregada por el motor a la resistencia de Frenado, en W.

131.5 = Una constante ( valor exacto = 
$$
\frac{\left(30/\)^2}{\ln 2}
$$
)

 $0.693$  = Una Constante (valor exacto = ln 2)

La fig. 4.27, permite comparar los dos tipos de frenado eléctrico descritos anteriormente, teniendo como base, la misma corriente inicial de frenado. Observe que el frenado a contracorriente o por inversión, frena completamente al motor después de un intervalo de tiempo de 2 To. Sin embargo, para ese momento, si el frenado fuera Dinámico, la velocidad del motor todavía sería del 25% del valor original. Por otra parte, es conveniente comentar que la simplicidad del frenado dinámico lo ha hecho más popular que el frenado por inversión en la

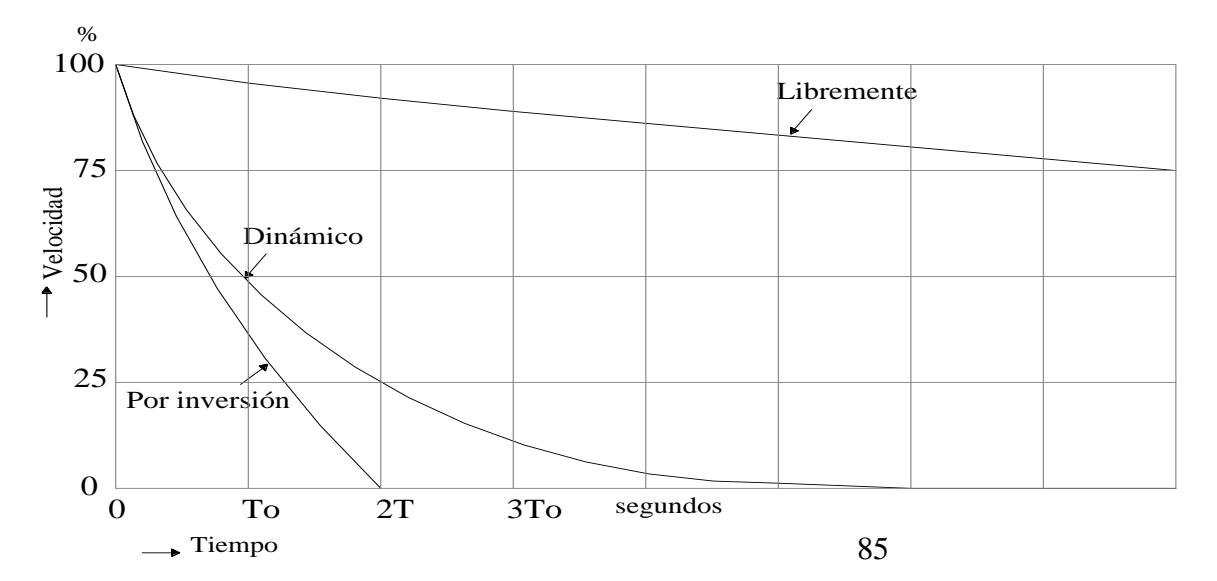

Fig. 4.27 Tipos de frenado eléctrico.

**Instituto Tecnológico de Morelia** mayoría de las aplicaciones.

## Ejercicios para dominio del tema

4.1.- a) Explique qué se entiende por "efecto generador" en un motor de C.D.

 b) ¿Qué determina la magnitud y la polaridad de la f.c.e.m en un motor de C.D? Explique

 c) Explique porqué la f.c.e.m de un motor de C.D. siempre es ligeramente menor que el voltaje aplicado a la armadura.

4 .2.- Explique porqué un motor de C.D no puede arrancarse a voltaje pleno.

4.3.- Un motor shunt tiene un voltaje nominal de 220V, una corriente nominal de armadura de 60 A, y una resistencia de armadura de 0.15 ohms.

Calcule:

- a) La resistencia Ra, en %, en las bases nominales del motor.
- b) La Ec ( f.c.e.m ) a plena carga.
- c) La potencia suministrada a la armadura, en KW.
- d) La potencia mecánica desarrollada por el motor, en KW y en HP.
- 4.4.- a) En el ejercicio 4.3, calcule la corriente inicial de arranque si el motor se arranca a Voltaje pleno. Calcule también, el % de sobrecarga del motor.
	- b) Calcule el valor, en ohms, de la resistencia de aceleración que debe usarse para limitar la corriente de arranque a un valor de 115 A.
	- c) La resistencia de aceleración, calculada en el inciso anterior, se ha de dividir en dos secciones R1 y R2. Calcule el valor, en ohms, de estas dos secciones si se desea acelerar al motor mediante dos pasos de aceleración los cuales se han de realizar cuando la corriente de aceleración descienda al valor nominal y se desea que la corriente máxima en cada etapa de aceleración sea de 115 A.
- 4.5.- a) Explique qué es un controlador eléctrico automático y cual es la diferencia que tiene con un arrancador eléctrico automático.
	- d) Explique qué es un arrancador automático de lazo abierto o de tiempo fijo y qué diferencia ( o diferencias ) existe con uno de lazo cerrado.
- 4.6.- Se desea arrancar y acelerar, en forma automática, dos motores A y B de corriente directa y bajo las siguientes condiciones:
	- a) Los dos motores se controlarán desde una misma estación de botones pulsadores.
	- b) El motor A, es un motor compuesto y se desea que arranque a voltaje reducido con tres pasos de aceleración y usando un arrancador de lazo cerrado y a base de relevadores serie.
	- c) Cuando el motor A, haya terminado su proceso de aceleración ( último paso de aceleración ), arrancará el motor B, en forma automática
	- d) El motor B, es un motor serie y arrancará a voltaje reducido con un solo paso de aceleración y usando un arrancador de tiempo fijo.

e) Al presionar el botón de paro, los dos motores se quedarán sin energía y pararán normalmente.

Diseñe y dibuje el diagrama elemental del circuito de potencia y del circuito de control que pueden usarse si el control se realiza:

1) Usando lógica cableada

2) Usando lógica programada si se ha de utilizar un PLC. G.E. Fanuc para el control.

Muestre en este caso, el diagrama de conexiones de las entradas y de las salidas del PLC.

- 4.6 Igual que el ejercicio 4.6 pero se desea que los motores queden sin energía en forma automática 5 minutos después de que el motor B haya terminado su proceso de aceleración
- 4.7 Se desea parar un motor de 120 hp, 240 V, 400 RPM usando un frenado dinámico. Si la corriente nominal de la armadura es 400 A, calcule:
	- a) El valor, en ohms, de la resistencia de frenado si queremos que la máxima corriente de frenado sea del 150 % del valor de la corriente nominal.
	- b) La potencia de frenado, en Kw, cuando el motor gira a 400 RPM y a 200 RPM.

4.8 Se desea arrancar y acelerar un motor compuesto bajo las siguientes condiciones:

- a) El motor se controlará desde una sola estación de botones.
- b) El motor podrá girar en cualquiera de las direcciones derecha (F) o izquierda (R).
- c) El motor se arrancará mediante un arrancador de tiempo fijo con tres pasos de aceleración fijados en 10, 5 y 8 seg. respectivamente.
- d) Al presionar el botón de paro, el motor frenará con frenado dinámico.

Dibuje el circuito de potencia y de control que deben usarse si el control se realiza mediante un controlador eléctrico programable. Muestre también las conexiones externas del PLC.

# **Capítulo5.-Control automático de motores trifásicos de inducción.**

## 5.1 Introducción.

Los motores de inducción trifásicos suelen clasificarse, por el tipo de rotor que tienen, en:

- Motores de inducción de rotor en jaula de ardilla (rotor de barras).
- Motores de inducción con rotor devanado.

En el primer caso, el control de la velocidad es difícil, aunque este motor es más robusto y más barato que el de rotor devanado. El control de velocidad se hace controlando tanto la frecuencia como la magnitud del voltaje aplicado al estator.

En el segundo caso, la velocidad y el par desarrollado por el motor, pueden regularse mediante el uso de una resistencia variable la cual se conecta a los devanados del rotor.

A diferencia de lo que sucede en un motor de CD , estos motores sí pueden arrancarse a voltaje pleno sin que la Imax de arranque pueda causarles daño alguno ya que su magnitud andará entre 5 y 6 veces su corriente de plena carga y se reduce rápidamente al acelerar el motor. Sin embargo, dependiendo de la capacidad del motor, este flujo de corriente puede ser tan grande que cause perturbaciones en las instalaciones del sistema de la industria, lo cual, obliga a usar métodos de arranque para reducir esa corriente de aceleración. Otro aspecto a considerar, es que el alto par de arranque desarrollado por el motor, cuando se arranca a voltaje pleno, puede causar daños en la carga conectada en la flecha del motor lo cual puede obligar a usar métodos de arranque apropiados.

El diagrama de la fig.5.1, muestra un circuito equivalente aproximado y por fase, del Motor de Inducción. En este circuito, se ha omitido la rama en paralelo que simula los efectos de la excitación del motor. Estos parámetros están referidos al estator del motor. La impedancia ZM, puede obtenerse de la prueba de rotor bloqueado que se le practique al motor. Este será el circuito que utilizaremos en nuestro estudio, siempre que se requiera.

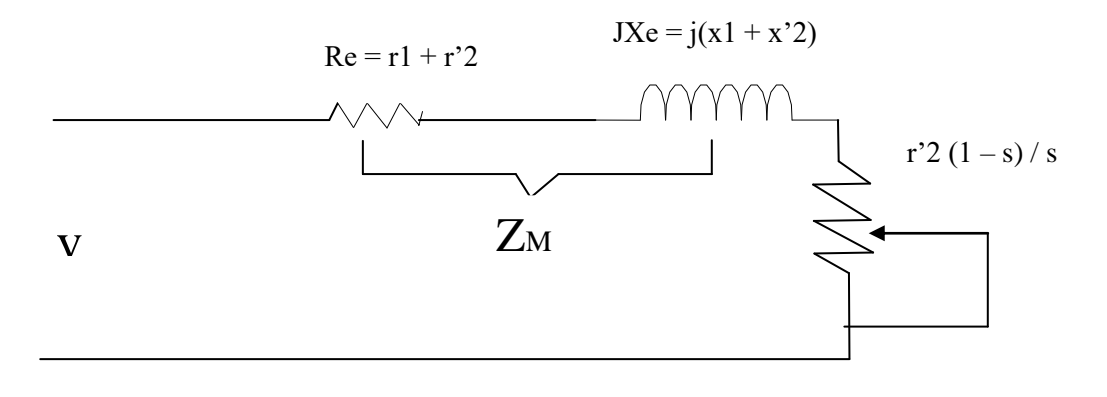

 88 Fig. 5.1 Circuito equivalente, por fase, de un motor trifásico de inducción (se omite la rama en paralelo)

En el circuito anterior:

Re es la resistencia equivalente referida al estator.

Xe es la reactancia equivalente referida al estator.

r1 y x1 son la resistencia y la reactancia del estator.

r'2 y x'2 son la resistencia y la reactancia del rotor pero referidas al estator.

La resistencia variable, r'2 (1 – s)/s, representa la carga mecánica en la flecha del motor y s, es su deslizamiento.

Es conveniente recordar aquí, que cuando se aplica un voltaje trifásico al devanado trifásico de un motor de inducción, se crea un campo magnético giratorio el cual gira a la velocidad de sincronismo Ns, cuyo valor está dado por las ecuaciones 5.2 o 5.2.a.

$$
S.2 \t\t\t\t Ns = \frac{120F}{P} \t\t\t\t RPM
$$

5.2.a 
$$
\omega s = \frac{4\pi F}{P}
$$
 rad/s

Donde F es la frecuencia del voltaje aplicado y P es el número de polos del estator.

Este campo magnético giratorio, induce un voltaje en los devanados del rotor. Como consecuencia de este voltaje inducido, circulará una corriente en los devanados (cortocircuitados) del rotor y así, se establece un par que hace que el rotor gire aumentando su velocidad hasta que se estabiliza en una velocidad N. El valor de N en el cual se estabiliza el motor, dependerá de la carga que tenga el motor conectada en la flecha. Si el motor está sin carga, su velocidad N es cercana a la de sincronismo pero nunca podrá ser igual. Esta diferencia de velocidades se conoce como deslizamiento s del motor y matemáticamente queda expresado por la ec. 5.3.

#### 5.3 deslizamiento =  $s = Ns - N$  RPM

Donde N es la velocidad actual del motor en RPM.

El deslizamiento s, suele expresarse en por unidad (p.u) usando Ns como base, como lo indica la ec. 5.4, o también, en % , como se indica por la ec. 5.5.

$$
s = \frac{Ns - N}{Ns}
$$

5.5 
$$
s = \frac{(Ns - N)^*100}{Ns}
$$

Observe que:

- a) En el momento del arranque del motor, cuando  $N = 0$ , s = 1 p.u ( 100%). En estas condiciones, se tiene el máximo deslizamiento.
- b) A velocidad nominal del motor, N es máxima. En estas condiciones, se tiene el mínimo deslizamiento y es muy cercano a 0, cuando el motor está en vacío.

Examinando el circuito de la Fig. 5.1 observamos que en el momento del arranque del motor, cuando  $N = 0$  y s = 1, la corriente que toma el motor sólo estará limitada por la impedancia ZM. Esta corriente tendrá un valor entre 5 y 6 veces el valor nominal de plena carga si el motor se arranca a voltaje pleno, como ya se comentaba anteriormente.

Frecuencia y voltaje inducido en el rotor.

En un motor de inducción jaula de ardilla, no se puede medir directamente ninguna de las cantidades eléctricas del rotor porque no se tiene acceso a ninguna terminal ( las barras están cortocircuitadas en ambos extremos ). Sin embargo, si el motor tiene rotor devanado, puede tenerse acceso al devanado trifásico a través de los anillos deslizantes. Si el devanado se deja en circuito abierto, puede medirse el voltaje inducido en el devanado trifásico del rotor en circuito abierto. Llamaremos a este voltaje, voltaje en circuito abierto de rotor y lo designaremos como Eor. Cuando el rotor está girando, tanto el voltaje inducido como su frecuencia, dependen del deslizamiento, de acuerdo con las ecuaciones 5.6 y 5.7.

$$
E_2 = sE_{or}
$$

$$
5.7 \t\t F_2 = sF_1
$$

Donde  $F_1$  es la frecuencia de la fuente que alimenta al estator, en Hz.

De las expresiones anteriores se observa que tanto el voltaje del rotor, como su frecuencia, son variables. Tienen su valor máximo en el momento del arranque del motor; este valor disminuye conforme acelera el motor y, finalmente, llegan a un valor mínimo cuando el motor ha alcanzado su velocidad nominal. Todo lo comentado anteriormente, es válido también para el motor de inducción con rotor jaula de ardilla.

Al tratar con el control automático del motor de inducción, con frecuencia haremos uso de los conceptos que se describieron con anterioridad.

## Métodos de arranque para el motor de Inducción trifásico.

- a) Motor de inducción con rotor en jaula de ardilla: Este motor puede arrancarse por cualquiera de los siguientes métodos:
- 1. Arranque a voltaje pleno (directo a la línea)

2. - Arranque a voltaje reducido.

- Usando resistencias de línea
- Usando reactancias de línea
- Usando un auto trasformador
- Arranque en estrella y operación en delta (solo usado en motores que están diseñados para operar en delta).

3. - Arranque con parte del devanado (solo usado en motores de dos o más devanados o de dos o más velocidades).

 b) Motor de Inducción de rotor devanado: El método más usado para arrancar este tipo de motores, consiste en conectar a los devanados del rotor un conjunto de resistencias. Estas resistencias se van eliminando a medida que el motor acelera. Es claro que este motor también podría arrancarse como un motor de inducción con rotor en jaula de ardilla, si se cortocircuitan las terminales de los devanados del rotor. Pero esto no se usa en la práctica.

A continuación, estudiaremos cada uno de los métodos de arranque citados anteriormente.

## 5.2 Arrancadores automáticos a voltaje pleno.

La designación NEMA (Asociación nacional de fabricantes de equipo eléctrico) para motores polifásicos de inducción en jaula de ardilla y marcados con las letras A, B, C, D y F, indica si el motor puede arrancarse conectándolo directamente a la línea o debe arrancarse a voltaje reducido ( ver tabla 5.1 ). Si el motor se arranca conectado directamente a la línea, o sea, si se arranca a voltaje pleno, tomará una corriente de arranque con un valor que estará entre 5 y 6 veces su corriente nominal de plena carga. Lo anterior, debe tenerse muy en cuenta al tomar una decisión. Además, deben considerarse otros factores como los siguientes:

- Tamaño y tipo del motor y su repercusión en la carga.
- Situación y localización del motor en el sistema general de distribución ya que la corriente de arranque puede ocasionar disturbios.
- Capacidad de la red de distribución.
- Reglas establecidas por CFE.

De acuerdo con las normas de la NEMA, existen aparatos de arranque directos a la línea para el motor de inducción. Estos se catalogan por números desde el 00 hasta el 09, según la utilidad que se vaya a dar al motor, su potencia en hp y para distintas tensiones de alimentación. Lo anterior se muestra en la tabla 5.2. Muchos de estos aparatos de arranque van equipados con dispositivos de sobrecarga y de una estación de botones pulsadores.

La fig. 5.2, muestra el circuito de potencia y el circuito de control de un arrancador automático a voltaje pleno para un motor de inducción trifásico con rotor en jaula de ardilla. Hay que hacer notar que se está utilizando un transformador de control para reducir el voltaje de línea a un nivel de seguridad ( 115 – 220 V ) para el circuito de control. Esto es necesario, sobre todo cuando el motor funciona a niveles de voltaje elevados ( arriba de 440 V ) y el circuito de control se alimenta de la misma línea que el motor. El arrancador cuenta también, con dispositivos de protección contra

## **C**ontrol automático de motores eléctricos usando lógica

### **Instituto Tecnológico de Morelia**

sobrecarga ( OL ), sin embargo, en el capítulo 7 trataremos con amplitud lo concerniente a la protección de motores eléctricos.

El análisis de la operación del arrancador mostrado por la fig.5.2, se deja como ejercicio porque consideramos que el estudiante debe adquirir experiencia y habilidad en este tema, lo cual se adquiere solamente practicando. Por otra parte, se considera que el arrancador mostrado por la figura 5.2 es muy sencillo de analizar.

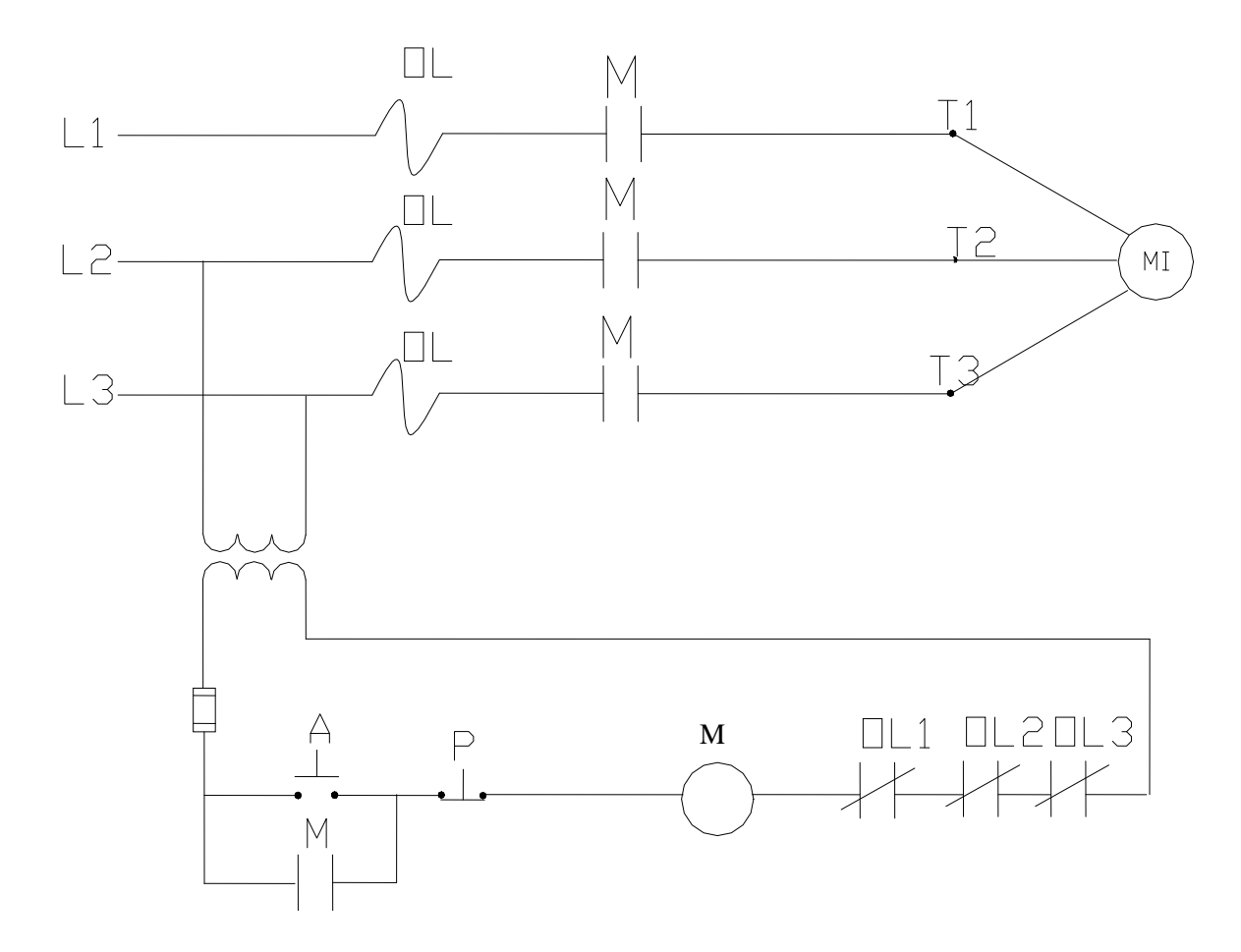

Fig.5.2 Arranque automático, a voltaje pleno, de un motor de inducción con rotor de barras.

# Control automático de motores eléctricos usando lógica programa

**Instituto Tecnológico de Morelia** 

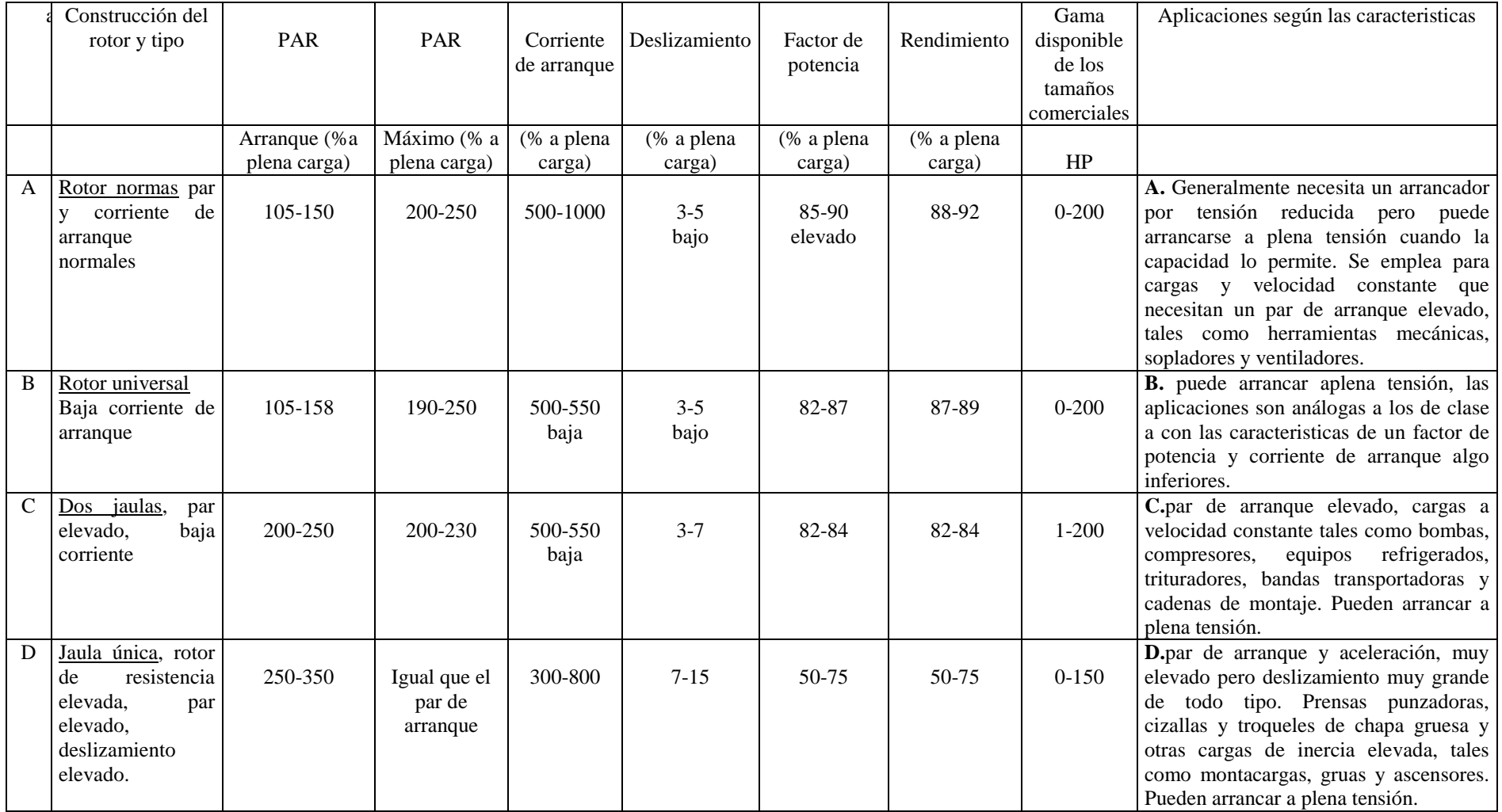

# Control automático de motores eléctricos usando lógica programa

Instituto Tecnológico de Morelia

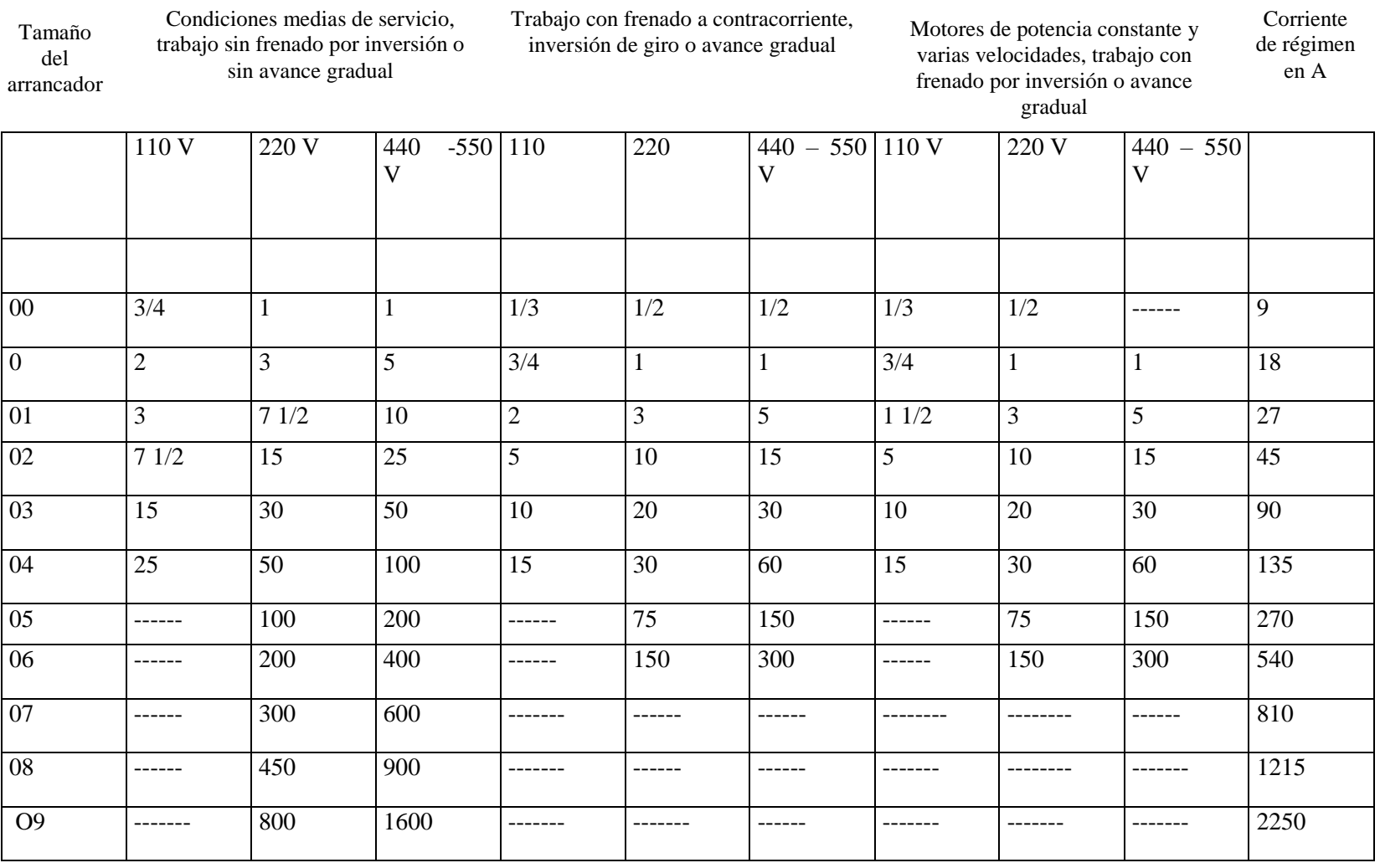

Tabla 5.2 Potencias normalizadas por NEMA, en caballos de fuerza, para arrancadores magnéticos conectados a una línea trifásica.

.

## 5.3.- Arrancadores automáticos a voltaje reducido para motores de inducción con rotor de barras

Cuando el flujo de corriente en el arranque del motor de inducción produce caídas momentáneas de tensión que pueden afectar a otros dispositivos eléctricos y electrónicos de la planta, o cuando el excesivo par de arranque desarrollado por el motor pueda afectar a la carga conectada a la flecha del mismo, o cuando los factores mencionados en el inciso 5.2 se vean afectados en alguna forma, si el motor se arranca conectándolo directamente a la línea, será conveniente arrancar el motor a voltaje reducido o, si el motor lo permite y así se elige, con parte del devanado.

A continuación se analizarán cada uno de los métodos de arranque a voltaje reducido.

Arranque a voltaje reducido usando resistencias de línea.

Este método es semejante al utilizado para arrancar y acelerar motores de C.D, a voltaje reducido mediante una resistencia de aceleración, caso que ya se estudio en el tema anterior. Sin embargo, ahora se aplica a motores trifásicos de Inducción jaula de ardilla por lo que es necesario intercalar la misma resistencia en cada una de las 3 fases de las terminales del estator para que el voltaje siga siendo balanceado. El principal objetivo de estas resistencias, es limitar la corriente de arranque, aunque con frecuencia se aplica también este método, cuando se requiere un arranque suave del motor para reducir el par de aceleración ya que el par desarrollado por el motor es función del cuadrado del voltaje aplicado al estator, como se expresa por la ecuación 5.1, donde:

Ta v.p, es el par de arranque del motor a voltaje pleno. Van, es el voltaje nominal, por fase. K, es una constante del motor.

En la ecuación 5.1.a), se muestra cómo varía el par de arranque del motor, si el motor se arrancara a un voltaje reducido al 50 % del voltaje nominal. Observe que una reducción del 50 % en el voltaje aplicado al motor, produce una reducción de hasta cuatro veces en el par de arranque. Este hecho debe tomarse muy en cuenta cuando se va a elegir un nivel de voltaje de arranque.

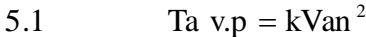

5.1 Ta v.p = kVan<sup>2</sup><br>5.1.a Tac1 = k(0.5Van)<sup>2</sup> = k \*0.25 \*Van<sup>2</sup> = 0.25Ta v.p  $= k(0.5 \text{Van})^2 = k * 0.25 * \text{Van}^2 =$ 

Es importante aclarar que debe calcularse el valor, en ohms, de estas resistencias así como la capacidad de disipación calorífica necesaria con objeto de que se cumplan todas las condiciones establecidas. Estas resistencias de aceleración deben eliminarse conforme el motor vaya acelerando. Lo anterior, da origen a etapas o pasos de aceleración. Estos pasos

de aceleración, se realizan en forma automática, mediante un regulador eléctrico o mediante un regulador eléctrico programable.

Si los motores son de dimensiones relativamente grandes, se recomienda usar contactores de C.D, alimentados mediante circuitos rectificadores. Esta disposición produce mejor efecto en el cierre de **Instituto Tecnológico de Morelia** contactos y evita vibraciones en el contactor.

Como hemos observado hasta aquí, la secuencia en el proceso de aceleración y el control que se desea tener sobre el motor, determina la estructura, diseño y construcción del controlador, ya sea que use lógica cableada o lógica programada.

Para reafirmar lo dicho anteriormente, analicemos el control que se realiza sobre el motor de inducción con rotor en jaula de ardilla y que se muestra en el diagrama de la fig.5.3.

Supongamos, por el momento, que no hemos diseñado el circuito de control que se muestra en la misma figura. Así pues, iniciando nuestro análisis en el circuito de potencia, observamos que únicamente existe una resistencia por fase que se conecta al devanado trifásico del estator del motor. Esta resistencia está dividida en dos secciones. No existen más elementos en el circuito de potencia. Por consiguiente, el control que se puede realizar sobre el motor con los elementos disponibles en el circuito de potencia, solamente será el arrancarlo a voltaje reducido por caída de tensión en las resistencias de aceleración. Nuestro regulador eléctrico se ha convertido en un simple **arrancador**. El proceso de aceleración es el siguiente:

- a) Arrancar al motor con toda la resistencia de aceleración ( se cierran los contactos 1s).
- b) Realizar el primer paso de aceleración, cortocircuitando la primera sección de resistencia ( se cierran los contactos 2s ).
- c) Aplicar voltaje pleno al motor, cortocircuitando la segunda sección de resistencia ( se cierran los contactos 3s ).

Al realizar este último paso, se termina el proceso de aceleración y el motor marchará normalmente. Deben usarse contactores del tamaño apropiado para la capacidad del motor.

La lógica del circuito de control que se diseñe, así como los dispositivos de control utilizados, deben ser capaces de realizar el proceso de aceleración planificado. Por consiguiente, si se ha decidido que la secuencia, descrita anteriormente para el proceso de aceleración, se realice con un arrancador de tiempo fijo y a base de lógica cableada, entonces podría usarse un circuito de control como el que se muestra en la misma figura.

Si en cambio, se ha decidido usar un controlador eléctrico programable, para realizar el control mediante un PLC, bastará con diseñar un circuito secuencial a base de temporizadores para programar al PLC. El mismo circuito de control de la fig.5.3, puede servir como base para diseñar el diagrama de escalera propio para la programación del PLC que se vaya a utilizar. Los diagramas de las Fig.4.13.c y 4.13.d, pueden servir de base para ilustrar el procedimiento.

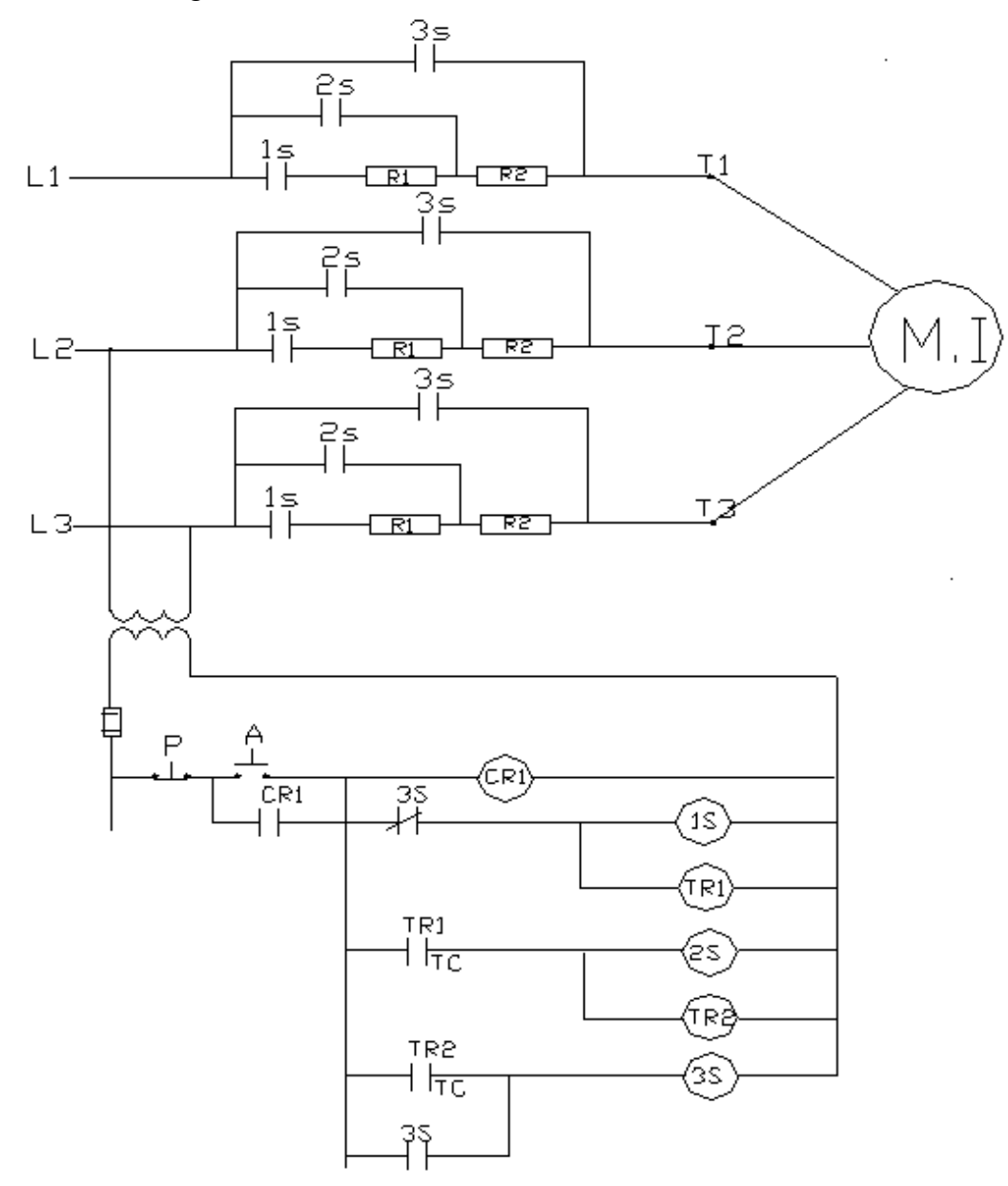

Fig.5.3 Arranque de un motor de inducción usando resistencias de línea y lógica cableada.

Cálculo de la resistencia de aceleración Rac que debe usarse por fase:

Para poder realizar estos cálculos, se requiere conocer lo siguiente:

- El factor de potencia a rotor bloqueado,  $(FP)_{RB}$ , del motor.
- La corriente de aceleración Iac, que se desea que el motor tome en el arranque.
- La Zm del motor que es la impedancia a rotor bloqueado. Esta impedancia se obtiene de la prueba de rotor bloqueado del motor, si no se cuenta con esta información.

Contando con los datos mencionados anteriormente y basándonos en el circuito equivalente por fase del motor que se muestra en la Fig.5.4, se realiza el siguiente análisis.

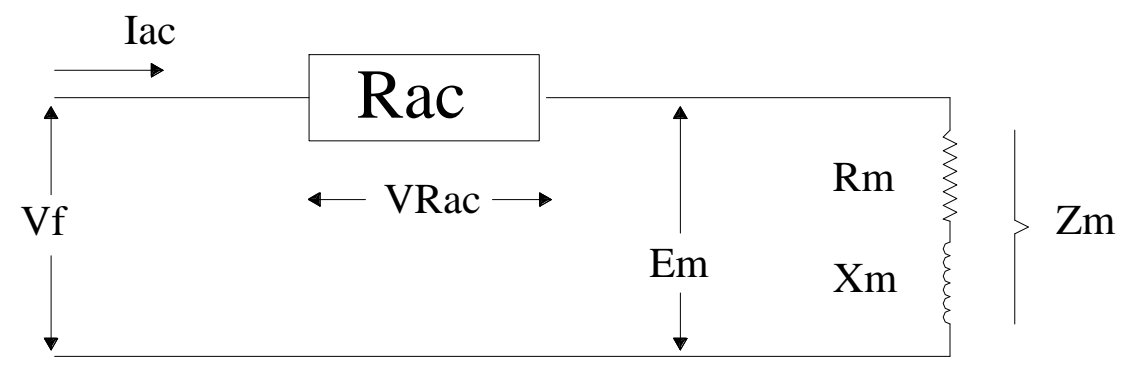

Fig. 5.4. Circuito equivalente por fase para cálculo de Rac

5.2  $Zm = Rm + JXm = |Zm| \perp \theta_{RB}$ 

$$
5.3 \qquad \qquad \cos \theta_{RB} = (FP)_{RB}
$$

Del circuito se observa que:

5.4.1.- Iac = 
$$
(Vf - Em) / Rac = V_{Rac} / Rac = Em / Zm
$$

Si no existe la resistencia Rac ( si el motor se arranca a voltaje pleno), entonces se tendrá:

5.4.2.-  
 
$$
Yf = Em = Iac_{vp} * Zm.
$$

Al incluir la Rac, con el objeto de arrancar el motor a voltaje reducido para limitar la corriente a un valor de Iac, entonces se tendrá la relación siguiente:

5.4.3.-  $Em = Iac * Zm$ 

Podemos despejar Zm en la ecuación 3 y obtenemos la relación 4.

5.4.4.-  $Zm = Em / Iac$ 

Usando 5.4.4 en 5.4.2, obtenemos la relación 5.4.5.

- 5.4.5.-  $Vf= Em = Iac_{vn} * (Em/Iac)$ , o también,
- 5.4.6.-  $Vf = (Iac_{vp} * Em/Iac)$ .

Por último, despajamos de la ecuación 5.4.6 el voltaje Em, con lo cual se obtiene el voltaje reducido al que debe arrancarse el motor. Así se muestra en la ecuación 5.4.7.

5.4.7. 
$$
Em = (Iac / Iac_{vp}) * Vf.
$$

**Nota importante**: Todos los cálculos anteriores se pueden realizar utilizando solamente las magnitudes fasoriales, lo cual es válido hasta aquí. Lo anterior significa, por ejemplo, que al usar la ecuación 5.4.7, se obtiene la magnitud del voltaje reducido Em, que debe aplicarse al motor. Sin embargo, este voltaje Em, es una variable compleja la cual puede descomponerse en sus componentes real e imaginaria como se muestra por la ecuación 5.4.8 y por el diagrama fasorial de la fig.5.6.

5.4.8.-  $Em = Erm + JExm$ .

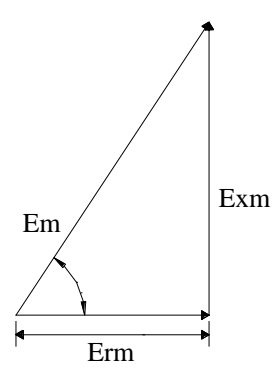

Fig. 5.6 Diagrama fasorial de Em

Del diagrama fasorial, se pueden obtener las siguientes relaciones:

5.4.9.- Erm = | Em | cos  $\theta_{rb} =$  | Em | \*(FP)<sub>rb</sub>.

5.4.10.- $Exm = 1$  Em  $|$  sen  $\theta_{rb}$ .

## **C**ontrol automático de motores eléctricos usando lógica

#### **Instituto Tecnológico de Morelia**

La fig.5.6 muestra el diagrama fasorial de los voltajes de fase del motor cuando ya se ha conectado la resistencia de aceleración Rac.

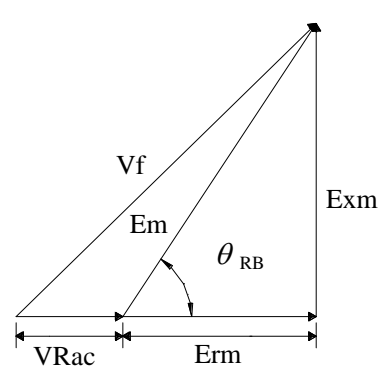

Fig.5.7 Diagrama fasorial de los voltajes de fase en el motor

Del diagrama fasorial que se muestra en la Fig.5.7, se obtienen las siguientes relaciones:

5.4.11.-  $Vf = V_{Rac} + Erm + JExm$ 

5.4.12. 
$$
(Vf)^2 = (V_{Rac} + Erm)^2 + (Exm)^2
$$

Despejando  $V_{Rac}$ :

5.4.13. 
$$
V_{Rac} = [(Vf)^{2} - (Exm)^{2}]^{1/2} - Erm
$$

Una vez que se determina el valor de  $V_{Rac}$ , de acuerdo al procedimiento planteado anteriormente, podemos calcular el valor de Rac, en ohms, como lo indica la ecuación 5.4.14.

5.4.14. 
$$
Rac = V_{Rac} / Iac
$$

Ejercicio 5.1.

Un motor trifásico de inducción con rotor en jaula de ardilla, tiene los siguientes datos nominales: 50 HP, 440 V, 60 Hz y 54 A a plena carga. El motor toma una corriente de arranque igual a 6 veces su corriente nominal In, de plena carga cuando el motor se arranca a voltaje pleno. Se desea limitar la corriente en el arranque a un valor igual a 3.5 In, arrancando el motor, a voltaje reducido, usando resistencias de línea. Calcule el valor de la resistencia Rac que debe usarse por fase, si además, se conoce que el F.P. a rotor bloqueado es de 0.5.

Solución: De los datos que se están especificando para este motor, podemos obtener el voltaje de fase Vf y la corriente limitada de arranque Iac, como se muestra a continuación.

$$
Vf = \frac{440}{\sqrt{3}} = 254V
$$
  

$$
Iac = 3.5 * In = 3.5 * 54 = 189A
$$

Podemos calcular ahora, la magnitud del voltaje reducido Em que debe aplicarse al motor, usando la ecuación 5.4.7

$$
Em = \frac{3.5 * In}{6 * In} * Vf = \frac{3.5}{6} * 254 = 148V
$$

Usando ahora las ecuaciones 5.4.9 y 5.4.10,

 $E_{\textit{xm}} = Em * \textit{sen}\theta_{\textit{RB}} = 148 * \textit{sen}(60^0) = 128.2$  $E_{<sub>rm</sub>} = Em * cos \theta_{<sub>RB</sub>} = 148 * 0.5 = 74V$ Observe que

$$
\theta_{RB} = \cos^{-1}(FP)_{RB}
$$

Con los datos obtenidos, podemos calcular  $V_{\text{Rac}}$ , usando la ecuación 5.4.13

$$
V_{Rac} = \sqrt{(Vf)^2 - (E_{xm})^2 - (E_{rxn})} = \sqrt{(254)^2 - (128)^2} - 74 = 145V
$$

Por último, calculamos el valor que nos interesa, usando la ecuación 5.4.14

$$
Rac = \frac{145V}{189A} = 0.77\Omega
$$

Arranque a voltaje reducido usando reactancias de línea.

Este método es ventajoso sobre el de las resistencias, sobre todo cuando el motor es de dimensiones relativamente importantes y opera a voltajes mayores de 220 Voltios, por ejemplo, de 440 a 2300 voltios. La razón está en que las reactancias suelen ocupar menos espacio, son más económicas que las resistencias y además, admiten tomas en derivación que permiten elegir entre diferentes valores de voltaje para el arranque (50, 65 y 80%) de Vn. Sin embargo existe un inconveniente por que el uso de reactancias agrava el F.P de la planta.

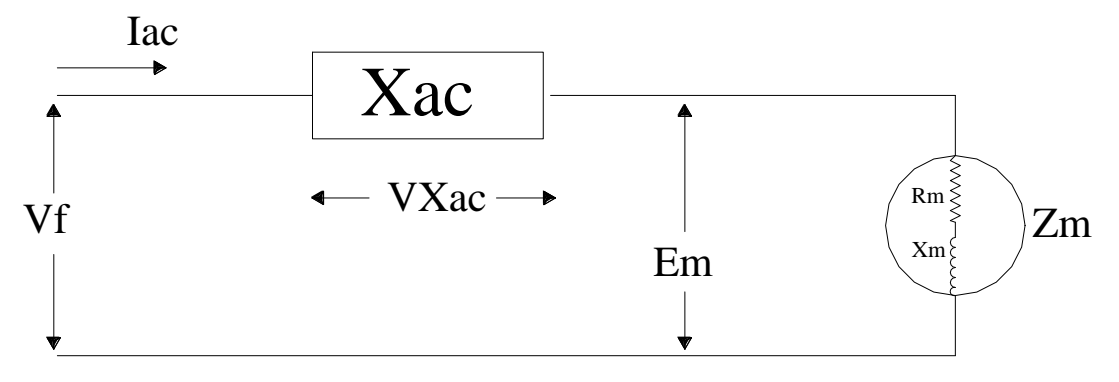

Fig 5.8. Circuito equivalente por fase para cálculo de Xac

Del esquema anterior se obtiene:  $Vf = Erm + j (Exm+Vxac).$ 

El diagrama fasorial es el que se muestra en la fig 5.9.

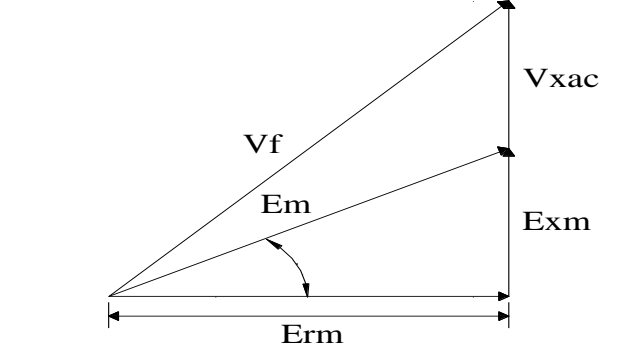

Fig.5.9 Diagrama fasorial de los voltajes de fase en el motor

Del circuito mostrado por el diagrama de la Fig. 5.8, se observa que:

5.6.-  $Iac = Vxac/Xac$ 

De la ecuación anterior, podemos obtener el valor ,en ohms, que debe tener la reactancia Xac para limitar la corriente de línea del motor al valor especificado de Iac. Como se muestra en la ecuación 5.7, se requiere conocer el valor del voltaje Vxac.

$$
5.7. \t\t \t Xac = Vxac/lac
$$

Del diagrama fasorial mostrado por la figura 5.9, y usando el teorema de Pitágoras, se puede obtener la ecuació 5 8.

5.8.- 
$$
(Vf)^2 = (Erm)^2 + (Vxac + Exm)^2
$$

De la ecuación 5.8, se puede despejar Vxac como lo indica la expresión 5.9.

5.9.-  
Vxac = 
$$
[(Vf)^2 - (Erm)^2]^{1/2}
$$
 - Exm

En este método de arranque, el cual proporciona tres tomas en derivación para elegir un voltaje reducido de arranque para el motor, se conoce la magnitud del voltaje aplicado al motor, Em, cuando se ha determinado la toma de derivación que se va a usar. Por ejemplo, en la fig.5.11, se eligió la toma de derivación del 50% para arrancar al motor. Por tanto, Em será de 0.5\*Vf. Conocido Em y el (FP)<sub>RB</sub> del motor, se podrá determinar el valor de Erm y de Exm, siguiendo un procedimiento semejante al planteado para el cálculo de la resistencia Rac. Podrá entonces, usarse la ecuación 5.9 para calcular Vxac. Por último, se usa la ecuación 5.7, para calcular la reactancia

Xac, en ohms, que debe usarse por fase.

El diagrama de la figura 5.11 muestra el circuito de potencia para arrancar un motor de inducción de rotor en jaula de ardilla a un voltaje reducido del 50% y usando el método de reactancia de línea. La corriente que toma el motor, se reduce en la misma proporción en que se reduce el voltaje que se aplica al motor. Es decir, si en este caso, el voltaje que se aplica al motor se está reduciendo al 50% del voltaje nominal, entonces, la corriente que tomará el motor en el arranque, será del 50% de la corriente que toma el motor cuando se arranca a voltaje pleno. Esta corriente que toma el motor en el arranque, mas la corriente de magnetización, es la corriente en la línea la cual queremos reducir. No olvide, sin embargo, la ecuación 5.1 ( o 5.1.a ) la cual nos indica que, aunque nuestro objetivo es reducir la corriente de línea que toma el motor, reduciendo el voltaje aplicado al mismo, no se puede reducir este voltaje indiscriminadamente porque podría no arrancar el motor.

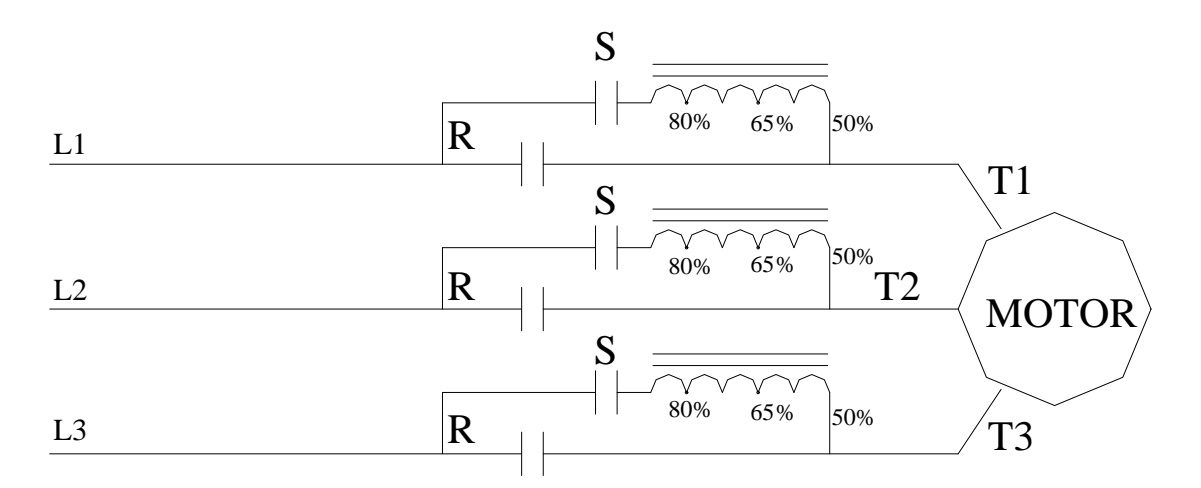

Fig 5.11. Circuito de potencia para arrancar un mi jaula de ardilla a voltaje reducido, usando reactancias de linea.

La secuencia de operación en el arranque, es la siguiente:

- Se cierran los contactos S para arranque a voltaje reducido.
- Se cierran los contactos R para aplicar voltaje pleno.

Se abren los contactos S para desconectar las reactancias de la línea.

El circuito de control que se diseñe, debe ser capaz de realizar la secuencia anterior. Este es un trabajo que debe realizar el estudiante y que se le debe de evaluar.

La siguiente tabla da una relación entre los valores del voltaje aplicado al motor , el par desarrollado y la corriente de arranque Iac, demandada por el motor a diferentes tomas de derivación y en función de los valores que tiene a voltaje pleno ( vp ).

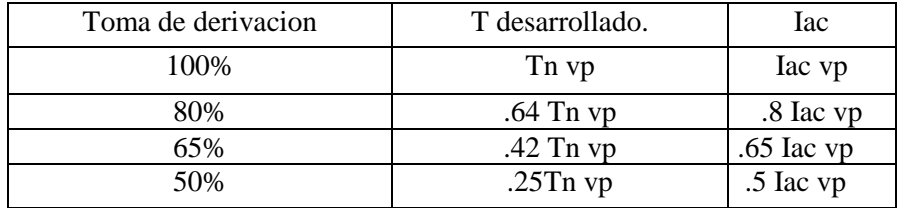

Tabla 5.3 Relación entre voltaje reducido, par desarrollado y corriente de arranque del motor

Arranque a voltaje reducido usando auto transformador.

Este método de arranque es muy popular y muy eficiente. El auto transformador puede estar conectado en delta abierta ó en estrella - estrella.

Si el auto transformador esta conectado en delta abierta, solo se podrá tener un proceso de arranque con transición abierta entre al arranque a voltaje reducido y la aplicación de voltaje pleno.

Lo anterior quiere decir que el motor se queda por un instante sin energía cuando se tiene la transición de voltaje reducido al voltaje pleno. Este hecho, puede generar perturbaciones no deseadas en el motor, como se verá más adelante.

Si el auto transformador se conecta en Y-Y el proceso de aceleración puede hacerse con transición cerrada evitando los problemas comentados anteriormente.

Como método de arranque debe considerarse que las corrientes de línea y las corrientes en el motor son diferentes en el momento del arranque. La diferencia estará en proporción con las tensiones usadas entre primario y secundario.

Antes de entrar en el tema, haremos un breve recordatorio de los puntos más importantes y que usaremos aquí, sobre los autotransformadores, aunque consideramos que los estudiantes de esta materia, ya llevaron un curso básico sobre los mismos.

**C**ontrol automático de motores eléctricos usando lógica

**Instituto Tecnológico de Morelia** 

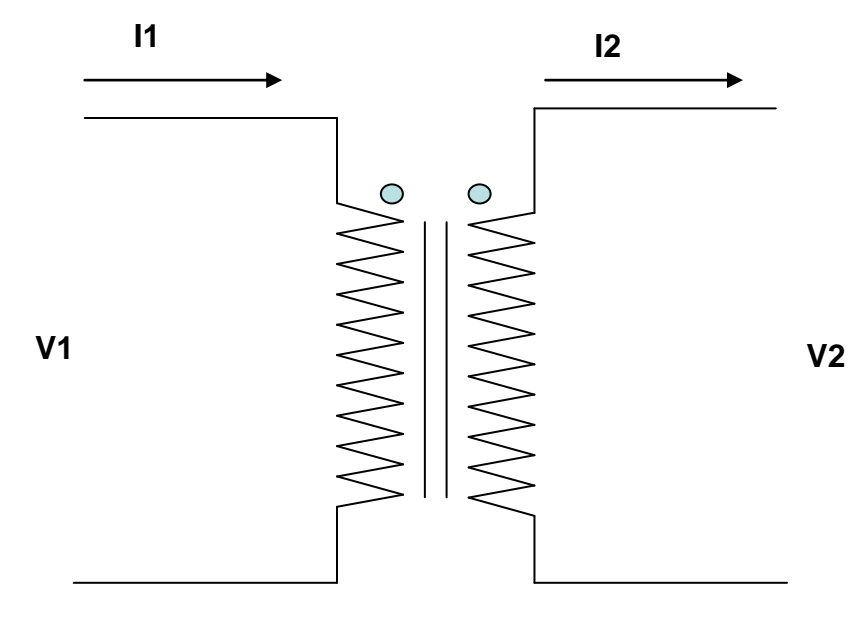

Fig.5.12 Transformador monofásico ideal aislado eléctricamente. **a = N1/N2**

Examinemos el transformador monofásico ideal mostrado por el diagrama de la Fig.5.12. El transformador anterior puede convertirse en un auto transformador, si se realizan las conexiones de los dos devanados como se indica en la figura 5.13.

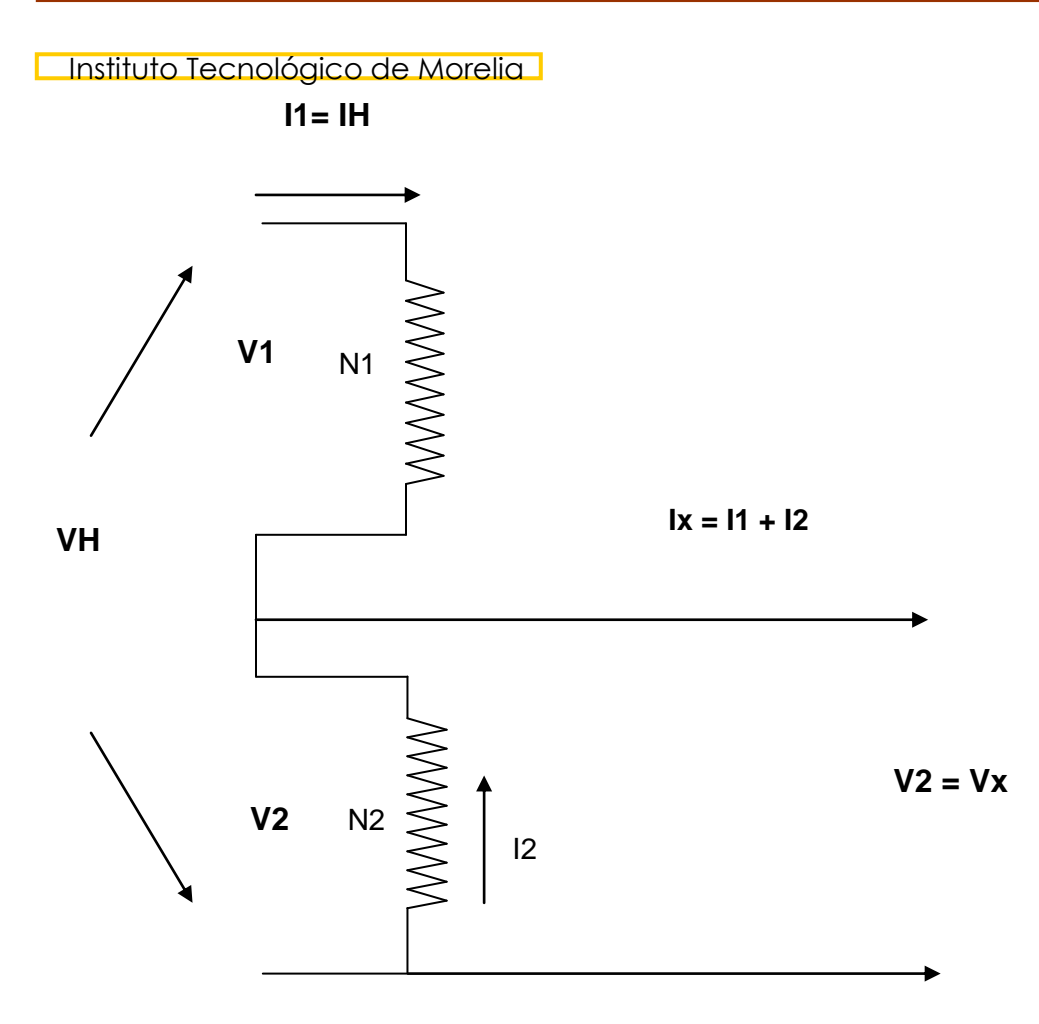

Fig.5.13 Conversión de un transformador monofásico en auto transformador

En el diagrama:

H indica alta tensión. X indica baja tensión. 1 indica devanado primario. 2 indica devanado secundario

Observando el circuito de la fig. 5.13, se encuentran las siguientes relaciones:

a.-  
\n
$$
I_H = I_1
$$
  
\nb.-  
\na=  $V_1/V_2 = N_1/N_2$   
\nc.-  
\n $V_1 = aV_2$   
\nd.-  
\n $I_2 = aI_1$   
\ne.-  
\n $I_x = I_1+I_2 = I_1 + aI_1 = I_1 (1 + a)$ 

Por otra parte, se observa que:

f.-  $Vx = V_2$ 

**Instituto Tecnológico de Morelia** g.-  $V_H = V_1 + V_2 = aV_2 + V_2 = V_2 (1 + a)$ 

Si usamos la expresión f en g, obtenemos que

h.- 
$$
V_H = (1 + a) V_x
$$

Esta expresión relaciona el voltaje del primario ( alta tensión ) con el voltaje del secundario del autotransformador ( baja tensión ). Observe que la relación de transformación, es diferente en el autotransformador que en un transformador ideal normal.

Continuando con nuestro análisis, observamos del mismo circuito, lo siguiente:

$$
g.- \qquad I_x = V_x \,/\, Zm
$$

.

Por último, usando la s ecuaciones anteriores, podemos llegar a las siguientes expresiones:

$$
I_{H} = \frac{1}{1+a} * I_{x} = \frac{1}{1+a} * \frac{V_{x}}{Z_{m}} = \frac{1}{1+a} * \frac{V_{H}}{1+a} * \frac{1}{Z_{m}}
$$
  

$$
I_{H} = \frac{1}{(1+a)^{2}} * \frac{V_{H}}{Z_{m}} = \frac{1}{(1+a)^{2}} * \frac{V_{n}}{Z_{m}}
$$
  

$$
I_{H} = \frac{1}{(1+a)^{2}} * I_{nvp}
$$

5.10 
$$
I_H = \frac{1}{(1+a)^2} * Invp
$$

En la expresión 5.10,  $I_H$  es la corriente de línea que queremos reducir. Invp, es la corriente del motor cuando se arranca a voltaje pleno. Además, el valor de VH, debe ser igual al voltaje nominal del motor Vn.

Considerando que el auto transformador solamente proporciona tomas de derivación del 50, 65 y 80 %, como se muestra en el diagrama de la figura 5.14, entonces podemos predecir el valor de la corriente que circulará por la línea, cuando el motor se arranque.

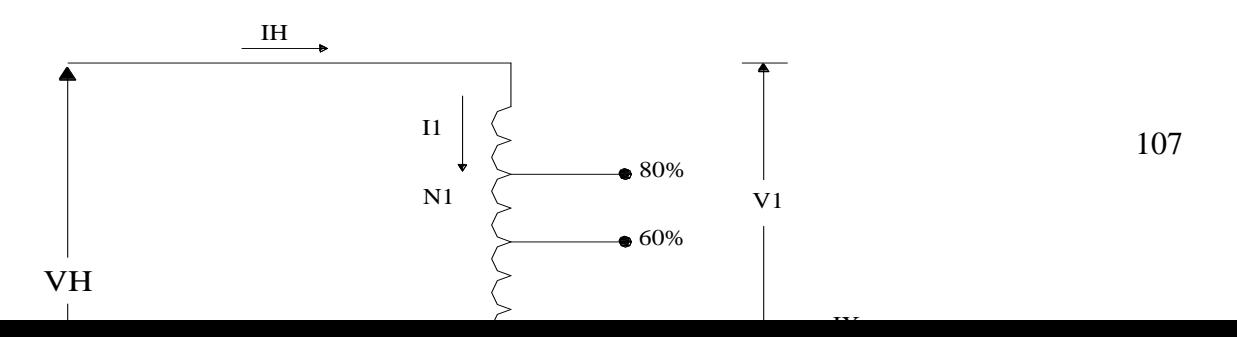

Por consiguiente, si consideramos estos tres casos, entonces Vx sólo podrá tener cualquiera de los tres valores siguientes: 0.5Vn, 0.65Vn y 0.8 Vn. A continuación, consideramos cada uno de esos casos.

1.- Derivación al 50%

 $a = V1/V2 = 0.5Vn/0.5Vn = 1$  y usando la ecuación 5.10, se obtiene la ecuación 5.11.

 $I_H = 1/(1+1)$  ^2\* Iacvp = 0.25Iacvp

5.11.-  $I_H = 0.25$ Iacvp

2.- Derivación al 65%

 $a = V1 / V2 = (0.35Vn) / (0.65Vn) = 0.538$  y usando, de nuevo la ecuación 5.10, encontramos ahora, la ecuación 5.12.

5.12.- 
$$
I_H = 0.42
$$
 Iacvp

Finalmente se tendrá, bajo el mismo procedimiento, que la corriente de línea demandada por el motor cuando se conecta a las tomas del 80%, estará dada por la ecuación 5.13.

3.- Derivación al 80%.

 $a = 0.25Vn$ 

5.13.-  $I_H = 0.64\%$  Iacvp

Del análisis hecho anteriormente, observamos que si se desprecia la corriente de magnetización, la cual puede ser digna de tomarse en cuenta en los motores de inducción, las tensiones de arranque en las tomas del 50%, 65% o del 80%, reducen la corriente de línea al 25, 42 o 64 % del valor de la corriente de arranque a voltaje pleno.

Por otra parte, el par de arranque desarrollado por el motor cuando se conecta a las tomas de

derivación anteriores, será de 25%, 42% o del 64% del valor del par de arranque a voltaje pleno.

El diagrama de la figura 5.15, muestra un auto transformador trifásico conectado en estrella – estrella, mientras que en la figura 5.16.b, se muestra un auto transformador con conexión en delta abierta.

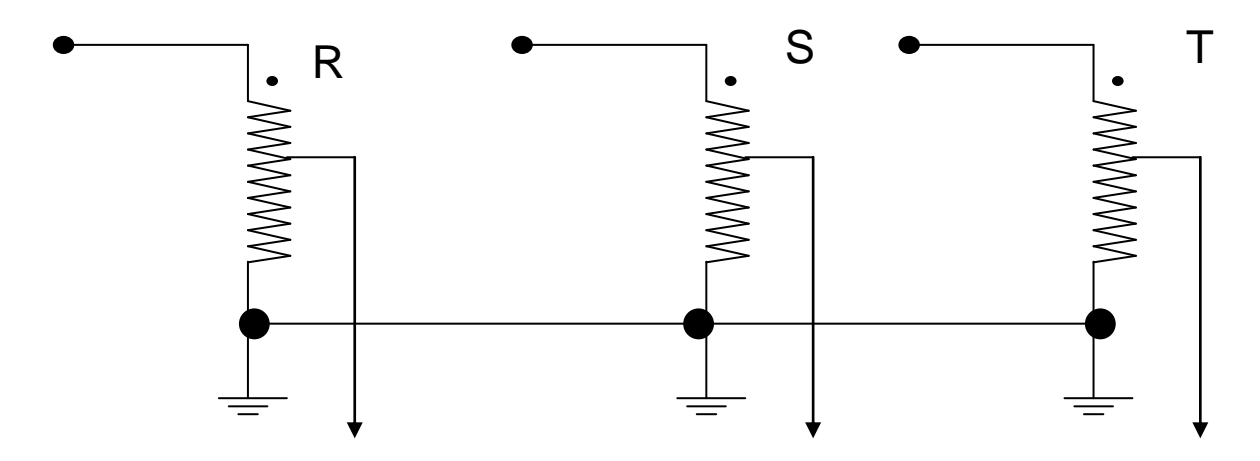

Fig.5.15 Auto transformador trifásico conectado en estrella-estrella

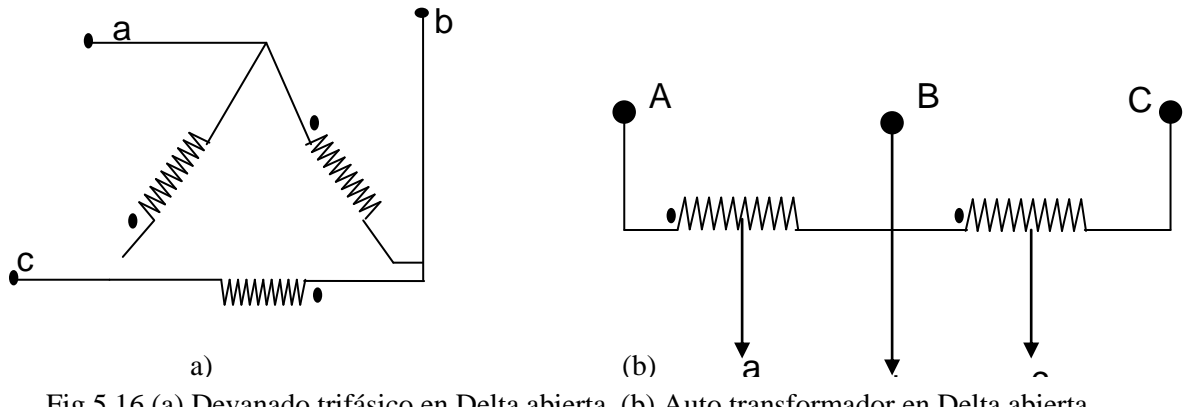

Fig.5.16 (a) Devanado trifásico en Delta abierta. (b) Auto transformador en Delta abierta.

Circuitos de potencia para arranque a voltaje reducido usando auto transformador

a).- Conexión en delta abierta.

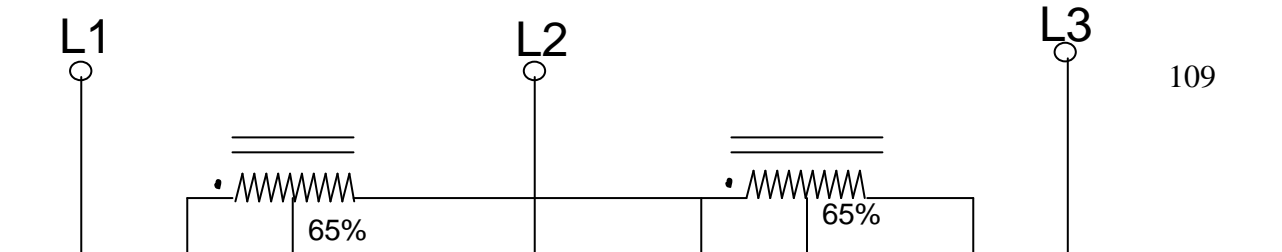
Su secuencia:

- Se cierran los contactos S para arranque a voltaje reducido.
- Se abren los contactos S, en ese instante el motor se queda sin energía, por esta razón, se denomina transición abierta.

### Nota:

### *No se puede cerrar "R" cuando esté cerrado "S" porque se cortocircuita el devanado primario del auto transformador y se quema.*

Se cierran los contactos R para aplicar voltaje pleno al motor.

Para realizar la secuencia en forma automática, se usa un circuito de control de tiempo fijo que puede funcionar a base de lógica cableada ó de lógica programada con PLC'S.

En el arranque anterior con transición abierta puede presentarse el siguiente inconveniente:

Cuando el estator se queda sin voltaje, se inducen voltajes de corriente alterna en sus devanados, debido a que el motor sigue girando y en él se conserva un campo magnético producido por su propia corriente de rotor la cual, no disminuye inmediatamente a cero así que cuando vuelve a conectarse su voltaje pleno al estator el voltaje de alimentación y el voltaje inducido pueden quedar en fase con sus respectivas crestas aditivas, lo anterior producirá una corriente elevada, incluso mas

## **Instituto Tecnológico de Morelia**

que la que tomaría el motor si se arranca desde un principio a voltaje pleno. Lo anterior no solo elimina el propósito del arrancador, si no que inclusive puede hacer que operen los dispositivos de protección de sobre corriente. El inconveniente anterior se elimina si se usa una transición cerrada ( un auto transformador con sus tres devanados conectados en Y-Y).

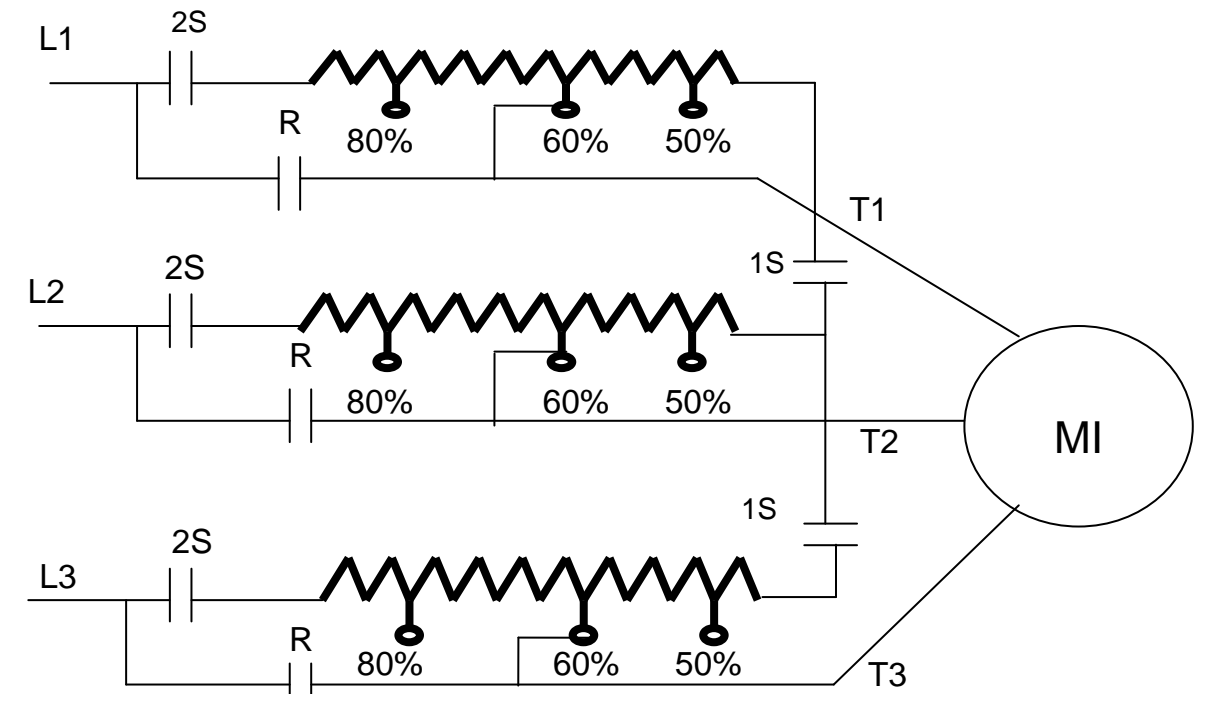

#### **Arranque con auto transformador en transición cerrada.**

Fig. 5.18. Arranque a voltaje reducido con auto transformador en estrella-estrella.

Secuencia de operación:

- Se cierran los contactos 1S para formar el auto transformador conectándolo en Y-Y.
- Se cierran los contactos 2S para arranque a voltaje reducido.
- Se abre 1S, se tiene funcionando al motor con reactancias de línea.
- Se cierra el contacto R para dejar funcionando al motor a voltaje pleno.
- Se abren los contactos 2S.

Observe que en este método de arranque, el motor nunca se queda sin energía en el proceso de aceleración cuando se realiza la transición de voltaje reducido a voltaje pleno. Por esta razón se le llama transición cerrada.

Los contactores R y 1S deben estar enclavados mecánica y eléctricamente, para evitar un cortocircuito y daño a los contactos.

Arranque en estrella y operación en delta de los devanados del estator.

Este método solo puede aplicarse cuando se tiene acceso exteriormente a las terminales de cada una de las bobinas del estator y solo con aquellos motores que están proyectados para operar normalmente con los devanados del estator conectados en delta.

Al arrancar el motor conectado en estrella y al aplicarse el voltaje nominal de línea, en realidad se le está aplicando un voltaje que es el de línea en raíz de tres, o sea un 58% del voltaje nominal. Por esta razón, este método también se considera como un método de arranque a tensión reducida.

Tanto la corriente de línea demandada por el motor como el par de arranque desarrollado se reducen a 1/3 del valor que tienen a voltaje pleno, el método es muy económico ya que no ocupa equipo auxiliar para reducir el voltaje.

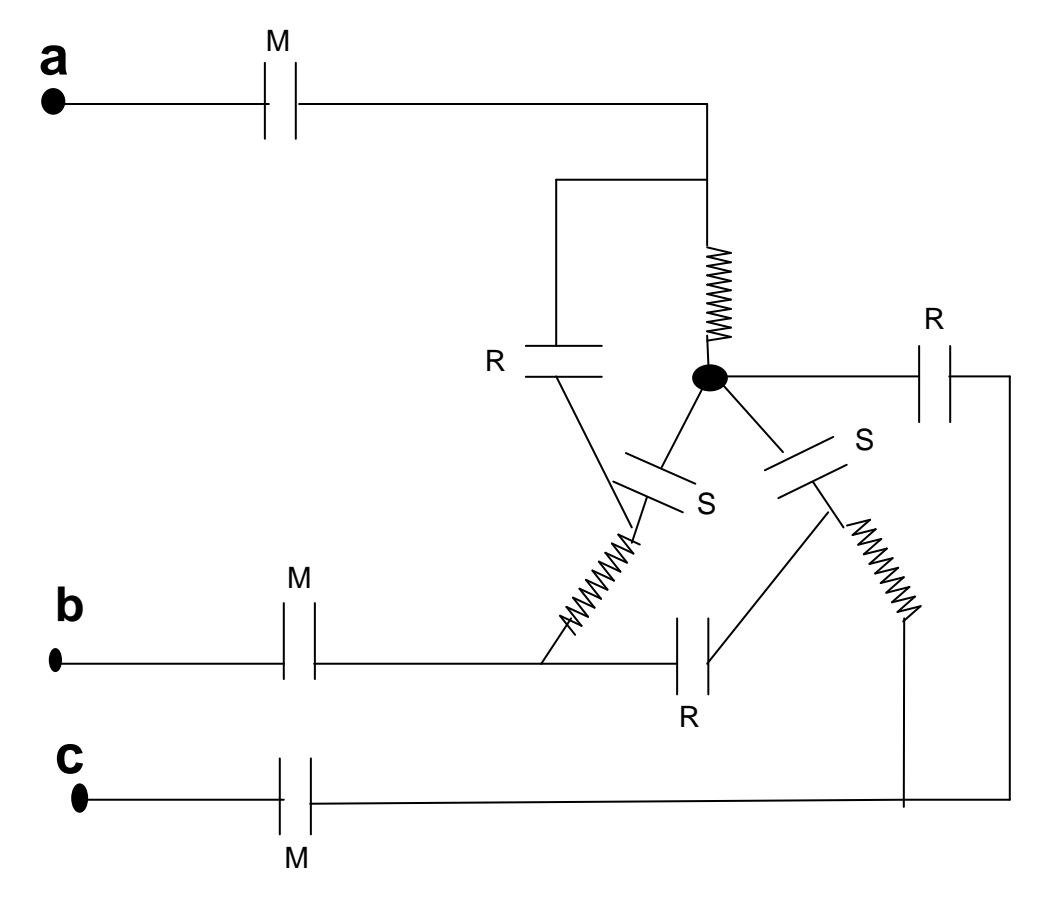

Fig. 5.19. Arranque en estrella y operación en delta

Su secuencia de operación es la siguiente:

- 1. Se cierran los contactos S para la conexión Y de los devanados.
- 2. Se cierran los contactos M para arranque a voltaje reducido.
- 3. Se abren los contactos S (hay transición abierta).
- 4. Se cierran los contactos R para operar normalmente en delta.

Observaciones: S y R deben estar enclavados mecánica y eléctricamente para evitar un cortocircuito trifásico.

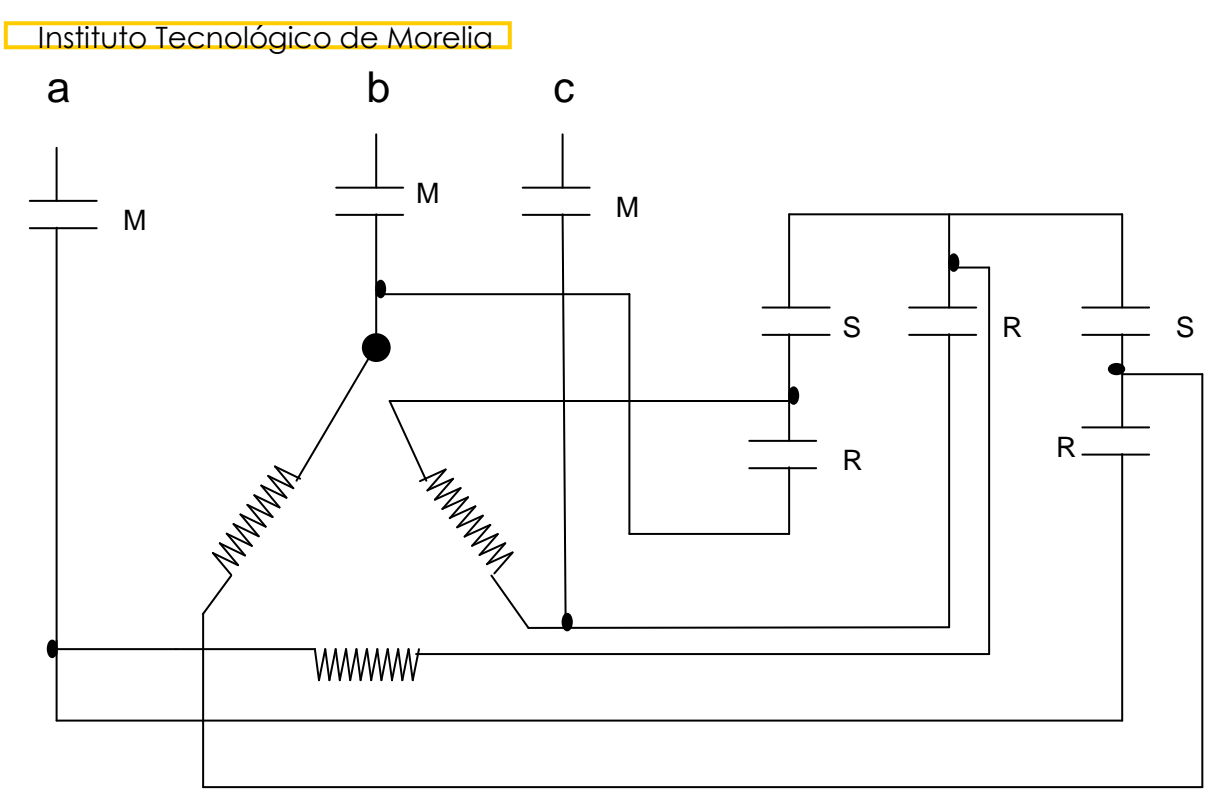

Fig. 5.20. Uso de los contactores R y S para arranque en estrella y operación en delta.

Arranque con parte del devanado.

El motor de dos tensiones se equipa con un aparato de arranque que en un principio conecta la tensión de alimentación a una mitad del bobinado del estator y cuando la máquina marcha casi a su velocidad nominal, se conecta la segunda sección del bobinado en paralelo con la ya excitada. Los bobinados están conectados en estrella, aunque también puede usarse la conexión en delta.

Este método de arranque, exige que la tensión seleccionada sea la más baja, para poderse conectar los devanados en paralelo y además por que la tensión más alta demanda que los devanados se conecten en serie de manera permanente.

Esta manera de arrancar y acelerar un motor de inducción no requiere de equipo auxiliar ( como resistencias, reactancias, etc.) y los dos contactores usados son de la mitad del tamaño de los usuales.

El par de arranque suele ser bajo para poder arrancar con carga al motor y además, el calentamiento del motor es otro factor que deberá tomarse muy en cuenta. Otra objeción que se hace a este método es el excesivo ruido que se deriva del proceso de aceleración y las corrientes transitorias tan elevadas que se generan durante la conmutación.

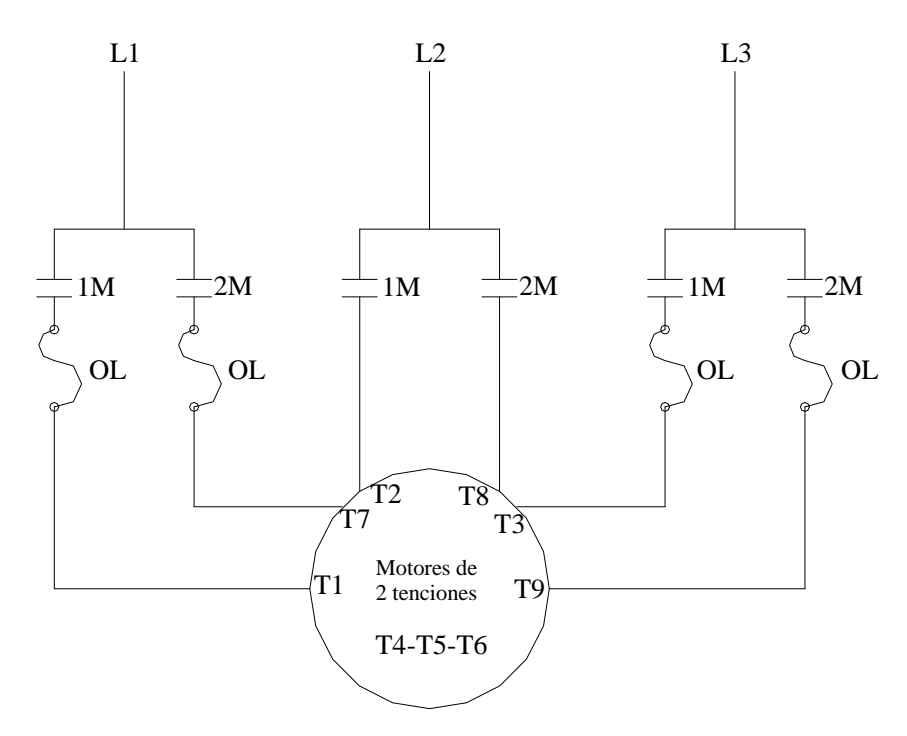

Fig.5.21.Arranque de un motor de inducción con parte del

Arrancadores automáticos para motores de inducción de rotor devanado.

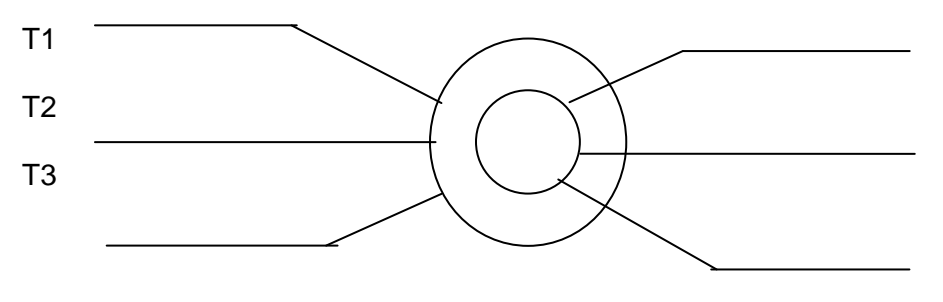

Fig. 5.22. Simbología de un motor de inducción de rotor devanado.

Este motor puede arrancarse como un motor de rotor jaula de ardilla si se cortocircuitan las terminales del rotor. Sin embargo, el método más usado y ventajoso, es arrancar al motor con resistencias externas conectadas a las terminales del rotor. De esta manera se tiene control sobre la corriente de aceleración, sobre el par de arranque y sobre la velocidad en un cierto rango.

Los arrancadores automáticos para este motor pueden ser:

- De lazo abierto (tiempo fijo). Estos arrancadores van cortocircuitando, en forma secuencial, las resistencias de aceleración a medida que el motor acelera.
- De lazo cerrado. En este caso, el arrancador aprovecha el hecho de que, tanto el voltaje

### **Instituto Tecnológico de Morelia**

como la frecuencia en las terminales del rotor, son directamente proporcionales al deslizamiento del motor, cuyo valor máximo esta en el arranque y es mínimo a la velocidad nominal del motor,

(cero a la velocidad sincrónica). El voltaje variable y su correspondiente frecuencia puede medirse en los anillos colectores y utilizarlos para excitar un juego de relevadores que operan a determinadas frecuencias, como se muestra en la fig. 5.22 con los relés 1AR, 2AR, 3AR y 4AR. Estos relevadores se usan a la vez para operar los contactores de aceleración. Se ajustan para que permanezcan excitados por encima de cierto valor mínimo de corriente en su bobina y para desactivarse a medida que el motor se acelera y baja la frecuencia y la corriente del rotor.

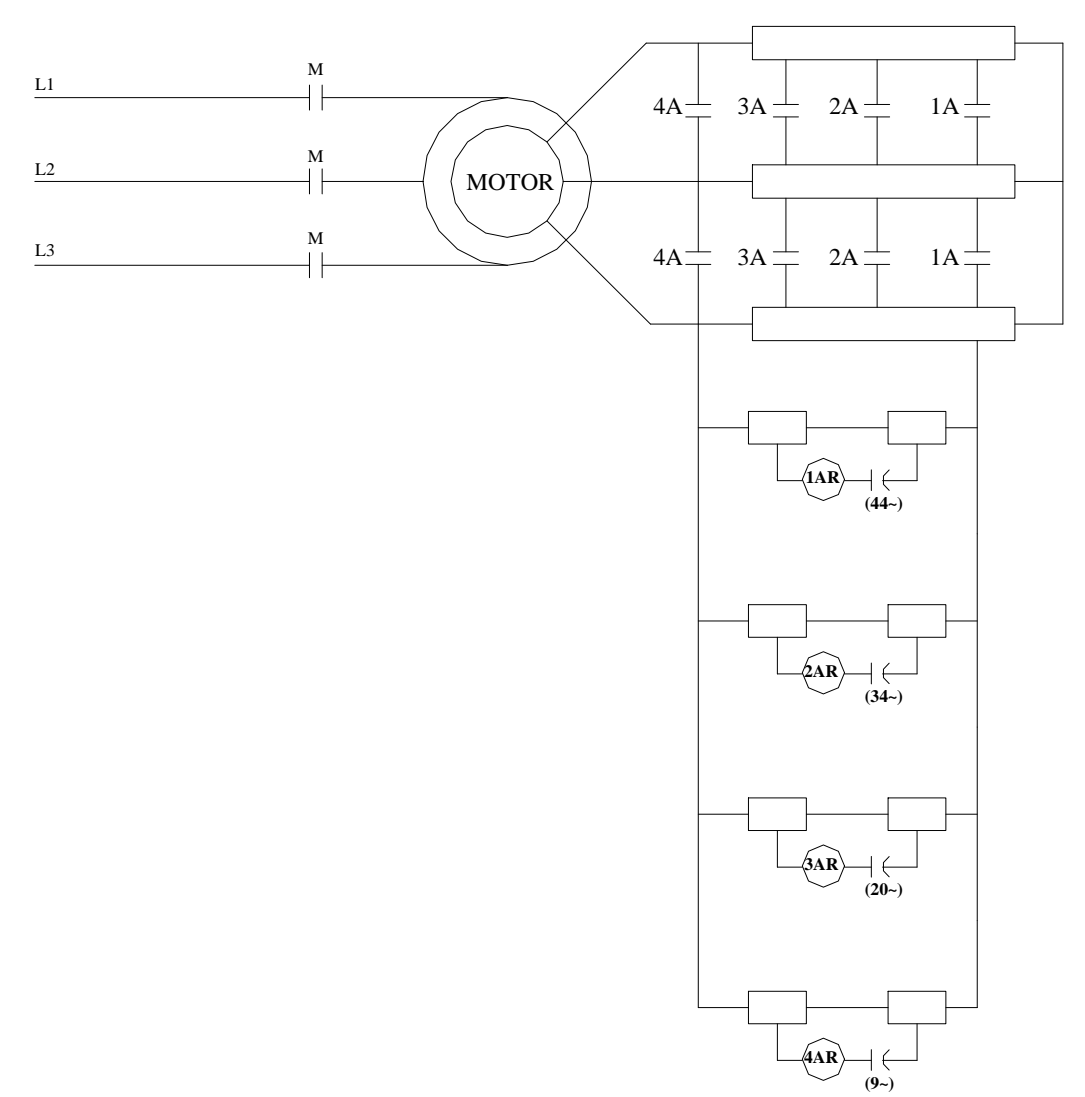

Fig. 5.22. Arrancador con relevadores de frecuencia para un motor de rotor devanado

son los siguientes:

5.4.- Circuitos de regulación automática para avance gradual e inversión de giro de motores de inducción trifásicos.

a).- *El avance gradual*.- Se logra usando un botón que no tenga contacto de sello, así, el motor avanzará mientras se presiona dicho botón. El avance puede realizarse en cualquiera de las dos direcciones de giro del motor.

b).-*Inversión de giro.*.- Se logra aplicando al motor un voltaje trifásico de secuencia negativa. Lo anterior se consigue invirtiendo dos de las fases del voltaje aplicado al estator de la máquina. Para lograr el control anterior, se usan dos contactores en el circuito de potencia (F y R), los cuales deben estar enclavados mecánica y eléctricamente para evitar un cortocircuito bifásico (enclavamiento mecánico) y para evitar daño a la bobina que no está operando (enclavamiento eléctrico), ver figura 5.23.

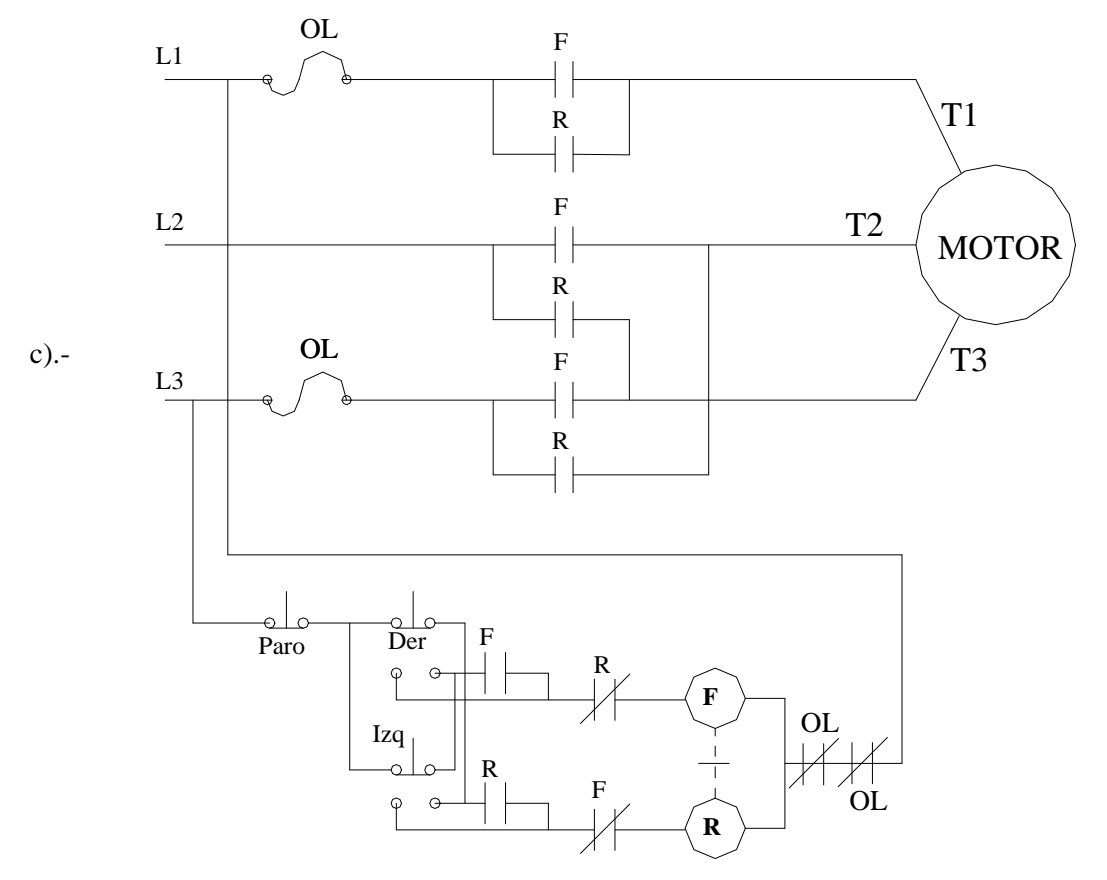

Fig.5.23 Regulador eléctrico para inversión de giro de un motor de inducción.

116 Ejercicio de tarea: Diseñe y dibuje el circuito de control si se desea usar lógica programada en el

**Instituto Tecnológico de Morelia** motor del circuito de la Fig.5.23.

# 5.5.- Circuitos de regulación automática para frenado eléctrico de motores de inducción.

 Existen dos tipos de frenado eléctrico que se usan en la industria para detener rápidamente a un motor de inducción trifásico. Estos, reciben el nombre de:

- Frenado a contra corriente o por inversión.
- Frenado dinámico.

Observe que se denominan igual que en los motores de CD.

Frenado por inversión.

Se logra si se invierte el sentido de giro del campo magnético giratorio, mientras el motor gira en un determinado sentido. Con lo anterior, se invierte el sentido del par aplicado al motor, y el motor se para rápidamente. Es necesario usar un interruptor de velocidad cero en el circuito de regulación, para desconectar la alimentación al motor en el instante en que se pare. En este caso, no es necesario poner resistencias adicionales de frenado contra corriente, como en el caso de los motores de CD, por que la corriente de entrada para el frenado del motor no es mucho mayor que la que toma el motor cuando se arranca a voltaje pleno.

Suponga que el motor, mostrado por el diagrama de la figura 5.23, está funcionando normalmente en el sentido de giro hacia la derecha. En estas condiciones, se presiona el botón de Paro e inmediatamente, se presiona el botón para giro de reversa. Haga el análisis de la operación del motor bajo estas condiciones.

Frenado dinámico.

Este principio se utiliza para detener rápidamente al motor de inducción. Lo anterior se logra si durante el funcionamiento del motor se sustituye la alimentación de la energía del bobinado del estator por alimentación de CD. Con lo anterior se desarrolla una serie de polos magnéticos estacionarios en un número igual al que existe con el campo giratorio normal. El campo de estos polos es cortado por los conductores del rotor con lo cual se generan tensiones y por tanto, circulan corrientes por la jaula de ardilla. La energía mecánica de rotación se transforma en calor en las resistencias del rotor y a razón de I^2\*R. Observe que el motor está funcionando como generador (asíncrono). El tiempo que dura la conversión de energías depende principalmente de la magnitud de la corriente de excitación. Para una parada rápida, la corriente de CD suele ajustarse a unas 6 u 8 veces la corriente nominal del motor. El par de frenado varía considerablemente durante el periodo de frenado siendo menor en el inicio del proceso, crece considerablemente ( del 500 al 600%) cuando la velocidad es alrededor del 3 al 6% y cae rápidamente a cero cuando el motor se detiene.

La figura 5.24, muestra un regulador automático a base de lógica cableada para frenado dinámico de un motor de inducción de rotor de barras. Observe que los contactores M y DB están bloqueados

## **Instituto Tecnológico de Morelia**

mecánica y eléctricamente y que el motor se arranca a voltaje pleno. Cuando se presiona el botón de Paro, se energiza el contactor DB mediante el contacto TR,TO y proporciona la energía de CD para que el motor frene dinámicamente. El temporizador TR debe tener ajustado su tiempo para que abra su contacto cuando el motor se detenga.

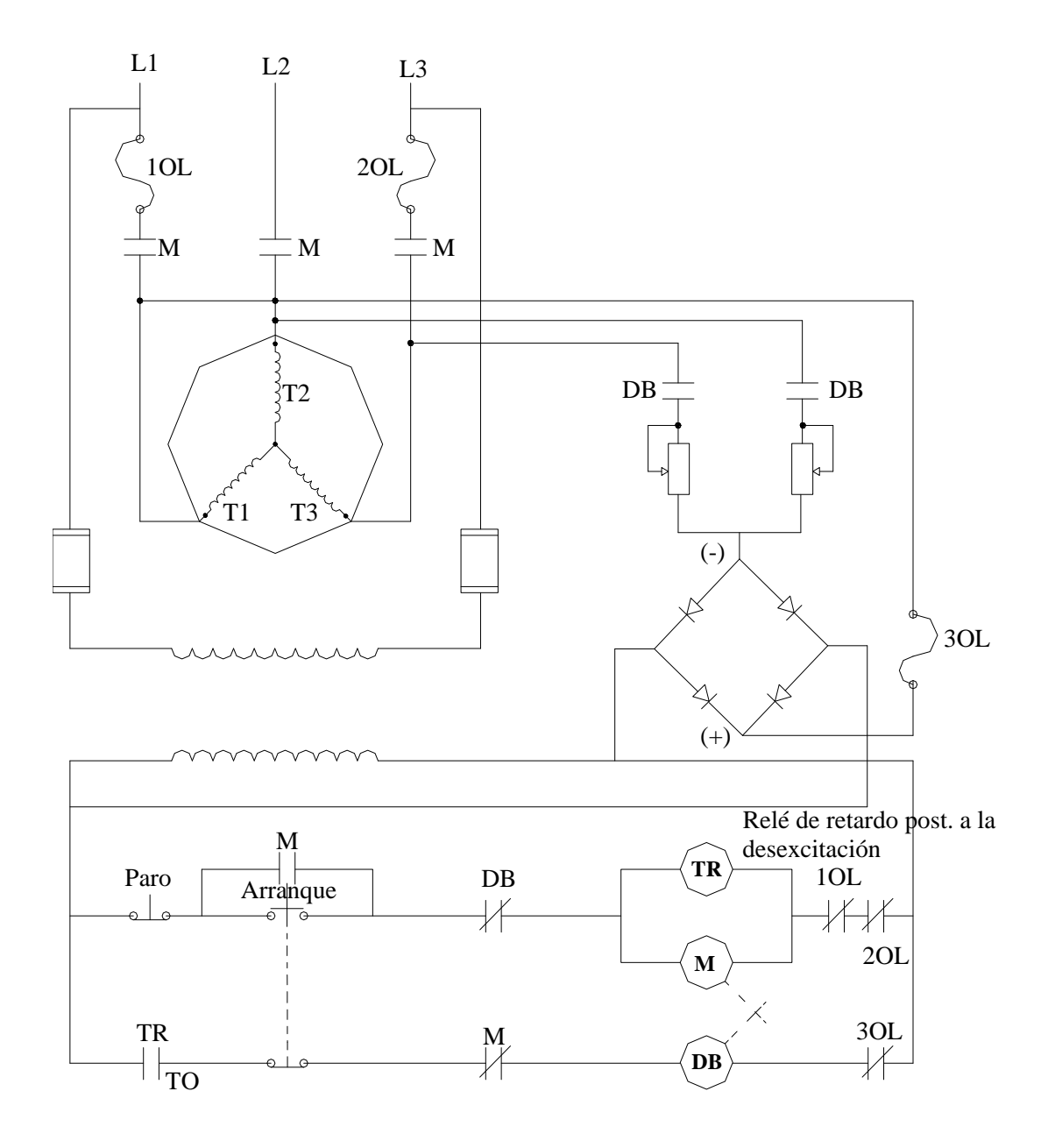

Fig.5.24. Frenado dinámico de un motor de inducción.

# Ejercicios para dominio del tema

- 5.1.- Un motor de inducción trifásico de rotor devanado tiene los siguientes datos nominales: 220
- V, 10HP, 60Hz, 4 polos y un deslizamiento s de 5% a plena carga.
- a.- Calcule la velocidad de sincronismo Ns en rpm.
- b.- La velocidad del motor N a plena carga, en rpm.
- c.- La frecuencia del voltaje inducido en el rotor cuando el motor funciona a plena carga.
- 5.2.- Se hace referencia al motor del ejercicio 5.1. Calcule la frecuencia de la corriente del rotor bajo las siguientes condiciones:
- a.- Con rotor bloqueado.
- b.- Cuando el motor gira a una velocidad de 500 rpm en dirección del campo magnético giratorio.
- c.- Cuando el motor gira a una velocidad de 500 rpm en dirección opuesta al campo magnético giratorio.
- d.- Cuando el motor gira a 2000 rpm en dirección del campo magnético giratorio.

5.3.- Un voltaje de circuito abierto de 220 V aparece entre las terminales de los anillos deslizantes del rotor de un motor de inducción de rotor devanado cuando el rotor está bloqueado. El estator tiene 6 polos y se excita desde una fuente de alimentación trifásica con frecuencia de 60 Hz. Si el rotor se mueve mediante un motor de C.D, de velocidad variable, calcule el voltaje de circuito abierto y su frecuencia que aparece entre los anillos deslizantes si el motor de C.D gira a:

a.- A 600 rpm, en la misma dirección del campo magnético giratorio.

- b.- A 900 rpm, en la misma dirección del campo magnético giratorio.
- c.- A 3600 rpm, en dirección opuesta a la del campo magnético giratorio.

5.4.- Un motor de inducción trifásico con rotor en jaula de ardilla tiene un voltaje nominal de 4000 V y 60 Hz. Cuando el motor opera a plena carga, demanda de la red una corriente de 385 A y una potencia real total de 2344 KW. La velocidad correspondiente del motor se mide cuidadosamente y es de 709.2 rpm. El estator está conectado en estrella y la resistencia entre dos de las terminales del estator es de 0.10 Ohms. Las pérdidas en el cobre totales son 23.4 KW y las pérdidas por ventilación y fricción, son de 12KW. Calcule:

a.- El factor de potencia a plena carga.

- b.- La potencia real o activa suministrada al motor.
- c.- Las pérdidas totales en el cobre del rotor.
- d.- La potencia mecánica total del motor ( en KW ), el par ( en KN.m ) y la eficiencia ( en % ).

5.5.- Un motor de inducción trifásico de 150 kw (200 hp), 440 V, 3500 rpm y 60 Hz, tiene un par a rotor bloqueado de 600 N.m y una corriente de rotor bloqueado de 1400 A. Con objeto de reducir el voltaje aplicado al motor en el momento del arranque a un valor de 0.65 p.u, se conectan tres resistencias en serie con la línea. Calcule:

**Instituto Tecnológico de Morelia** 

- a.- La potencia aparente absorbida por el motor en las condiciones de rotor bloqueado y voltaje pleno.
- b.- La potencia aparente absorbida por el motor cuando se arranca a voltaje reducido.
- c.- La potencia aparente suministrada por la línea, con las resistencias conectadas en el circuito.
- d.- El par desarrollado por el motor a rotor bloqueado con el voltaje reducido. Exprese el par en N.m y en % del par del motor a voltaje pleno.
- e.- Si el factor de potencia del motor a rotor bloqueado es de 0.35, calcule el valor en Ohms y la potencia de las resistencias de línea que deben usarse.
- 5.6.- Se hace referencia al motor del ejercicio 5.5. En lugar de usar resistencias de línea, se usan reactancias de línea. Calcule:
- a.- La potencia aparente absorbida por el motor en las condiciones de rotor bloqueado y voltaje pleno.
- b.- La potencia aparente absorbida por el motor cuando se arranca a voltaje reducido.
- c.- La potencia aparente suministrada por la línea, con las reactancias conectadas en el circuito.
- d.- El par desarrollado por el motor a rotor bloqueado con el voltaje reducido. Exprese el par en N.m y en % del par del motor a voltaje pleno.
- e.- ¿Qué diferencia existe (si la hay) entre el método de arranque empleado en el ejercicio 5.5 y el empleado en el 5.6?

5.7.- Se desea arrancar y acelerar el motor del ejercicio 5.5 usando un arrancador automático a base de lógica programada con un PLC G.E. fanuc. Se aplicará voltaje pleno al motor 5 segundos después de haberse arrancado pero se realizarán dos pasos de aceleración en 3 y 2 segundos respectivamente.

- a.- Dibuje el circuito de potencia que debe usarse si se usan contactores en el proceso de aceleración.
- b.- Dibuje el diagrama de escalera para la programación del PLC.
- c.- Dibuje un diagrama de las conexiones externas del PLC.

5.8.- Se hace referencia al motor del ejercicio 5.5. Si en lugar de usar resistencias de línea, se usa un auto transformador conectado en estrella – estrella y con transición cerrada, calcule:

a.- La potencia aparente absorbida por el motor en las condiciones de rotor bloqueado y voltaje pleno.

b.- La potencia aparente absorbida por el motor cuando se arranca a voltaje reducido.

c.- La potencia aparente suministrada por la línea, en el momento del arranque con el auto transformador.

- d.- El par desarrollado por el motor a rotor bloqueado con el voltaje reducido. Exprese el par en N.m y en % del par del motor a voltaje pleno.
- e.- La corriente en la línea y la corriente en el motor en el momento del arranque.
- f.- ¿ Cual de los dos métodos de arranque, el de resistencias de línea o el de auto transformador, usados en este caso, es más satisfactorio? Responda en base a los resultados obtenidos en los dos ejercicios.

5.9.- Se desea arrancar y acelerar el motor del ejercicio 5.5 usando un arrancador automático a base de lógica programada con un PLC G.E. fanuc. Se usará en este caso, un auto transformador que tiene tomas de derivación al 80%, 65% y 50%. El auto

**Instituto Tecnológico de Morelia** 

transformador se conectará en estrella – estrella y con transición cerrada.

- a.- Dibuje el circuito de potencia que debe usarse si se usan contactores en el proceso de aceleración.
- b.- Dibuje el diagrama de escalera para la programación del PLC.
- c.- Dibuje un diagrama de las conexiones externas del PLC.

5.9.- Se desea arrancar y acelerar el motor del ejercicio 5.5 usando un arrancador automático a base de lógica programada con un PLC G.E. fanuc. Se usará en este caso, un auto transformador que tiene tomas de derivación al 80%, 65% y 50%. El auto transformador se conectará en estrella – estrella y con transición cerrada.

- a.- Dibuje el circuito de potencia que debe usarse si se usan contactores en el proceso de aceleración.
- b.- Dibuje el diagrama de escalera para la programación del PLC.
- c.- Dibuje un diagrama de las conexiones externas del PLC.

5.10.- En un proceso industrial se requiere controlar el desempeño de un motor trifásico de inducción de rotor en jaula de ardilla cuyos datos nominales son 50 HP, 220 V, 130 A y 60 Hz. El control debe ser automático y realizarse mediante un PLC, G. E. fanuc y tiene que ajustarse a los siguientes requisitos:

a.- El control se realizará desde una sola estación de botones pulsadores.

b.- El motor podrá arrancarse en cualquiera de las direcciones derecha o reversa.

c.- Siempre que se arranque el motor, lo hará a voltaje reducido y se usará un auto transformador con conexión en transición cerrada. Se aplicará voltaje pleno a los 7 segundos después de iniciado el arranque.

c.- En el arranque, el motor deberá desarrollar por lo menos el 40 % del par que desarrolla cuando se arranca a voltaje pleno, por lo que debe elegirse la toma de derivación de voltaje que debe usarse en el auto transformador de tal manera que se reduzca al mínimo la corriente en la línea pero que se cumpla con lo especificado respecto al par que debe desarrollar el motor en el arranque.

d.- Cuando se mande la orden de PARO del motor, éste lo hará con frenado dinámico y la corriente máxima de frenado no debe ser mayor a tres veces la corriente nominal de plena carga del motor. Por esta razón, debe especificarse la resistencia de frenado, en Ohms, que debe usarse si el voltaje que se utiliza en el momento de frenado es de 220 V de c.d. Se usará un interruptor de velocidad cero para desconectar la fuente de voltaje de c.d, cuando el motor se detenga.

5.10.a.- Dibuje un diagrama elemental del circuito de potencia que debe usarse.

5.10.b.- Diseñe y dibuje el diagrama de escalera que debe usarse en la programación del PLC de tal manera que se cumplan todos los requisitos especificados.

5.10.c.- Dibuje un diagrama de las conexiones externas del PLC.

# **Capítulo 6. Control automático de motores trifásicos síncronos**

## 6.1.- Introducción.

Un motor síncrono es una máquina de doble excitación, es decir, normalmente el estator se excita con corriente alterna 30 y el rotor con corriente continua.

El estator de un motor síncrono, es igual al estator de un motor de inducción, cuando dicho estator se excita se crea un campo magnético giratorio que gira a la velocidad de sincronismo, Ns, donde:

$$
Ns=\frac{(120)(F)}{P}rpm.
$$

O también,

$$
ws = 4pi \frac{F}{P} rad / seg.
$$

Donde F es la frecuencia de línea y P, el número de polos del motor.

si  $F = 60$  hz y el motor tiene 2 polos, entonces se tendrá que:

$$
Ns = 120 * \left(\frac{60}{2}\right) = 3600 rpm, y
$$

 $ws = 4\pi \times 30 = 377$  rad/seg.

El rotor lleva una estructura de campo de polos salientes y siempre en un número igual a los polos del estator.

Cuando dicho rotor se excita y mediante alguna forma se acelera hasta la velocidad. de sincronismo ó cercana a ella las fases del rotor, se enlazan con las del estator formándose varios polos norte y sur, enclavados magnéticamente. Este enclavamiento magnético no es rígido, por lo que las variaciones bruscas de la carga pueden producir "penduleo" del motor lo cual origina variaciones del par del mismo.

Las razones para que el estator sea la parte de corriente alterna y el rotor sea la parte de corriente continua son las siguientes:

a) El arrollamiento de corriente alterna de alta tensión, es más fácil de aislar si va sobre el estator.

- b) Las corrientes elevadas de corriente alterna alimentan directamente al bobinado del estator sin pasar por contactos deslizantes.
- c) El bobinado de corriente continua a baja tensión, lleva una corriente relativamente pequeña que fácilmente se recoge en los anillos colectores.

El motor síncrono posee las siguientes características que ningún otro motor tiene:

- a) Velocidad constante
- b) Factor de Potencia variable
	- Inyecta reactivos cuando está sobreexcitado, comportándose como un condensador
	- síncrono.
	- Consume reactivos cuando está subexcitado, comportándose como un inductor o bobina.
- (\*) El Factor de Potencia se varia, variando la corriente de excitación.

Una desventaja del motor síncrono, es que no puede desarrollar par de arranque propio y necesita ser acelerado mediante algún otro medio para que pueda seguir funcionando normalmente. El método más usado para arrancar y acelerar al motor síncrono, es construir una jaula de ardilla auxiliar sobre las superficies polares del rotor y acelerarlo así, como motor de inducción. Esta jaula se diseña con muy poca capacidad térmica por lo que hay que protegerla por si la velocidad de sincronismo se alcanza lentamente o no se alcanza y el motor marche como motor de inducción durante un periodo prolongado. Además, en condiciones de operación normales, esta jaula sirve como devanado amortiguador (evita o reduce el penduleo del motor). A la velocidad de sincronismo no se induce ningún voltaje en la jaula de ardilla y por lo tanto, no circula ninguna corriente por sus barras. En estas condiciones, la jaula de ardilla auxiliar no desempeña ninguna función. En cambio, si la velocidad del rotor aumenta o se reduce respecto de la de sincronismo, se produce un voltaje y una gran corriente de corto circuito en las barras de la jaula de ardilla. Debido a la ley de Lenz, esta corriente induce un flujo que se opone a la fuerza que la produjo, es decir, al cambio de velocidad, funcionando así, como devanado compensador cada vez que la velocidad del motor trata de oscilar.

Otro punto importante a considerar es el siguiente:

Como el devanado de campo de corriente directa utiliza un gran número de espiras, puede inducirse un potencial sumamente elevado en el mismo, durante el proceso de aceleración (debido a los cambios rápidos de los enlaces de flujo). Para evitar lo anterior, debe cerrarse el devanado de campo mediante una resistencia de descarga durante el proceso de aceleración. Esta resistencia debe eliminarse en el momento en que se aplique la excitación al devanado de campo.

## 6.2 Arrancadores automáticos para motores síncronos.

Debido a que el motor síncrono se arranca como motor de inducción, entonces puede usarse cualquiera de los métodos de arranque que se utilizan para el motor de inducción jaula de ardilla considerando, obviamente, todos los requisitos establecidos para cada método.

- Así pues, un motor síncrono podrá arrancarse:
- 1. A voltaje plano.
- 2. A voltaje reducido, usando:
	- a) Resistencias de línea.

- b) Reactancias de línea.
- c) Auto transformador.
- d) Arranque en estrella y operación en delta.
- 3. Con parte del devanado.

Requisitos que debe tener todo arrancador automático para un motor síncrono.

- 1. Arrancar al motor como motor de inducción y acelerarlo hasta la velocidad cercana a la de sincronismo garantizando que el bobinado de campo no reciba excitación durante este periodo de aceleración.
- 2. Mantener cerrado el circuito de campo mediante una resistencia de descarga durante el proceso de aceleración.
- 3. Sincronizar la máquina excitando el devanado de campo cuando el motor ha alcanzad su máxima velocidad como motor de inducción.
- 4. Interrumpir el circuito si la aceleración es lenta (protección de la jaula de ardilla auxiliar).
- 5. Permitir que se regule la excitación del campo para variar el FP

Tipos de arrancadores automáticos para sincronizar al motor.

Pueden ser de dos tupos:

- a) De lazo abierto o de tiempo fijo.
	- Usan un relevador de tiempo para sincronizar al motor.

Tienen la desventaja de que hay que ajustar el tiempo cada vez que el motor arranque con diferente carga.

- b) De lazo cerrado.
- Usan relevadores polarizados de frecuencia para sincronizar al motor.

Relevador polarizado de frecuencia.

Tiene dos bobinas, una de ellas se excita con corriente directa y la otra con corriente alterna. La bobina de corriente alterna se conecta directamente a las terminales de una reactancia especial para este caso, y dicha reactancia se alimenta directamente de la fem inducida en el campo del motor, la cual tiene magnitud y frecuencia variable.

La bobina de corriente continua se alimenta directamente de la fuente de corriente directa. Cuando las dos corrientes de las dos bobinas circulan en la misma dirección, los flujos superpuestos son aditivos dando un flujo resultante que es la suma de ambos flujos. En el ciclo inverso de la corriente alterna, los flujos son sustractivos. El flujo resultante aditivo es el que se usa para excitar al relé polarizado de frecuencia y este flujo va disminuyendo a medida que el motor acelera ya que, también , disminuye el flujo de corriente alterna producido por la fem, inducida por el campo.

El relevador polarizado de frecuencia tiene un contacto NC el cual se abre rápidamente cuando el relé se excita y su desexcitación puede regularse para que se desexcite cuando la velocidad del motor está cercana a la de sincronismo.

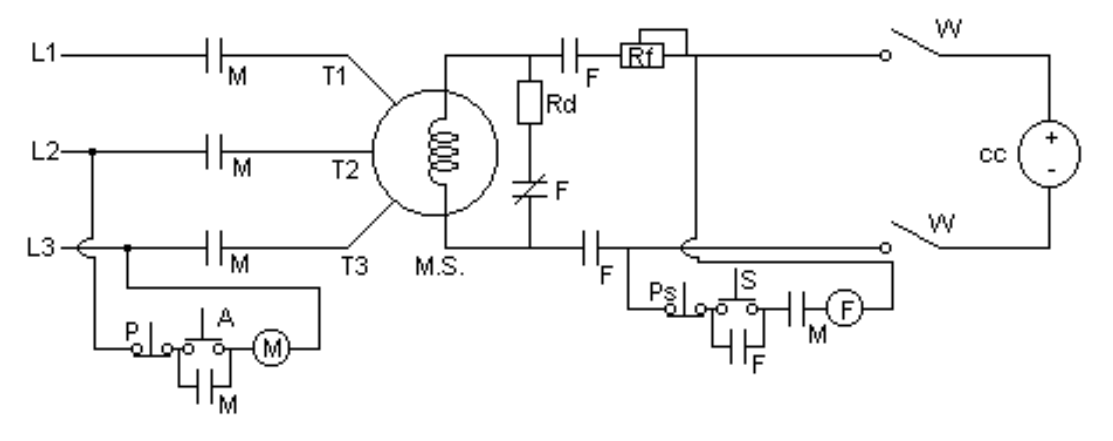

Fig.6.1 Circuito elemental para arranque y sincronización de un M.S

En el diagrama de la figura 6.1, antes de arrancar al motor síncrono (MS), se requiere conectar al campo del motor, la fuente de alimentación de corriente continua (cc). Esto se logra, cerrando el interruptor W. En estas condiciones, al presionar el botón de arranque A, se excita el contactor M, cierra todos sus contactos permitiendo que el motor arranque como motor de inducción a voltaje pleno. Una vez que el motor llega a su velocidad máxima como motor de inducción, se presiona el botón pulsador S, para que quede sincronizado.

Como puede concluirse, este arrancador semiautomático puede mejorarse y convertirse en un arrancador automático de tiempo fijo, si se realizan los siguientes cambios en el circuito:

- a) Poner en paralelo con la bobina del contactor M, un temporizador ON delay.
- b) Substituir la estación de botones pulsadores  $P y S y e l$  contacto de sello F, por un contacto N.O, T.C del temporizador.
- c) Ajustar el tiempo de retardo de este temporizador para que el motor quede sincronizado cuando se opere el contacto.

En el diagrama de la Fig.6.2 se muestra un circuito para arranque automático de un motor síncrono a base de un relevador polarizado de frecuencia

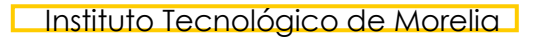

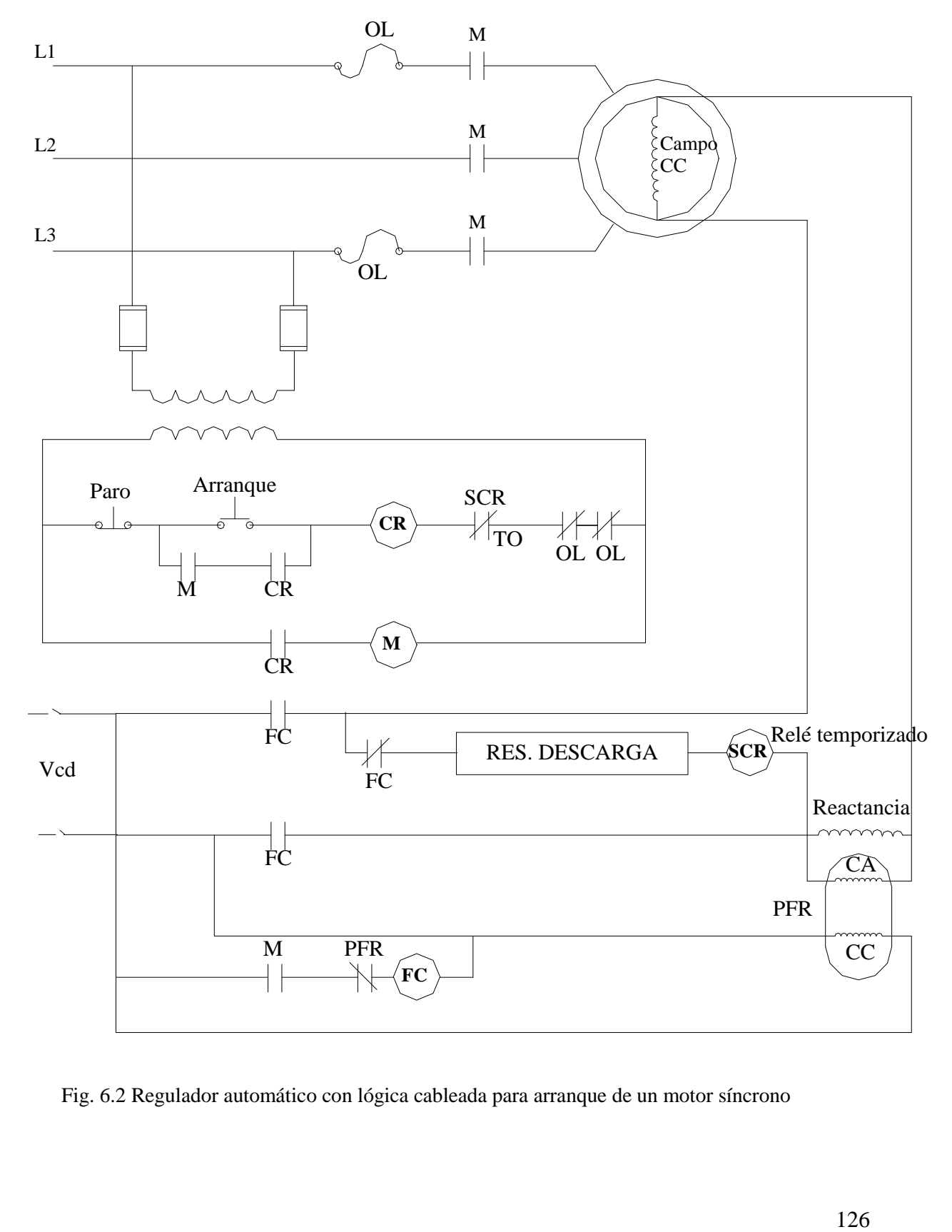

Fig. 6.2 Regulador automático con lógica cableada para arranque de un motor síncrono

## 6.3 Circuito de regulación automática para inversión de giro

La inversión de giro de un motor síncrono, se logra de la misma forma como se realiza en un motor trifásico de inducción considerando en este caso, todo lo comentado respecto a las condiciones que el circuito del campo del motor síncrono debe cumplir en el arranque. Por consiguiente, los circuitos de potencia usados para el motor de inducción trifásico con rotor de barras, pueden usarse como base para conseguir la inversión de giro del motor síncrono.

## 6.4. Circuito de regulación automática para frenado eléctrico.

FRENADO A CONTRA CORRIENTE: Un motor síncrono polifásico puede frenarse por inversión a contra corriente de la misma manera que se frena un M.I. en este caso, sin embargo, el devanado de campo se desconecta simultáneamente de la alimentación y se corto-circuita para aumentar la acción de frenado. Se requiere también desconectar el motor de la red cuando llega al reposo.

FRENADO DINÁMICO: En el caso del motor síncrono este frenado se implementa muy fácilmente ya que lo único que se requiere es desconectar la alimentación del estator y las terminales conectarlas a una carga trifásica resistiva para hacerlo funcionar como generador síncrono. El motor se parará cuando su energía cinética almacenada en el sistema giratorio, se transforme por completo en energía calorífica en las resistencias de frenado. Una vez que el motor se ha parado, se desconecta el circuito de campo. Generalmente el valor de las resistencias de frenado se selecciona para producir no más del 200 al 300 por ciento de la corriente nominal del estator.

# Ejercicios para dominio del tema

- 6.1.- Explique porqué un motor síncrono no puede desarrollar Par propio de arranque.
- 6.2.- Explique cual es la manera más usada para arrancar y acelerar un motor síncrono
- 6.3.- Mencione algunas ventajas del motor síncrono comparado con un motor de inducción.
- 6.4.- Si un motor síncrono se sobreexcita ¿Aumentará su potencia mecánica de salida? Explique.

6.5.- Un motor síncrono usado en trabajos de metalurgia, tiene los siguientes datos nominales: 4000 hp (3000 kW), 200 RPM, 6.9 kV, 60 Hz y un factor de potencia del 80%. El motor tiene una excitatriz sin escobillas de 50 kW y 250 V. Calcule el número de polos salientes del rotor en este motor.

6.6.- Un motor síncrono trifásico gira a 225 RPM y demanda 320 A y 2000 kW cuando se conecta a una línea de 4 kV y 60 Hz. Calcule:

- a.- La potencia aparente demandada por el motor.
- b.- El factor de potencia.
- c.- La potencia reactiva demandada por el motor.
- d.- El número de polos en el rotor.

6.7.- El motor del ejercicio 6 demanda 2000 A cuando se arranca a voltaje pleno. Para reducir este flujo de corriente tan grande en la línea de alimentación, se arranca este motor a voltaje reducido

usando un auto transformador en las tomas de derivación del 65 %. Calcule:

a.- La corriente en la línea y la corriente en el motor en el momento del arranque.

 b.- El par de arranque desarrollado por el motor en % del par de arranque que tiene a voltaje pleno.

6.8.- Se desea que el arranque del motor del ejercicio 7 se realice en forma automática para lo cual, se usará un PLC, G.E. fanuc micro. Deben cumplirse los siguientes requisitos en el arranque:

a.- El motor podrá girar solamente en una dirección.

 b.- El proceso de aceleración se hará en transición cerrada y se aplicará el voltaje pleno a los 10 segundos después de haberse arrancado el motor.

 c.- Durante el período de aceleración, el circuito de campo deberá estar cortocircuitado mediante una resistencia de descarga y no recibir alimentación de corriente directa.

 d.- La excitación del campo se hará 2 segundos después de que se haya aplicado voltaje pleno al motor.

 e.- Debe haber protección para la jaula de ardilla auxiliar. Por este motivo, se usará un temporizador conectado en el circuito de campo para desconectar al motor de la línea de alimentación si la sincronización no se realiza en 15 segundos.

f.- Al presionar el botón de Paro, el motor lo hará normalmente.

6.8.1.- Dibuje el circuito de potencia que puede usarse, a base de contactores, para controlar el motor como se ha especificado.

6.8.2.- Dibuje el diagrama de escalera que debe usarse en la programación del PLC.

6.8.3.- Dibuje las conexiones externas del PLC con los dispositivos usados para el control.

6.9.- Realice las modificaciones que sean necesarias si se desea que el motor del ejercicio 8:

6.9.1.- Pare con frenado por inversión cuando se presione el botón de Paro. Debe usarse, en este caso, un interruptor de velocidad cero para desconectar la energía al motor cuando se detenga.

6.9.2.- Pare con frenado dinámico cuando se presione el botón de Paro. Debe usarse, en este caso, un interruptor de velocidad cero para desconectar la energía al circuito de campo cuando el motor se detenga.

# **Capítulo7. Dispositivos de protección para motores eléctricos**.

## 7.1.- Introducción.

Uno de los principales objetivos de todo controlador eléctrico, es el proteger al equipo que está bajo control contra daños producidos por alguna falla de origen eléctrico o mecánico. Para lograr lo anterior, el controlador debe tener dispositivos de protección. Las perturbaciones contra las cuales se debe tener protección, por ser las que suelen ocurrir con más frecuencia, son las siguientes:

- Protección contra corto circuito.
- Protección contra sobre cargas sostenidas.
- Protección contra sobre cargas repentinas.
- Protección contra aceleración y desaceleración muy rápida de campo en motores de corriente directa ( C.D ).
- Protección contra pérdida de campo en motores de C.D.
- Protección contra pérdida de una fase en motores trifásicos.

El tamaño de la máquina y el servicio que proporciona, determinará la protección necesaria. En todo caso, se debe de buscar el equilibrio entre el costo, grado de protección obtenido y la probabilidad de que ocurra una falla no protegida, factores que hacen que el problema tenga cierto grado de dificultad.

## 7.2. Dispositivos de protección para motores eléctricos.

7.2.1.- Protección contra sobre temperaturas y sobrecargas.

La vida útil de una máquina eléctrica depende básicamente de la vida que tenga sus aislamientos y esta, a su vez, depende en gran medida de la temperatura de trabajo. El 72 % de las fallas de un motor no mayor de 200 HP pueden atribuirse a fallas térmicas de los aislamientos y el 28% restante, a fallas mecánicas y dieléctricas. Todavía más, estudios experimentales y demostrativos, han arrojado resultados que demuestran que por cada 10 grados centígrados de elevación de la temperatura de los devanados sobre la superior nominal recomendada, la vida asignada al aislamiento se reduce a la mitad. Lo comentado anteriormente, es solo con el objeto de mostrar la importancia que tiene el proteger al motor contra las elevadas temperaturas.

Conviene aclarar que el recalentamiento de la máquina, dependerá no solamente de la magnitud de la sobrecarga, sino también, de los factores tales como tiempo de duración de la sobrecarga, ciclo de trabajo del motor, número y frecuencia de los arranques, temperatura ambiente, condiciones de refrigeración de los devanados giratorios y de algunos otros factores de menor peso.

En la práctica, los motores se encuentran sujetos a las siguientes sobrecargas:

Las que se aplican constantemente debido a la maquinaria accionada.

Instituto Tecnológico de Morelia

- Las que se tienen cuando la tensión de la red es muy reducida simulando sobrecargas mecánicas.
- Las que se tienen cuando, debido a la carga mecánica, el motor alcanza muy lentamente su velocidad nominal o incluso, pierde velocidad.
- Cuando el motor proporciona un servicio intermitente.

*Para proteger a un motor eléctrico contra las sobrecargas, se usan relevadores de sobrecarga*.

Diferentes tipos de relevadores de sobrecarga.

Aunque existen muchos tipos y diseños de relevadores de sobrecarga para protección de máquinas eléctricas, todos ellos funcionan bajo cualquiera de estos dos principios:

- Principio térmico.
- Principio electromagnético.

Los relevadores que usan *el principio térmico* para su operación, reciben el nombre de *relevadores térmicos de sobrecarga*. Estos relevadores *tienen características de operación de tiempo inverso*. Lo anterior quiere decir que mientras mayor sea la sobrecarga registrada, la operación del relevador es más rápida (se realiza en menor tiempo), ver fig. 7.1.

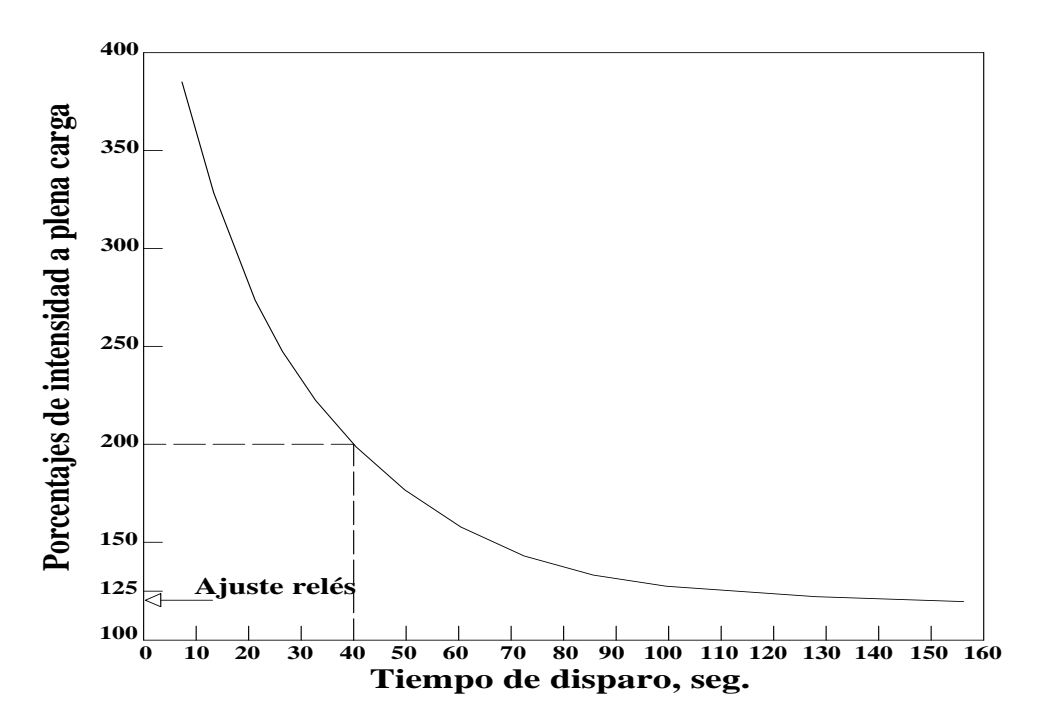

Fig.7.1. Curva característica de un relevador de tiempo inverso.

Los relevadores térmicos de sobrecarga cuentan con un contacto N.C, el cual se abre cuando un elemento sensible a la temperatura recibe el calor suficiente ya sea por conducción, convección o radiación, desde un conductor sometido a la sobrecarga. El contacto N.C, se conecta en serie con la bobina del contactor principal en el circuito de control.

La fig. 7.2, muestra el diagrama de conexiones de un regulador automático para un motor de C.D. compuesto el cual puede girar en cualquiera de las direcciones, derecha (F) o izquierda (R). El regulador está equipado con un relevador térmico de sobre carga OL, un relevador AP (Antiplug relay) que protege al motor contra la inversión de conexiones. Observe que si se establece una

sobrecarga lo suficientemente prolongada como para recalentar al motor, el elemento calefactor OL sigue esta curva de recalentamiento con tiempo inverso y abriría su contacto OL (N.C) que quitaría la energía al circuito de control para desconectar al motor de la línea de alimentación. Otro aspecto importante y adicional en el regulador anterior, es la función del relevador AP que evita la inversión de conexiones mientras el motor esté girando en cualquiera de las direcciones ya que este relevador permanecerá excitado mientras exista voltaje en sus terminales y esto sucede mientras el motor esté girando. Una vez que se desactiva el relé AP (cuando el motor está en reposo), sus contactos correspondientes AP (N.C.) cerrarán y podrá usarse cualquiera de los pulsadores DER o IZQ. Para arrancar al motor de nuevo en cualquiera de las direcciones.

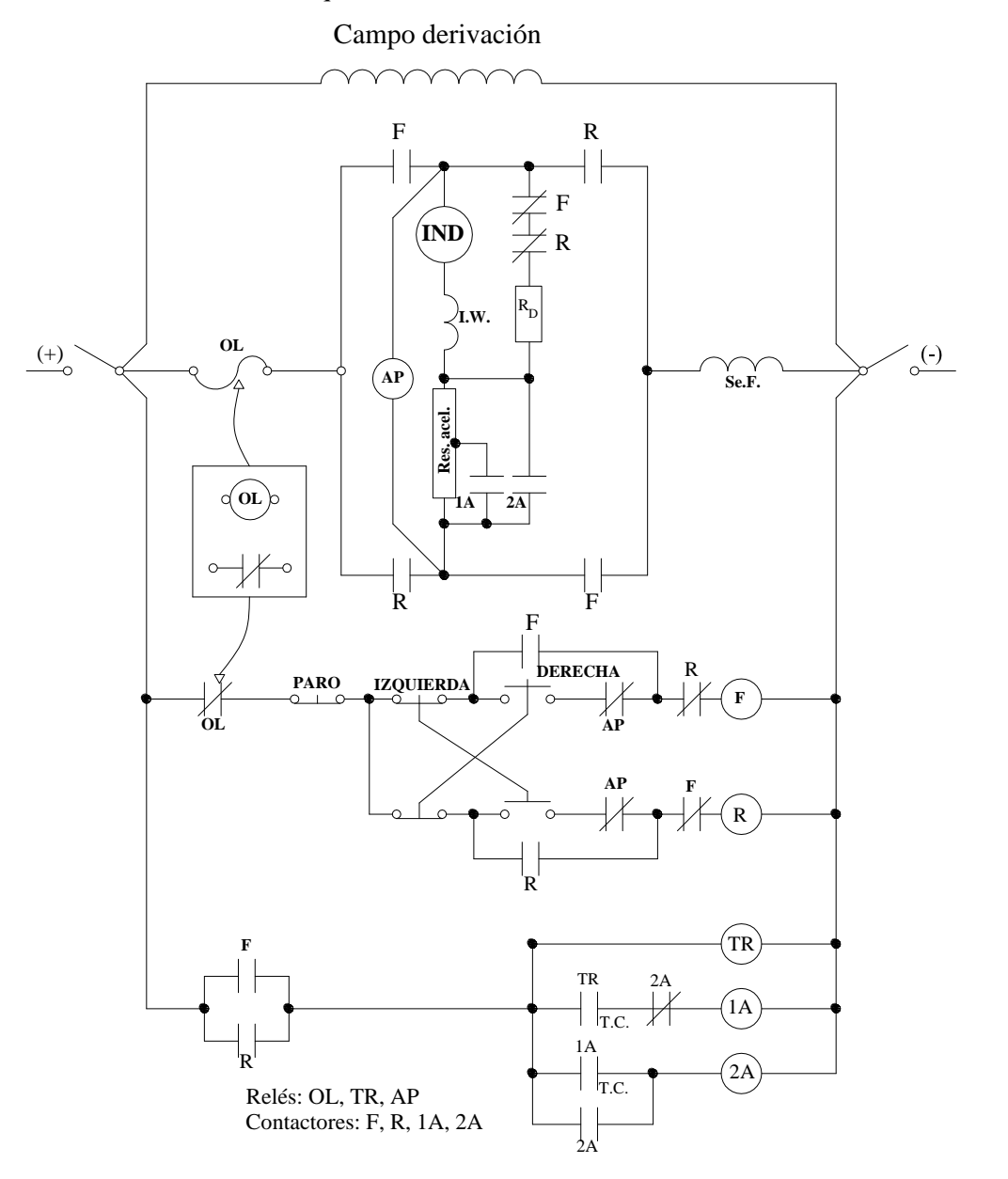

Fig. 7.2. Regulador eléctrico equipado con relé térmico de sobrecargas, protección contra la inversión de conversiones y con frenado dinámico de 131

Existe otro tipo de relevador usado principalmente para la protección de motores de corriente alterna y conocido como relé inductotérmico o termoinductivo y cuyo funcionamiento, no depende de un elemento calefactor tipo resistencia sino mas bien, utiliza el efecto calorífico creado por una corriente inducida en un tubo de cobre. Una corriente alterna de sobrecarga que circula por la bobina magnética de este relevador, aumenta la corriente inducida en el tubo calefactor de cobre en proporción directa a la intensidad de sobrecarga, hace que se funda una aleación autéctica (plomo y bismuto) y provoca el disparo del relevador. El contacto se vuelve a cerrar a mano al empujar una palanca de reposición una vez que se ha enfriado el tubo de cobre y solidificado la soldadura.

Los relevadores que usan *el principio electromagnético*, abren o cierran un contacto en forma instantánea tan pronto como la intensidad de corriente alcanza un determinado valor. Si se requiere de la característica de tiempo inverso, es necesario usar un elemento retardador como, por ejemplo, un amortiguador.

*Relevador de sobrecarga termomagnético*. Este relevador, combina las ventajas del principio térmico para disparo de tiempo inverso, con el principio electromagnético para disparo instantáneo. Se utiliza solo para protección de motores de c.a. El modelo fundamental, lleva un transformador de corriente cuyo primario va conectado a uno de los conductores de la línea y el secundario está puesto en corto por medio del elemento bimetálico. Si la corriente de línea es mayor a la intensidad a la cual se ha ajustado el dispositivo, el elemento bimetálico operará para abrir un contacto. El proceso no es instantáneo sino que es de tiempo inverso. Sin embargo, si la intensidad de corriente sube repentinamente (por ejemplo hasta unas 12 veces la corriente nominal ) el dispositivo operará

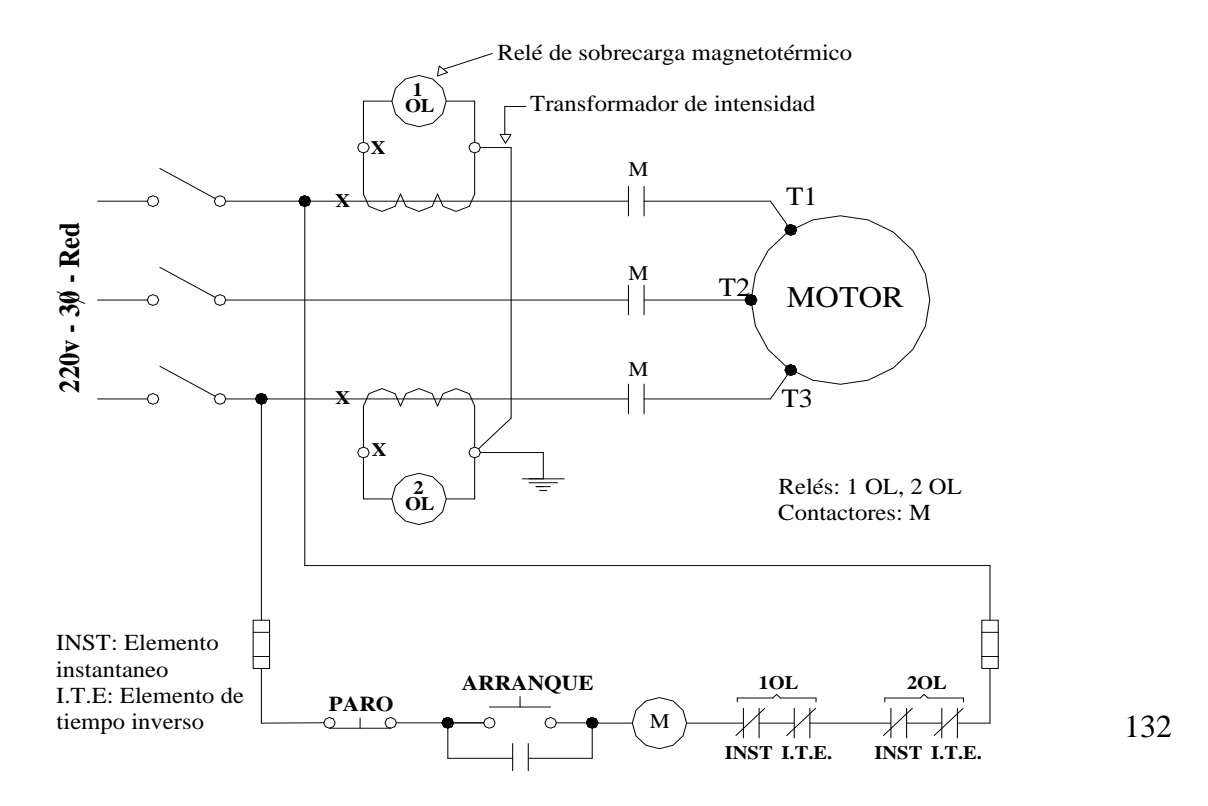

Fig.7.3. Motor en jaula de ardilla conectado a un arrancador provisto de relevadores de sobrecarga termomagnéticos

### **Instituto Tecnológico de Morelia**

por principio electromagnético y abre otro contacto en forma instantánea. En la práctica, estos dos contactos N.C. se encuentran permanentemente conectados en serie con la bobina de mando del circuito de regulación como se muestra en la fig. 7.3.

*Relevador de sobrecarga tipo termistor*. Este tipo de relevador usa un material cuya resistencia óhmica es función de la temperatura (Thermal Resistor). Las características más sobresalientes de este material termistor son:

- Resistencia relativamente baja a temperaturas normales permaneciendo casi constante. Sin embargo, al alcanzar un determinado punto crítico de temperatura, el termistor adquiere un coeficiente positivo y sumamente alto de resistencia dentro de un margen muy estrecho por encima de este punto crítico.
- Modificando las substancias que impurifican al material termistor (cuyo tamaño es como el de una aspirina) puede gobernarse el margen crítico.
- El termistor puede autolimitar su capacidad de transporte de energía ya que el elemento tiende a aumentar su resistencia a medida que se eleva su resistencia.

El termistor sirve de base para construir uno de los más modernos tipos de relevadores de sobrecarga, como se muestra en la fig. 7.4. Por ser pequeño este elemento sensor, se pone en contacto directo con el bobinado del motor aunque va encapsulado en una resina epóxica de propiedades térmicas, eléctricas y mecánicas compatibles. Además, por lo general, el elemento es capaz de conducir la corriente de la bobina de los relevadores de tipo industrial.

En la fig. 7.4, se muestra un esquema de protección contra sobrecarga para un motor trifásico a base de termistores. Suponiendo que la temperatura del motor es baja, también lo será la resistencia de los termistores. En estas condiciones, al oprimir el botón de arranque, circulará una corriente continua (rectificada) por la bobina del relevador CR y de los resistores conectados en serie. Con lo anterior, se excita el contactor M, cierra su contacto de enclavamiento y también cierra sus tres contactos en el circuito de potencia para que arranque el motor. Si, debido al aumento excesivo de la temperatura del motor, la resistencia del elemento termistor aumentara, la corriente que circula por CR no sería suficiente para mantenerlo excitado con lo cual, su contacto CR N.O. se abriría para desactivar al contactor M y desconectar al motor de la línea.

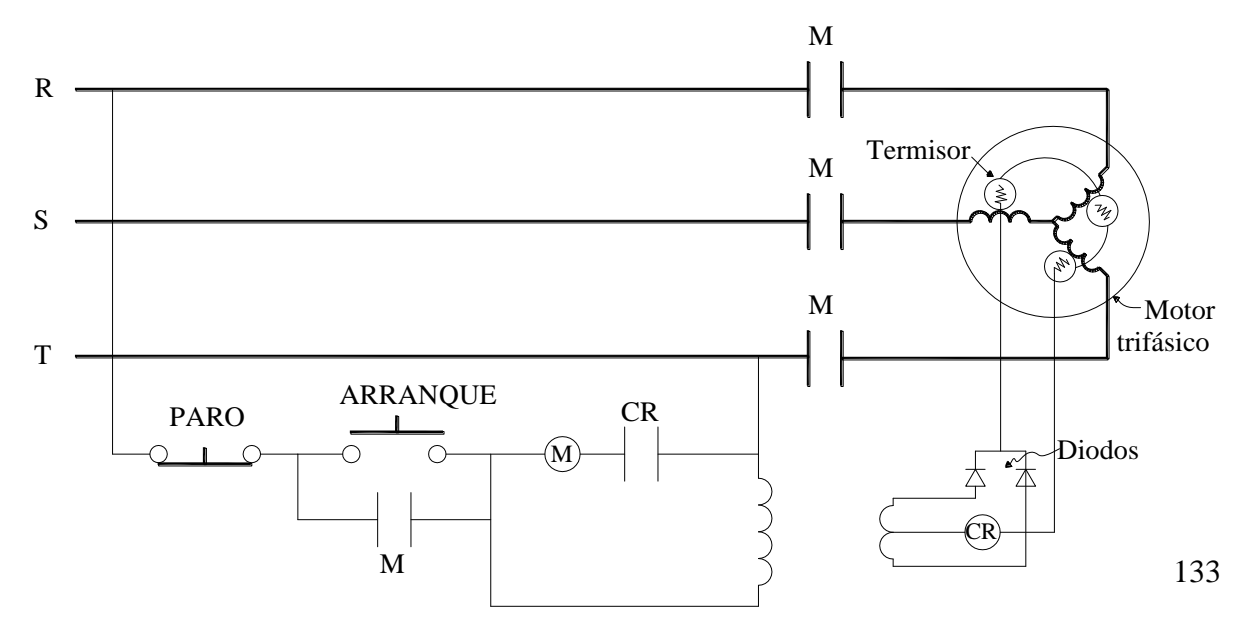

Fig.7.4. Motor trifásico protegido contra sobrecargas usando termistores.

7.2.2. Protección de motores de corriente directa (C.D).

Además de la protección contra sobrecargas sostenidas y contra sobrecargas repentinas, ya comentadas anteriormente, los motores de C.D. suelen protegerse:

- Contra pérdida de campo.
- Contra aceleración muy rápida de campo.
- Contra la desaceleración muy rápida de campo.

Protección contra pérdida de campo.

Es conocido que si se debilita la corriente de excitación del campo principal en un motor shunt o compuesto, la velocidad de la máquina tiende a elevarse hasta valores mecánicamente peligrosos o producir una conmutación destructora. En otros casos, cuando la carga conectada al motor es muy pesada y no puede separarse de la flecha del motor, la apertura del campo principal se limita a reducir el flujo a un estado residual o subnormal y el par desarrollado por la máquina no será suficiente para sostener la rotación; por tanto, el motor irá perdiendo velocidad y la corriente se elevará hasta el punto de disparar los relevadores de sobrecarga. Para proteger al motor contra tales acciones, se usa un relevador de pérdida de campo. Se trata de un dispositivo muy simple con una bobina conectada en serie con el campo shunt y tiene un solo contacto N.O. el cual debe ir conectado en el circuito de mando para que al abrirse, desconecte al motor de la línea de alimentación.

La fig.7.5, muestra el uso de un relevador de pérdida de campo para proteger a un motor shunt. Observe también, la protección contra sobrecarga proporcionada por el relevador térmico de sobrecarga O.L.

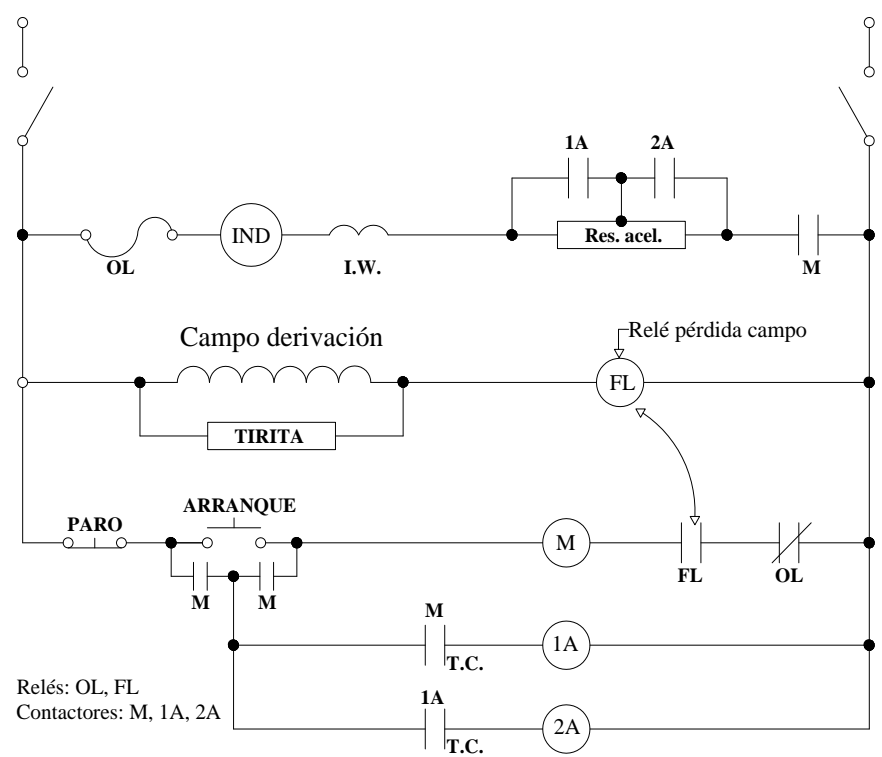

Fig.7.5. Motor shunt conectado a un arrancador provisto de un relé de perdida de campo

El elemento TIRITA, conectado en paralelo con el campo, es un material VARISTOR cuya función se explica a continuación:

Debido a que el campo shunt tiene una inductancia muy elevada, se inducirá una tensión muy grande ( sobre tensión ) en dicho bobinado si, estando excitado, se desconecta de pronto de la línea de alimentación sin estar debidamente protegido. Lo anterior se debe a que la variación de la corriente (transitoria) es máxima en el instante en que se abre el interruptor y la f.e.m. inicial transitoria ( L di/dt ) puede alcanzar valores del orden de los 10000 a los 25000 voltios, suficientes como para perforar el aislamiento. Con objeto de disminuir al máximo los efectos anteriores, se coloca una resistencia conocida como resistencia de descarga en paralelo con el devanado de campo. Como es de suponerse, esta resistencia debe conectarse sólo un momento antes de desconectar al campo y desconectarse mientras el motor esté funcionando normalmente. Un material muy usado para la resistencia de descarga, es la TIRITA que tiene características no lineales. Con bajas tensiones, presenta una resistencia alta y entonces resulta despreciable la corriente que circula por ella. Sin embargo, cuando se desconecta el circuito de campo, la corriente inicial que circula por ella, queda eficazmente limitada si se escoge un valor adecuado, en ohms, de esa resistencia.

La fig.7.6. muestra la variación de la f.e.m. en el circuito de campo cuando se desconecta de la línea de alimentación. Si por ejemplo,  $V = 250$  V y se desea que Vd no sea mayor de 1000 V, entonces debe escogerse una Rd tal que en  $t = 0$  se tenga:

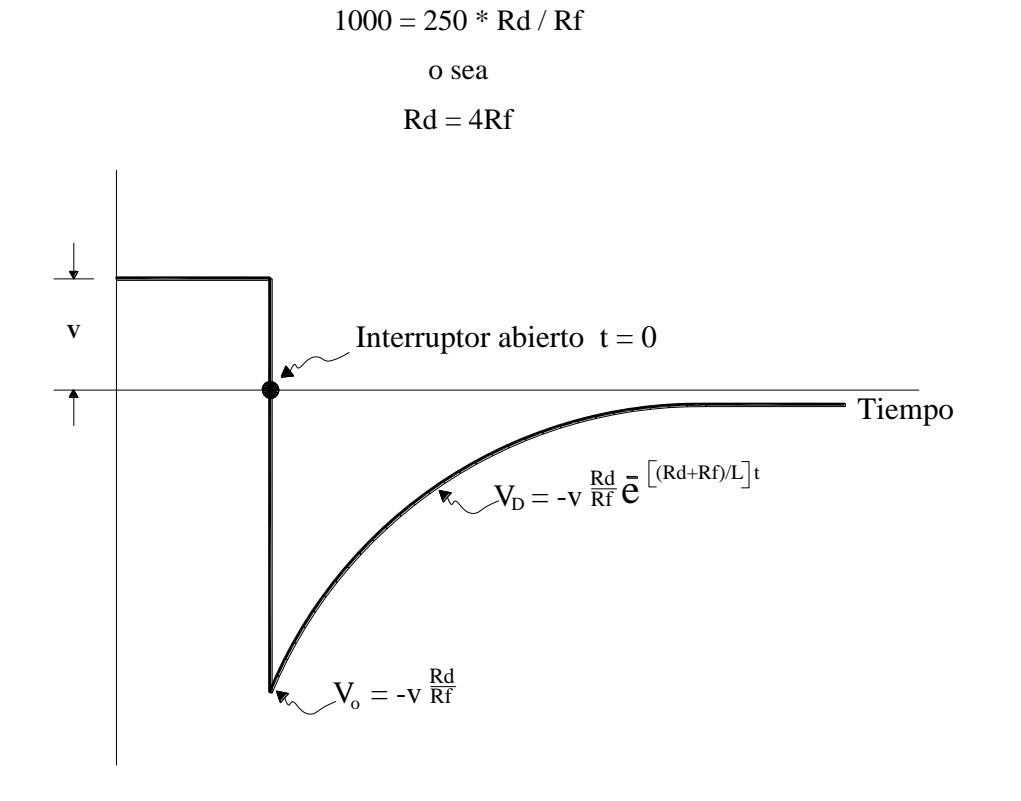

Fig.7.6. Tensión en el circuito de campo cuando se desconecta de la alimentación.

Según el resultado anterior, debe escogerse una resistencia de descarga con un valor de 4 veces la resistencia del campo Rf.

La resistencia de TIRITA que se muestra en la fig.7.5, realiza la función que hemos comentado. Protección contra aceleración muy rápida de campo.

Con objeto de ajustar la velocidad de un motor shunt o compuesto en valores distintos a los nominales, se usa un reóstato de campo. Este reóstato, debe agregarse después de que el motor haya alcanzado su velocidad nominal con objeto de que arranque con máxima corriente de campo (máximo flujo) y así, las corrientes de arranque se reduzcan al mínimo en la armadura. El circuito de regulación debe hacer lo anterior automáticamente. Debe notarse que si un motor funciona a velocidad nominal con el reóstato de campo en resistencia cero (mínima), cualquier aumento repentino en la resistencia de este reóstato producirá un incremento grande en la corriente de la armadura del motor, ya que el motor deberá desarrollar un considerable par adicional para aumentar su velocidad al valor deseado. El aumento de corriente anterior debe evitarse mediante algún artificio que solo permita debilitar el campo en una forma gradual y lenta. Las condiciones que deben cumplirse son entonces:

- 1) Puesta en corto circuito del reóstato de campo hasta que el motor alcance su velocidad base.
- 2) Una debilitación suave y lenta de la corriente de campo para lograr una velocidad arriba de la nominal.

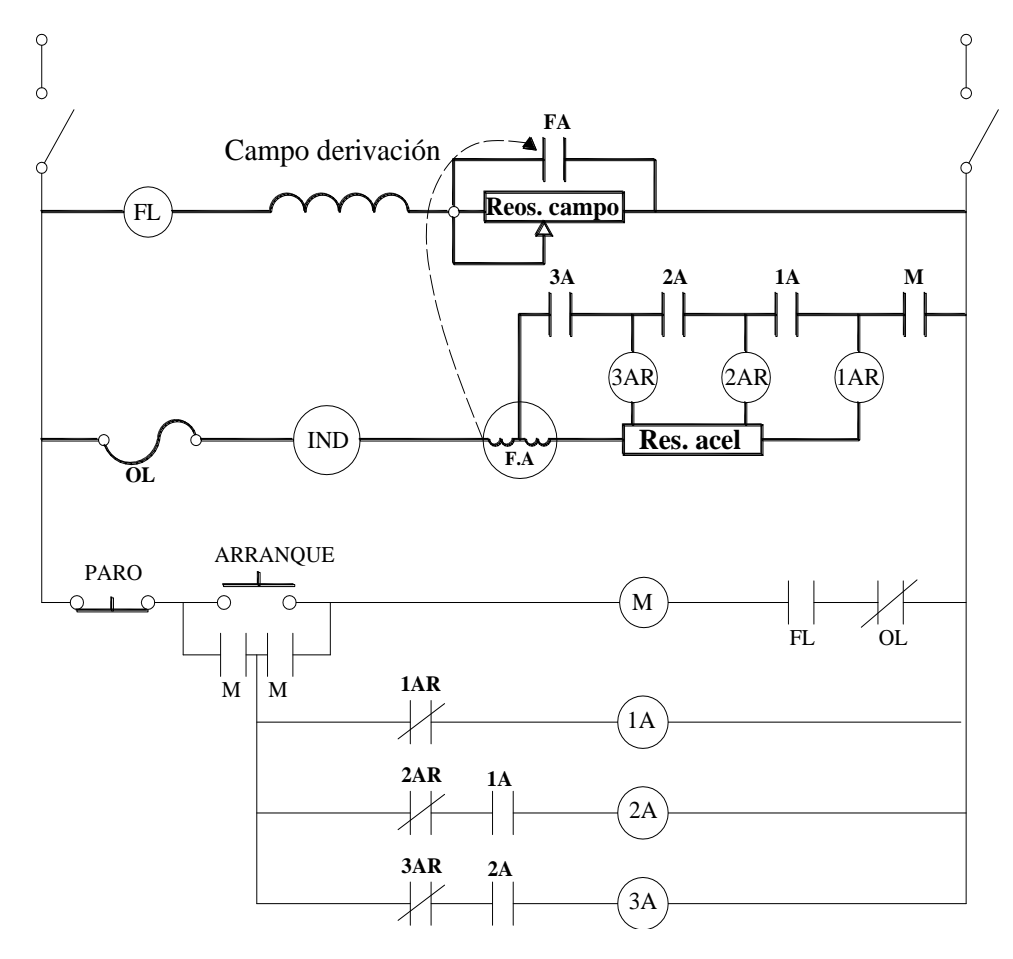

Fig.7.7. Motor shunt conectado a un regulador que contiene un relé de aceleración de campo FA.

136

Las condiciones anteriores se cumplen usando un relevador conocido como *relevador de aceleración de campo.* La fig 7.7, muestra un ejemplo de este tipo de relevador. Consta de una bobina que se conecta en serie con la armadura del motor y lleva una derivación central y un blindaje para extinción del arco. El diseño de doble bobina permite al relé excitarse con intensidades relativamente bajas de corriente mientras el motor se acelera hasta la velocidad base, pero solo puede excitarse con intensidades más altas cuando el motor gira a una velocidad arriba de la nominal. Al excitarse el relé, cierra un contacto N.O. conectado en paralelo con el reóstato de campo. Observe, en la misma figura, que al arrancar el motor, la corriente de arranque pasa por todas las espiras de la bobina del relevador de aceleración FA el cual se proyecta para que se excite con valores relativamente bajos de la corriente y cierra su contacto en paralelo con el reóstato de campo poniéndolo en corto en el arranque. Se cumple así, con la primera condición. Cuando termina el proceso de aceleración, esto es, cuando cierra el contacto 3-A, se pone en corto parte de la bobina del relé. Lo anterior significa que el relevador desarrollará menos amperes-vuelta para un determinado valor de la corriente de armadura. Así, si esta corriente baja lo suficiente, el relé de aceleración se desactiva, abre su contacto para intercalar el reóstato de campo en el circuito. Suponiendo que este reóstato está graduado para aumentar la velocidad del motor, permitirá entonces que la máquina acelere más. Al acelerar la máquina, de nuevo subirá la corriente de armadura y el relevador se volverá a activar y el proceso se repite. De hecho, el relé puede abrir y cerrar varias veces el contacto, antes de que el motor se estabilice en su valor final. Con lo anterior, se cumple la segunda condición planteada.

Protección contra la desaceleración muy rápida de campo.

Una importante restricción del motor shunt que opera a una gran velocidad con un campo atenuado, es el límite de conmutación, o sea, la cantidad de corriente que puede conmutarse con seguridad. Lo anterior, obedece a que la reacción de armadura, que es más efectiva cuando se reduce el flujo principal, tiende a originar una inestabilidad importante y a la formación de arcos. El problema anterior se agrava cuando el motor shunt o compuesto tiene un margen de velocidades superior a la relación de 2 a 1 y es posible que se produzca una rápida desaceleración desde la velocidad más alta a la más baja (eliminando de pronto la resistencia de campo), porque la conmutación puede ser destructora.

Los fenómenos anteriores pueden evitarse usando un *relevador de desaceleración de campo*, el cual reduce el campo automática y gradualmente durante el período de desaceleración. Este relevador de desaceleración de campo consta de dos bobinas las cuales se conectan una en serie con la armadura del motor (bobina serie) y otra que se conecta en paralelo (bobina shun ), como se muestra en la fig.7.8. Las bobinas se conectan en oposición. El relevador tiene un contacto N.C. el cual se conecta en paralelo con una resistencia separada de desaceleración en el circuito de campo. En condiciones normales, es decir, cuando el motor funciona en condiciones estables, el relevador está desactivado con su contacto FD cerrado. Sin embargo, cuando la velocidad del motor se reduce de pronto al reforzar el campo, la corriente de inducido se invierte momentáneamente (ya que la f.c.e.m. supera momentáneamente a la tensión aplicada) y los flujos de las bobinas son aditivos excitándose así, el relevador de desaceleración de campo. Con lo anterior, se abre el contacto FD e intercala la resistencia de desaceleración bajando así, rápidamente la f.c.e.m. para restablecer el flujo normal de corriente a través de la armadura. Cuando vuelve a cerrar el contacto FD, la marcha del motor y su velocidad quedan reducidas al valor señalado. Observe además, que el regulador de la fig.7.8, incluye todas las protecciones mencionadas para un motor de corriente directa.

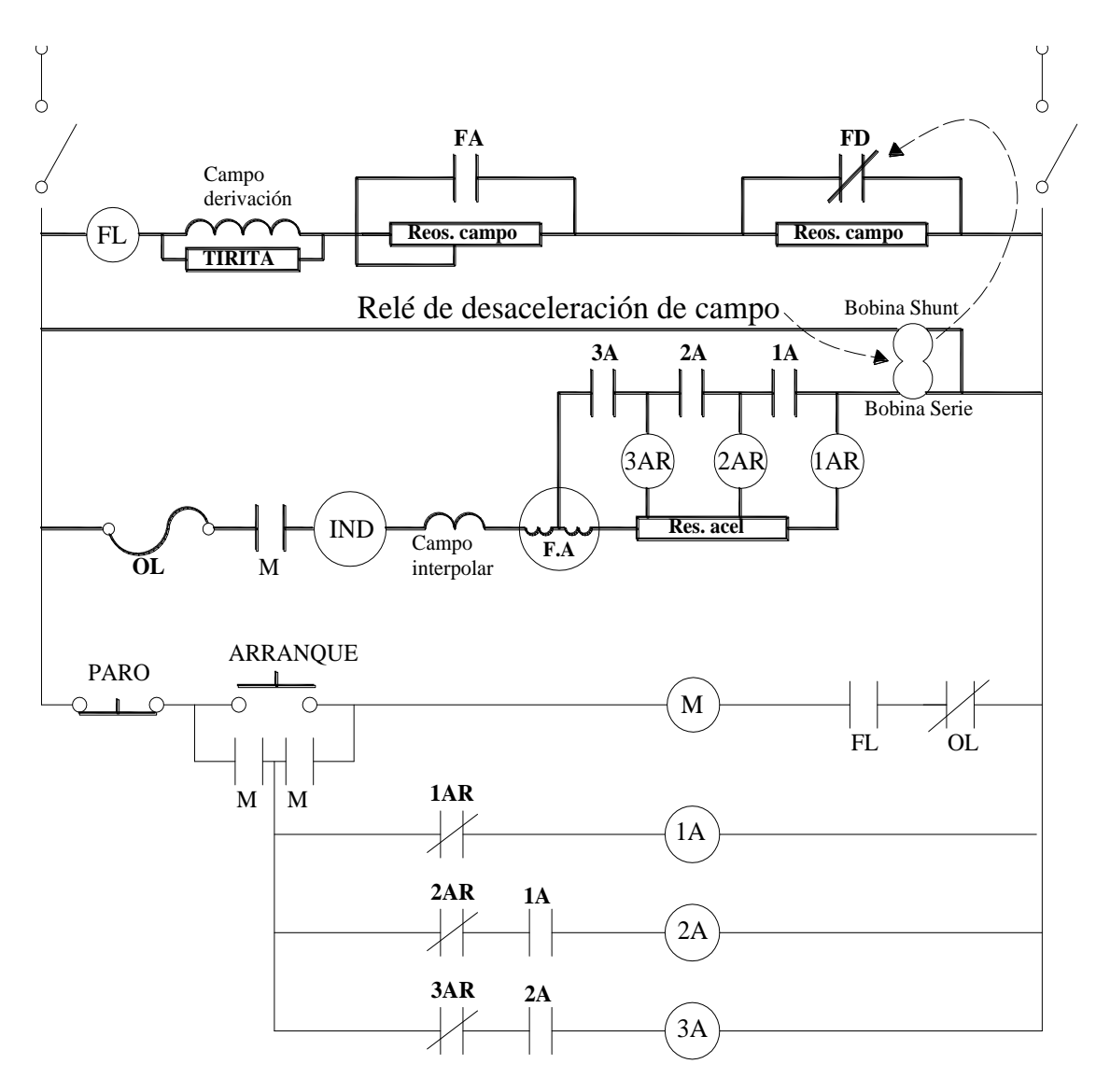

Fig. 7.8. Motor Shunt conectado a un arrancador que proporciona varias protecciones.

7.1.2.- Protección de motores de corriente alterna ( c.a ).

Además de la protección contra altas temperaturas ocasionadas por sobrecargas del motor trifásico y que se mencionaron anteriormente, el regulador automático debe proteger al motor contra pérdida de una de sus fases y evitar así, que el motor se queme al quedar operando en dos fases.

Muchos reguladores convencionales para motores trifásicos suelen equiparse únicamente con dos elementos de relevadores de sobrecarga. Esto se debe a que los fabricantes de equipos de maniobra, eligieron y estandarizaron arbitrariamente este arreglo basados en que los modelos primitivos de relés eran costosos y ocupaban mucho espacio en los cuadros de mando. Aún hoy en día, se conserva esta disposición a pesar de estar convencidos de que no bastan dos relés para la protección del motor si el desequilibrio de corriente es grande. Uno de los casos más graves puede presentarse

### **Instituto Tecnológico de Morelia**

cuando el motor trifásico se alimente a través de su propio transformador conectado en estrella – delta o delta – estrella y una de las líneas de alimentación del primario se interrumpe, como se

muestra en la fig.7.9. Observe que los elementos de protección contra sobrecargas no protegen al motor contra esta falla y el motor se dañará ya que la fase que precisamente no cuenta con el elemento de sobre carga, soporta una corriente dos veces mayor que la corriente de las otras dos fases. Debe, por consiguiente, instalarse otro relevador de sobrecarga en esta fase para que el motor esté completamente protegido contra esta falla.

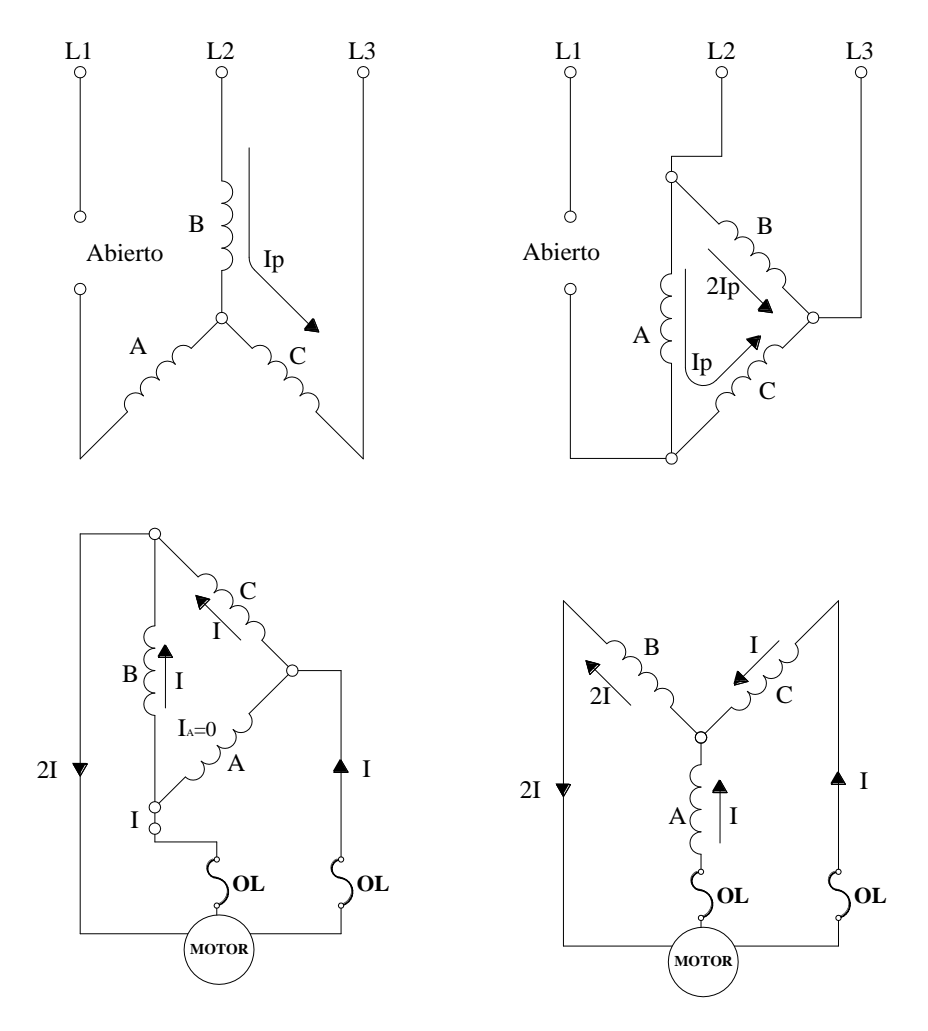

Fig.7.9. Diagrama de corrientes en las fases de un motor trifásico cuando una de las fases del transformador alimentador se abre.

Ejercicios para dominio del tema.

- 7.1 Explique qué se entiende por :
	- a.- Sobrecarga en un motor eléctrico.
	- b.- Sobre carga sostenida.
	- c.- Sobre carga repentina.
- 7.2 Explique porqué un motor eléctrico debe protegerse contra cualquier tipo de sobre carga.

7.3 En cuanto al principio en que se basa su funcionamiento, explique la diferencia que existe entre los relevadores térmicos de sobre carga y los electromagnéticos, la protección que proporcionan contra sobre cargas sostenidas y contra elevadas y repentinas sobrecargas.

7.4 Explique porqué un motor de corriente directa con campo en paralelo debe protegerse contra pérdida de campo. Su explicación debe incluir los casos en que el motor esté sin carga y se pierde el campo y cuando el motor esté a plena carga y se pierde el campo.

7.5 Explique qué puede suceder si un motor serie perdiera la carga mecánica conectada en su flecha. Qué dispositivo de protección se usa para evitar la posibilidad anterior y dónde se coloca en el sistema de regulación.

7.6 Explique qué es un material termistor y la forma en que se usa como relevador de sobre carga.

7.7 Indique qué objeciones pudieran ponerse al empleo de tres relés de sobre carga para los motores trifásicos.

### **Capítulo8. CONTROL DE MOTORES USANDO ELECTRONICA DE POTENCIA.**

### **INTRODUCCION**

Un sistema de control que usa un motor eléctrico como dispositivo de fuerza motriz normalmente se llama accionamiento, propulsor o drive.

Todos los accionamientos o propulsores con motor tanto de C.D. como de C.A. usan dispositivos semiconductores de potencia para convertir y controlar la potencia eléctrica.

Los dispositivos semiconductores de potencia relacionados con los accionamientos por motor de importancia práctica son los siguientes:

1.- Diodo rectificador

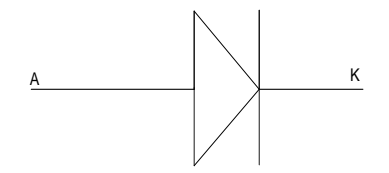

2.- Tiristor

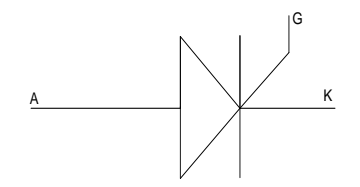

3.- Tiristor de apertura de compuerta (GTO)

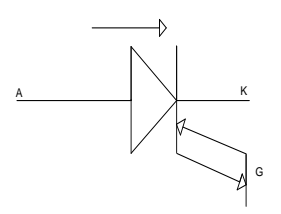

4.- Transistor de unión bipolar (BJT)

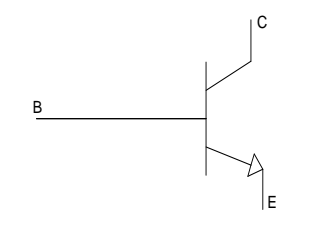

5.- Transistor bipolar de compuerta aislada (IGBT)

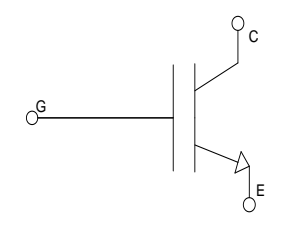

6.- Tiristor conmutado por compuerta integrada (IGCT)

**Instituto Tecnológico de Morelia** 

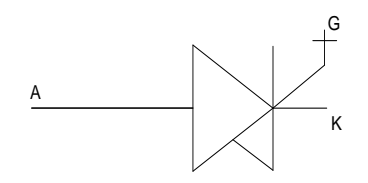

Básicamente existen tres tipos de accionamiento por motor:

- 1.- accionamiento por motor de C.D.
- 2.-accionamiento por motor de inducción
- 3.- accionamiento por motor síncrono

## **1.- ACCIONAMIENTOS POR MOTOR DE C.D.**

Un motor de C.D. puede estar operando en cualquiera de estas formas; el siguiente circuito se usara para los 4 casos;

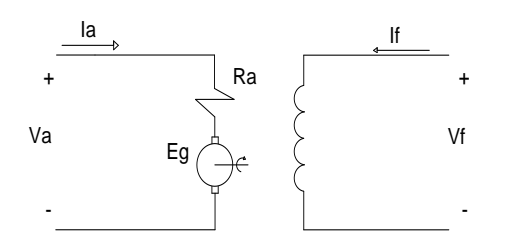

1.- como motor en sentido de la derecha

 $Va > Eg$ ,  $Ia (+)$ , If  $(+)$ 

2.- como frenado dinámico o regenerativo

Va $\lt$ Eg, Ia (-), If  $(+)$ 

3.- como motor en sentido de reversa

 $Va > Eg$ ,  $Ia (-)$ , If  $(+)$ 

4.- con frenado por inversión

Va y Eg en la misma dirección, Ia (-), If (+)

En su forma más básica, el motor de C.D. accionará la carga en una sola dirección y sin posibilidad de inversión de giro ni de frenado. Esta forma de operación básica se puede lograr con un accionamiento de C.D. de un solo convertidor como se muestra en la fig. 9.1

Instituto Tecnológico de Morelia para un motor de C.D. con un campo independiente.

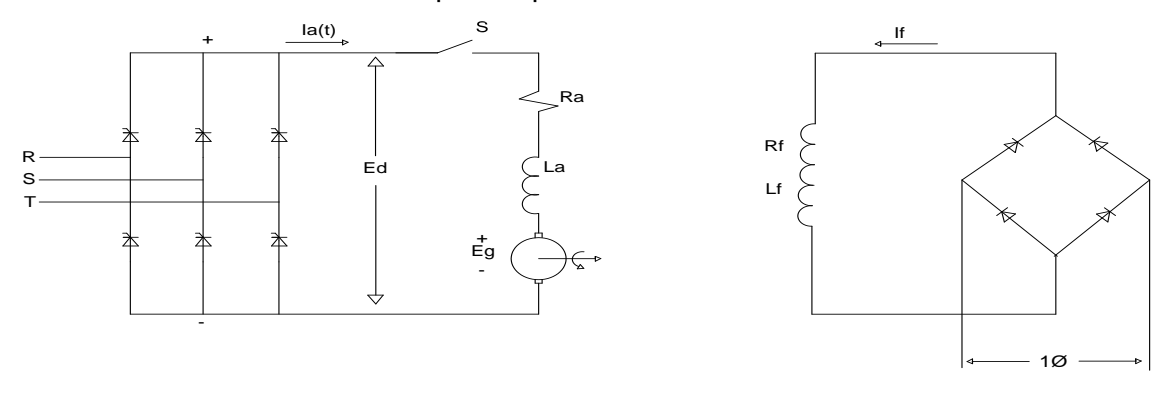

**Figura 9.1**. Accionamiento de C.D. de un solo convertidor para un motor de C.D. con campo independiente.

 El voltaje Ed aplicado a la armadura se controla controlando el ángulo de disparo de los tiristores.

Si se requiere de inversión de giro y de frenado eléctrico, puede seguirse usando un solo convertidor controlado, como el de la figura 9.1, pero se requerirá del uso de otros medios adicionales para invertir la polaridad de la tensión aplicada ya sea al circuito de armadura o a la del campo. La figura 9.2 muestra una forma para invertir la polaridad de la tensión aplicada a la armadura del motor usando contactores la cual requiere de una acción mecánica de los contactores.

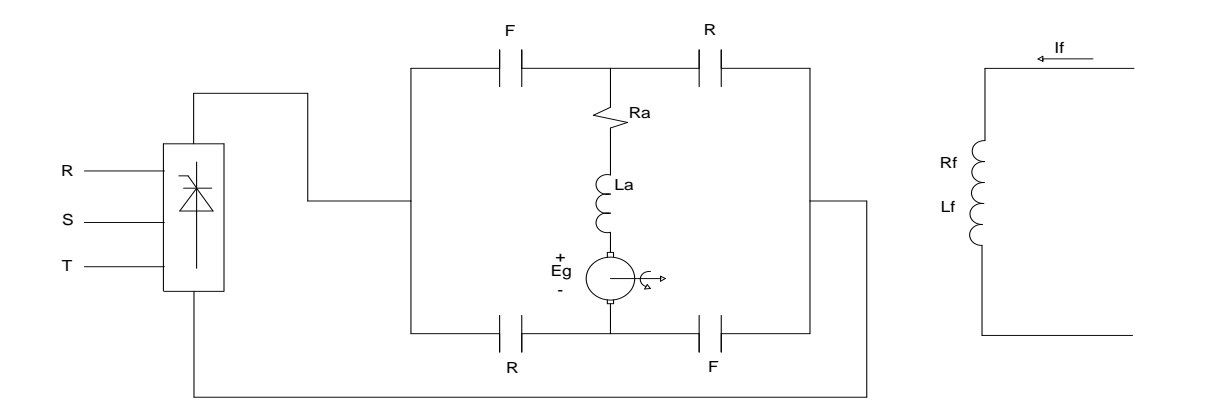

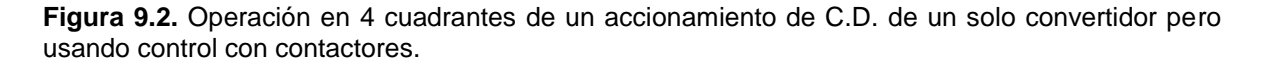

La acción mecánica que requiere los contactos en la figura 9.2 necesita un tiempo de retardo de los interruptores para inversión de conexiones.

Cuando se requiere conexión de cuatro cuadrantes para cambiar la dirección

rápidamente (evitar los tiempos de retardo mencionados anteriormente) puede usarse un propulsor de convertidor dual (dos convertidores).

Existen dos formas comunes de convertidor dual, en la primera, los dos puentes se controlan simultáneamente para dar el mismo voltaje promedio a la salida, sin embargo el voltaje instantáneo de los dos puentes, rectificador e inversor, no puede ser idéntico y se incluyen dos reactores Lp para limitar la corriente circulante entre ellos (ver Figura 9.3). La ventaja principal de este sistema es que cuando se requiere cambiar la dirección del par del motor y por tanto, también de la corriente (polaridad), no se necesita tiempo de retardo entre la conducción de un puente y la del otro. Este es el convertidor dual con corriente circulante.

En un convertidor dual sin corriente circulante, solo un convertidor a la vez conduce. Los costos y pérdidas asociados con el reactor Lp pueden entonces eliminarse y también se abaratan los costos de los circuitos de control de los puentes. Sin embargo, se paga un precio que consiste en que existe un pequeño retardo mientras la corriente pasa por cero y los tiristores de un puente se desactivan con seguridad antes de que los del otro puente puedan activarse. Esto produce un periodo de tiempo en el que el motor se queda sin par. Este periodo de tiempo típicamente anda en 10 ms. El convertidor dual sin corriente circulante es el más utilizado en los accionamientos industriales de 4 cuadrantes. En la Figura 9.4, se muestra un convertidor dual sin corriente circulante.

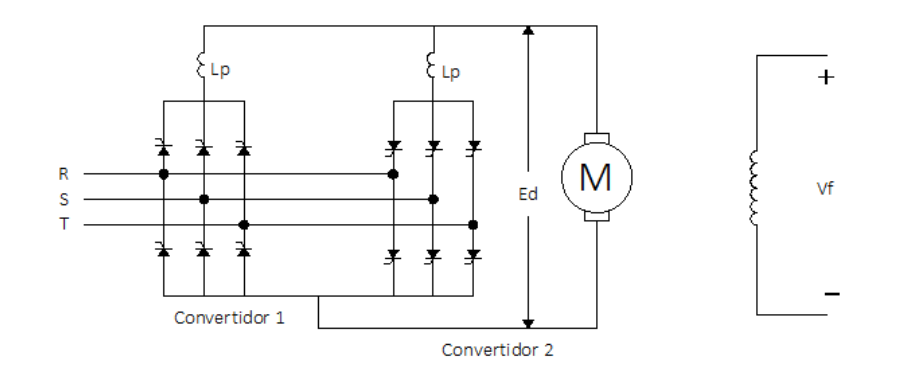

}

**Figura 9.3.** Propulsor de C.D. de convertidor dual con corriente circulante.

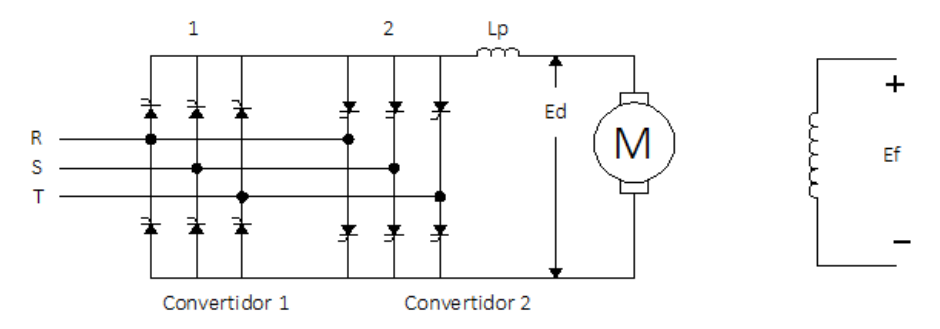

**Figura 9.4.** propulsor de C.D. de convertidor dual sin corriente circulante.

## **CONTROL EN LAZO CERRADO DE LOS PROPULSORES DE C.D.**

El comportamiento dinámico de los propulsores de C.D. puede obtenerse usando el concepto de función de transferencia. Es necesario linealizar las ecuaciones para que sea válido el uso de la transformada de Laplace.

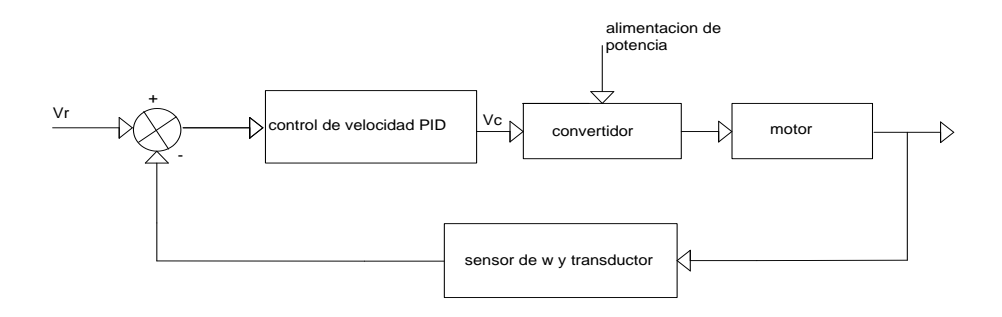

**Figura 9.5.** Diagrama de bloques de un propulsor de CD en lazo cerrado.

## **ACCIONAMIENTO POR MOTOR DE INDUCCION.**

Dependiendo del tipo de rotor que tenga el motor de inducción, la estructura del controlador adquiere también formas diferentes. En general, el control de un MI se realiza controlando tanto el voltaje como la frecuencia aplicados al motor. La figura 10.1, muestra un diagrama de bloques de los elementos básicos del accionamiento de un MI jaula de ardilla.
## **Instituto Tecnológico de Morelia**

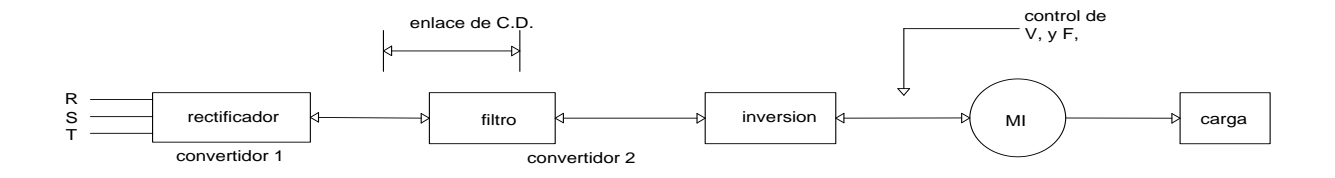

**Figura 10.1.** Convertidor de voltaje y frecuencia variable para control de MI jaula de ardilla.

- El convertidor 1 es un rectificador que puede ser no controlado (usando diodos), o controlado (usando tiristores).

-El convertidor 2 es un inversor de conmutación forzada. Este inversor puede ser de dos tipos:

- a) Inversor alimentador de corriente.
- b) Inversor alimentador de voltaje.

Las figuras 10.2 y 10.3, muestran los esquemas, muy simplificados de un convertidor de voltaje y frecuencia variables para control de un motor de inducción con rotor de barras o jaula de ardilla.

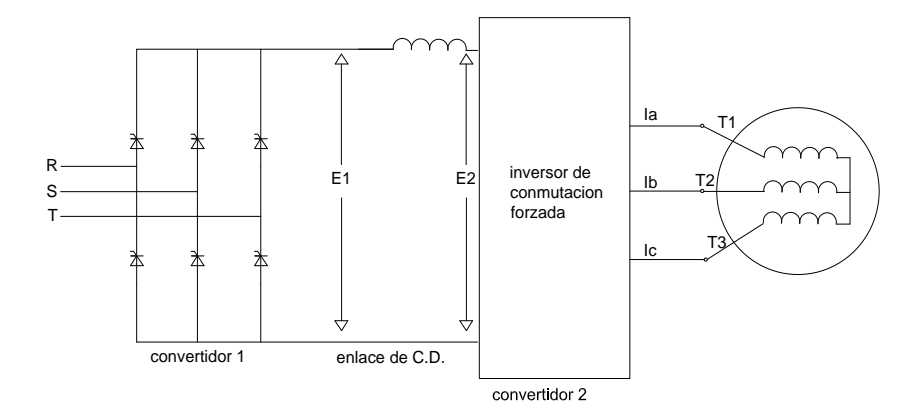

**Figura 10.2.** Inversor alimentador de corriente de voltaje y frecuencia variable.

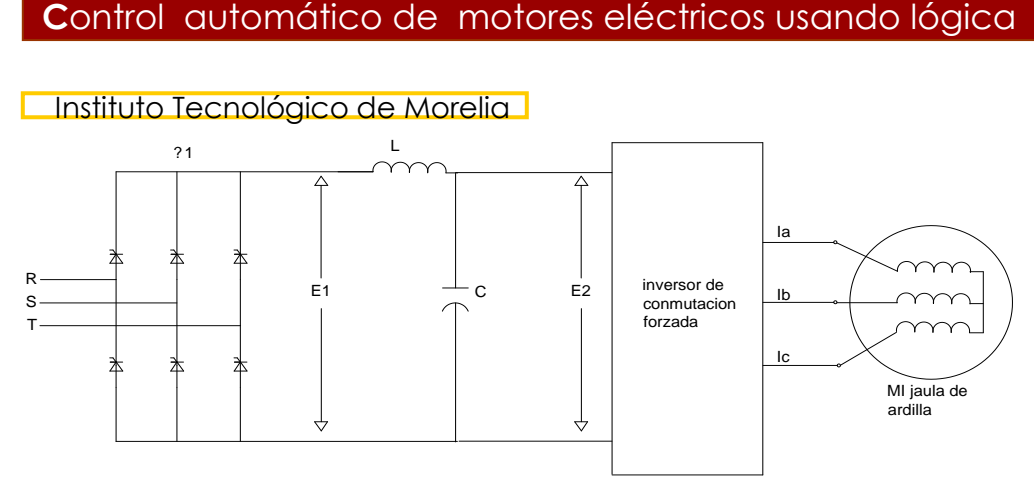

**Figura 10.3.** Inversor alimentador de voltaje y frecuencia variable.

En general, un dispositivo que realiza el control de tensión y de la frecuencia, se denomina Variador de Velocidad o Variador de Frecuencia.

#### APENDICE A.

 En referencia a las ecuaciones 4.1, 4.2 y 4.3 para el motor de C.D, podemos hacer uso de 4.3 en 4.2 y obtendremos la ecuación A.1.

A.1  $V_a - k\varphi\omega_m = R_a I_a$ 

De aquí se obtiene la expresión A.2 para la velocidad del motor.

A.2  $\omega_m = ((V_a - R_a * I_a)/(k\varphi))$ 

Esta ecuación se conoce como ecuación fundamental del motor de C.D. Observe lo siguiente:

 a) Si se debilita mucho el campo del motor ( flujo muy disminuído ), la velocidad del motor tiende a aumentar a valores muy peligrosos si el motor está sin carga.

## **C**ontrol automático de motores eléctricos usando lógica

### **Instituto Tecnológico de Morelia**

 b) Si se mantiene constante el flujo y también la corriente de armadura ( manteniendo constante la carga del motor ) y se aumenta el voltaje de armadura, la velocidad del motor también aumenta.

 c) ) Si se mantiene constante el flujo y también la corriente de armadura ( manteniendo constante la carga del motor ) y se disminuye el voltaje de armadura, la velocidad del motor disminuye.

La potencia eléctrica suministrada a la armadura del motor es:

A.3  $P_a = V_a * I_a$ 

Pero si usamos 4.2 en A.3, podemos obtener A.4.

A.4  $P_a = (E_c + R_a * I_a)^* I_a = E_c * I_a + R_a * I_a^2$ 

Donde:

- 1.- La potencia eléctrica que se convierte en potencia mecánica en la flecha del motor es  $E_c * I_a$
- 2.- Las pérdidas en la resistencia de armadura por efecto Joule están dadas por  $R_a * I_a^2$

 Conocido que la potencia mecánica desarrollada por el motor es producto del Par por la velocidad del motor, se pueden establecer las siguientes ecuaciones:

A.5  $P_m = T_m * \omega_m$ 

A.6 
$$
T_m = (P_m / \omega_m) = (E_c * I_a) / (\omega_m) = (K^* \varphi^* \omega_m) / \omega_m * I_a = K^* \varphi^* I_a
$$

 Observe, de la expresión A.6, que el Par del motor es una función no lineal del producto de dos variables como son el flujo y la corriente de armadura. K, es una constante. En un motor con campo en paralelo, el flujo se mantiene constante. En este caso, el Par del motor solo dependerá de la corriente de armadura. Esta corriente de armadura, que es la que estamos controlando en el arranque del motor, nos permite controlar el Par que desarrolla el motor en el arranque, como nos indica la expresión A.7, donde el par de arranque del motor y su corriente en el momento del arranque, se designan respectivamente como  $T_{am}$  e  $I_{ac}$ .

$$
A.7 T_{am} = K_T * I_{ac}
$$

La constante  $K_T$  se conoce como constante de Par del motor.

 En un motor serie, dado que el flujo es proporcional a la corriente de excitación del campo en la región de no saturación del circuito magnético, y siendo esta corriente la misma que la de la armadura, el Par de arranque del motor estará dado por la ecuación A.8.

$$
A.8 \tT_{am} = k^* \varphi^* I_{ac} = k^* k_1^* I_{ac}^* \cdot I_{ac} = K_s * I_{ac}^2
$$

Donde  $K_s$  es una constante de Par del motor serie. Comparando A.8 con A.7, se puede concluir que, en general, un motor serie tiene mayor Par de arranque que uno similar con campo en paralelo.

APENDICE B

### **Instituto Tecnológico de Morelia**

 La corriente de plena carga de un motor de inducción trifásico puede calcularse a partir de la siguiente ecuación aproximada :

B.1.- I = 600  $*$  P<sub>h</sub> / V<sub>L</sub> A.

Donde:  $P_h$  es la potencia de salida, en HP. I, es la corriente de plena carga en A.

 Recordando que la corriente de arranque a voltaje pleno del motor está entre 5 y 6 veces la corriente nominal de plena carga y que la corriente en vacío ( sin carga ) es de al rededor de 0.3 a 0.5 en por unidad, en las bases del motor, podemos estimar, en forma aproximada, los valores máximos y mínimos de la corriente del motor de inducción.

#### Ejemplo:

(a) Calcule la corriente aproximada de plena carga,  $I_n$ , la corriente en vacío  $I_0$  y la corriente de arranque Iac de un motor trifásico de inducción cuyos datos de placa son 500 HP y 2300 V.

(b) Calcule la potencia aparente demandada por el motor en condiciones de rotor bloqueado.

(c) Exprese, en KW, la potencia nominal  $P_n$  del motor.

### SOLUCION.

Usaremos la expresión B.1 para calcular, en forma aproximada, la corriente del motor a plena carga.

(a)  $I_n = 600 * P_h / V_L = 600 * 500 / 2300 = 130$  A. Aproximadamente.

 $I_0 = 0.3 * I_n = 0.3 * 130 = 39$  A. Es la corriente en vacío, aproximadamente.

 $I_{ac} = 6 * 130 = 780$  A. Es la corriente de arranque a voltaje pleno, aproximadamente.

(b)  $S = \sqrt{(3)} * V_L * I_L = \sqrt{(3)} * 2300 * 780 = 3100$  KVA.

 (c) Cuando se expresa la potencia nominal del motor en KW, se refiere a la potencia de salida ( en la flecha ) y no a la potencia eléctrica de entrada. Por consiguiente, tendremos que:

 $P_n = 500 * (0.746KW) / (1HP) = 373 KW.$ 

### CALCULO DE LA RESISTENCIA DE ACELERACIÓN.

Otra forma de calcular la resistencia de aceleración y que no requiere del conocimiento previo del valor de la corriente de aceleración  $I_{ac}$  es el procedimiento que se plantea a continuación.

Observando el diagrama de la figura 5.4,se pueden obtener las siguientes relaciones:

- $B.2.-V_{\text{rac}}=R_{\text{ac}}*I_{\text{ac}}$
- B.3.-  $E_{rm =} R_m * I_{ac}$
- $B.4 E_{x_m} = X_m * I_{ac}$

### **Instituto Tecnológico de Morelia**

Sustituyendo las expresiones anteriores en el diagrama de la figura 5.7 y usando el teorema de Pitágoras, se puede derivar lo siguiente:

- B.5.-  $V_f^2 = (V_{\text{rac}} + E_{\text{rm}})^2 + E_{\text{cm}}^2$
- B.6.-  $V_f^2 = (R_{ac} * I_{ac} + R_m * I_{ac})^2 + (X_m * I_{ac})^2$
- B.7.-  $V_f^2$   $(X_m * I_{ac})^2 = (R_{ac} * I_{ac} + R_m * I_{ac})^2$

Sacando raíz cuadrada a ambos miembros de la expresión B.7, y arreglando términos, se obtiene la expresión B.8.

**B.8.-** R<sub>ac</sub> =  $(V_f^2 / I_{ac}^2 - X_m^2)^{1/2}$  - R<sub>m</sub>

También podemos expresar la ecuación B.8 como se muestra en B.9.

• B.9.- R<sub>ac</sub> =  $(\sqrt{Z_f}^2 - X_m^2)^{1/2}$  - R<sub>m</sub>

Donde /  $Z_f$  / es la magnitud de la impedancia de entrada en el circuito de la figura 5.4.

Este procedimiento, no requiere de conocer el valor de la corriente de aceleración que toma el motor cuando se arranca a voltaje pleno pero requiere conocer la impedancia del motor a rotor bloqueado la cual puede obtenerse haciendo al motor la prueba a rotor bloqueado.

### BIBLIOGRAFÍA

(1) A. Porras / A.P. Montanero. "*Autómatas programables"* Mc.Graw Hill. México 1994

(2) Ian G. Wuarnock "*Programmable controllers. Operation and aplication"* Prentice Hall 1998

(3) George L. Batten. Jr. "*Programmable controlers"* Mc.Graw Hill 1994

(4) G, E. Fanuc Micro PLC manuales GFK0803, GFK0804, GFK0811.

(5) Genaro Rodriguez R. *"Descripción y operación del PLC G.E Fanuc (monografia)"* Tecnológico de Morelia. Julio 1996

(6) Charles S. Siskind "*Sistemas industriales de regulación eléctrica"* LABOR S.A Segunda edición 1973

# **C**ontrol automático de motores eléctricos usando lógica

**Instituto Tecnológico de Morelia** 

(7) I.L. Kosow "*Control de máquinas eléctricas"* Reverte s.a. 1977

(8) Irving L. Kosow "*Máquinas eléctricas y transformadores"* Prentice Hall. Segunda edición

(9) Vincent Del Toro "*Electromechanical Devices for energy conversion and control system"* Prentice Hall 1968

(10) Donald V. Richardson, Arthur J. Caisse, Jr. "*Máquinas Eléctricas Rotativas y Transformadores."* Prentice Hall.

(11) Theodore Wildi *"Electrical Power Technology"* John Wiley and Sons 1985.

(12) Josep Balcells, José Luis Romeral " Autómatas Programables" Alfaomega 1998.